# **UNIVERSIDAD PRIVADA ANTENOR ORREGO**

# **FACULTAD DE INGENIERÍA**

PROGRAMA DE ESTUDIO DE INGENIERÍA DE COMPUTACIÓN Y SISTEMAS

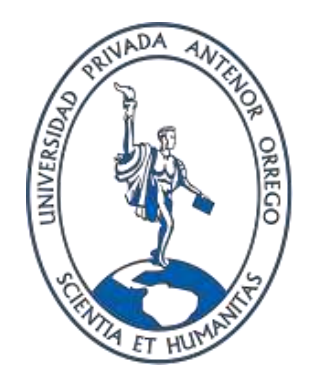

# TESIS PARA OPTAR EL TÍTULO PROFESIONAL DE INGENIERO DE COMPUTACIÓN Y SISTEMAS

# **Desarrollo de un Sistema Informático de Gestión de Créditos Financieros para la Empresa Credifácil usando la Metodología de desarrollo de Software Rational Unified Process**

Línea de investigación: Sistemas de Información Organizacional

Autor:

Galarreta Meléndez, Robert Wilder

Jurado evaluador:

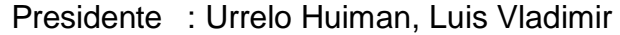

- Secretario : Gaytan Toledo, Carlos Alberto
- Vocal : Meléndez Revilla, Karla Vanessa

## Asesor:

Mendoza Puerta, Henry Antonio

Código Orcid:

https://orcid.org/0000-0003-4070-5470

Trujillo-Perú 2013

Fecha de sustentación: 13-08-2013

# **JURADO**

Dr. Luis Vladimir Urrelo Huiman **PRESIDENTE CIP: 88212**

----------------------------------------------------------------------

Dr. Carlos Alberto Gaytan Toledo **SECRETARIO**

----------------------------------------------------------------------

**CIP: 84519**

----------------------------------------------------------------------

Ms. Karla Vanessa Meléndez Revilla

**VOCAL**

**CIP: 120097**

----------------------------------------------------------------------

Ing. Henry Antonio Mendoza Puerta

**ASESOR**

**CIP: 139568**

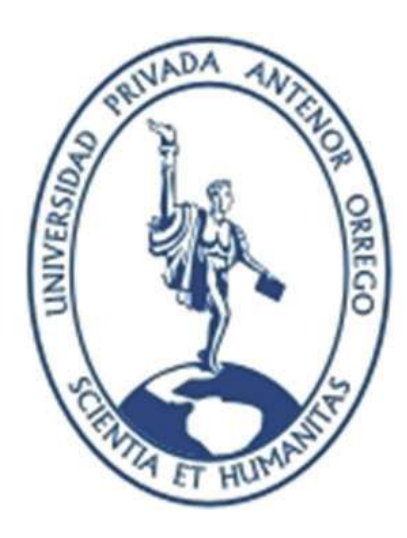

# **DEDICATORIA**

# **A Dios Todo Poderoso y la Santísima Virgen de Guadalupe:**

Padre y Madre de Amor Infinito que me iluminaron en el desarrollo del presente trabajo de Investigación.

# **A Mis Padres:**

Britaldo Galarreta Yupanqui y Agustina Flor Meléndez Boado

Rayos Divinos de Soberana Fuente de Amor.

# **AGRADECIMIENTO**

A mi Asesor el Ing. Henry Antonio Mendoza Puerta por su asesoría en el desarrollo del presente Trabajo de Investigación.

A los directivos y trabajadores de la empresa Credifácil por el apoyo brindado en el levantamiento de la información para la implementación del Sistema Informático de Gestión de Créditos.

# **EL AUTOR**

#### **Resumen**

El presente trabajo de investigación tiene como propósito desarrollar un Sistema Informático de Gestión de Créditos Financieros usando la Metodología de desarrollo de Software Rational Unified Process, para la Empresa Credifácil, a través de este trabajo de investigación se detallarán los procedimientos y técnicas utilizadas para lograr un Sistema Informático que dé solución a la problemática existente en la empresa en cuanto a la gestión crediticia.

En este trabajo de investigación consiste en implementar un Sistema Informático en Microsoft Visual Studio 2010, que de trámite al proceso de otorgación de créditos a los clientes que capta la empresa, cuyo propósito es mejorar la calidad en la atención de los clientes el cual permitirá administrar de forma efectiva los créditos otorgados.

El Sistema Informático organiza la captura inicial de la información de los clientes y garantes hasta la generación del registro y desembolso del crédito en el sistema y su correspondiente operatividad de cobranza. A la vez el Sistema Informático será utilizado a través de una red generando una interacción dinámica de información actualizada para la otorgación y recuperación de los créditos.

Como resultado de este trabajo de investigación, se podrá contar con una herramienta que permitirá controlar los procesos crediticios con la finalidad de optimizar los flujos de información administrativa de la empresa, de manera eficiente, confiable y segura.

Palabras clave: Gestión de Créditos, Sistema Informático, Rational Unified Process

v

#### **Abstract**

The present investigation work has as purpose to develop a Computer System of Administration of Financial Credits using the Methodology of development of Software Rational Unified Process, for the Company Credifácil, through this investigation work the procedures and techniques will be detailed used to achieve a Computer System that gives solution to the existent problem in the company as for the credit administration.

In this investigation work it consists on implementing a Computer System in Visual Microsoft Studio 2010 that of step to the process of grant of credits to the clients that it captures the company whose purpose is to improve the quality in the attention of the clients which will allow to administer in an effective way the granted credits.

The Computer System organizes the initial capture of the information of the clients and guarantors until the generation of the registration and payment of the credit in the system and its corresponding collection operability. At the same time the Computer System will be used through a net generating a dynamic interaction of up-to-date information for the grant and recovery of the credits.

As a result of this investigation work, he/she will be able to have a tool that will allow to control the credit processes with the purpose of optimizing the flows of administrative information of the company, in an efficient, reliable and sure way.

Keywords: Credit Management, System Informatics, Rational Unified Process

# **ÍNDICE GENERAL**

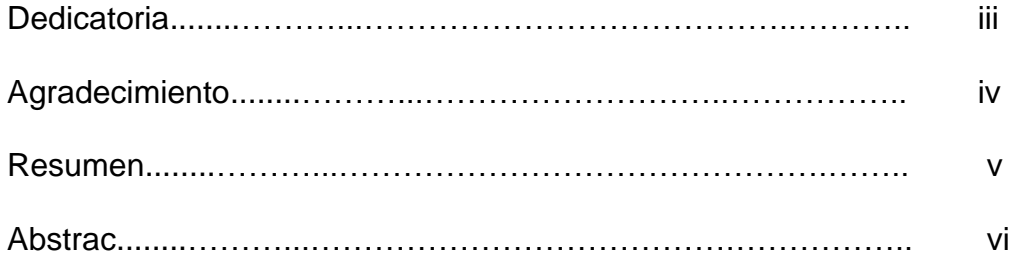

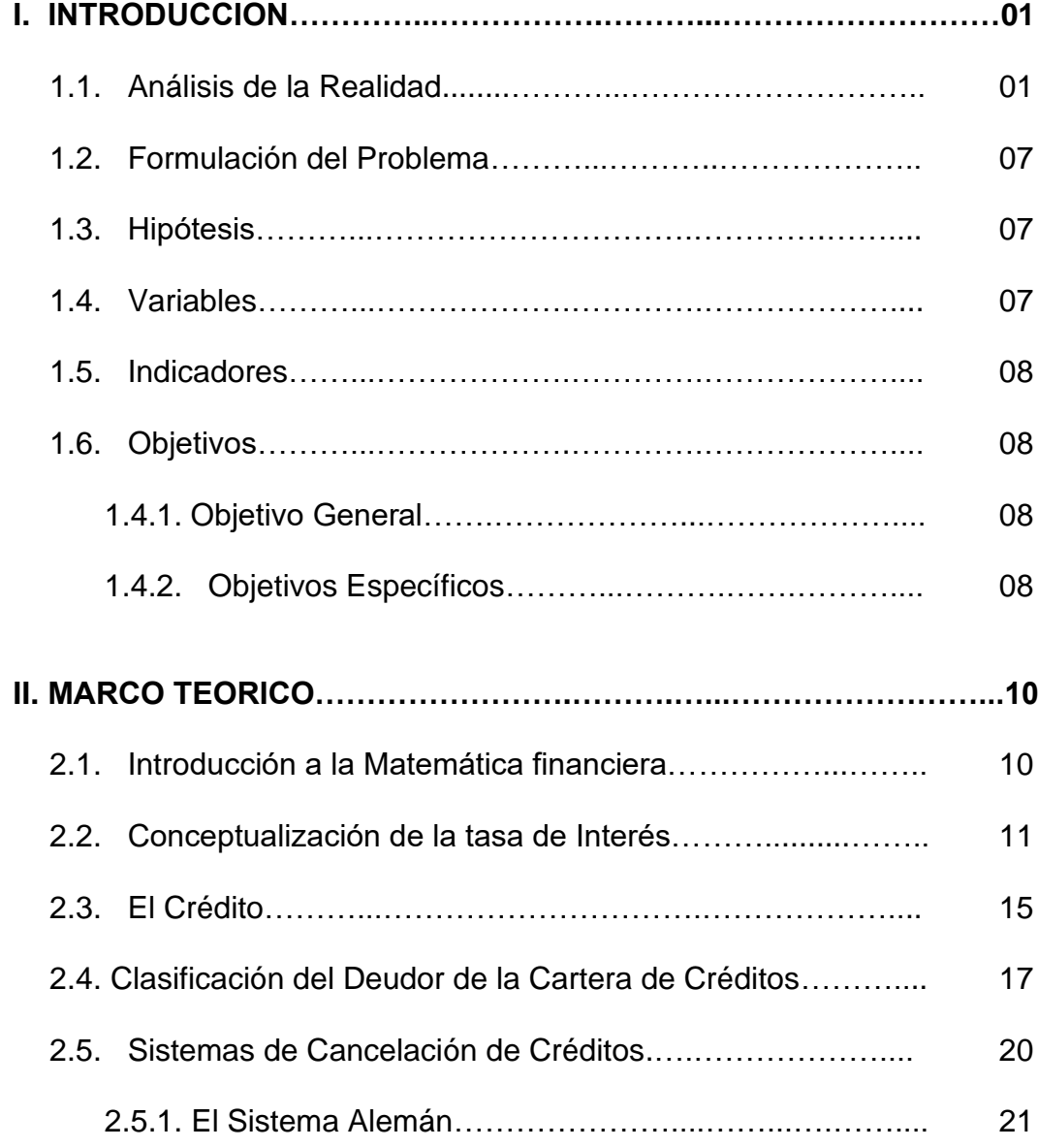

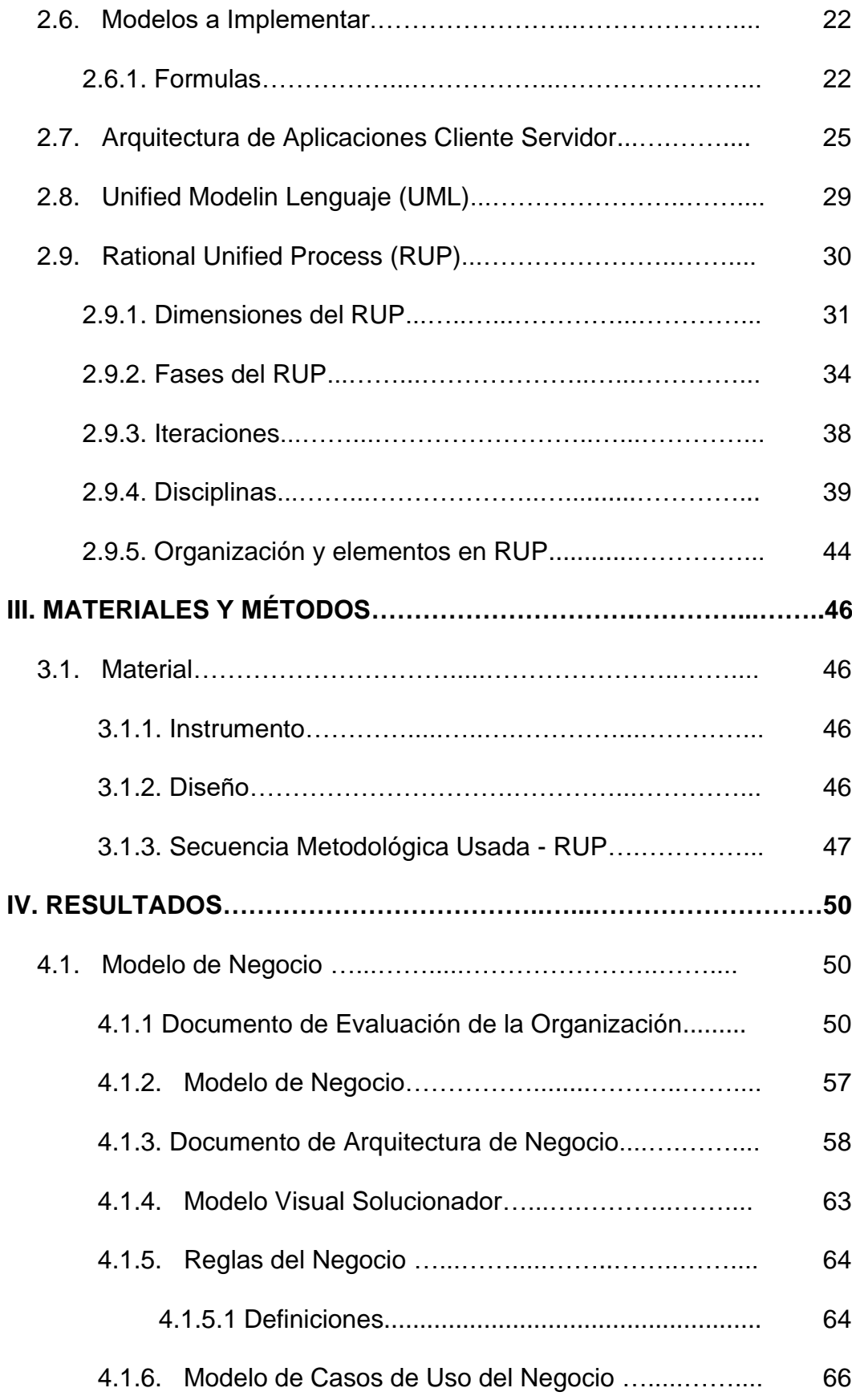

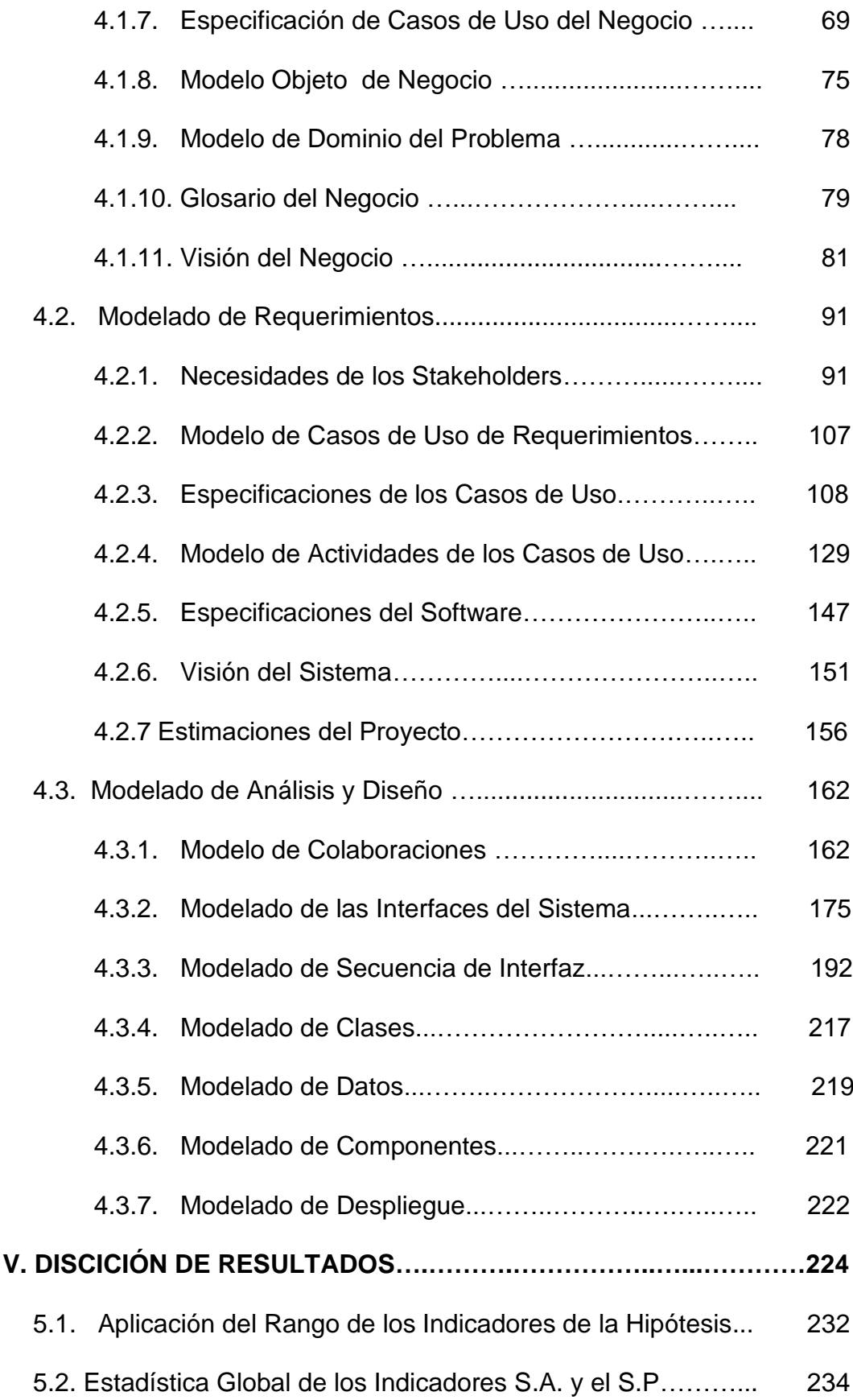

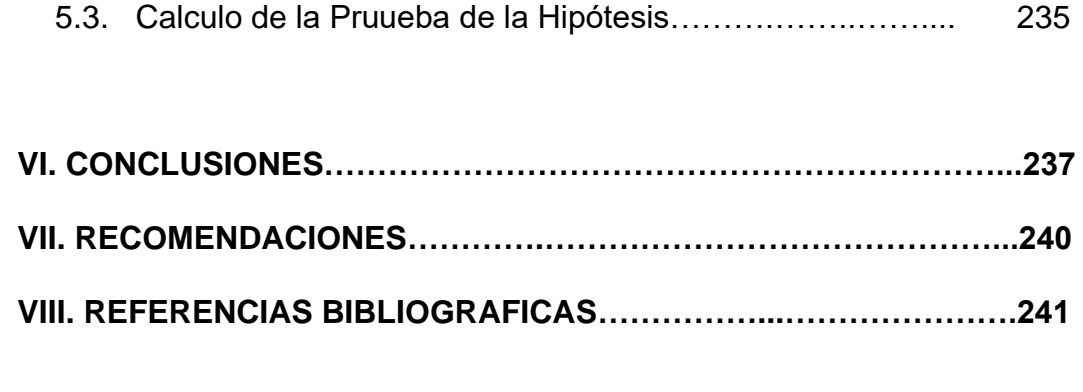

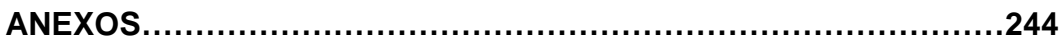

## **I. INTRODUCCIÓN**

#### **1.1. Análisis de la Realidad**

Con el transcurso del tiempo las tecnologías de la Información han avanzado vertiginosamente, las empresas se sienten en la necesidad de adquirir tecnología para el mejoramiento de sus sistemas y a la vez sus procedimientos, con el fin de garantizar un eficaz funcionamiento y así obtener una adaptación paralela de condiciones con las empresas líderes del mercado.

Es importante cotejar el desarrollo que se ha llevado a cabo en el campo de la informática, tal vez la palabra clave es la comunicación, pues el hombre ha sido capaz de comunicarse más fácilmente con un deseo interminable, que se puede decir, no se ha realizado del todo pero va encaminado hacia él, es un hecho que las computadoras liberan al hombre de las abrumadoras tareas de efectuar rutinas masivas y le permite emplear su inteligencia en tareas más estimulantes e interesantes.

Un Sistema de Gestión es un conjunto de etapas unidas en un proceso continuo, que permite trabajar ordenadamente una idea hasta lograr mejoras y su continuidad es por ello que en un sistema de gestión debe permitir gestionar la información de la empresa desde el inicio de los procesos hasta su finalización.

Los créditos de consumo se han convertido en uno de los negocios bancarios más rentables de los últimos tiempos y como las entidades prefieren dirigir su liquidez a financiar consumo, que es una de las modalidades de financiamiento mas caras y de mejor índice de cobro que tienen el sistema, se ha desplazado tajantemente al crédito productivo, dejando sin financiamiento a miles de empresas.

La empresa Credifácil inicia sus labores comerciales el 26 de mayo de 2008 en su local ubicado en la calle Ramón Castilla Nº 608 de la Provincia de Sánchez Carrión del Departamento de la Libertad, la línea de comercialización es los créditos personales, créditos pymes y créditos agrícolas.

El plazo de máximo para la otorgación de un crédito es de en cualquiera de sus modalidades antes mencionadas es de un año o doce meses en su defecto, el mínimo de

plazo de un crédito de mes existiendo una tasa de interés variado según las políticas de la empresa.

La empresa cuenta con ocho trabajadores que se encargan de toda la carga operativa de la empresa en la que se refiere a los créditos de sus clientes, cuenta con una cartera de clientes que superan los 1153 que se les provee de estos servicios financieros.

Cuenta con capital propio y también con entidades del estado quien les facilita subvenciones de préstamos para que comercialicen con sus clientes.

Actualmente la empresa cuenta con sistemas operativos de Windows Millenium y manejadores de hojas electrónicas como Excel, paquetes que se encargan de la administración de créditos de sus clientes.

Los constantes errores que presentan estos tipos de sistemas se refieren a la validación de códigos cuando se registra aun clientes y muchas opciones se habilitan causando errores de información con respecto a los datos de los clientes y garantes así como los desembolsos realizados.

La mayoría de los procesos se realizan en forma manual exiliándose en herramientas electrónicas muy obsoletas, es decir el sistema no controla y debido a esto existen problemas tanto al momento del desembolso como el cobro de las cuotas pagadas por los clientes,

produciéndose muchas veces un mal control en los procesos del a empresa.

La empresa Credifácil cumple los siguientes objetivos:

- Brindar un servicio diferenciado a sus clientes.
- Maximizar los servicios de créditos.
- Brindar asesoría empresarial a todos sus clientes.

La empresa tiene como misión dar servicios financieros a personas de menores recursos económicos preferentemente a pequeños y micro empresarios así como a personas naturales con ingreso fijo, contribuyendo a la mejora de su calidad de vida.

La empresa tiene como visión de promover la inclusión social para liderar el acceso financiero y ser el mejor socio para el crecimiento de nuestros clientes.

El proceso de solicitud de los créditos en la empresa Credifácil, se realiza a través de un sistema en versión de hojas electrónicas, donde se verifica la totalidad de los documentos, se recolectan los datos a través de una ficha denominada solicitudes de créditos con el fin de crear expedientes de cada cliente y se la anexan los documentos exigidos (como copia DNI, Pagares, fichas de desembolso, títulos de propiedad, cronograma de pagos entre otros documentos).

Entre estas dificultades que presenta este proceso se pueden mencionar, los trabajadores no se ubican correctamente, el trabajo se torna demasiado pesado, se congestiona la empresa durante el proceso, el préstamo no es procesado rápidamente, la manipulación de las solicitudes de los créditos se convierte en forma tediosa para el administrador quien autoriza el desembolso, algunas de las actividades hechas por la empresa se atrasan, la información se procesa muy lenta, todas estas dificultades repercuten en las diferentes áreas con la que cuenta la empresa.

Las áreas que se ven afectadas son: la unidad de Créditos, Operaciones, Caja. Pues el trabajo es acelerado y congestionado debido a que el proceso crediticio no se formaliza correctamente, y esto ocasiona: Ineficiencia en el proceso de otorgamiento de créditos, el personal técnico y administrativo trabaja demasiadas horas extras, el proceso de solicitudes de créditos involucra a toda la empresa, pues con esta información permite trabajar a varios departamentos.

Por estas diversas razones es necesario un cambio, a través de un sistema informático que evite y controle, la duplicación y pérdida de documentos y que agilice el

proceso de solicitudes de créditos de tal manera que sea confiable, seguro y amigable.

En la actualidad existe una creciente necesidad de contar con un sistema informático que administre adecuadamente los diferentes procesos de manera integrada entre sus áreas y a la vez contar una red que permita no solo la integración de sus áreas si no la interacción de toda la empresa y la administración segura de la información como de sus transacciones, con el fin de dar un servicio adecuado a sus clientes además permita ampliar su mercado.

Haciendo anales del problema encontramos muchas dificultades en la cual sus áreas no se encuentran integradas existiendo el problema del independiente, la falta de interacción en sus áreas origina perdida y demora en la información, el sistema que cuentan solo controla en poca medida la recuperación de los Créditos, y el otorgamiento de estos, trayendo como consecuencia un control en poca medida de los clientes.

#### **1.2. Formulación del Problema**

¿De qué manera se puede mejorar la Gestión de Créditos Financieros para la empresa Credifácil, Utilizando Tecnologías de Información?

## **1.3. Hipótesis**

A través del Sistema Informático de Gestión de Créditos Financieros desarrollado y utilizando la metodología de desarrollo de software Rational Unified Process y el uso de herramientas como Visual Studio 2010, SQL Server 2008, se podrá contar con información oportuna de soporte al proceso de Gestión de Créditos Financieros para la Empresa Credifácil.

## **1.4. Variables**

- **Variable Independiente:** Desarrollo de un Sistema Informático de Gestión de Créditos Financieros usando la Metodología de desarrollo de Software Rational Unified Process (SIGCF).
- **Variable Dependiente:** Información de soporte al proceso de Gestión de Créditos Financieros.

## **1.5. Indicadores**

**- Tiempo:** A través de los procesos se demostrara el ahorro significativo en los tiempos en el otorgamiento de créditos a los clientes.

**- Costo:** Con el uso del nuevo sistema informático se demostrara la reducción de costos.

## **1.6. Objetivos**

Los objetivos planteados para la solución de estos problemas son los siguientes:

## **1.6.1. Objetivo General**

Desarrollar un Sistema Informático de Gestión de Créditos Financieros utilizando la Metodología de desarrollo de software Rational Unified Process.

# **1.6.2. Objetivos específicos**

- Elaborar el Modelo de Negocio del Sistema Informático de Gestión de Créditos financieros, describiendo la estructura y la dinámica de la organización.
- Identificar los requerimientos para la automatización del manejo de la información

dentro del proceso de gestión de créditos financieros.

- Realizar el Análisis y Diseño del Sistema Informático de Créditos Financieros, empleando el Proceso Unificado de Rational.
- Construir la Base de Datos a partir del modelo de clases, utilizando el manejador de base de datos SQL Server 2008.
- Implementar el Sistema Informático de Gestión de Créditos financieros, empleando Microsoft Visual Studio 2010.
- Realizar las pruebas de funcionamiento del Sistema Informático de Gestión de Créditos Financieros.

## **II. FUNDAMENTO TEÓRICO**

#### **2.1. Introducción a la Matemática financiera**

La Matemática Financiera es una derivación de la matemática aplicada que estudia el valor del dinero en el tiempo, combinando el capital, la tasa y el tiempo para obtener un rendimiento o interés, a través de métodos de evaluación que permiten tomar decisiones de inversión. Llamada también análisis de inversiones, administración de inversiones o ingeniería económica. **[AJRF02]**

Se relaciona multidisciplinariamente, con la contabilidad, por cuanto suministra en momentos precisos o determinados, información razonada, en base a registros técnicos, de las operaciones realizadas por un ente privado o público, que permiten tomar la decisión más acertada en el momento de realizar una inversión; con el derecho, por cuanto las leyes regulan las ventas, los instrumentos financieros, transportes terrestres y marítimos, seguros,

corretaje, garantías y embarque de mercancías, la propiedad de los bienes, la forma en que se pueden adquirir, los contratos de compra venta, hipotecas, préstamos a interés; con la economía, por cuanto brinda la posibilidad de determinar los mercados en los cuales, un negocio o empresa, podrían obtener mayores beneficios económicos.

Una operación financiera "es una operación que consiste en un intercambio no simultáneo de capitales, a título oneroso. Es decir, estamos hablando de una operación, o de una relación entre dos partes intervinientes opuestas, en este caso, deudor y acreedor. El intercambio consiste en que una parte cede un bien a otra que lo recibe con capacidad para producir nuevos bienes o servicios. Este bien es el capital.

## **2.2. Conceptualización de la tasa de Interés**

Uno de los conceptos del ámbito de las finanzas más difundidos y aplicados en la vida cotidiana es el de "interés"; al que se lo puede definir como "La retribución que se debe abonar al titular de una suma de dinero, por el uso del mismo durante un período determinado".

Este precio puede ser expresado de diversas maneras, pero la más difundida es la que lo hace en términos de porcentaje; es decir se pagarán tantos nuevos soles de interés por cada cien nuevos soles prestados. La

razón de que se haya difundido una base de S/. 100 más que otras, hay que encontrarla simplemente en la costumbre, aunque sin duda en dicha elección debieron de haber incidido los siguientes factores que le otorgan a la misma la característica de brindar una más directa apreciación de las magnitudes involucradas, saber:

- 100 es un múltiplo de 10
- La base de S/. 1 resulta demasiado pequeña para apreciar el nivel del interés y la de S/. 1.000 se muestra como demasiado grande

El interés es un indicador para medir la rentabilidad de los ahorros o el costo de un crédito y se da en cifra porcentual. Indica en una cantidad determinada de dinero y tiempo dados, qué en porcentaje de ese dinero se obtendría o se pagaría en el caso de un crédito. Normalmente el plazo aproximadamente es de 12 meses. **[CAG07]**

Existen dos formas básicas de calcular el interés, ellas son el interés simple y el interés compuesto.- Estas formas de calcular el interés Trascienden el mero método de cálculo ya que tienen incidencia pecuniaria. Gráficamente veremos que dos operaciones que involucren el mismo capital, el mismo plazo y la misma tasa; pero una sometida al cálculo mediante la denominada fórmula de "interés

simple" y la otra a la denominada fórmula de "interés compuesto"; producirán un interés distinto.

#### **a) Interés Simple**

El sistema de interés simple se caracteriza por el hecho de que los intereses producidos por el capital en el período no se acumulan al mismo para generar intereses en el próximo período. **[BSP92]**

Esta es la diferencia o elemento que hace que una suma de dinero colocada a interés simple produzca un interés menor a que si fuera colocada a interés compuesto, es que en el primero los intereses producidos por el capital en el período no se acumulan al mismo para generar intereses en el próximo.

Es decir que los intereses que genere este capital invertido a interés simple será igual en todos los períodos por los que dure la inversión – suponiendo que el resto de los factores, plazo y nivel de tasa no varíen.

La fórmula de cálculo del interés simple es la más difundida debido a su simplicidad y es la siguiente:

Interés = Capital x <u>tasa%</u> x <u>plazo en días</u><br>100

**Figura Nº 01:** Interés Simple

### **b) Interés Compuesto**

El sistema de interés compuesto se caracteriza por el hecho de que los intereses producidos por el capital en el período se acumulan al mismo para generar intereses en el próximo período.- Por lo que si al vencimiento de la operación se renueva la misma por un nuevo período al incorporarse los intereses al capital original; se podrá observar que los intereses que ganará en este segundo período serán mayores a los generados en el primero. Ello es una consecuencia de que el capital colocado es superior al habérsele acumulado los intereses ganados en el primer período y así sucesivamente. **[BSP06]**

Es decir que los intereses que genere este capital invertido a interés compuesto, serán distintos en cada uno de los periodos por los que dure la inversión – partiendo del supuesto de que el resto de los factores, plazo y nivel de tasa no varían-

La fórmula del interés compuesto no es tan difundida como la del interés simple debido a su mayor complejidad, y es la siguiente

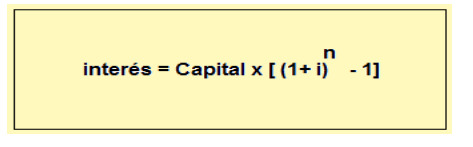

 **Figura Nº 02:** Interés Compuesto

Dónde:

**i:** es la tasa de interés efectiva anual expresada en tanto por uno.

**n:** es un número que resulta de dividir la cantidad de días por el cuál se realiza la inversión dividido 365 que son los días del año.

En el mundo de los negocios sobre todo en el ámbito de las entidades financieras, se piensa y decide utilizando el interés compuesto, ya que no resulta racional resignar los intereses que pueden generar en el nuevo período los ganados en el anterior. Pero a su vez resultaba necesario crear un recurso metodológico que posibilitara aprovechar las ventajas que proporciona la gran difusión y simplicidad que ofrece la fórmula de interés simple, y permitir el control de las liquidaciones de interés al ciudadano con conocimientos financieros reducidos.-

## **2.3. El Crédito**

El crédito deriva de la palabra creer, comercialmente significa que el crédito es el compromiso de pago que adquiere una persona o una institución sobre la base de la opinión que se tiene de ellos en cuanto a que cumplirá puntualmente sus compromisos económicos. **[WFB99]**

Crédito significa: En el sentido de tener crédito, poseer las características o cualidades requeridas para que otros confíen en una persona o institución y le otorguen su confianza.

El crédito permite que la persona tome prestado el dinero de mañana para obtener algo hoy. Cuando la persona usa el crédito para comprar algo, en realidad está prometiendo que cancelará su deuda. La persona está usando hoy su ingreso del futuro.

En un sentido mas general y más apegado a la etimología de la palabra, [crédito](http://www.monografias.com/trabajos15/financiamiento/financiamiento.shtml) deriva de la palabra creer, comercialmente entonces digamos que crédito significaría el compromiso de pago que adquiere una persona o una institución sobre la base de la opinión que se tiene de ellos en cuanto a que cumplirán puntualmente sus compromisos económicos.

Entonces tener crédito significa poseer las características o cualidades requeridas para que otros confíen en una persona o institución y le otorguen su confianza.

El crédito de acuerdo a la concepción tradicional, se define como el derecho que tiene el deudor de recibir del acreedor alguna cosa, en la medida que haya confiabilidad con el compromiso de pago o devolución. **[WFB99]**

Desde el punto de vista legal, el crédito según la ley, el comercio y la economía es el derecho que una persona llamada acreedor, tiene para obligar a otra, el deudor, a pagar. En realidad son múltiples los conceptos, pero lo más adecuado a nuestros tiempos y desde el punto de vista financiero, es que el crédito es una operación o transacción de riesgo en la que el acreedor (prestamista) confía a cambio de una garantía en el tomador del crédito o deudor (prestatario), con la seguridad que este último cumplirá en el futuro con sus obligaciones de pagar el capital recibido (amortización de la deuda), más los intereses pactados tácitamente (servicio de la deuda).

El crédito permite que usted tome prestado el dinero del mañana para obtener algo hoy. Cuando usted usa el crédito para comprar algo, en realidad está prometiendo que cancelará su deuda. Usted está usando hoy su ingreso del futuro.

## **2.4. Clasificación del Deudor de la Cartera de Créditos**

Que, mediante el artículo primero de la Resolución SBS Nº 11356-2008 se aprobó la vigencia a partir del 1 de enero de 2010 del nuevo Reglamento para la Evaluación y Clasificación del Deudor y la Exigencia de Provisiones, se clasifica de la siguiente manera. **[SBS]**

#### **a) Categoría Normal (0)**

El deudor, presenta una situación financiera líquida, con bajo nivel de endeudamiento patrimonial y adecuada estructura del mismo con relación a su capacidad de generar utilidades. El flujo de caja no es susceptible de un empeoramiento significativo ante modificaciones importantes en el comportamiento de las variables tanto propias como vinculadas con su sector de actividad; y, Cumple puntualmente con el pago de sus obligaciones.

#### **b) Categoría Con Problemas Potenciales (1)**

El deudor presenta cualquiera de las características siguientes:

> • Una buena situación financiera y de rentabilidad, con moderado endeudamiento patrimonial y adecuado flujo de caja para el pago de las deudas por capital e intereses. El flujo de caja tiende a debilitarse para afrontar los pagos, dado que es sumamente sensible a modificaciones de variables relevantes; o, Incumplimientos ocasionales y reducidos que no excedan los 60 días.

## **c) Categoría Deficiente (2)**

El deudor presenta cualquiera de las características siguientes:

• Una situación financiera débil y un nivel de flujo de caja que no le permite atender el pago de la totalidad del capital y de los intereses de las deudas, pudiendo cubrir solamente estos últimos. La proyección del flujo de caja no muestra mejoría en el tiempo y presenta alta sensibilidad a modificaciones menores y previsibles de variables significativas, debilitando aún más sus posibilidades de pago. Tiene escasa capacidad de generar utilidades; o, Incumplimientos mayores a sesenta (60) días y que no exceden de ciento veinte (120) días.

### **d) Categoría Dudoso (3)**

El deudor presente cualquiera de las características siguientes:

> • Un flujo de caja manifiestamente insuficiente, no alcanzando a cubrir el pago de capital ni de intereses; presenta una situación financiera crítica y muy alto nivel de endeudamiento, y se encuentra obligado a vender activos de importancia para la actividad desarrollada y que, materialmente,

son de magnitud significativa con resultados negativos en el negocio; o, Incumplimientos mayores a ciento veinte (120) días y que no exceden de trescientos sesenta y cinco (365) días.

#### **e) Categoría Pérdida (4)**

El deudor presente cualquiera de las características siguientes:

> • Un flujo de caja que no alcanza a cubrir los costos de producción. Se encuentra en suspensión de pagos, siendo factible presumir que también tendrá dificultades para cumplir eventuales acuerdos de reestructuración; se encuentra en estado de insolvencia decretada o está obligado a vender activos de importancia para la actividad desarrollada, y que, materialmente, sean de magnitud significativa; o, Incumplimientos mayores a trescientos sesenta y cinco (365) días.

## **2.5. Sistemas de Cancelación de Créditos**

El Tipo de cancelación de créditos que utiliza la Empresa Credifácil según su política interna es sistema alemán.

# **2.5.1. El Sistema Alemán**

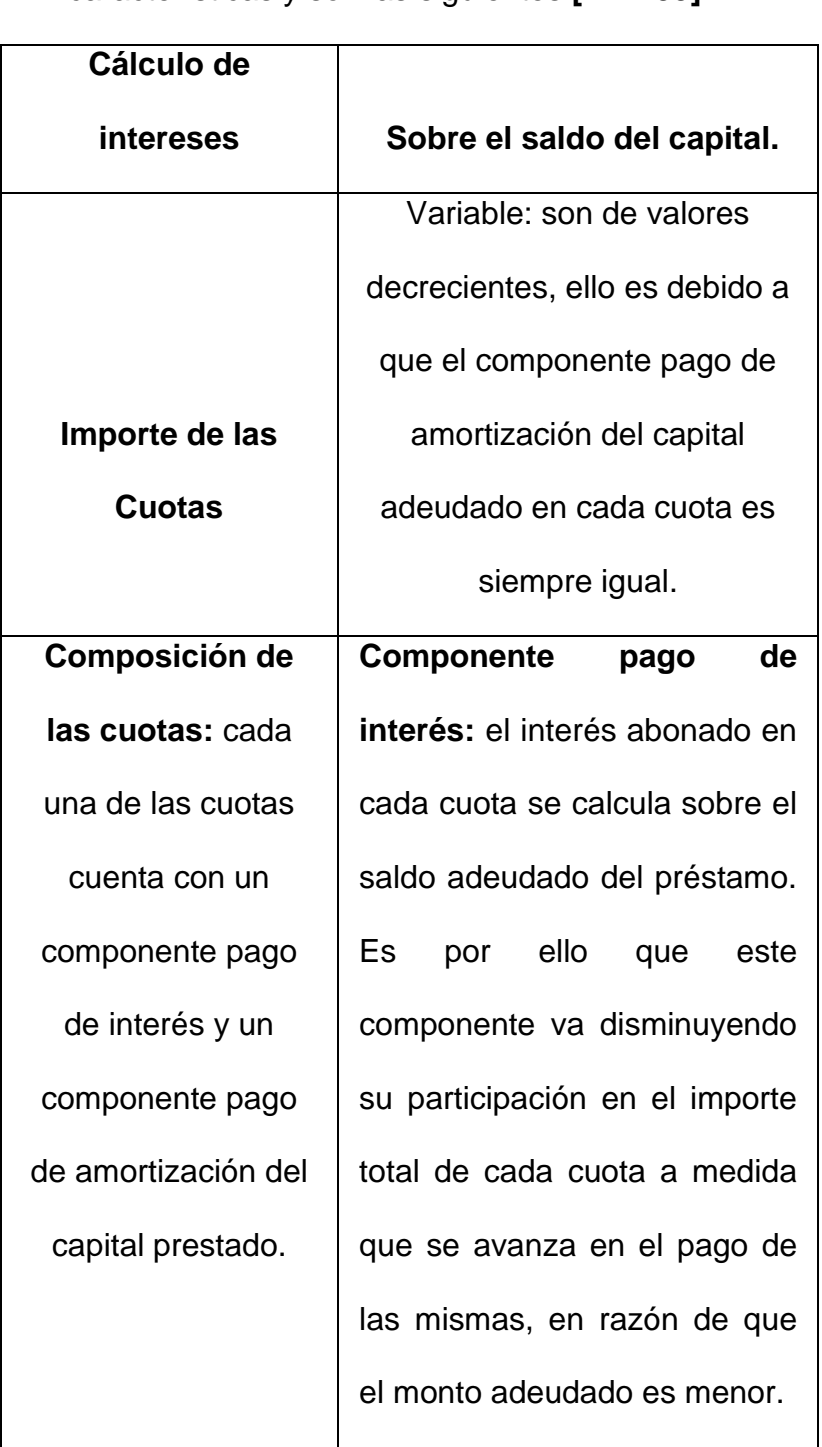

Es este el sistema tiene las siguientes características y son las siguientes **[WFB99]**:

**Tabla Nº 01:** Sistema Alemán

**Fuente:** [WFB99]

#### **2.6. Modelos a Implementar**

## **2.6.1. Formulas**

#### **a) Intereses:**

En cualquier tipo de Crédito, son calculados mediante la siguiente formulación:

$$
I_t = \left[ (1 + i_{tea})^{\frac{n}{360}} - 1 \right] * S_{t-1}
$$

#### **Figura Nº 03:** Intereses

Dónde:

**It :** Interés en el periodo t

**i tea :** Tasa de interés efectiva anual,

aplicable para un año de 360 días

**n :** Número de días transcurridos en el periodo t

**St-1 :** Saldo pendiente de cobro en el periodo t-1

#### **b) Tasa de costo efectivo anual (TCEA):**

Es el precio real de un crédito, es decir, aquella que incorpora la TEA (Tasa Efectiva Anual), más todos los cargos por comisiones y los gastos por servicios provistos por terceros (seguros).

A continuación se muestra la formulación

que permite estimar la TCEA:

$$
\sum_{n=1}^{N} \frac{C_i}{\left(1 + TCEA\right)^n} = PMS
$$

**Figura Nº 04:** Tasa Efectiva Anual

Dónde:

**N:** Número Total de meses

**Ci:** Cuota del Periodo "i"

**TCEA:** Tasa de Costo Efectivo Anual

**PMS:** Préstamo menos Seguros

# **c) Pago de cuota adelantada y cancelación total anticipada**

El cliente puede pagar cuotas por adelantado o cancelar el saldo total del préstamo anticipadamente, deduciéndose el monto por intereses respectivo.

# **d) Amortizaciones:**

$$
A_t = \frac{P}{N}
$$

**Figura Nº 05:** Amortización

Dónde:

**At:** Amortización en el periodo t

**P:** Importe del préstamo

**N:** Plazo

## **e) Cálculo de las Cuotas:**

 $\boxed{C_t = I_t + A_t}$ 

**Figura Nº 06:** Cálculo de las Cuotas

Dónde:

**Ct:** Cuota en el periodo t

**It:** Interés en el periodo t

**t:** Amortización en el periodo t

#### **f) Interés Compensatorio:**

 $\blacksquare$ 

Se cobra desde la fecha de vencimiento de la cuota hasta su cancelación. Su cálculo se realiza sobre el monto de la cuota.

$$
I_{\textit{Compensatorios}} = \left[ \left( 1 + i_{\textit{tea}} \right)^{\frac{D}{360}} - 1 \right] * \textit{Cuota}
$$

#### **Figura Nº 07:** Interés Compensatorio

Dónde:

**Icompensatorio:** Interés compensatorio.

**I tea:** Tasa de interés efectiva anual.

**D:** Número de días transcurridos, a partir

del día siguiente de la fecha de

vencimiento de la cuota hasta la fecha de pago.

#### **g) Intereses Moratorio:**

 $\overline{\phantom{0}}$ 

Considerando que existe un desfase entre la fecha de vencimiento de la cuota y la fecha del cobro, el recargo por mora se cobra a partir 30° día posterior a la fecha de vencimiento de la cuota, hasta el día de cancelación.

$$
I_{Moratorio} = \left[ \left( 1 + i_{tea} \right)^{\frac{D}{360}} - 1 \right] * Amortización
$$

**Figura Nº 08:** Interés Moratorio Dónde:

**Timtea:** Tasa de interés moratoria efectiva anual

**D:** Número de días transcurridos, a partir del día siguiente de la fecha de vencimiento de la cuota, hasta la fecha de pago.

# **2.7. Arquitectura de Aplicaciones Cliente Servidor**

La arquitectura de aplicaciones actúa como un modelo o plan maestro para una aplicación, provee el esquema para la infraestructura de componentes,

metodologías y procedimientos que el desarrollador de aplicaciones utiliza para construir una aplicación.

La arquitectura Cliente Servidor presenta dos tipos de nodos los nodos clientes y los nodos servidores, los clientes son consumidores de los servicios proveídos por el servidor. En las aplicaciones cliente servidor, la lógica del negocio es implementado sobre los clientes pero alguna funcionalidad está adaptado para localizar el servidor.

La arquitectura cliente-servidor, también denominada modelo cliente-servidor o servidor-cliente es una forma de dividir y especializar programas y equipos de cómputo a fin de que la tarea que cada uno de ellos realiza se efectúe con la mayor eficiencia y sencillez posible. **[ASP06]**

En una arquitectura monolítica no hay distribución, todas las tareas propias de una determinada aplicación tienen lugar en el mismo equipo. Cuando se hace necesario interactuar con un equipo para ejecutar una aplicación las peticiones se realizan desde "terminales tontas".

La distribución de tareas mencionada se basa fundamentalmente en el establecimiento de roles diferenciados, un rol de demanda de servicios y otro de oferta de servicios. Las dos partes implicadas tienen como objetivo final proporcionar al usuario información o procedimientos con los que almacenarla y transformarla,
pero en el caso de la arquitectura cliente-servidor el trabajo se divide para llevar a cabo esto con la mayor eficiencia posible. **[ASP06]**

En una arquitectura cliente-servidor se pueden obtener varias ventajas:

- El servidor no necesita tanta potencia de procesamiento, parte del proceso se reparte con los clientes.
- Se reduce el tráfico de red considerablemente. Idealmente, el cliente se conecta al servidor cuando es estrictamente necesario, obtiene los datos que necesita y cierra la conexión dejando la red libre para otra conexión.
- Las funciones Cliente/Servidor pueden ser dinámicas. Un servidor puede convertirse en cliente cuando realiza la solicitud de servicios a otras plataformas dentro de la red.

Para que los clientes y los servidores puedan comunicarse se requiere una infraestructura de comunicaciones, la cual proporciona los mecanismos básicos de direccionamiento y transporte y estos modelos son según: **[ASP06]**

### **a) El modelo cliente-servidor de 3 capas**

Como es la propia empresa la encargada de obligar a que se cumplan algunas reglas de negocio, es conveniente encontrar la manera de centralizar la gestión de estas reglas en un único lugar, de modo que todo el código necesario no se haya de duplicar en cada una de las aplicaciones. La solución puede ser crear una aplicación que se encargue de llevar a cabo estas tareas, de modo que todos los clientes pidan o envíen información a la misma, no al gestor de base de datos en el servidor: a éste solo accederá la nueva aplicación, que conforma una nueva capa dentro de un sistema Cliente-Servidor, la capa intermedia o **middle-tier**, con lo que nuestro sistema ha pasado de ser un sistema Cliente-Servidor convencional a ser un sistema con tres capas (**threetiered**). **[ASP07]**

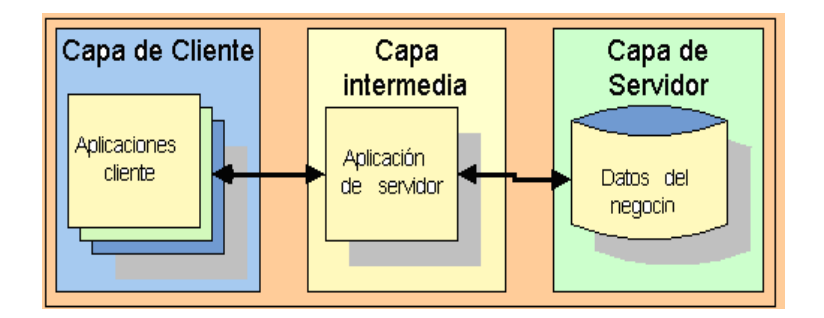

**Figura Nº 09:** Distribución de las tres capas del modelo

 **Fuente:** [ASP07]

#### **2.8. Unified Modelin Lenguaje (UML)**

UML es un lenguaje de especificación, visualización, construcción y documentación de propósito general, aunque especializado en sistemas software. **[GBRI05]**

UML surge como respuesta al problema de contar con un lenguaje estándar para escribir planos de software. Muchas personas han creído ver UML como solución para todos los problemas sin saber en muchos casos de lo que se trataba en realidad.

UML es un lenguaje de propósito general para el modelado orientado a objetos, que combina notaciones provenientes desde: Modelado Orientado a Objetos, Modelado de Datos, Modelado de Componentes, Modelado de Flujos de Trabajo (Workflows). **[GBRI05]**

En todos los ámbitos de la ingeniería se construyen modelos, en realidad, simplificaciones de la realidad, para comprender mejor el sistema que vamos a desarrollar: los arquitectos utilizan y construyen planos (modelos) de los edificios, los grandes diseñadores de coches preparan modelos en sistemas existentes con todos los detalles y los ingenieros de software deberían igualmente construir modelos de los sistemas software.

Varios modelos aportan diferentes vistas de un sistema los cuales nos ayudan a comprenderlo desde varios

frentes. Así, UML recomienda la utilización de nueve diagramas que, para representar las distintas vistas de un sistema. Estos diagramas de UML se presentan en la figura 10 y se describen a continuación:

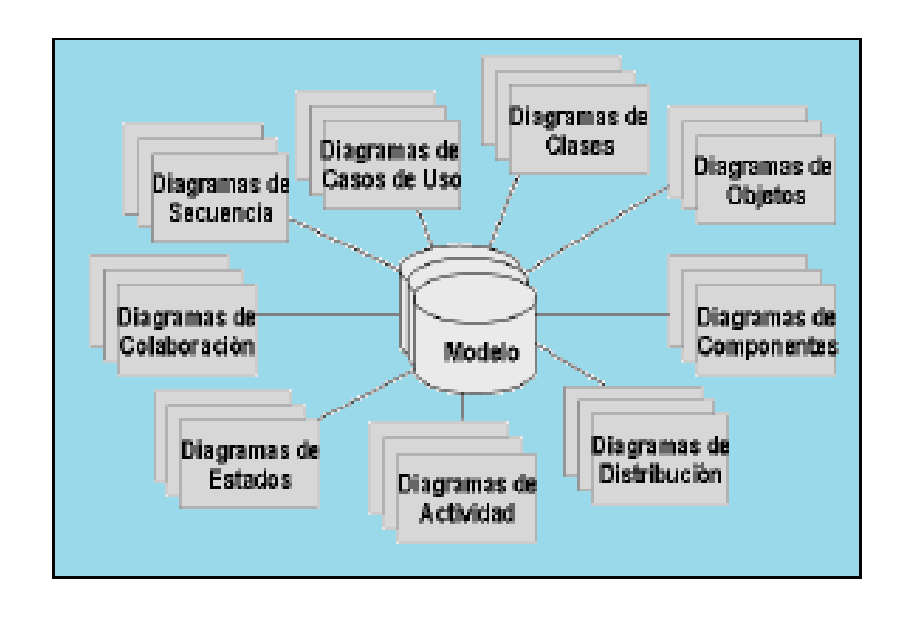

**Figura Nº 10:** Diagrama, partes de un modelo **Fuente:** [RCJC06]

# **2.9. Rational Unified Process (RUP)**

Las siglas RUP en ingles significa Rational Unified Process (Proceso Unificado de Rational) es un producto del proceso de ingeniería de software que proporciona un enfoque disciplinado para asignar tareas y responsabilidades dentro de una organización del desarrollo. Su meta es asegurar la producción del software de alta calidad que resuelve las necesidades de los usuarios dentro de un presupuesto y tiempo establecidos.

Rational Unified Process, es un proceso de ingeniería de software para la construcción completa del ciclo de Ingeniería del software, el que permite la productividad en equipo y la realización de mejoras prácticas de software a través de plantillas y herramientas que lo guíen en todas las actividades del desarrollo crítico del software. **[RAT01]**

Rational Unified Process, es un producto que unifica en mucho las disciplinas en el desarrollo de software, incluyendo modelado de negocio manejo de requerimientos, componentes de desarrollo, ingeniería de datos, manejo y configuración de cambios de pruebas, cubriendo todo el ciclo de vida de los proyectos basados en la construcción de componentes y maximizando el uso de UML. **[RAT01]**

#### **2.9.1. Dimensiones del RUP**

El RUP tiene dos dimensiones:

- El eje horizontal representa tiempo y demuestra los aspectos del ciclo de vida del proceso.
- El eje vertical representa las disciplinas, que agrupan actividades definidas lógicamente por la naturaleza.

La primera dimensión representa el aspecto dinámico del proceso y se expresa en términos de fases, de iteraciones, y la finalización de las fases.

La segunda dimensión representa el aspecto estático del proceso: cómo se describe en términos de componentes de proceso, las disciplinas, las actividades, los flujos de trabajo, los artefactos, y los roles.

En la figura 11 se puede observar como varía el énfasis de cada disciplina en un cierto plazo en el tiempo, y durante cada una de las fases. Por ejemplo, en iteraciones tempranas, pasamos más tiempo en requerimientos, y en las últimas iteraciones pasamos más tiempo en poner en práctica la realización del proyecto en sí. **[RAT01]**

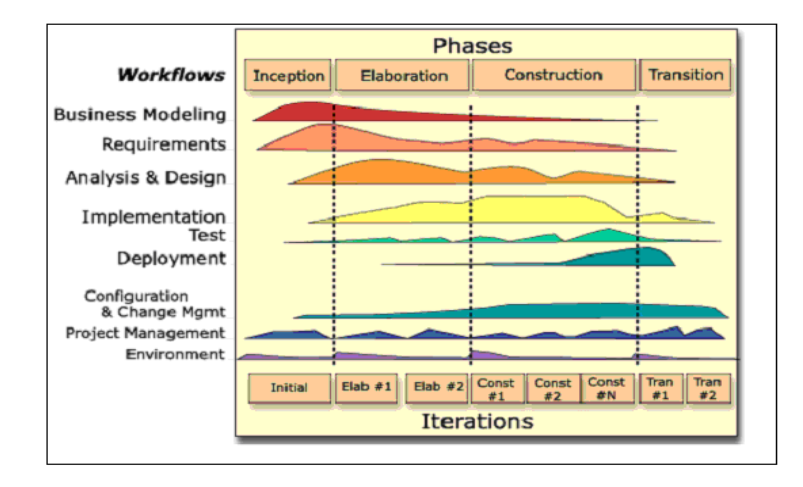

**Figura Nº 11:** Disciplinas, fases, iteraciones del RUP **Fuente:** [RCJC06]

Se puede hacer mención de las tres características esenciales que definen al RUP:

> • Proceso Dirigido por los Casos de Uso: Con esto se refiere a la utilización de los Casos

de Uso para el desenvolvimiento y desarrollo de las disciplinas con los artefactos, roles y actividades necesarias. Los Casos de Uso son la base para la implementación de las fases y disciplinas del RUP.Un Caso de Uso es una secuencia de pasos a seguir para la realización de un fin o propósito, y se relaciona directamente con los requerimientos, ya que un Caso de Uso es la secuencia de pasos que conlleva la realización e implementación de un Requerimiento planteado por el Cliente.

• Proceso Iterativo e Incremental: Es el modelo utilizado por RUP para el desarrollo de un proyecto de software. Este modelo plantea la implementación del proyecto a realizar en Iteraciones, con lo cual se pueden definir objetivos por cumplir en cada iteración y así poder ir completando todo el proyecto iteración por iteración, con lo cual se tienen varias ventajas, entre ellas se puede mencionar la de tener pequeños avances del proyectos que son entregables al cliente el cual puede probar mientras se

está desarrollando otra iteración del proyecto, con lo cual el proyecto va creciendo hasta completarlo en su totalidad. Este proceso se explica mas adelante a detalle.

• Proceso Centrado en la Arquitectura: Define la Arquitectura de un sistema, y una arquitectura ejecutable construida como un prototipo evolutivo. Arquitectura de un sistema es la organización o estructura de sus partes más relevantes. Una arquitectura ejecutable es una implementación parcial del sistema, construida para demostrar algunas funciones y propiedades. RUP establece refinamientos sucesivos de una arquitectura ejecutable, construida como un prototipo evolutivo.

### **2.9.2. Fases del RUP**

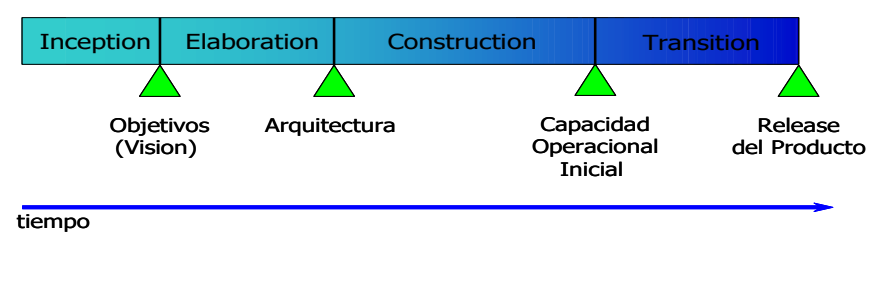

**Figura Nº 12:** Fases del RUP

**Fuente:** [RCJC06]

El ciclo de vida del software del RUP se descompone en cuatro fases secuenciales (figura 12). En cada extremo de una fase se realiza una evaluación (actividad: Revisión del ciclo de vida de la finalización de fase) para determinar si los objetivos de la fase se han cumplido. Una evaluación satisfactoria permite que el proyecto se mueva a la próxima fase. **[RAT01].**

El ciclo de vida consiste en una serie de ciclos, cada uno de los cuales produce una nueva versión del producto, cada ciclo está compuesto por fases y cada una de estas fases está compuesta por un número de iteraciones, estas fases son:

#### **a) Concepción, Inicio o Estudio de oportunidad**

- Define el ámbito y objetivos del proyecto
- Se define la funcionalidad y capacidades del producto

### **b) Elaboración**

- Tanto la funcionalidad como el dominio del problema se estudian en profundidad
- Se define una arquitectura básica
- Se planifica el proyecto considerando recursos disponibles

# **c) Construcción**

- El producto se desarrolla a través de iteraciones donde cada iteración involucra tareas de análisis, diseño e implementación.
- Las fases de estudio y análisis sólo dieron una arquitectura básica que es aquí refinada de manera incremental conforme se construye (se permiten cambios en la estructura)
- Gran parte del trabajo es programación y pruebas
- Se documenta tanto el sistema construido como el manejo del mismo.
- Esta fase proporciona un producto construido junto con la documentación.

# **d) Transición**

- Se libera el producto y se entrega al usuario para un uso real
- Se incluyen tareas de marketing, empaquetado atractivo, instalación, configuración, entrenamiento, soporte, mantenimiento, etc.
- Los manuales de usuario se completan y refinan con la información anterior

• Estas tareas se realizan también en iteraciones

En un ciclo evolutivo, las fases de concepción y elaboración serían considerablemente más pequeñas. Algunas herramientas que pueden automatizar una cierta porción del esfuerzo de la fase de Construcción pueden atenuar esto, haciendo que la fase de construcción sea mucho más pequeña que las fases de concepción y elaboración juntas. Este es precisamente el objetivo del trabajo.

Estos ciclos subsecuentes se llaman los ciclos de la evolución. Mientras que el producto pasa durante varios ciclos, se producen las nuevas generaciones. En la figura 13 se muestre este ciclo evolutivo.

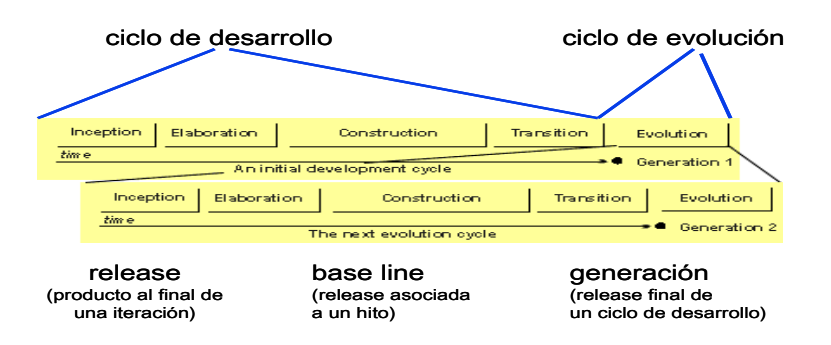

**Figura Nº 13:** Ciclo evolutivo en la elaboración

de software basado en el RUP

**Fuente:** [RCJC06]

### **2.9.3. Iteraciones**

El RUP maneja el proceso Iterativo Incremental para el desarrollo de las aplicaciones o proyectos, por tal motivo es de suma importancia explicar brevemente en que consiste este proceso.

El Proceso Iterativo e Incremental se refiere a la realización de un ciclo de vida de un proyecto y se basa en la evolución de prototipos ejecutables que se muestran a los usuarios y clientes. En este ciclo de vida iterativo a cada iteración se reproduce el ciclo de vida en cascada a menor escala, estableciendo los objetivos de una iteración en función de la evaluación de las iteraciones precedentes y las actividades se encadenan en una mini-cascada con un alcance limitado por los objetivos de la iteración. En la figura 14 se muestran los pasos a realizar para seguir el ciclo de vida iterativo incremental, hasta la realización de una fase.

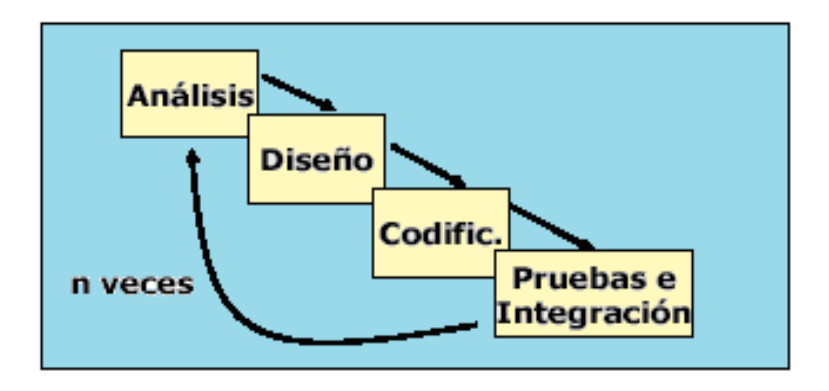

**Figura Nº 14:** Ciclo de vida Iterativo incremental

**Fuente:** [RCJC06]

Para la realización de cada iteración se tiene que tomar en cuenta la planificación de la iteración, estudiando los riesgos que conlleva su realización, también incluye el análisis de los casos de uso y escenarios, el diseño de opciones arquitectónicas, la codificación y pruebas, la integración gradual durante la construcción del nuevo código con el existente de iteraciones anteriores, la evaluación de la entrega ejecutable (evaluación del prototipo en función de las pruebas y de los criterios definidos) y la preparación de la entrega (documentación e instalación del prototipo). Algunos de estos elementos no se realizan en todas las fases.

#### **2.9.4. Disciplinas**

Las disciplinas conllevan los flujos de trabajo, los cuales son una secuencia de pasos para la culminación de cada disciplina, estas disciplinas se dividen en dos grupos: las primarias y las de apoyo. Las primarias son las necesarias para la realización de un proyecto de software, aunque para proyectos no muy grandes se pueden omitir algunas; entre ellas se tienen: Modelado del Negocio, Requerimientos, Análisis y Diseño, Implementación, Pruebas, Despliegue. Las de apoyo son las que como su nombre lo indica sirven de apoyo a las primarias y especifican otras características en la realización de un proyecto de software; entre estas se tienen: Entorno,

Gestión del Proyecto, Gestión de Configuración y Cambios. A continuación se describe rápidamente cada una de estas disciplinas.

# **a) Modelado del negocio**

Esta disciplina tiene como objetivos comprender la estructura y la dinámica de la organización, comprender problemas actuales e identificar posibles mejoras, comprender los procesos de negocio. Utiliza el Modelo de casos de uso del Negocio para describir los procesos del negocio y los clientes, el Modelo de Objetos del Negocio para describir cada caso de uso del Negocio con los Trabajadores, además utilizan los Diagramas de Actividad y de Clases.

## **b) Requerimientos**

Esta disciplina tiene como objetivos establecer lo que el sistema debe hacer (Especificar Requisitos), definir los límites del sistema, y una interfaz de usuario, realizar una estimación del costo y tiempo de desarrollo. Utiliza el Modelo de caso de uso para modelar el Sistema que comprenden los casos de uso, Actores y Relaciones, además utiliza los diagramas de Estados de cada CU y las especificaciones suplementarias.

### **c) Análisis y diseño**

Esta disciplina define la arquitectura del sistema y tiene como objetivos trasladar requisitos en especificaciones de implementación, al decir análisis se refiere a transformar casos de uso en clases, y al decir diseño se refiere a refinar el análisis para poder implementar los diagramas de clases de análisis de cada casos de uso, los diagramas de colaboración de de cada casos de uso, el de clases de diseño de cada casos de uso, el de secuencia de diseño de casos de uso, el de estados de las clases, el modelo de despliegue de la arquitectura.

#### **d) Implementación**

Esta disciplina tiene como objetivos implementar las clases de diseño como componentes (ej. fichero fuente), asignar los componentes a los nodos, probar los componentes individualmente, integrar los componentes en un sistema ejecutable (enfoque incremental). Utiliza el Modelo de Implementación, conjuntamente los Diagramas de Componentes para comprender cómo se organizan los Componentes y dependen unos de otros.

## **e) Pruebas**

Esta disciplina tiene como objetivos verificar la integración de los componentes (prueba de integración),

verificar que todos los requisitos han sido implementados (pruebas del sistema), asegurar que los defectos detectados han sido resueltos antes de la distribución.

## **f) Despliegue**

Esta disciplina tiene como objetivos asegurar que el producto está preparado para el cliente, proceder a su entrega y recepción por el cliente. En esta disciplina se realizan las actividades de probar el software en su entorno final (Prueba Beta), empaquetarlo, distribuirlo e instalarlo, así como la tarea de enseñar al usuario.

## **g) Gestión y configuración de cambios**

Es esencial para controlar el número de artefactos producidos por la cantidad de personal que trabajan en un proyecto conjuntamente. Los controles sobre los cambios son de mucha ayuda ya que evitan confusiones costosas como la compostura de algo que ya se había arreglado etc., y aseguran que los resultados de los artefactos no entren en conflicto con algunos de los siguientes tipos de problemas:

- Actualización simultánea: Es la actualización de algo elaborado con anterioridad, sin saber que alguien más lo está actualizando.
- Notificación limitada: Al realizar alguna

modificación, no se deja información sobre lo que se hizo, por lo tanto no se sabe quién, como, y cuando se hizo.

• Versiones múltiples: No saber con exactitud, cual es la última versión, y al final no se tiene un orden sobre que modificaciones se han realizado a las diversas versiones.

# **h) Gestión del proyecto**

Su objetivo es equilibrar los objetivos competitivos, administrar el riesgo y superar restricciones para entregar un producto que satisface las necesidades de ambos clientes con éxito (los que pagan el dinero) y los usuarios. Con la Gestión del Proyecto se logra una mejoría en el manejo de una entrega exitoso de software. En resumen su propósito consiste en proveer pautas para:

- Administrar proyectos de software intensivos.
- Planear, dirigir personal, ejecutar acciones y supervisar proyectos.
- Administrar el riesgo.

### **2.9.5. Organización y elementos en RUP**

Ya conociendo varias partes del RUP nos concentraremos ahora en los elementos que lo componen, entre estos se tienen: Flujos de Trabajo, Detalle de los Flujos de Trabajo, Actores, Actividades y Artefactos. En la figura 15 se muestran más claramente cómo se representan gráficamente cada uno de estos elementos y la interrelación entre ellos. Se puede observar que el Flujo de Trabajo de Requerimientos conlleva varios pasos, cada uno de estos pasos tiene asociado uno o varios actores, los cuales a su vez son los encargados de la ejecución de varias actividades, las cuales a la vez están definidas en artefactos o guías para su realización.

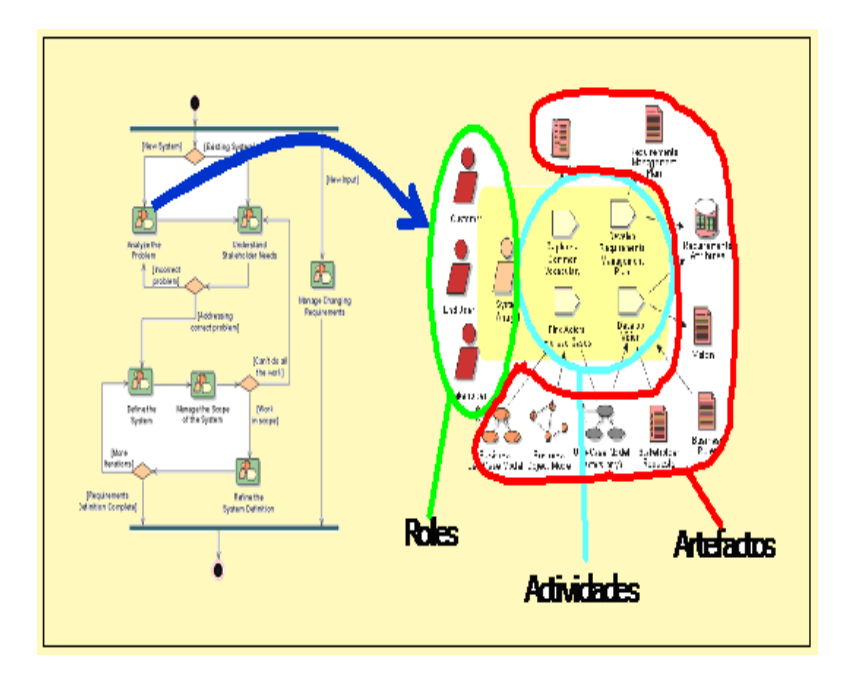

**Figura Nº 15:** Elementos que conforman el RUP

**Fuente:** [RCJC06]

### **a) Actores o roles**

Son los personajes encargados de la realización de las actividades definidas dentro de los flujos de trabajo de cada una de las disciplinas del RUP, estos actores se dividen en varias categorías: Analistas, Desarrolladores, Probadores, Encargados, Otros actores.

# **b) Artefactos**

Los artefactos son el resultado parcial o final que es producido y usado por los actores durante el proyecto. Son las entradas y salidas de las actividades, realizadas por los actores, los cuales utilizan y van produciendo estos artefactos para tener guías. Un artefacto puede ser un documento, un modelo o un elemento de modelo.

# **III. MATERIALES Y MÉTODOS**

# **3.1. MATERIAL**

# **3.1.1. INSTRUMENTO**

# **a) Encuesta.**

Para obtener información descriptiva respecto a variables de estudio, uso, motivación y expectativas frente al Sistema Convencional.

# **3.1.2 DISEÑO**

- **a) Variables de Estudio**
	- **Variable Independiente:** Desarrollo de un Sistema Informático de Gestión de Créditos Financieros usando la Metodología de desarrollo de Software Rational Unified Process (SIGCF).
	- **Variable Dependiente:** Información de soporte al proceso de Gestión de Créditos Financieros.

# **b) Indicadores**

**- Tiempo:** A través de los procesos se demostrara el ahorro significativo en los tiempos en el otorgamiento de créditos a los clientes.

**- Costo:** Con el uso del nuevo sistema informático se demostrara la reducción de costos.

#### **3.1.3 Secuencia Metodológica Usada - RUP**

La secuencia usada para el presente trabajo de investigación está dividida en tres partes, en la primera parte tenemos Modelado del Negocio, en la segunda parte Modelado de Requerimientos y en la tercera parte tenemos el Modelado de Análisis y Diseño. A continuación se detallan estas tres partes usadas en el trabajo de Investigación.

### **I. Modelado del Negocio**

- a) Documento de Evaluación de la Organización
	- Contexto del Negocio
	- Ideas y Estrategias del Negocio en el Contexto del Proyecto
	- Factores Externos
		- ✓ Clientes
		- ✓ Competidores
		- ✓ Otros Stakeholders
- Factores Internos
	- ✓ Procesos del Negocio
	- ✓ Herramientas de Soporte
	- ✓ Organización Interna
	- $\checkmark$  Competencias, Destrezas y

**Actitudes** 

- $\checkmark$  Capacidad de Cambio
- Conclusión de la Evaluación
	- $\checkmark$  Problemas en las Áreas
	- ✓ Tecnologías Nuevas Aplicables
- b) Modelo Visual Solucionador
- c) Arquitectura del Negocio
	- Representación Arquitectural
	- Objetivos y Restricciones
	- Vista de los Procesos de Negocio
	- Vista de la Estructura Organizacional
		- ✓ Vista de Casos de Uso del

Negocio

- Vista Cultural
- Vista de los Aspectos de los Recursos

Humanos

- d) Modelo Visual Solucionador
- e) Reglas del Negocio
- Definiciones
- f) Modelo de Casos de Uso del Negocio
- g) Especificación de los Casos de Uso de Negocio
- h) Modelo de Objetos del Negocio
- i) Modelo del Dominio del Problema
- j) Glosario del Negocio
- k) Visión del Negocio

# **II. Modelado de Requerimientos**

- l) Necesidades de los Stakeholders
- m)Modelo de Casos de Uso de Requerimiento
- n) Especificaciones de los Casos de Uso
- o) Modelo de Actividades de los Casos de Uso
- p) Especificaciones de Software
- q) Visión del Sistema
- r) Estimaciones del Proyecto

## **III. Modelado de Análisis y Diseño**

- s) Modelo de Colaboraciones
- t) Modelado de Ias Interfaces del Sistema
- u) Modelado de Secuencias
- v) Modelado de Clases
- w) Modelado de Datos
- x) Modelado de Componentes
- y) Modelado de Despliegue
- z) Prueba

# **IV. RESULTADOS**

### **4.1. Modelado de Negocio**

#### **4.1.1. Documento de Evaluación de la Organización**

## **a) Contexto del Negocio**

La Empresa "Credifácil" fue creada el 26 de Mayo 2008 y pertenece al sector de finanzas, se dedica a la Otorgación de tres tipos de Créditos a sus Clientes son los créditos personales, créditos pymes y los créditos agrícolas y está ubicado en Ca. Ramón Castilla Nº 608 de la Provincia de Sánchez Carrión del Departamento de la Libertad.

Teniendo actualmente a su disposición 8 empleados los cuales buscan cumplir con la misión de la organización la cual es la Otorgación de Créditos a sus Clientes para invertirlas en recursos humanos, infraestructura e innovación de la empresa.

- **b) Ideas y Estrategias del Negocio en el Contexto del Proyecto**
	- Realizar control de Créditos de los Clientes
	- Controlar la salida de Créditos.
	- Controlar los pagos de los Créditos Otorgados.
	- Disminuir el tiempo en la elaboración de Pagos de Créditos.
	- Elaborar informes de créditos, pagos, desembolsos.
	- Motivación, capacitación al personal en el manejo de nuevas tecnologías.
	- Automatizar los procesos en la organización con la ayuda de un sistema informático.

# **c) Factores Externos**

• **Clientes**

Empleados Públicos y Privados, Personas Naturales con Negocio, Agricultores, Ganaderos.

- **Competidores**
	- Cajas
	- Cooperativas
	- Bancos
	- Empresas de Créditos
- **Otros Stakeholders**

Proveedores:

- Banco Crédito
- Banco Continental
- Banco de la Nación
- Ministerio de Economía y Finanzas

#### **d) Factores Internos**

#### • **Procesos del Negocio**

**Cotización de Crédito:** En este proceso representa la recepción del tipo de crédito que podría solicitar un cliente ya sea para consulta o para el otorgamiento de un crédito.

**Realizar Registro de Crédito:** Representa el proceso del otorgamiento del crédito empezando por la evaluación de la documentación solicitada hasta el registro del crédito.

**Realizar Registro de Pagaré:** Representa el proceso de registro del pagare después de haber sido aprobado el crédito al cliente.

**Elaborando Cronograma de Pagos:** Representa el proceso de elaboración del cronograma de pagos según el tipo de crédito, interés y el número de cuotas a cancelar por el cliente que ya está aprobado el crédito con el importe establecido.

**Realizando Desembolso de Créditos:** Este proceso consiste en entregarle al cliente un baucher del desembolso del dinero solicitado en la aprobación de su crédito en cual será cobrado en la unidad de caja de la empresa.

**Registrar pago de cuota:** Este proceso consiste en cobrar las cuotas a los clientes que solicitaron su crédito.

**Registrar pago total del crédito:** Este proceso consiste en cobrar el total del crédito que solicito un cliente.

**Realizar Requerimiento de Fondos:** Representa el proceso de requerimiento de dinero para poder desembolsar a los clientes en caso haya faltante de fondos.

# **e) Herramienta de Soporte**

El sistema actualmente funciona de forma manual, ya que los datos e información de las distintas áreas y procesos son almacenados en documentos utilizando hojas de cálculo de Excel, esto incrementa el tiempo de respuesta para todo tipo de requerimiento a dicha información (manipulaciones, consultas e informes)

# **f) Organización Interna**

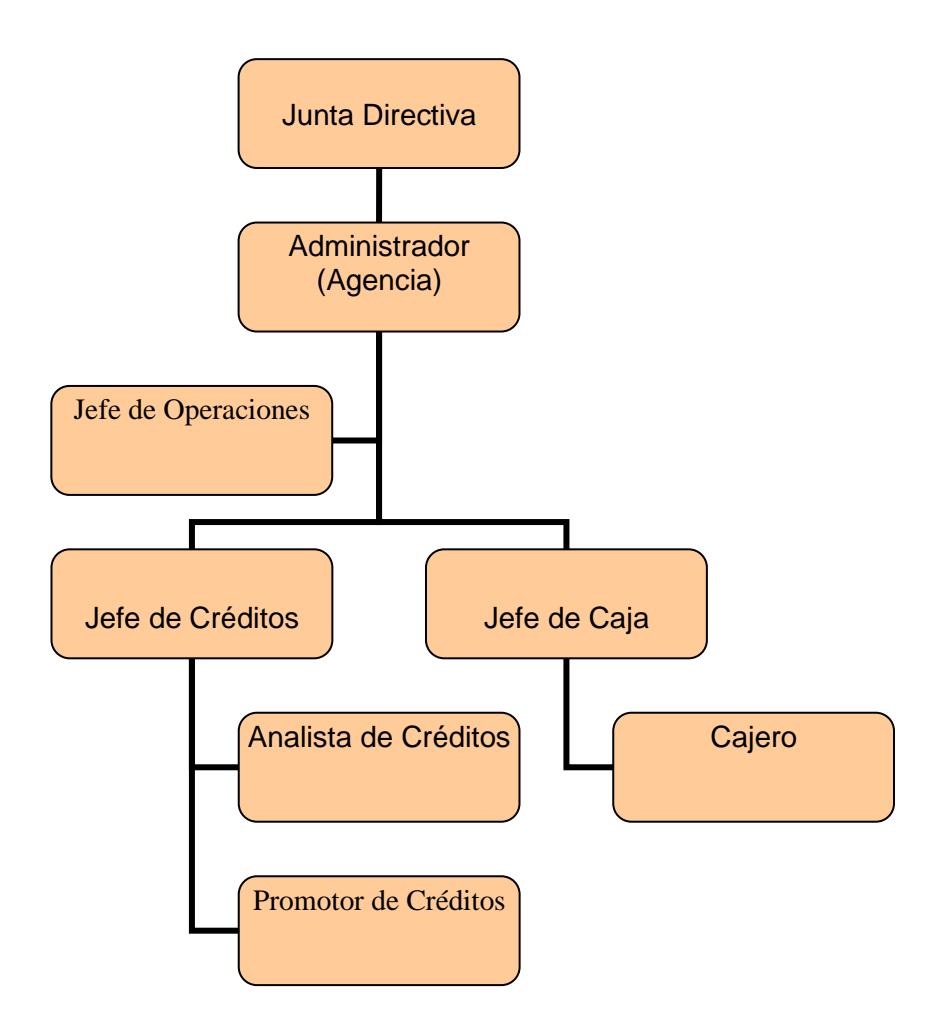

**Figura Nº 16:** Organigrama de la Empresa Credifácil

# **g) Competencias, Destrezas y Actitudes**

En el área de créditos el analista de créditos es un factor indispensable en la empresa, por su forma de atención al cliente, por sus conocimientos en el otorgamiento de créditos, lo cual le permite brindar asesoramiento otorgamiento de créditos.

En el área de Caja también el Cajero es un factor indispensable ya que es el que cobra las cuotas de los créditos otorgados.

# **h) Capacidad de Cambio**

Existe aceptación para la implementación del sistema informático ya que este les facilitara el desarrollo de los procesos (Disminución de la sobrecarga de trabajo), les baja el incremento en el tiempo de respuesta en el manejo de datos e información, aumentando su control, soporte y seguridad lo cual mejorara en forma considerable la atención de los clientes.

## **i) Conclusión de la Evaluación**

# • **Problemas en las Áreas**

De acuerdo a lo visto no se encuentran problemas en el desempeño de los procesos en las distintas áreas, pero si se puede mejorar estos procesos en cuanto a:

- Tiempo en consultar Tipos de Créditos
- Tiempo en la elaboración de informes de Créditos, Desembolsos, Pagos de Cuotas
- Tiempo en la elaboración de Cronograma de Pagos.
- Sobrecarga de trabajo
- Tiempo para tener todos los datos e información necesarios para la otorgación de un Crédito.
- Tiempo de atención por la aglomeración de **Solicitudes**

# • **Tecnologías Nuevas Aplicables**

Se proyecta tener una red de 8 computadoras entre las áreas de Créditos, Caja, Recuperación de Créditos y Jefaturas para desplegar el sistema por toda la organización y poder utilizarlo en su totalidad.

**4.1.2. Modelo de Negocio** 

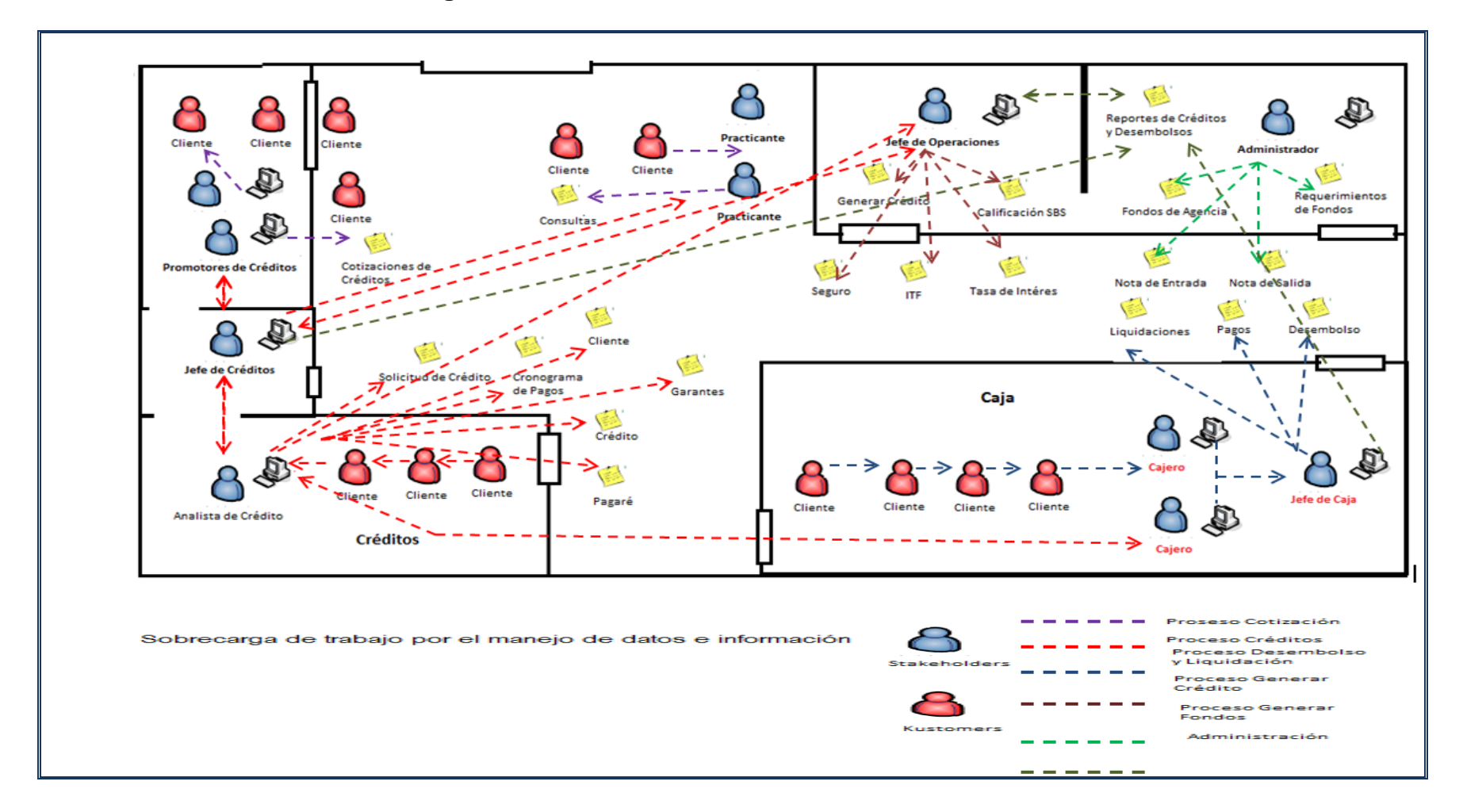

**Figura Nº 17:** Modelo de Negocio

# **4.1.3. Documento de Arquitectura de Negocio**

# **a) Representación Arquitectural**

Para el Proceso de Créditos se representara las siguientes vistas:

- Vistas de los Procesos del Negocio
- Vista de la Estructura Organizacional
- Vista Cultural
- Vista de los Aspectos de los Recursos Humanos

# **b) Objetivos y Restricciones**

# • **Objetivos**

- Mejorar el control Crediticio
- Mejorar el desempeño del personal
- Reducir el tiempo en la ejecución de los procesos
- Aumentar la competitividad de la organización
- Ayudar a la toma de decisiones
- Mejorar el manejo y administración de datos e información de los procesos en la organización

# • **Restricciones**

- Adquirir el Hardware necesario para el funcionamiento óptimo del sistema
- Adquirir licencias de software y dar Capacitación del personal que usara el sistema
- Elaboración y Modificación de reglas de negocio con relación al uso del sistema
- Adecuar la infraestructura de la empresa

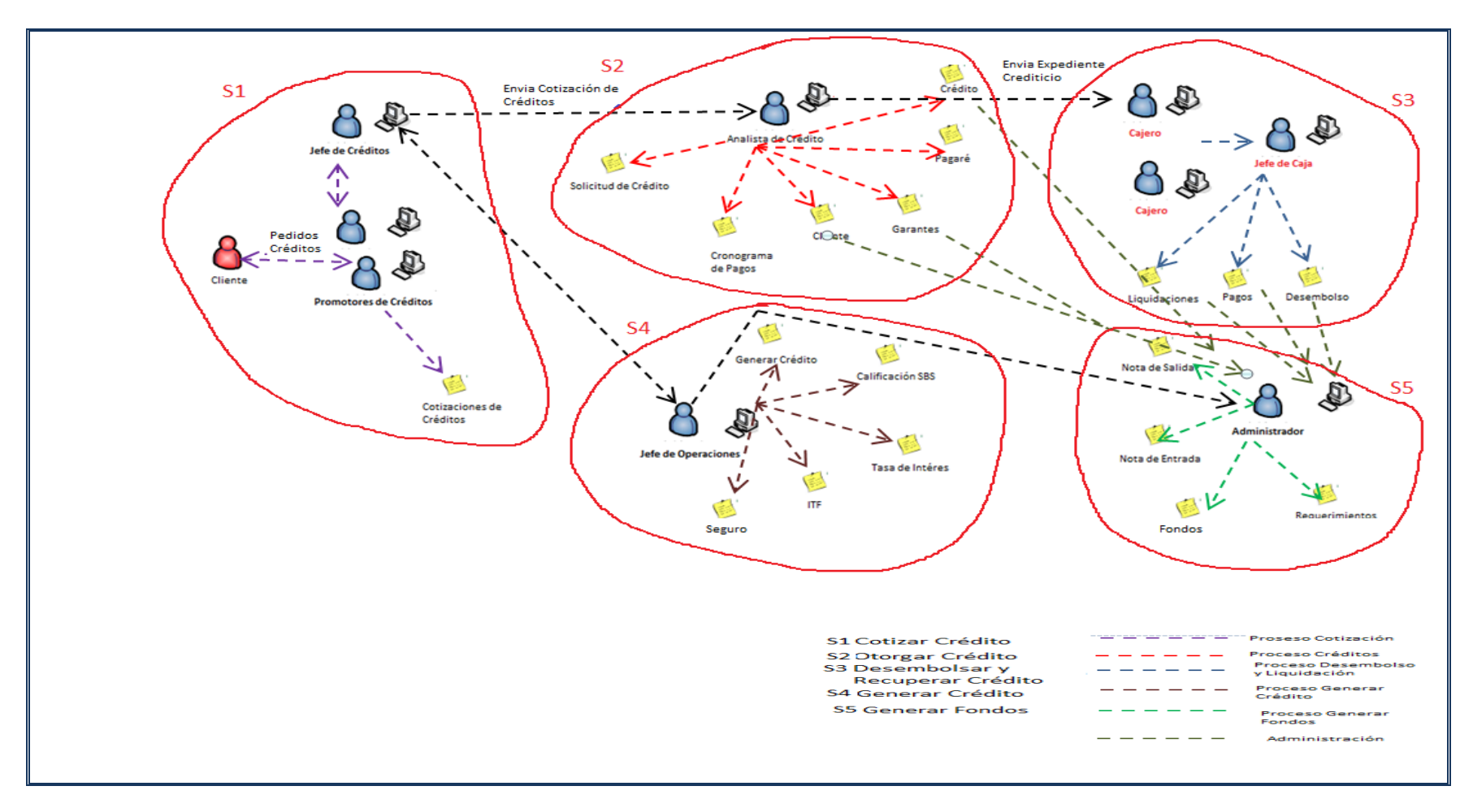

# **c) Modelo Visual del Negocio**

**Figura Nº 18:** Modelo Visual del Negocio

# **d) Vista de la Estructura Organizacional**

## • **Vista de Casos de Uso del Negocio**

- Disminución de tiempo en consultar una cotización de crédito
- Disminución de tiempo en el registro y desembolso de un crédito
- Disminución de tiempo en la elaboración de cronograma de pagos
- Disminución de tiempo en la elaboración de solicitudes, pagares, créditos
- Disminución de tiempo en la elaboración de pagos y liquidaciones de créditos
- Mejorar la Integración de las distintas áreas
- Decremento considerable de la sobrecarga de trabajo
- Disminución de tiempo para generar créditos
- Disminución de tiempo para generar fondos de la agencia
- Disminución de tiempo para tener todos los datos e información necesarios para el proceso crediticio

# **e) Vista Cultural**

- Casi la totalidad del personal que interactúa con la documentación, tiene conocimientos básicos respecto al manejo de equipos de cómputo
- Dadas estas premisas, culturalmente es factible la ejecución del proyecto dado que al menos el personal que interactuara con el sistema ha tenido cierta experiencia con el manejo de equipos de cómputo, además hay disponibilidad de colaboración respecto a los empleados ya que las autoridades así lo dispusieron y colectivamente se percibe el deseo de cambio ya que se tiene gran interés por automatizar el manejo de datos e información para facilitar el proceso crediticio los cuales disminuirán considerablemente la carga de trabajo

#### **f) Vista de los Aspectos de los Recursos Humanos**

• El personal de la organización se desempeña en forma correcta y capaz en las distintas áreas a las cuales pertenecen y lo procesos funcionan en forma correcta, pero con la implantación del sistema de información se mejora en forma incremental el manejo de datos, reduciendo en forma considerable la sobrecarga de trabajo
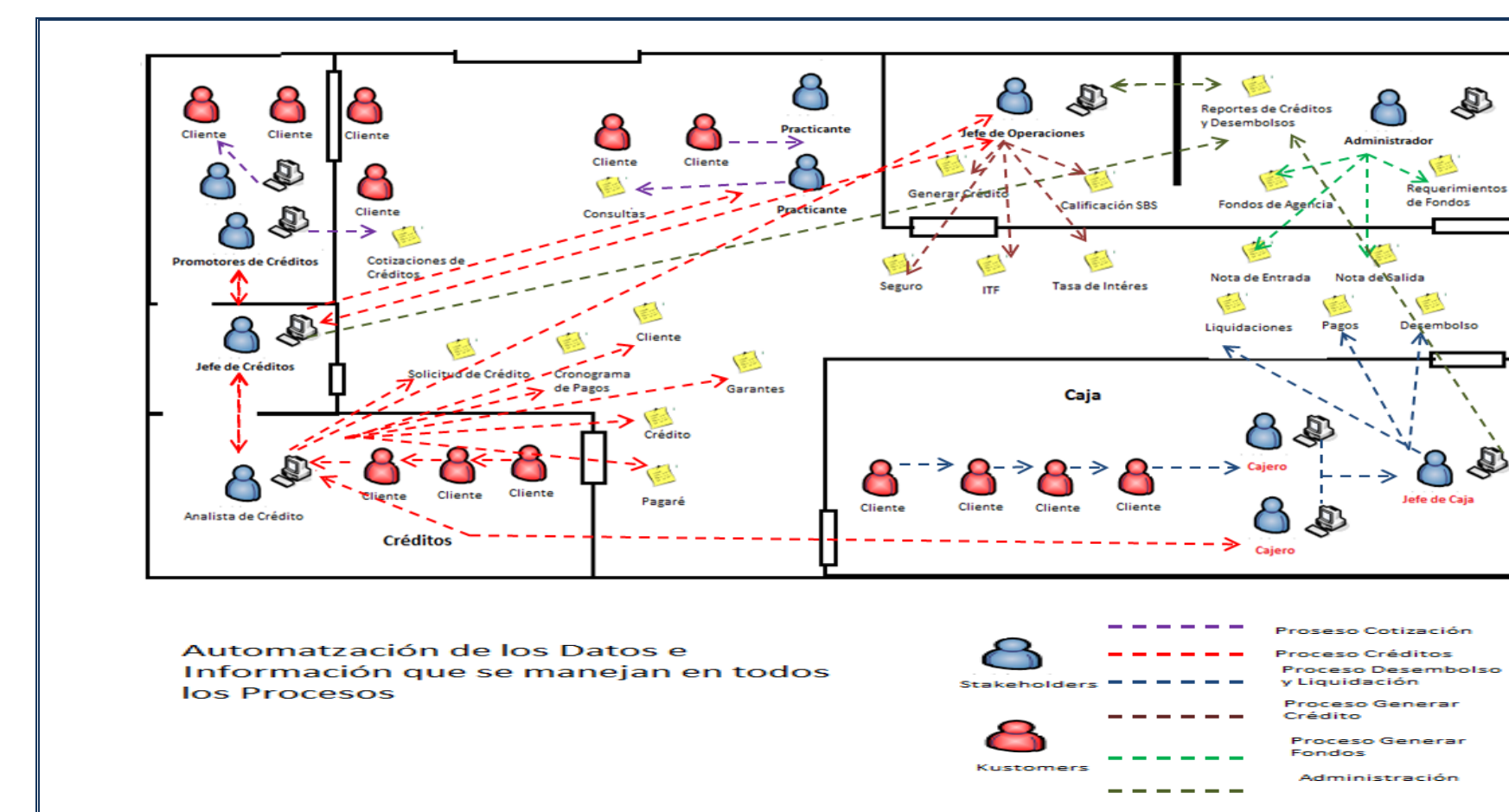

## **4.1.4. Modelo Visual Solucionador**

**Figura Nº 19:** Modelo Visual Solucionador

#### **4.1.5. Reglas del Negocio**

#### **4.1.5.1. Definiciones**

#### - **Cotizar Crédito**

- El Analista de Créditos y/o Promotor de Créditos debe de brindar un asesoramiento al cliente en caso de incertidumbre respecto a las condiciones del Crédito
- El Analista de Créditos y/o Promotor de Créditos debe de emitir el cronograma de pagos Simulado

#### - **Otorgar Crédito**

- El Analista de Créditos debe Registrar al cliente y garante
- El Analista de Créditos debe elaborar la solicitud de crédito, cronograma de pagos, pagare, crédito
- El jefe de Créditos se encargara de supervisar el otorgamiento de créditos

#### - **Desembolsar y Otorgar Crédito**

- El Cajero debe Registrar el desembolso del crédito
- El Cajero debe Registrar el pago de cuotas del crédito otorgado
- El Cajero debe Registrar la liquidación del crédito otorgado
- El jefe de Caja se encargara de supervisar el pago de cuotas y liquidación del crédito

## - **Generar Crédito**

- El Jefe de Operaciones debe Registrar los tipos de créditos que brindara la empresa
- El Jefe de Operaciones debe Registrar el seguro que tiene convenio la empresa
- El Jefe de Operaciones debe Registrar la tasa de interés, calificación SBS, ITF

## - **Generar Fondos**

- El Administrador debe Registrar los fondos de la empresa
- El Administrador debe Registrar los Requerimientos que la empresa pueda necesitar
- El Administrador debe Registrar las notas de salida de dinero
- El Administrador debe Registrar las notas de entrada de dinero

#### **4.1.6. Modelo de Casos de Uso del Negocio**

Es un modelo de las funciones de negocio vistas desde la perspectiva de los actores externos (Agentes de registro, solicitantes finales, otros sistemas etc.). Permite situar al sistema en el contexto organizacional haciendo énfasis en los objetivos en este ámbito. Este modelo se representa con un Diagrama de Casos de Uso usando estereotipos específicos para este modelo.

## *- Cotización de Crédito*

#### **a. Breve Descripción:**

Este proceso de recepción del tipo de crédito que podría solicitar un cliente ya sea para consulta o para el otorgamiento de un crédito.

#### *- Otorgar Crédito*

#### **a. Breve Descripción:**

Representa el proceso del otorgamiento del crédito empezando por la evaluación de la documentación solicitada hasta el registro del crédito.

#### *- Desembolsar y Recuperar Crédito*

#### **a. Breve Descripción:**

Este proceso consiste en entregarle al cliente un boucher del desembolso del dinero solicitado en la aprobación de su crédito en cual será cobrado en la unidad de caja de la empresa.

A la vez ya estará registrado para su posterior recepción de pago de cuotas o liquidación de su crédito.

#### *- Generar Crédito*

#### **a. Breve Descripción:**

Representa el proceso de actualizar los créditos que brindara a sus clientes.

#### *- Generar Fondos*

#### **a. Breve Descripción:**

Representa el proceso de generar los fondos que cuenta la empresa para poder desembolsar los créditos.

**Modelo de Casos de Uso del Negocio**

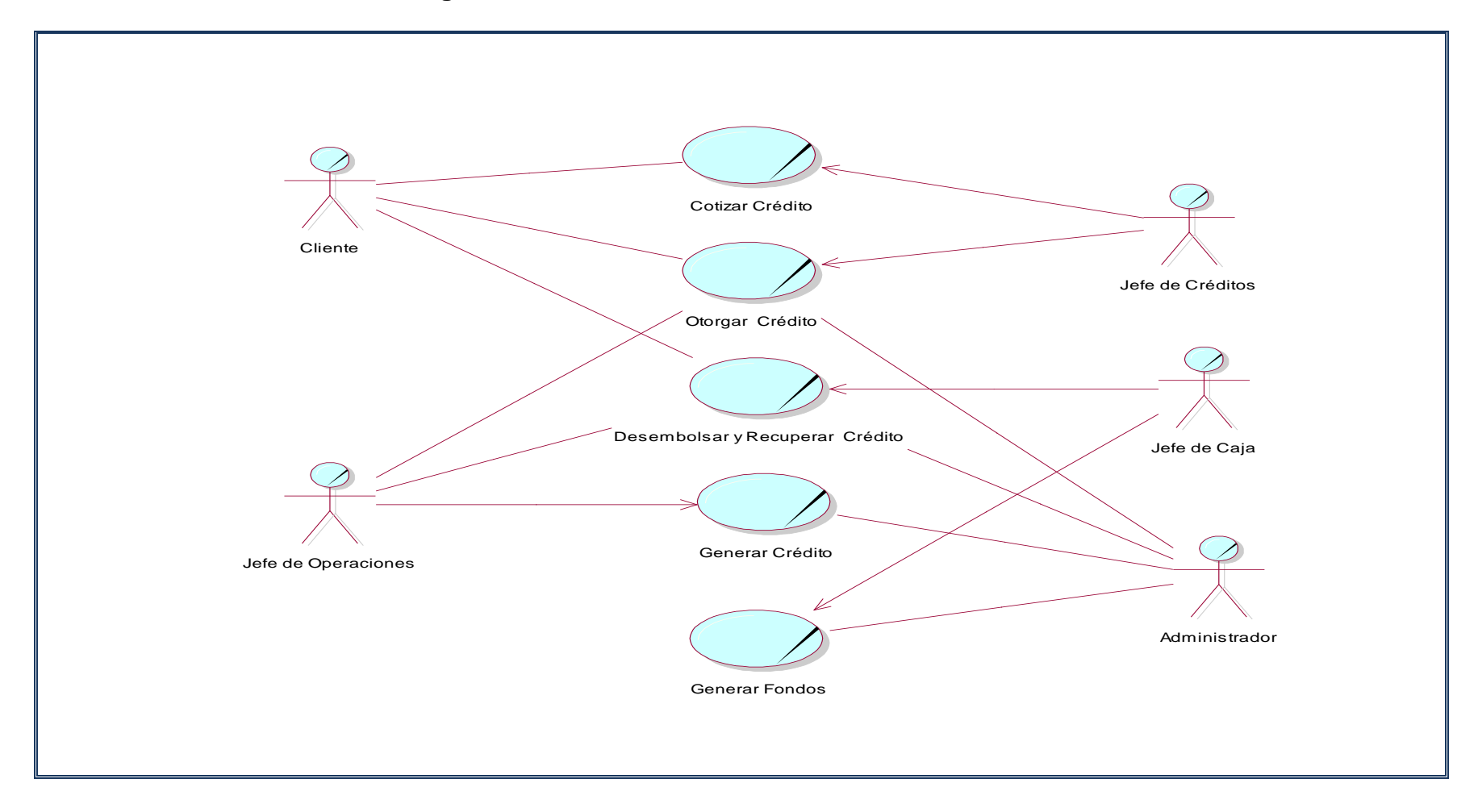

**Figura Nº 20:** Modelo de Casos de Uso del Negocio

## **4.1.7. Especificación de Casos de Uso del Negocio**

## *- Cotización de Crédito*

#### **a. Breve Descripción:**

Este proceso de recepción del tipo de crédito que podría solicitar un cliente ya sea para consulta o para el otorgamiento de un crédito.

## **b. Objetivos**

Cotizar Crédito

### **c. Flujo de Trabajo**

#### • **Flujo de Trabajo Básico**

Simular Crédito

Emitir Simulaciones de Crédito

#### • **Flujo de Trabajo Alternativo**

Verifica Tasa de Interés

#### **d. Categoría**

Soporte

#### **e. Riesgo**

No Tener Fondos

Exceso Monto de Crédito

## **f. Posibilidades**

Tener los Fondos actualizado en menor tiempo

Tener la Tasa de Interés actualizada

Realizar Cronograma de pagos con mayor rapidez

#### **g. Propietario del Proceso**

Analista de Créditos

#### **h. Requerimientos Especiales**

Brindar información adicional de los Créditos (asesoramiento)

#### **i. Puntos de Extensión**

Registrar y asesorar a los clientes al realizar sus créditos

## *- Otorgar Crédito*

#### **a. Breve Descripción:**

Representa el proceso del otorgamiento del crédito empezando por la evaluación de la documentación solicitada hasta el registro del crédito.

## **b. Objetivos**

Registrar Crédito

## **c. Flujo de Trabajo**

• **Flujo de Trabajo Básico**

Registrar Crédito

Emitir Registro de Crédito

## • **Flujo de Trabajo Alternativo**

Realizar Informe de Créditos Registrados

#### **d. Categoría**

**Soporte** 

## **e. Riesgo**

No haber registrado al cliente

No haber registrado al garante

## **f. Posibilidades**

Disminuir el tiempo de registro de créditos

## **g. Propietario del Proceso**

Analista de Créditos

#### **h. Requerimientos Especiales**

Brindar información de los Créditos registrados

## **i. Puntos de Extensión**

Organizar y controlar los créditos registrados

## *- Desembolsar y Recuperar Crédito*

#### **a. Breve Descripción:**

Este proceso consiste en entregarle al cliente un boucher del desembolso del dinero solicitado en la aprobación de su crédito en cual será cobrado en la unidad de caja de la empresa.

A la vez ya estará registrado para su posterior recepción de pago de cuotas o liquidación de su crédito.

## **b. Objetivos**

Registrar Desembolso y Recuperación de Crédito

#### **c. Flujo de Trabajo**

• **Flujo de Trabajo Básico**

Registrar Desembolso y Recuperación de Crédito Emitir Boucher de Desembolso y Recuperación de Crédito

## • **Flujo de Trabajo Alternativo**

Realizar cálculos de deducción de pagos

Verifica Cliente y Garante

## **d. Categoría**

Soporte

## **e. Riesgo**

No haber registrado al cliente

No haber registrado al garante

## **f. Posibilidades**

Disminuir el tiempo de registro de Desembolso y

Recuperación de Créditos

## **g. Propietario del Proceso**

Cajero

## **h. Requerimientos Especiales**

Brindar información de los desembolsos y recuperación

de Créditos registrados

## **i. Puntos de Extensión**

Organizar y controlar el desembolso y recuperación de

Créditos registrados

## *- Generar Crédito*

#### **a. Breve Descripción:**

Representa el proceso de actualizar los créditos que brindara a sus clientes.

## **b. Objetivos**

Registrar Créditos

## **c. Flujo de Trabajo**

## • **Flujo de Trabajo Básico**

Registrar Créditos

## • **Flujo de Trabajo Alternativo**

Verifica Tipo de Créditos

#### **d. Categoría**

Soporte

#### **e. Riesgo**

No haber Tipo de Créditos

## **f. Posibilidades**

Disminuir el tiempo de atención al cliente

#### **g. Propietario del Proceso**

Administrador, Jefe de Operaciones, Cajero

#### **h. Requerimientos Especiales**

Brindar información de los Tipos de Créditos

#### **i. Puntos de Extensión**

Organizar y controlar los Tipos de Créditos

## *- Generar Fondos*

#### **a. Breve Descripción:**

Representa el proceso de generar los fondos que cuenta la empresa para poder desembolsar los créditos.

## **b. Objetivos**

Registrar Fondos

## **c. Flujo de Trabajo**

## • **Flujo de Trabajo Básico**

Registrar Fondos

## • **Flujo de Trabajo Alternativo**

Verifica saldos anteriores

## **d. Categoría**

**Soporte** 

## **e. Riesgo**

No haber fondos

## **f. Posibilidades**

Disminuir el tiempo de registro de Fondos

## **g. Propietario del Proceso**

Administrador, Jefe de Operaciones, Cajero

## **h. Requerimientos Especiales**

Brindar información de Fondos registrados

## **i. Puntos de Extensión**

Organizar y controlar los Fondos registrados

## **4.1.8. Modelo de Objetos del Negocio**

El modelo objeto del negocio describe la realización de cada caso de uso del negocio, estableciendo los actores internos, la información que en términos generales manipulan y los flujos de trabajo (workflows) asociados al caso de uso del negocio. Para la representación de este modelo se utilizan Diagramas de Colaboración (para mostrar actores externos, internos y las entidades (información) que manipulan, un Diagrama de Clases para mostrar gráficamente las entidades del sistema y sus relaciones, y Diagramas de Actividad para mostrar los flujos de trabajo.

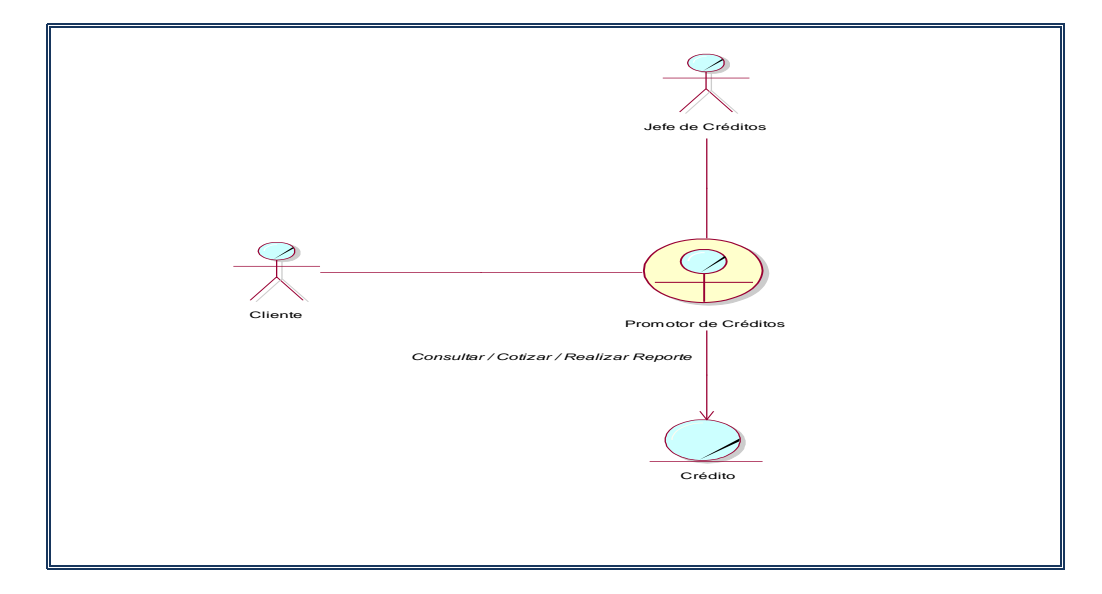

## • **Cotizar Crédito**

**Figura Nº 21:** • Cotizar Crédito

# • **Otorgar Crédito**

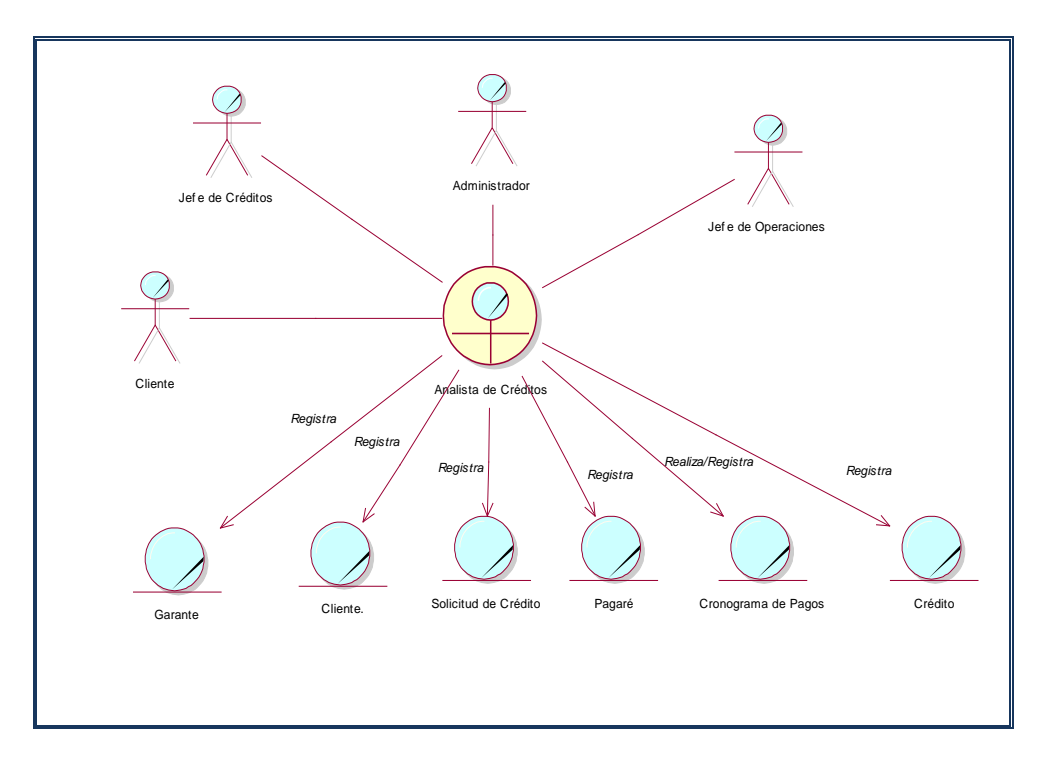

**Figura Nº 22:** Otorgar Crédito

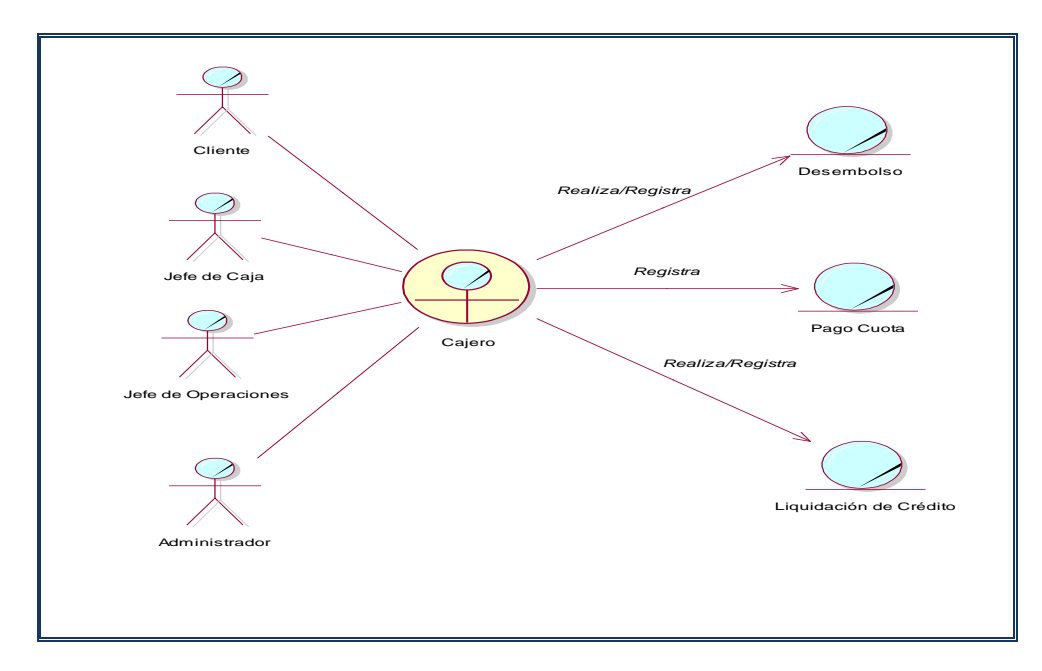

• **Desembolsar y Recuperar Crédito**

**Figura Nº 23:** Desembolsar y Recuperar Crédito

## • **Generar Crédito**

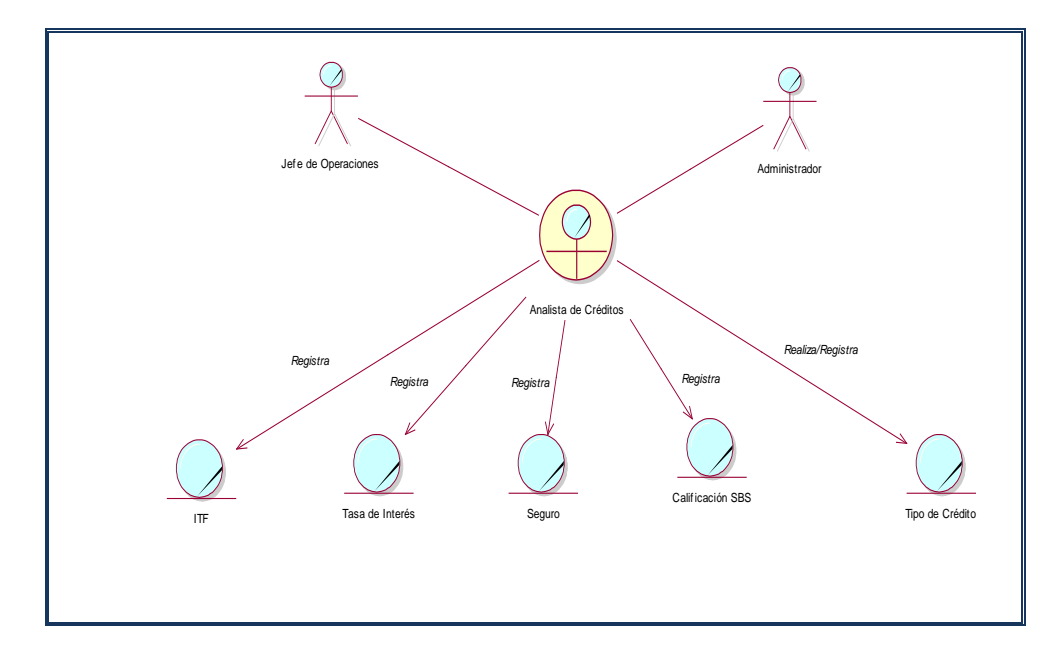

# **Figura Nº 24:** Generar Crédito

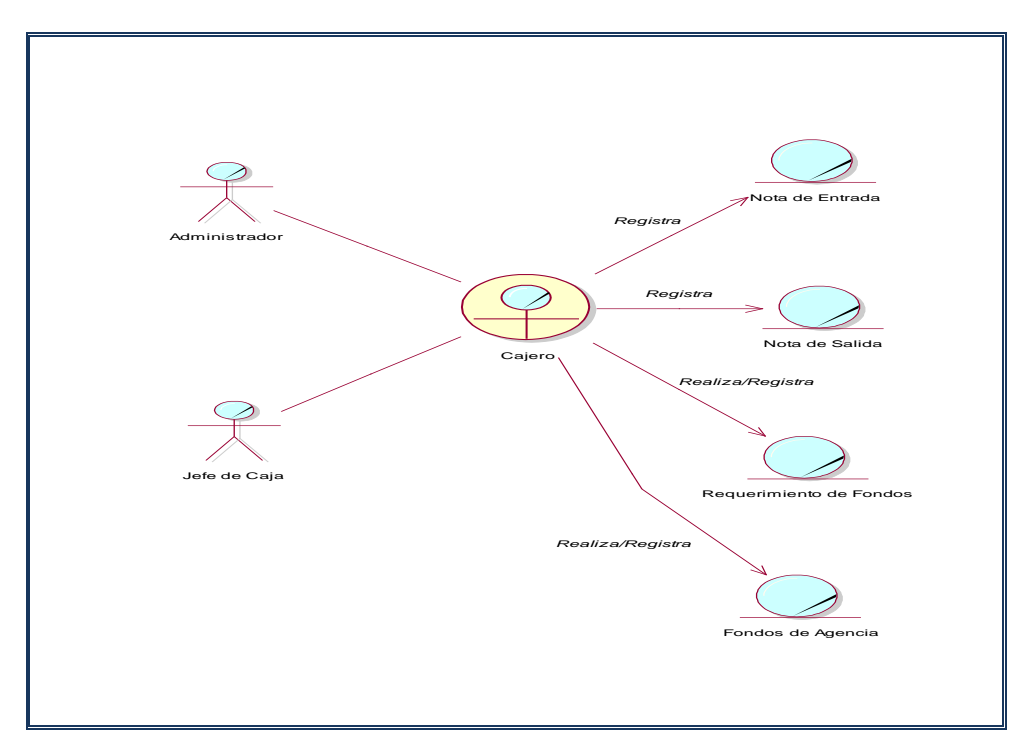

• **Generar Fondos** 

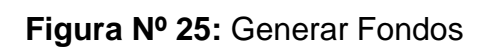

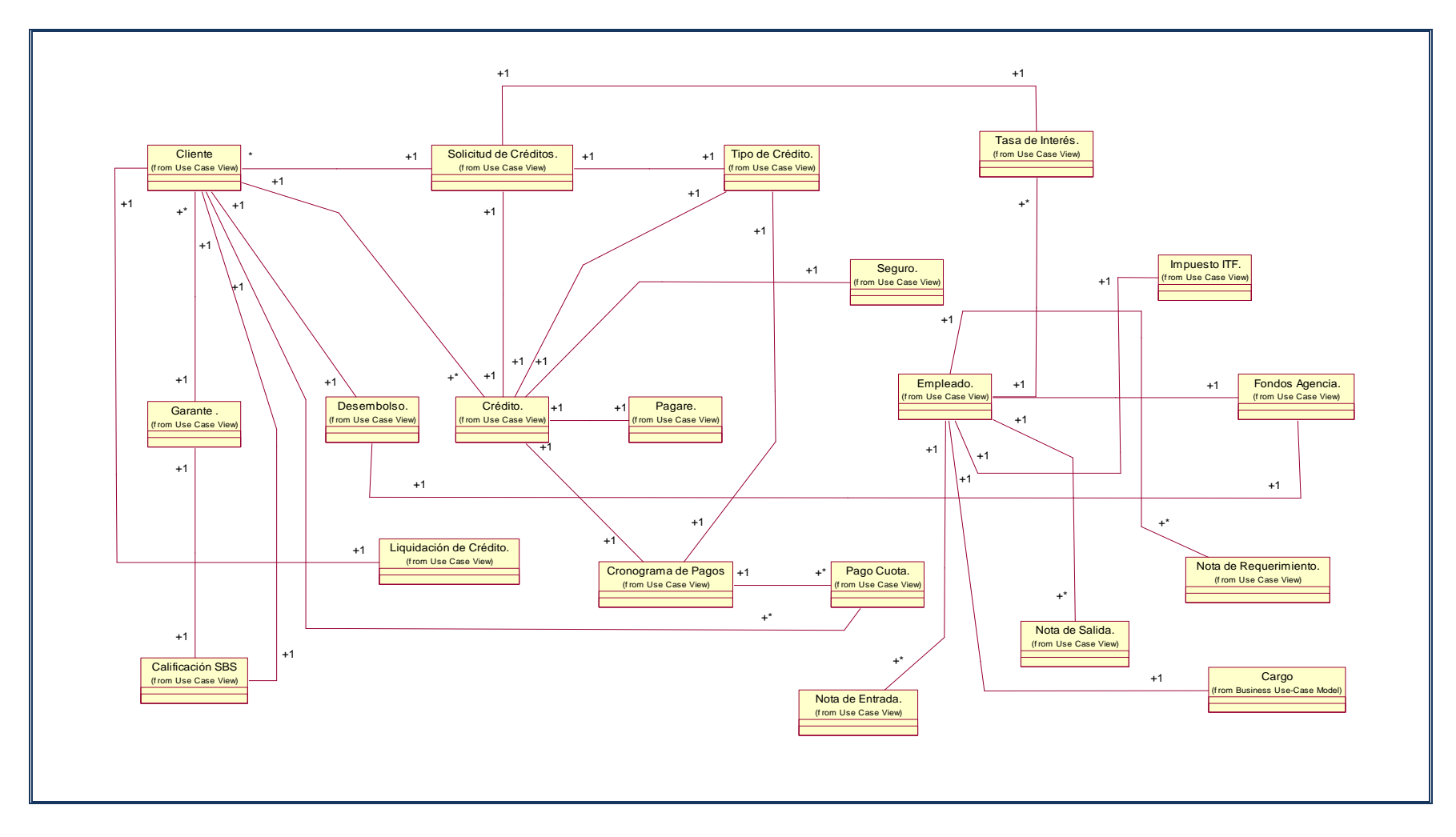

#### **4.1.9 Modelo de Dominio del Problema**

**Figura Nº 26:** Modelo de Dominio del Problema

#### **4.1.10. Glosario del Negocio**

- **a) Definiciones**
	- **Unidad Operaciones:** es la oficina encargada de supervisar la entrada y salida del dinero según la documentación sustentada.
	- **Unidad Caja:** es la oficina encargada del desembolso de dinero y a la vez de cobro de cuotas de los créditos.
	- **Crédito:** El crédito permite que la persona tome prestado el dinero de mañana para obtener algo hoy.
	- **Solicitud de Crédito:** es un documento donde el cliente realiza formalmente la petición de un crédito.
	- **Cronograma de Pagos:** es un documento donde el cliente puede visualizar las fechas de sus cuotas para ser pagadas a futuro.
	- **Pagaré:** es un documento donde el cliente o garante se comprometen a pagar la deuda solicitada más los intereses generados por vía judicial.
	- **Interés:** es el incrementó de dinero generado por un préstamo de dinero.
- **Cuota:** es la un documento donde el cliente realiza formalmente pago de su crédito.
- **Comprobante de Pago:** documento entregado al cliente por haber pagado una cuota de su crédito.
- **Requerimiento:** los requerimientos sirven para solicitar requerimientos de fondos de dinero.
- **Desembolso:** es dinero que recibirá un cliente después de aprobado su préstamo
- **Aprobación:** es el proceso de autorización de un crédito. Cuando la aprobación ha sido hecha el crédito puede ser desembolsado y finalmente se puede iniciar el proceso para entregar el dinero al cliente.
- **Nota de Entrada:** es el ingreso de dinero a la empresa.
- **Nota de Salida:** es el egreso de dinero a la empresa.
- **Fondos:** Es el dinero que cuenta la empresa
- **SBS:** es la calificación que tiene un cliente en el sistema financiero
- **ITF:** Impuesto a las Transacciones Financieras
- **UML =** Entidad de Negocio

## **4.1.11. Visión del Negocio**

### **a. Oportunidad del Negocio**

Esta organización nos brinda la oportunidad de automatizar los datos e información que se manejan es sus distintas áreas, ya que actualmente se hace de forma manual, lo cual dificulta el manejo oportuno de los datos e información necesarios para el proceso de otorgamiento de créditos.

#### **b. Declaración del Problema**

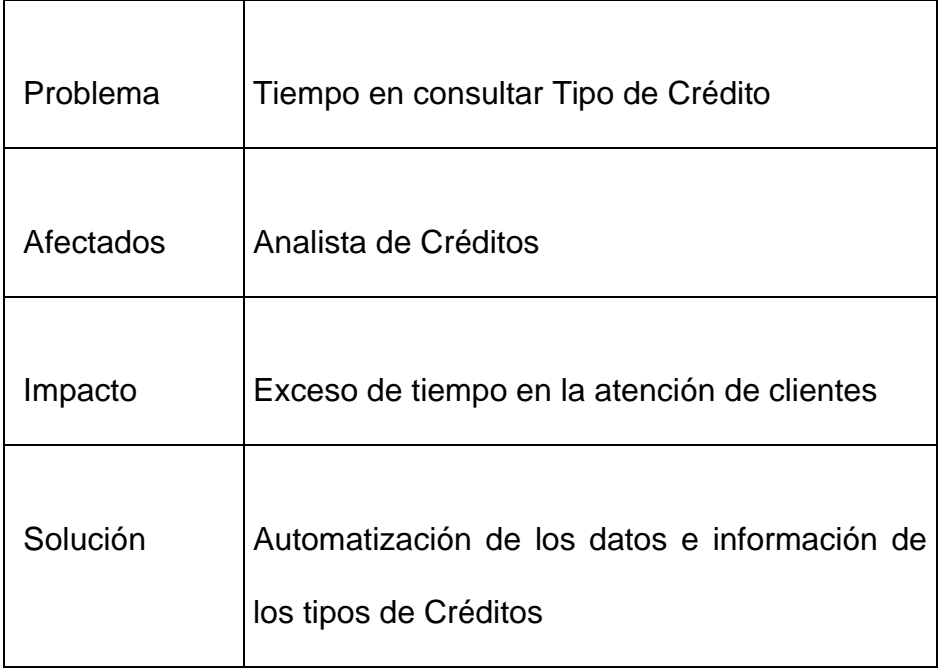

#### *- Tiempo en consultar Tipo de Crédito*

**Tabla Nº 02:** Tiempo en consultar Tipo de Crédito

## *- Tiempo en la elaboración de cronograma de pagos de un*

## *Crédito*

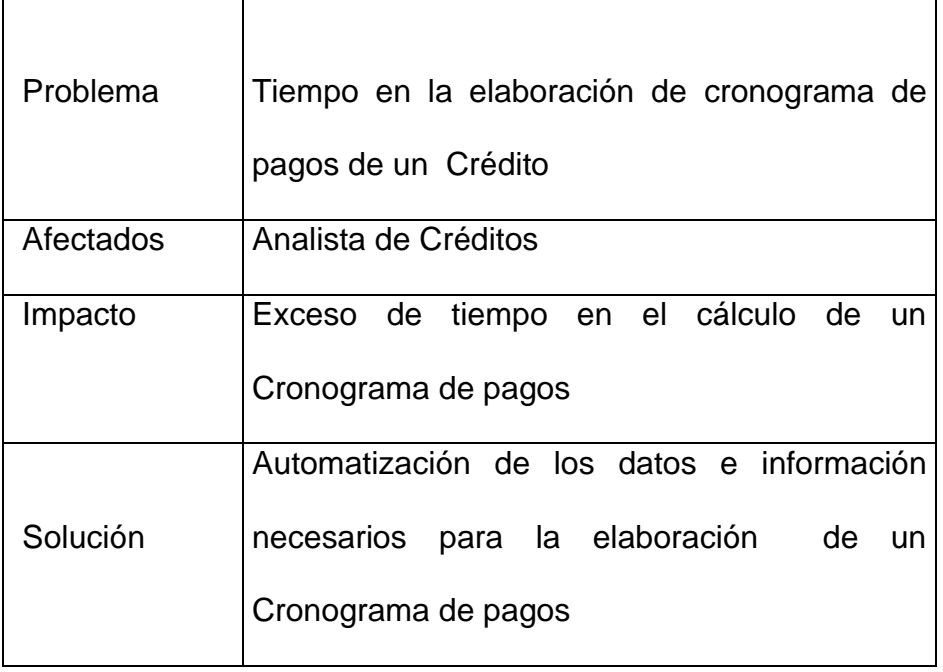

**Tabla Nº 03:** Tiempo en la elaboración de cronograma de pagos de un Crédito

*- Tiempo en la elaboración del Pagaré*

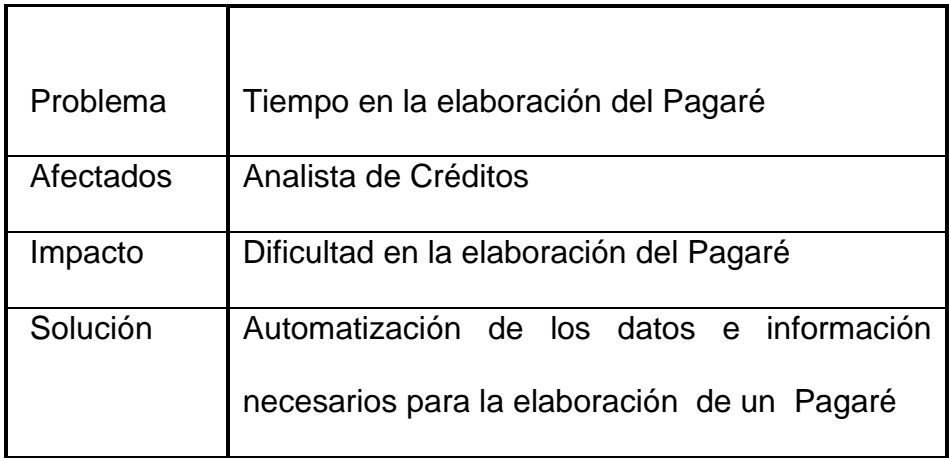

**Tabla Nº 04:** Tiempo en la elaboración del Pagaré

## *- Tiempo en la elaboración del registro de crédito*

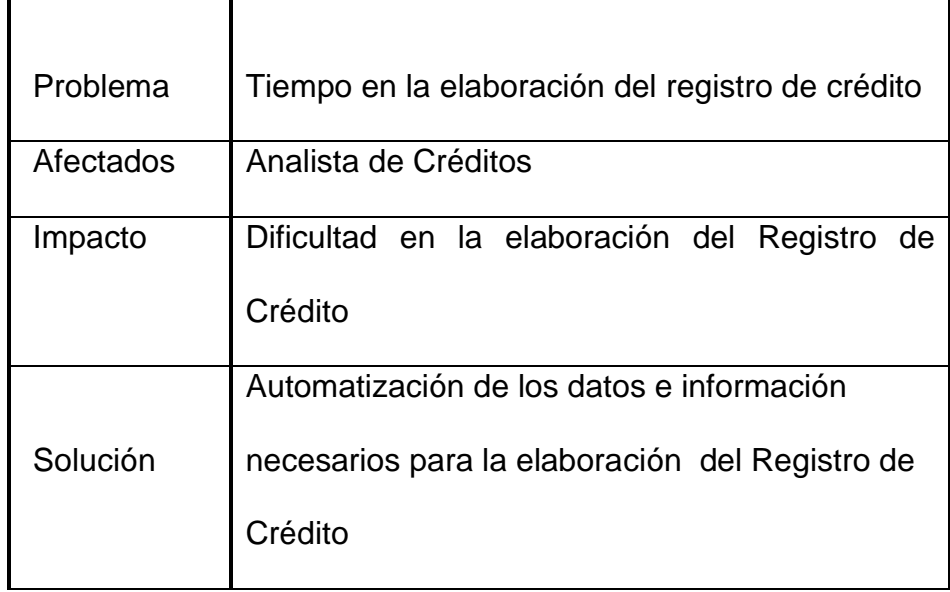

**Tabla Nº 05:** Tiempo en la elaboración del registro de crédito

## *- Tiempo en la elaboración del pago de cuota*

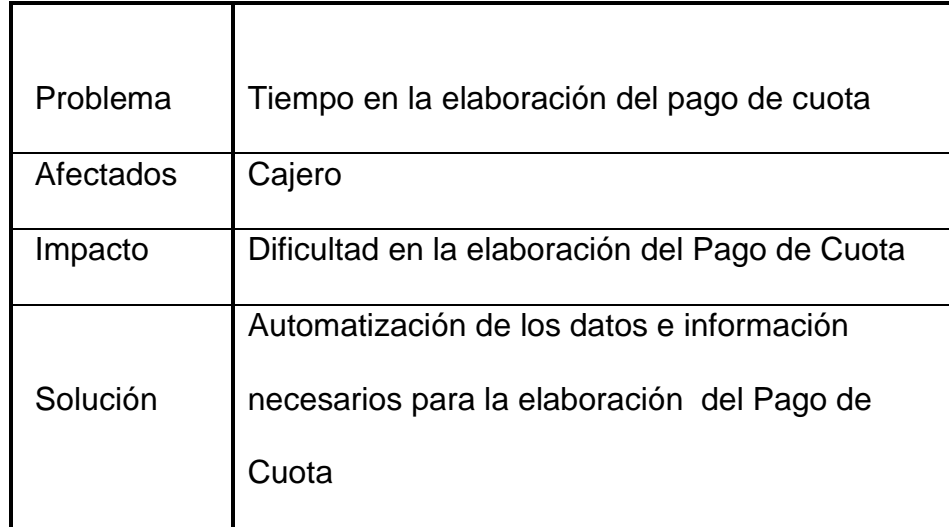

**Tabla Nº 06:** Tiempo en la elaboración del pago de cuota

## *- Tiempo en la elaboración del pago total de crédito*

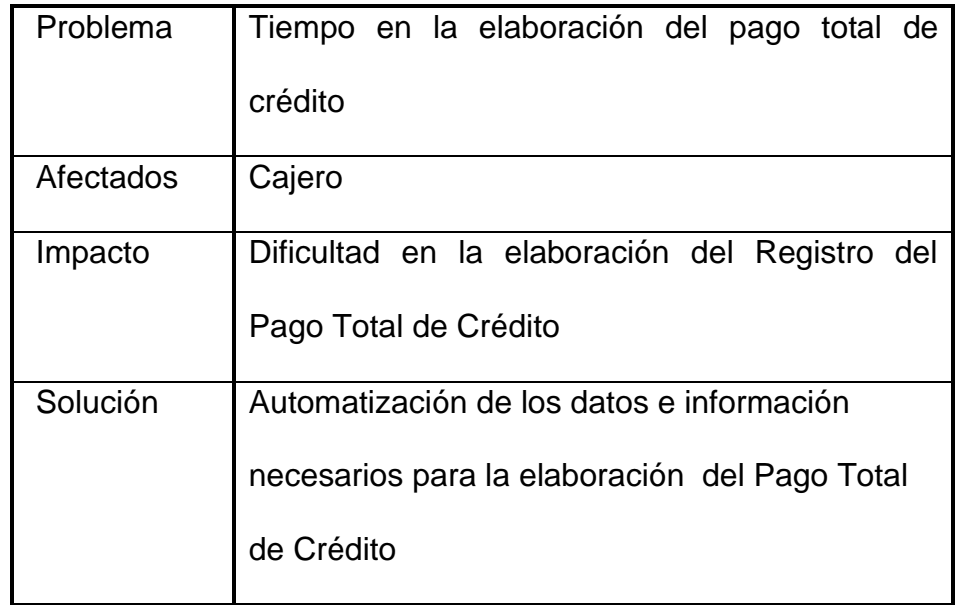

**Tabla Nº 07:** Tiempo en la elaboración del pago total de crédito

## *- Sobrecarga de trabajo*

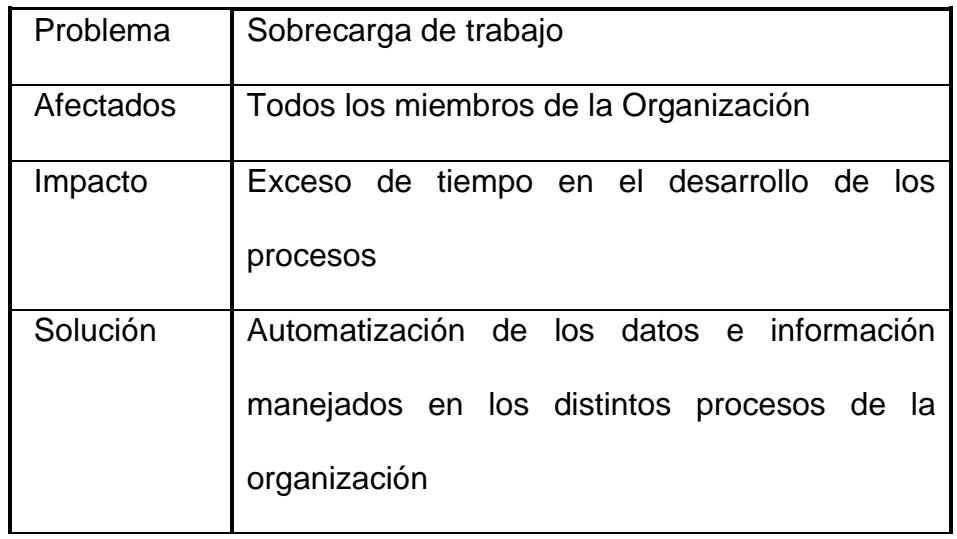

**Tabla Nº 08:** Sobrecarga de trabajo

*- Tiempo para tener todos los datos e información necesarios para la otorgación de créditos*

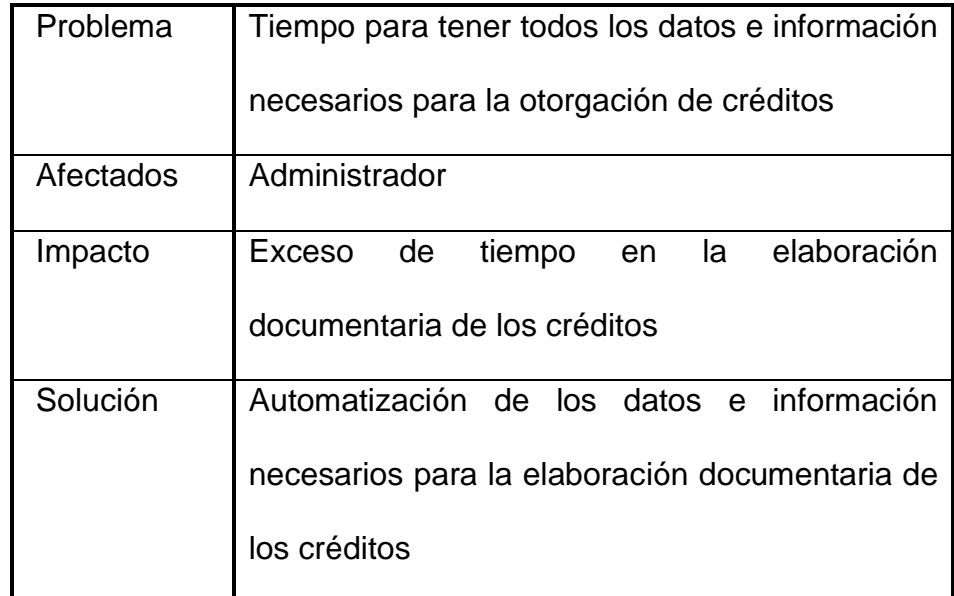

**Tabla Nº 09:** Tiempo para tener todos los datos e información necesarios para la otorgación de créditos

## *- Tiempo de atención por la aglomeración de solicitudes*

## *de créditos*

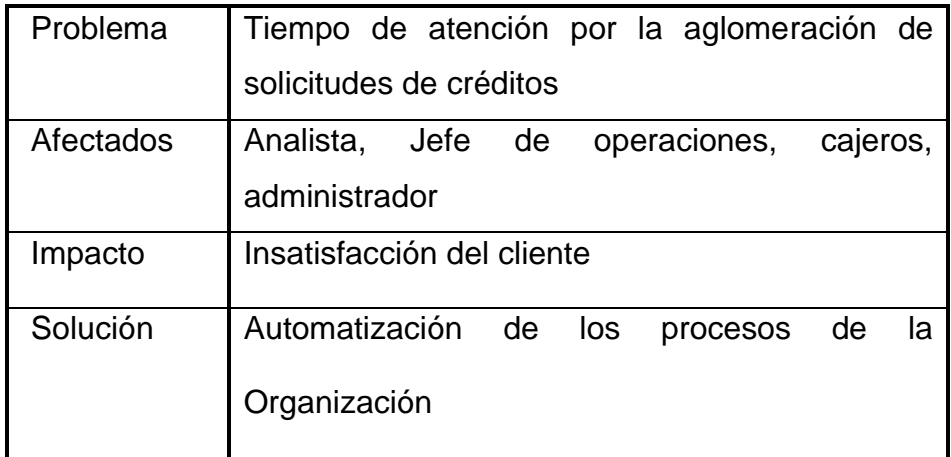

**Tabla Nº 10:** Tiempo de atención por la aglomeración de solicitudes de créditos

## **c. Declaración de la Posición del Producto**

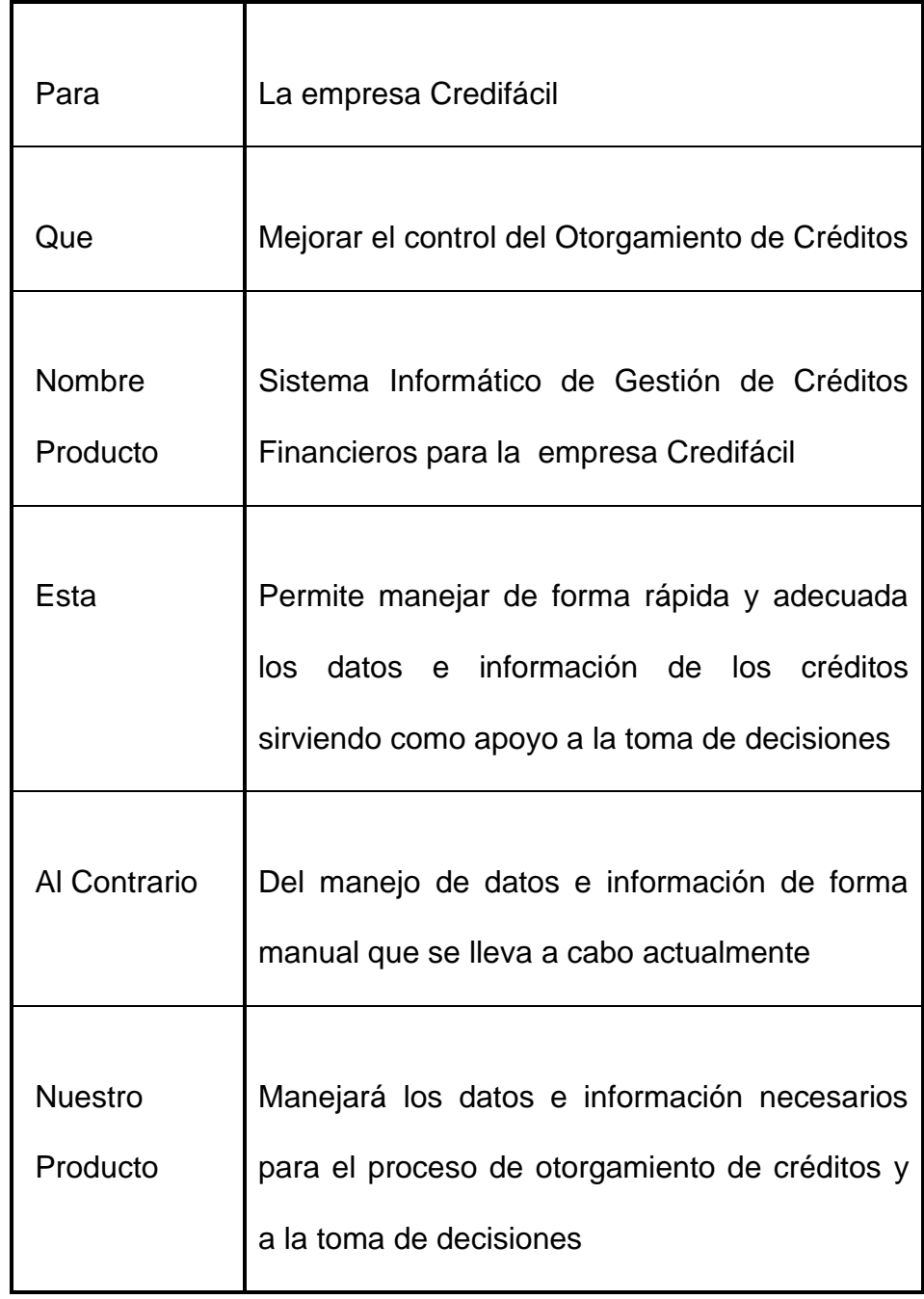

**Tabla Nº 11:** Declaración de la Posición del Producto

# **d. Descripción de Stakeholder y Customer**

## • **Mercado Demográfico**

*Las áreas de la empresa Credifácil*

## • **Resumen de Stakeholder**

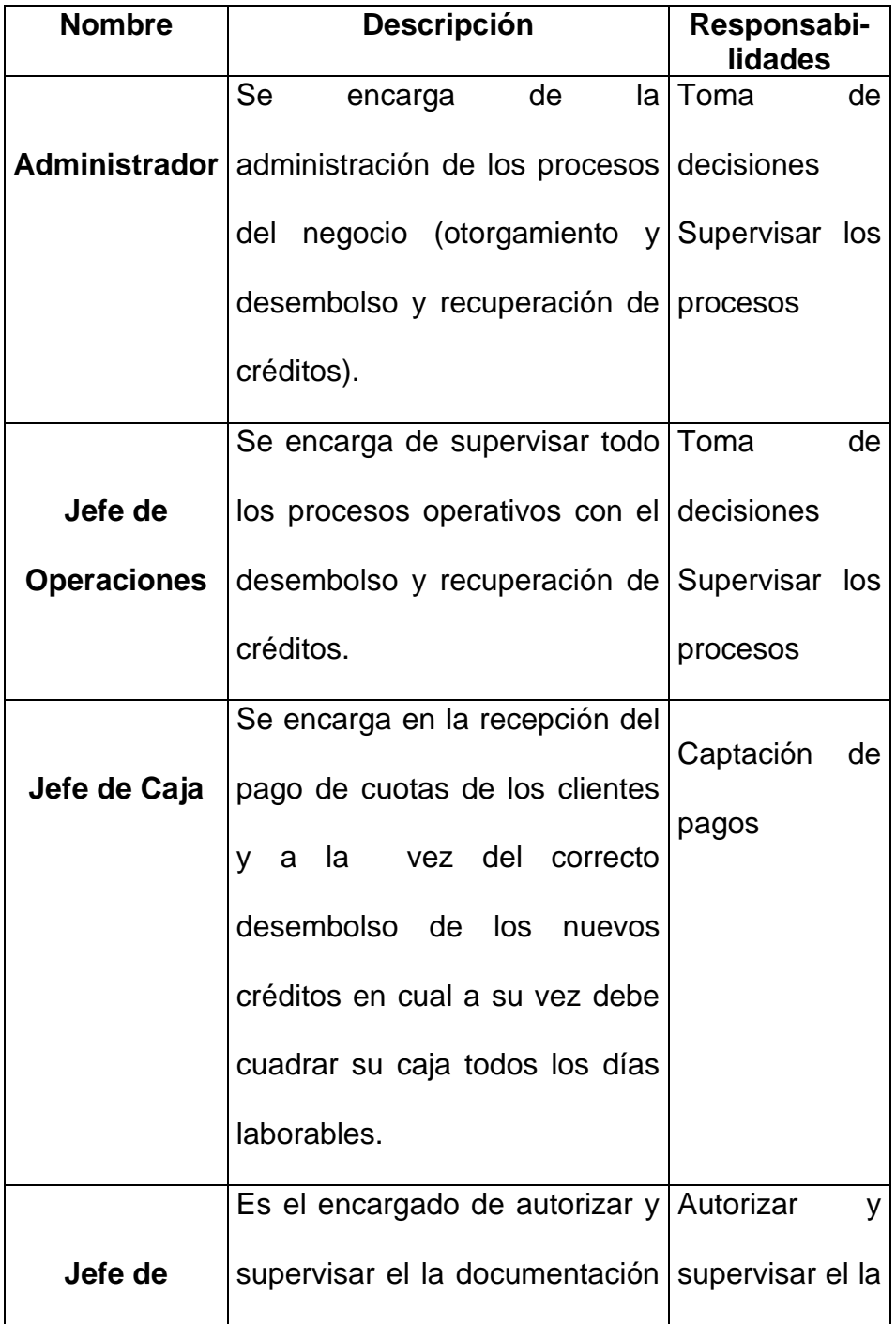

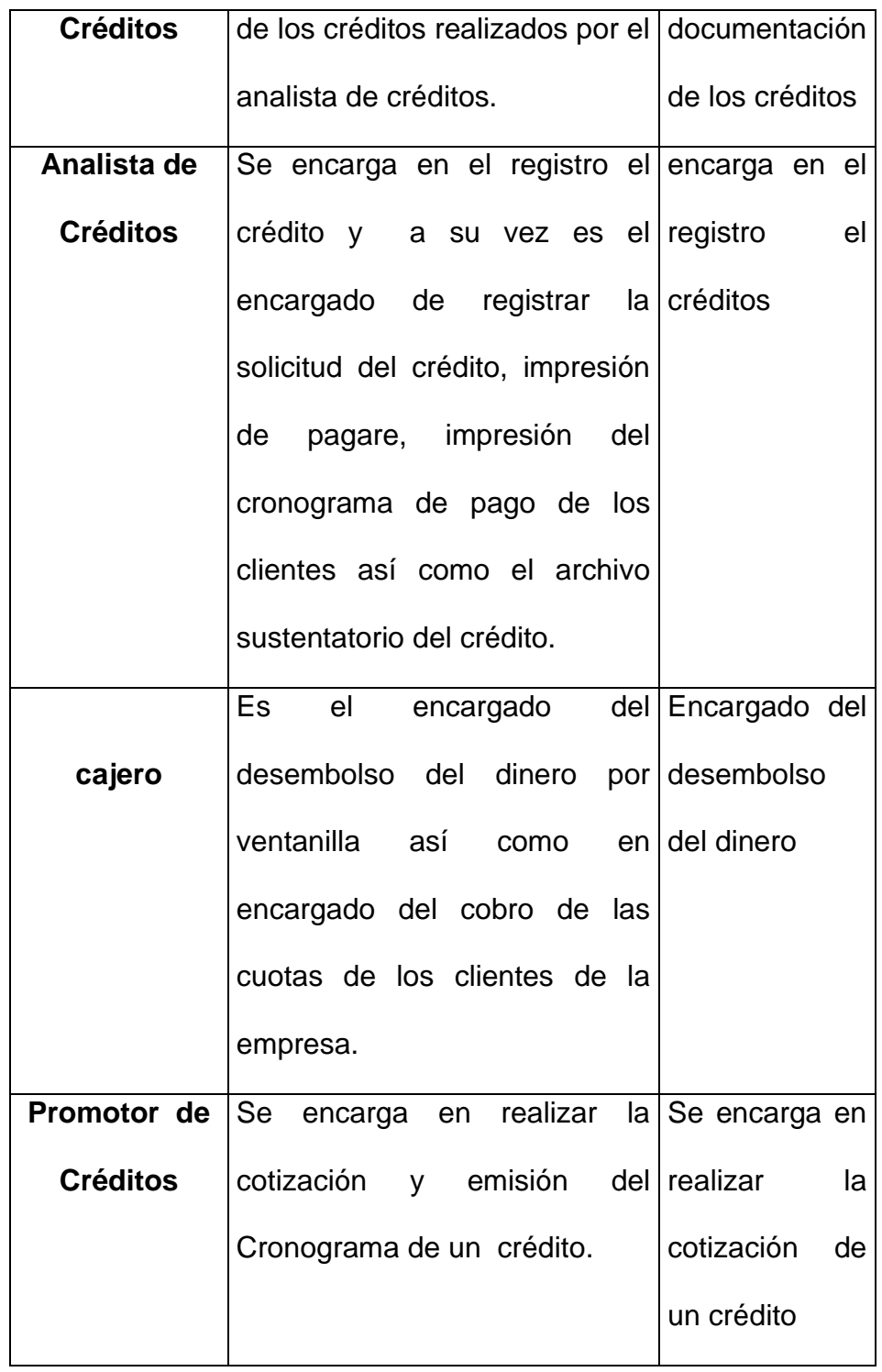

**Tabla Nº 12:** Resumen de Stakeholder

## • **Resumen de Customer**

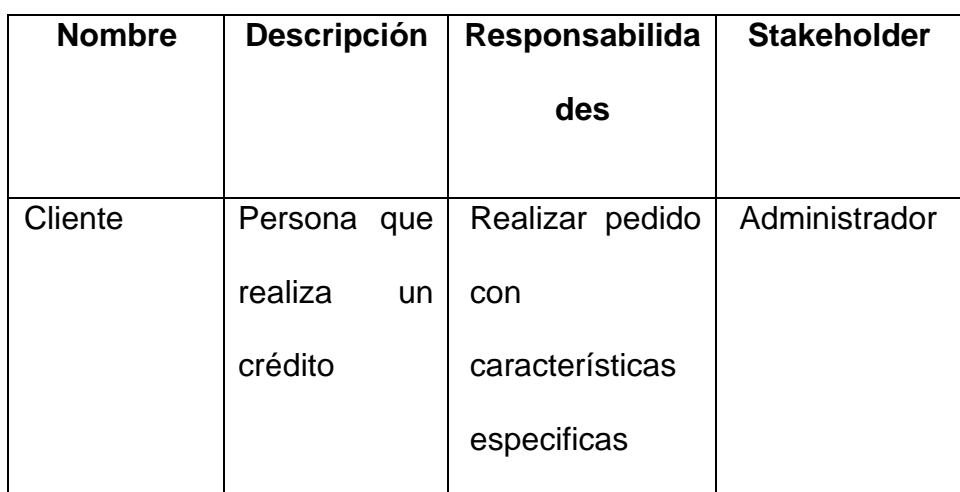

## **Tabla Nº 13:** Resumen de Customer

## • **Entorno de los Customer**

El sistema actualmente funciona de forma manual, ya que los datos e información de las distintas áreas y procesos son almacenados en documentos, esto incrementa el tiempo de respuesta para todo tipo de requerimiento a dicha información (manipulaciones, consultas e informes)

• **Perfiles de los Customer** 

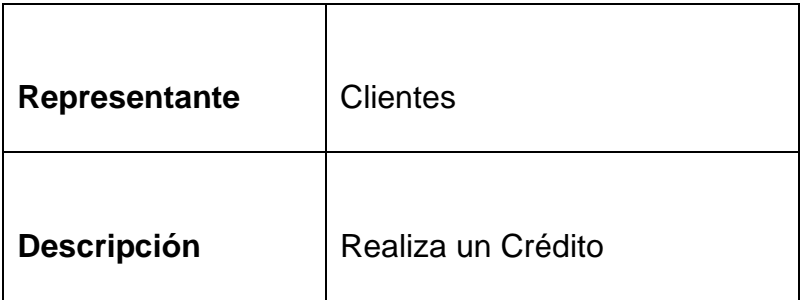

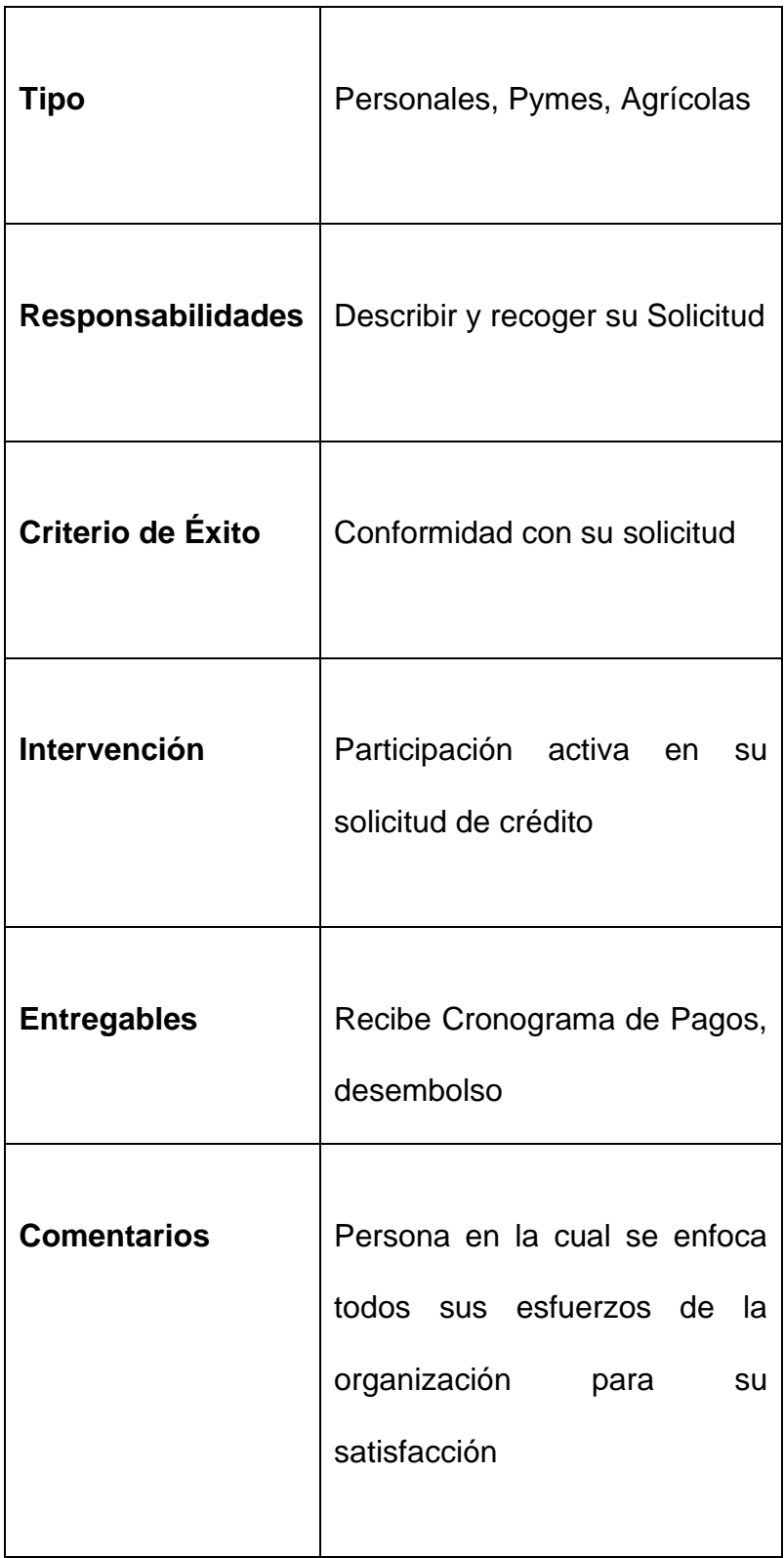

**Tabla Nº 14:** Perfiles de los Customer

## **4.2. Modelado de Requerimientos**

## **4.2.1. Necesidades de los Stakeholders**

#### **a) Estableciendo Stakeholder o Perfil del Usuario**

#### **Administrador**

- Título del Trabajo: Administrador
- ¿Cuáles son tus responsabilidades claves?

Toma de Decisiones, Supervisar los Procesos

- ¿Qué produce?

Supervisar y Administrar todas las áreas de la empresa

Actualizar Fondos de la Empresa

- ¿Para quién?

Empresa Credifácil

- ¿Cómo mides el éxito en lo que haces?

De acuerdo a la eficiencia en el desarrollo de los procesos de la empresa

- ¿Qué problemas interfieren con tu éxito?

El retraso en proceso crediticio

- ¿Qué hace tu trabajo fácil o difícil? Disponibilidad inmediata de datos e información de los distintos procesos de la empresa

## **Jefe de Operaciones**

- Título del Trabajo: Jefe de Operaciones
- ¿Cuáles son tus responsabilidades claves? Planificar y Controlar el proceso de créditos
- ¿Qué produce?

Supervisar y Controlar el área de créditos

- ¿Para quién?

Empresa Credifácil

- ¿Cómo mides el éxito en lo que haces? De acuerdo a la calidad de atención de los clientes
- ¿Qué problemas interfieren con tu éxito?

El retraso en la atención de nuestros clientes

- ¿Qué hace tu trabajo fácil o difícil? Disponibilidad inmediata de datos e información de los clientes

## **Jefe de Créditos**

- Título del Trabajo: Jefe de Créditos
- ¿Cuáles son tus responsabilidades claves? Elaboración de Cronograma de Pagos, Solicitudes y pagares de nuestros clientes

- ¿Qué produce?

Elaborar documentos sustentatorios de los créditos otorgados

- ¿Para quién?

Empresa Credifácil (Área de Créditos)

- ¿Cómo mides el éxito en lo que haces? De acuerdo a la calidad de atención de los clientes
- ¿Qué problemas interfieren con tu éxito?

El retraso en la atención de los clientes

- ¿Qué hace tu trabajo fácil o difícil? Disponibilidad inmediata de actualizaciones de los créditos

## **Jefe de Caja**

- Título del Trabajo: Jefe de Caja
- ¿Cuáles son tus responsabilidades claves? Elaboración de Desembolsos, Cobro de Cuotas, Liquidaciones de Créditos
- ¿Qué produce?

Elaborar documentos sustentatorios de los créditos desembolsados

- ¿Para quién?

Empresa Credifácil (Área de Caja)

- ¿Cómo mides el éxito en lo que haces? De acuerdo a rapidez de la atención de los clientes
- ¿Qué problemas interfieren con tu éxito? El retraso en la atención de los clientes
- ¿Qué hace tu trabajo fácil o difícil? Disponibilidad inmediata de actualizaciones de los créditos y fondos de la empresa

## **b) Evaluando el Problema**

- **Tiempo en consultar Tipo de Crédito**
	- ¿Por qué existe el problema? Porque los datos que proporciona el cliente como el monto y numero de cuotas se manejan de forma manual o auxiliándose en hojas de cálculo, lo cual incrementa el tiempo para la consulta
	- ¿Cómo lo resolverías?

Automatizando las consultas de los créditos

• ¿Qué te gustaría resolver?

El tiempo de consulta de los créditos

- **Tiempo en la elaboración de cronograma de pagos** 

## **de un Crédito**

• ¿Por qué existe el problema?

Porque los datos que proporciona el cliente se manejan de forma manual auxiliándose en hojas de cálculo.

• ¿Cómo lo resolverías?

Registrando el cronograma de pagos para elaborar los reportes necesarios

• ¿Qué te gustaría resolver?

El tiempo de la obtención del cronograma de pagos

## - **Tiempo en la elaboración del Pagaré**

• ¿Por qué existe el problema?

Porque los datos que proporciona el cliente se manejan de forma manual auxiliándose en hojas de cálculo.

- ¿Cómo lo resolverías? Registrando el pagaré para elaborar los reportes necesarios
- ¿Qué te gustaría resolver?

El tiempo de la obtención del pagaré

- **Tiempo en la elaboración del Registro de Crédito**
	- ¿Por qué existe el problema?

Porque los datos que proporciona el cliente se manejan de forma manual auxiliándose en hojas de cálculo.

- ¿Cómo lo resolverías? Registrando los créditos para elaborar los reportes necesarios
- ¿Qué te gustaría resolver? El tiempo de la obtención del crédito registrado

## - **Tiempo en la elaboración del Pago de Cuota**

- ¿Por qué existe el problema? Porque los datos que proporciona el área de créditos se manejan de forma manual auxiliándose en hojas de cálculo.
- ¿Cómo lo resolverías? Registrando el pago de las cuotas para elaborar los reportes necesarios
- ¿Qué te gustaría resolver? El tiempo en pago de cuotas
- **Tiempo en la elaboración del Pago Total de Crédito**
	- ¿Por qué existe el problema?

Porque los datos que proporciona el cliente se manejan de forma manual auxiliándose en hojas de cálculo.

- ¿Cómo lo resolverías? Registrando los créditos para realizar la Liquidación de dicho crédito
- ¿Qué te gustaría resolver? El tiempo en la liquidación del crédito registrado

## - **Sobrecarga de trabajo**

• ¿Por qué existe el problema?

Porque todos los datos e información de todos los procesos se manejan de forma manual, lo cual incrementa el tiempo de desarrollo de estos

- ¿Cómo lo resolverías? Automatizando todos los datos e información de los distintos procesos
- ¿Qué te gustaría resolver?

Disminuir la carga de trabajo de las distintas áreas y mejorar la comunicación entre ellas

- **Tiempo para tener todos los datos e información necesarios para la otorgación de créditos**
	- ¿Por qué existe el problema?

Porque todos los datos necesarios para la elaboración de los créditos de manejan de forma manual, lo cual incrementa el tiempo para tenerlos disponibles

- ¿Cómo lo resolverías? Automatizando los datos e información necesarios para la elaboración de los créditos
- ¿Qué te gustaría resolver? Tiempo para tener todos los datos disponibles para el proceso de la otorgación de los créditos
- **Tiempo de atención por la aglomeración de solicitudes de créditos**
	- ¿Por qué existe el problema? Porque los procesos son manejados de forma manual, lo cual incrementa la atención de un pedido, generando la aglomeración de solicitudes de créditos
	- ¿Cómo lo resolverías? Registrando los créditos, y automatizando los
datos e información

• ¿Qué te gustaría resolver?

Disminuir el tiempo de atención para evitar la aglomeración de solicitudes de créditos

# **c) Entendiendo el Ambiente del Usuario**

• ¿Quiénes son los usuarios?

Analistas de Créditos, Cajeros, Promotores de Créditos

• ¿Cuál es su experiencia?

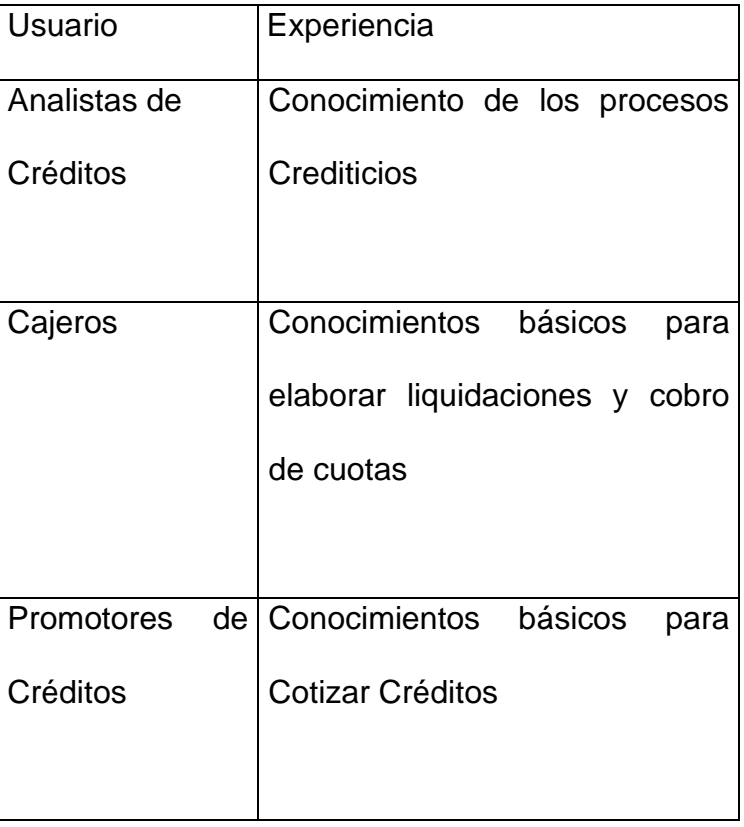

## **Tabla Nº 15:** Usuarios-Experiencia

• ¿Cuánta experiencia tienen con el computador?

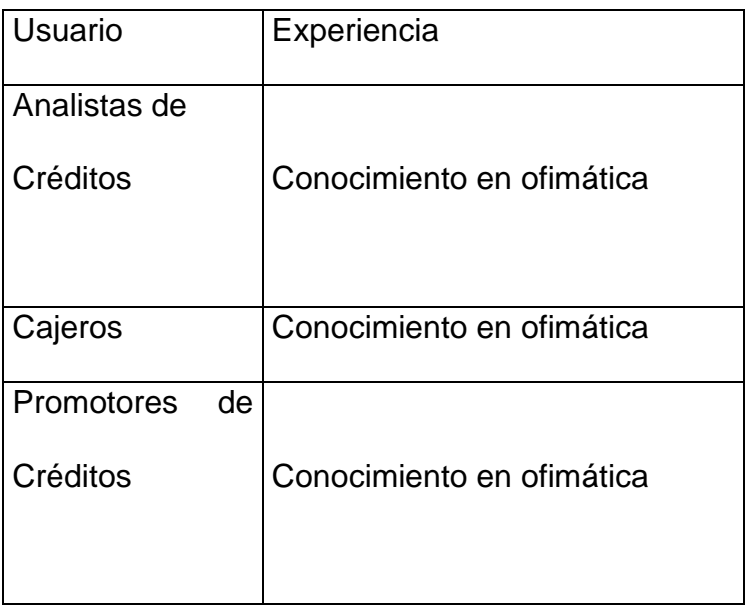

**Tabla Nº 16:** Usuarios – Experiencia - Computador

• ¿Tienen los usuarios experiencia con este tipo de aplicación?

No tienen experiencia con este tipo de aplicación

- ¿Qué plataformas están en uso? ¿Cuáles son sus planes para futuras plataformas? Ninguna
- ¿Con que otras aplicaciones que tú usas necesitamos interactuar? Ninguna es el primer sistema de informático a implantar en la empresa
- ¿Cuáles son sus expectativas para el producto? Lograr cubrir todos los requerimientos de forma satisfactoria, para así lograr agilizar el manejo de datos e información en la empresa
- ¿Cuáles son sus expectativas para el tiempo de entrenamiento?

Tomando como base la experiencia de los usuarios se estima 10 días para el entrenamiento en el uso del sistema de información

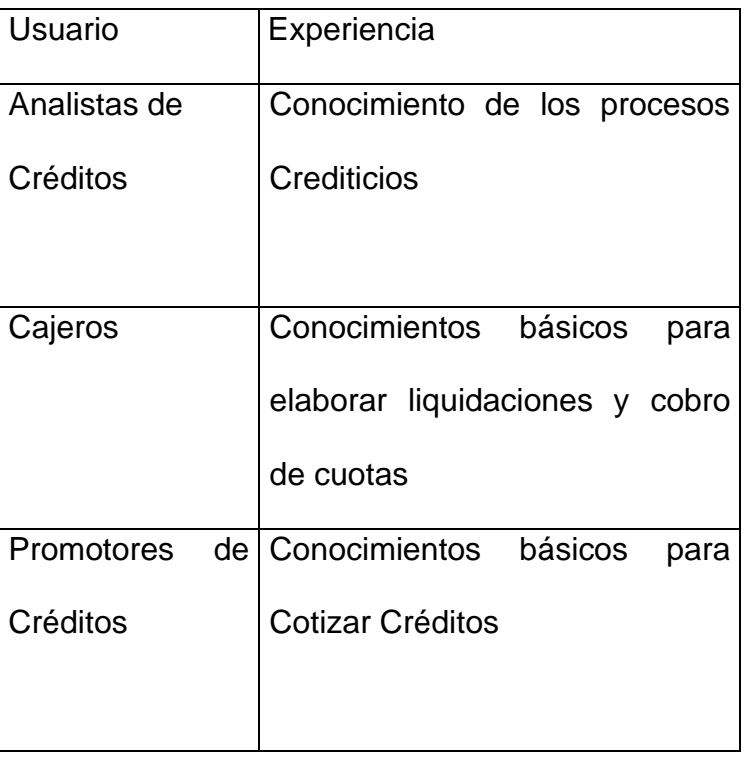

#### **d) Capacidad de Entendimiento**

## **Tabla Nº 17:** Capacidad de Entendimiento

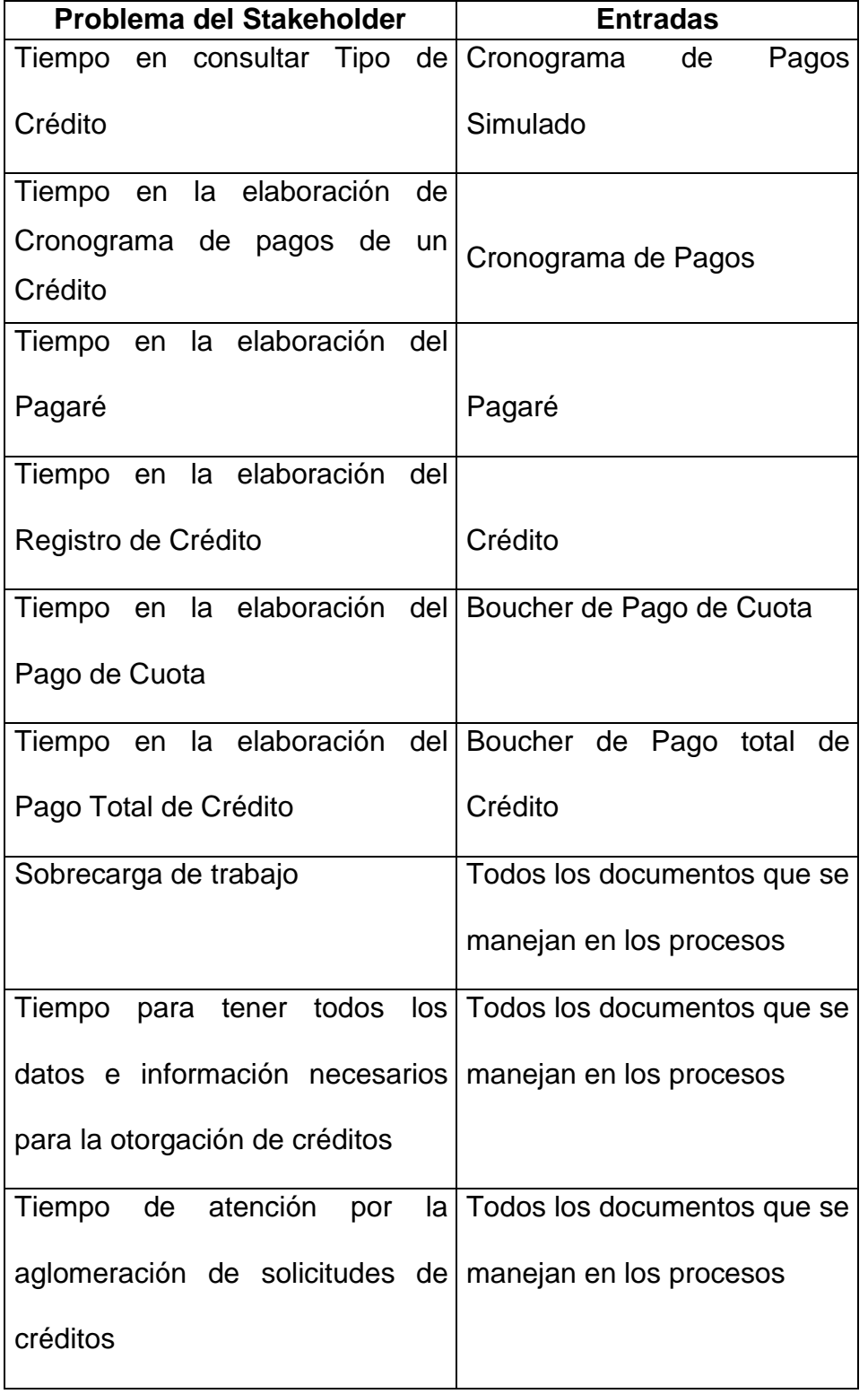

# **e) Análisis de las Entradas para la Solución de Problemas**

**Tabla Nº 18:** Análisis de las Entradas para la Solución de Problemas

# **f) Evaluando la Solución**

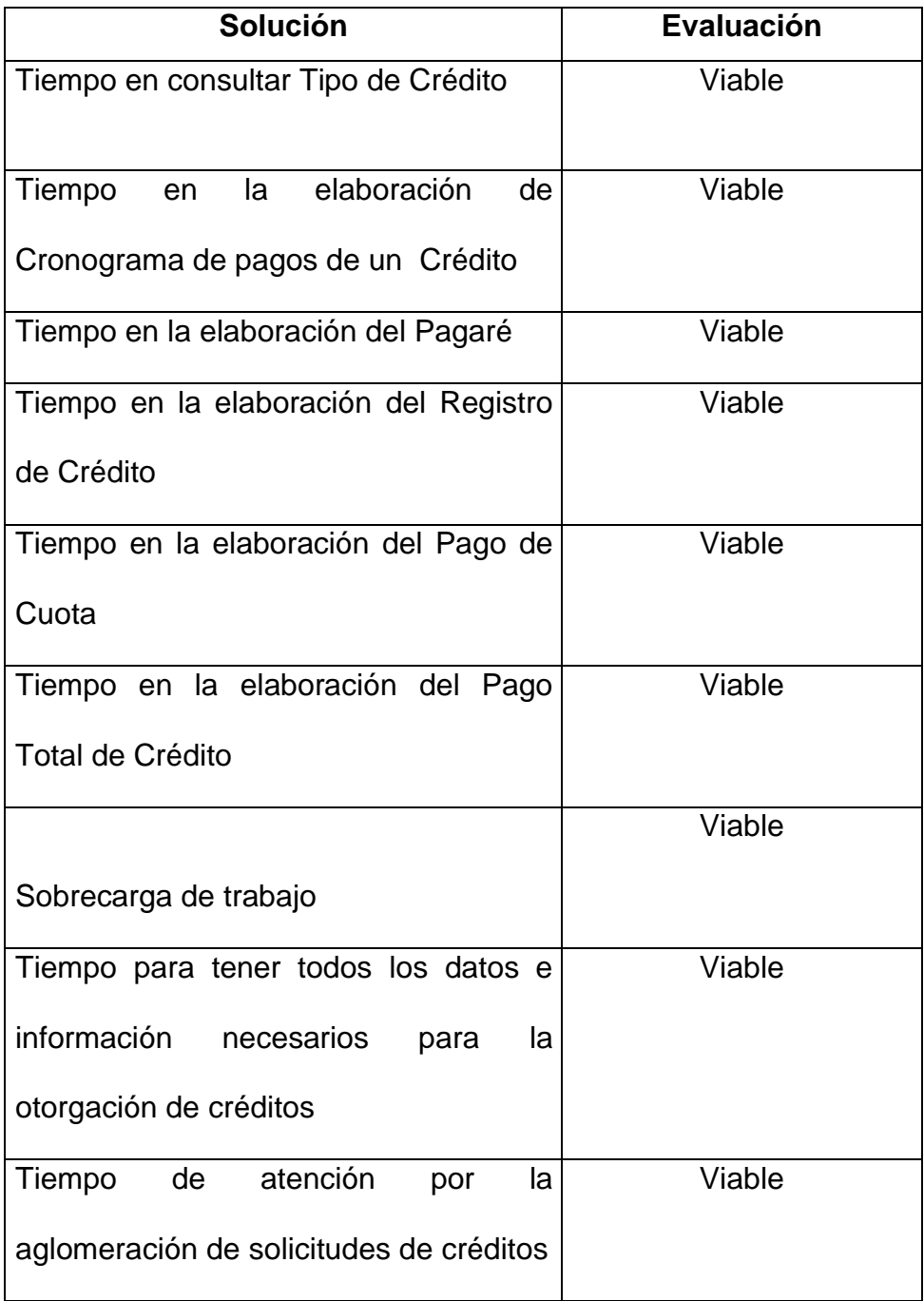

**Tabla Nº 19:** Evaluando la Solución

# **g) Evaluando la Oportunidad**

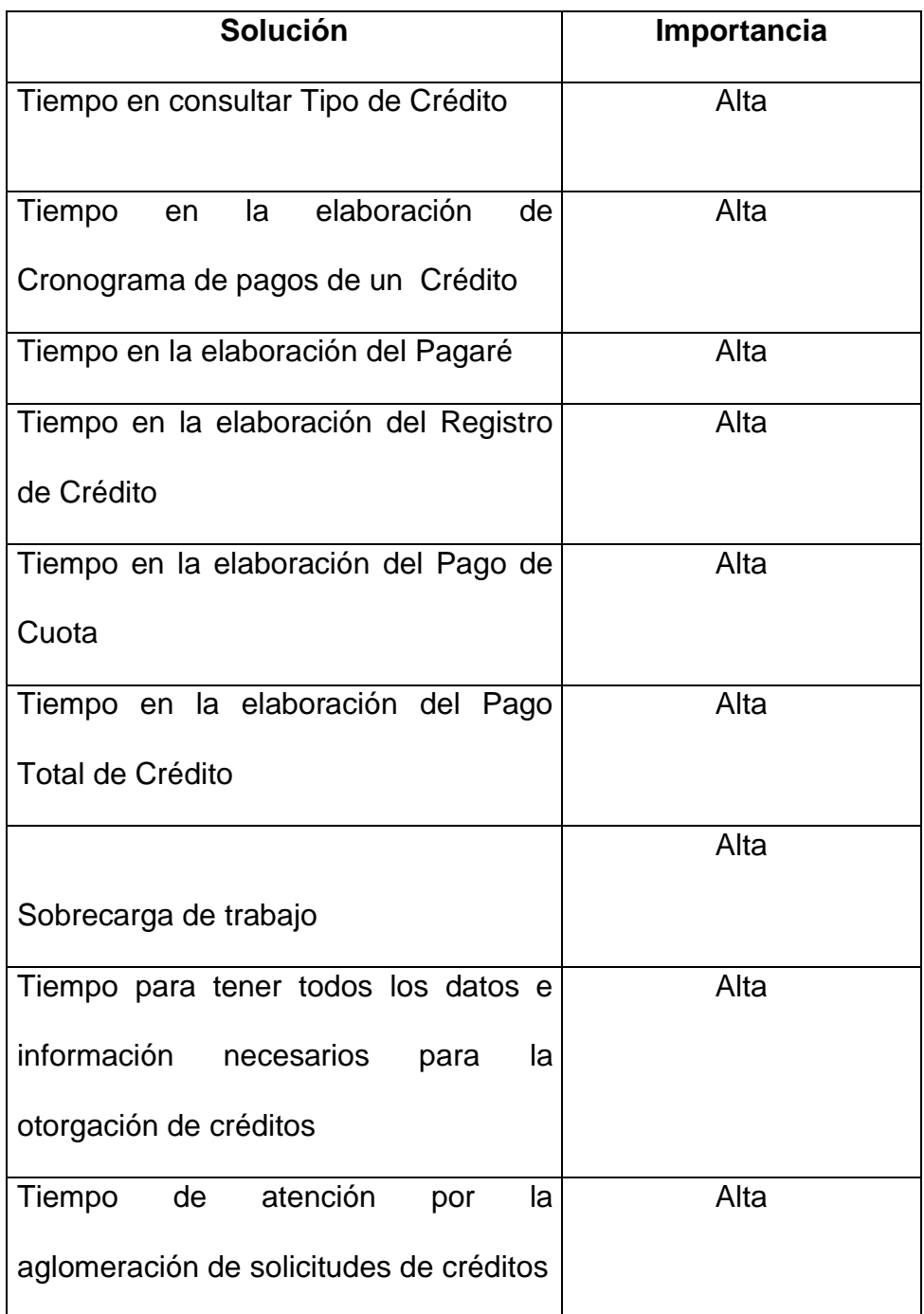

**Tabla Nº 20:** Evaluando la Oportunidad

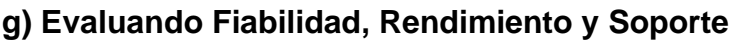

| <b>Solución</b>                                                                                          |        | Fiabilidad Rendimiento Soporte |               |
|----------------------------------------------------------------------------------------------------|--------|--------------------------------|---------------|
| Tiempo en consultar Tipo de<br>Crédito                                                                   | Viable | Alta                           | Existe        |
| Tiempo en la elaboración de<br>Cronograma de pagos de un<br>Crédito                                      | Viable | Alta                           | Existe        |
| Tiempo en la elaboración del<br>Pagaré                                                                   | Viable | Alta                           | Existe        |
| Tiempo en la elaboración del<br>Registro de Crédito                                                      | Viable | Alta                           | Existe        |
| Tiempo en la elaboración del<br>Pago de Cuota                                                            | Viable | Alta                           | Existe        |
| Tiempo en la elaboración del<br>Pago Total de Crédito                                                    | Viable | Alta                           | <b>Existe</b> |
| Sobrecarga de trabajo                                                                                    | Viable | Alta                           | <b>Existe</b> |
| Tiempo para tener todos los<br>información<br>datos<br>е<br>necesarios para la otorgación<br>de créditos | Viable | Alta                           | <b>Existe</b> |
| Tiempo de atención por la<br>aglomeración de solicitudes<br>de créditos                                  | Viable | Alta                           | <b>Existe</b> |

**Tabla Nº 21:** Evaluando Fiabilidad, Rendimiento y Soporte

## **h) Factor Crítico**

### **Principales Necesidades de los Stakeholders**

- Cotizar Crédito
- Otorgar Crédito
- Desembolso y Recuperación de Crédito
- Generar Crédito
- Generar Fondos

### **i) Resumen del Análisis**

- Tiempo en consultar Tipo de Crédito
- Tiempo en la elaboración de Cronograma de pagos de un Crédito
- Tiempo en la elaboración del Pagaré
- Tiempo en la elaboración del Registro de Crédito
- Tiempo en la elaboración del Pago de Cuota
- Tiempo en la elaboración del Pago Total de Crédito
- Sobrecarga de trabajo
- Tiempo para tener todos los datos e información necesarios para la otorgación de créditos
- Tiempo de atención por la aglomeración de solicitudes de créditos

### **4.2.2. Modelo de Casos de Uso de Requerimientos**

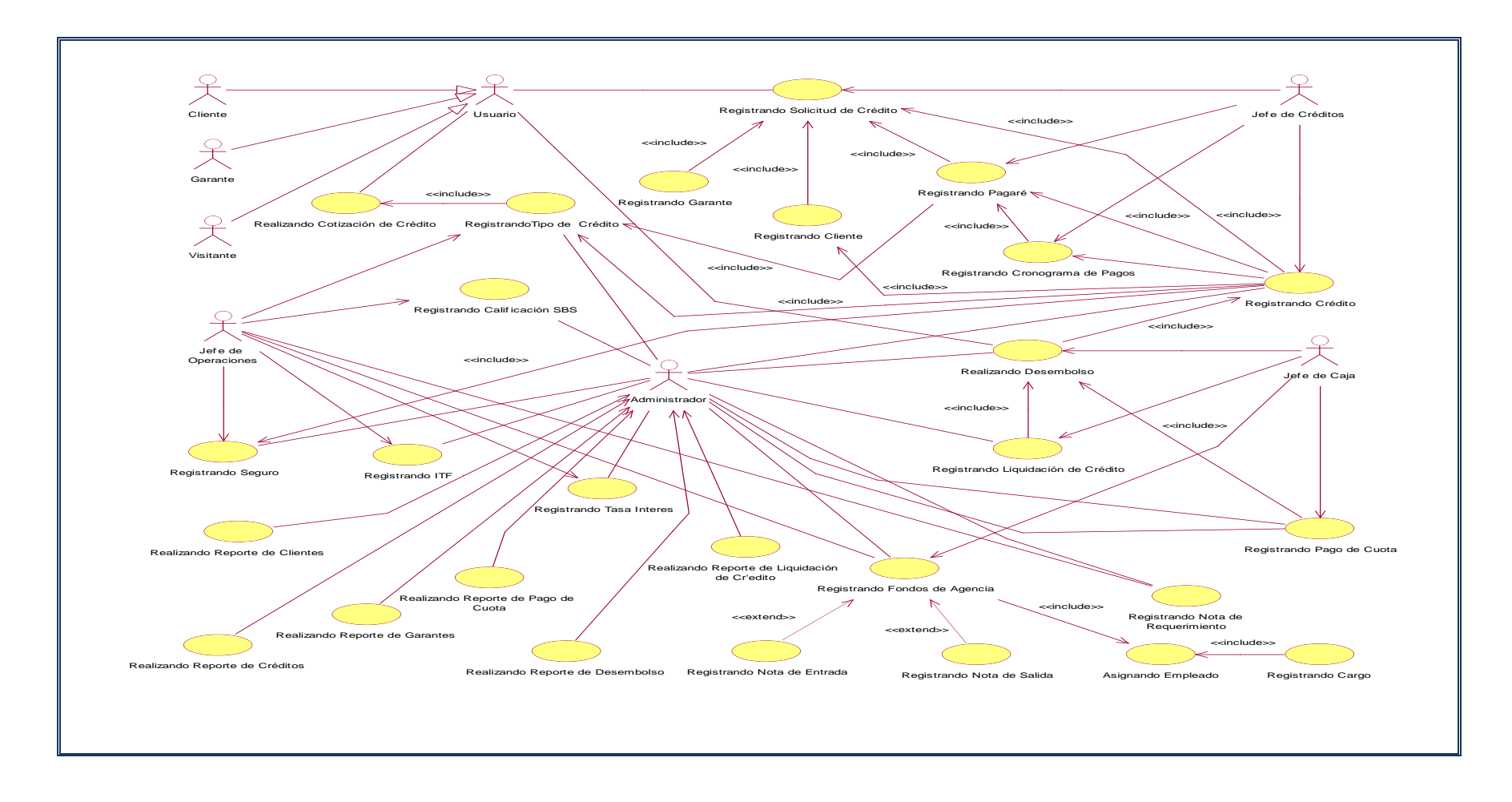

**Figura Nº 27:** Modelo de Casos de Uso de Requerimientos

## **4.2.3. Especificaciones de los Casos de Uso**

#### **a. Realizando Cotización de Crédito**

#### **Breve Descripción**

Este proceso representa la recepción del tipo de crédito que podría solicitar un cliente ya sea para consulta o para el otorgamiento de un crédito.

### **Flujo de Eventos**

### • **Flujo Básico**

Se debe verificar el tipo de crédito a ser solicitado, así como también el ingreso de la tasa de interés, para luego emitir el cronograma de pagos simulado.

#### • **Flujo Alternativo**

Se puede realizar la búsqueda de la tasa de interés, fondos de la agencia.

#### **Requerimiento Especial**

Ninguno

#### **Precondición**

Se debe ingresar el monto del crédito a ser solicitado

Se debe tener registrado el Tipo de Crédito, Cliente, Garante

#### **Poscondición**

Se emite el cronograma de pagos con su respectivo detalle

### **Punto de Extensión**

*Emitiendo el Cronograma de Pagos*

## **b. Registrando Solicitud de Crédito**

### **Breve Descripción**

Este proceso consiste en registrar la Solicitud de Crédito después que el cliente y garante tienen calificación normal en la SBS.

## **Flujo de Eventos**

## • **Flujo Básico**

Se debe verificar si la Solicitud de Crédito existe, si no existe se registra en caso contrario no se registra

## • **Flujo Alternativo**

Se puede realizar búsquedas de Solicitud de Crédito por código para poder ser modificado

### **Requerimiento Especial**

Ninguno

### **Precondición**

Se debe haber registrado al cliente y garante

### **Poscondición**

Se Registra y emite la Solicitud de Crédito

### **Punto de Extensión**

Emitiendo la Solicitud de Crédito

## **c. Registrando Pagaré**

### **Breve Descripción**

Este proceso representantes el registro del pagaré después de haber sido aprobado la solicitud crédito al cliente.

### **Flujo de Eventos**

## • **Flujo Básico**

Se debe verificar si el pagaré existe, si no existe se registra en caso contrario no se registra

## • **Flujo Alternativo**

Se puede realizar búsquedas del pagaré por código para poder ser modificado

## **Requerimiento Especial**

Ninguno

## **Precondición**

Se debe haber registrado la solicitud de crédito y buscar datos

del cliente y garante

## **Poscondición**

Se Registra y emite el Pagaré

### **Punto de Extensión**

Emitiendo el Pagaré

## **d. Registrando Cronograma de Pagos**

### **Breve Descripción**

Este proceso representantes el registro del cronograma de pagos después de haber sido aprobado la solicitud crédito al cliente.

## **Flujo de Eventos**

## • **Flujo Básico**

Se debe verificar si el cronograma de pagos existe, si no

existe se registra en caso contrario no se registra

## • **Flujo Alternativo**

Se puede realizar búsquedas del cronograma de pagos por código para poder ser modificado

## **Requerimiento Especial**

Ninguno

## **Precondición**

Se debe haber registrado el pagaré y se busca datos del cliente y

garante

### **Poscondición**

Se Registra y emite el cronograma de pagos

### **Punto de Extensión**

Emitiendo el cronograma de pagos

## **e. Registrando Crédito**

#### **Breve Descripción**

Este proceso consiste en registrar el Crédito después que el cliente y garante tienen la solicitud de crédito, pagaré y cronograma de pagos.

### **Flujo de Eventos**

#### • **Flujo Básico**

Se debe verificar si el Crédito existe, si no existe se registra en caso contrario no se registra

#### • **Flujo Alternativo**

Se puede realizar búsquedas del Crédito por código para poder ser modificado

# **Requerimiento Especial**

Ninguno

### **Precondición**

Se debe haber registrado la solicitud, pagaré, cronograma de

pagos, seguro, tipo de crédito y el cliente

### **Poscondición**

Se Registra y emite el crédito otorgado

#### **Punto de Extensión**

Emitiendo el crédito otorgado

## **f. Registrando Desembolso**

### **Breve Descripción**

Este proceso consiste en entregarle al cliente un boucher del desembolso del dinero solicitado en la aprobación de su crédito en cual será cobrado en la unidad de caja de la empresa.

### **Flujo de Eventos**

### • **Flujo Básico**

Se debe verificar si el desembolso existe, si no existe se registra en caso contrario no se registra

### • **Flujo Alternativo**

Se puede realizar búsquedas del desembolso por código

para poder ser modificado

### **Requerimiento Especial**

Ninguno

### **Precondición**

Se debe haber registrado el crédito y se buscar datos del cliente

y garante

### **Poscondición**

Se Registra y emite el Boucher del desembolso

### **Punto de Extensión**

Emitiendo el Boucher del desembolso

## **g. Registrando Liquidación de Crédito**

### **Breve Descripción**

Este proceso consiste en cobrar el total del crédito que solicito un cliente más cargos moratorios y compensatorio.

## **Flujo de Eventos**

## • **Flujo Básico**

Se debe verificar si la Liquidación de Crédito existe, si no existe se registra en caso contrario no se registra

## • **Flujo Alternativo**

Se puede realizar búsquedas de la Liquidación de Crédito por código para poder ser modificado

## **Requerimiento Especial**

Ninguno

## **Precondición**

Se debe haber registrado el desembolso del crédito y se buscar datos del cliente

### **Poscondición**

Se Registra y emite el Boucher de la Liquidación de Crédito

### **Punto de Extensión**

Emitiendo el Boucher de la Liquidación de Crédito

### **h. Registrando Pago de Cuota**

#### **Breve Descripción**

Este proceso consiste en cobrar las cuotas a los clientes que solicitaron su crédito.

### **Flujo de Eventos**

### • **Flujo Básico**

Se debe verificar si pago de cuota existe, si no existe se registra en caso contrario no se registra

### • **Flujo Alternativo**

Se puede realizar búsquedas de pago de cuota por código para poder ser modificado

### **Requerimiento Especial**

Ninguno

### **Precondición**

Se debe haber registrado el desembolso del crédito y se buscar

datos del cliente

## **Poscondición**

Se Registra y emite el Boucher de pago de cuota

### **Punto de Extensión**

Emitiendo el Boucher de pago de cuota

## **i. Registrando Tipo de Crédito**

### **Breve Descripción**

Este proceso consiste en la creación de los tipos de créditos que ofrecerá a los clientes de la empresa.

### **Flujo de Eventos**

### • **Flujo Básico**

Se debe verificar si la Tipo de Crédito existe, si no existe

se registra en caso contrario no se registra

### • **Flujo Alternativo**

Se puede realizar búsquedas de Tipo de Crédito por código para poder ser modificado

### **Requerimiento Especial**

Ninguno

### **Precondición**

Se debe registrar Tipo de Crédito

### **Poscondición**

Se Registra la Tipo de Crédito

### **Punto de Extensión**

# **j. Registrando Calificación SBS**

## **Breve Descripción**

Este proceso consiste en registrar las calificaciones según la normatividad vigente del sistema financiero.

## **Flujo de Eventos**

## • **Flujo Básico**

Se debe verificar si Calificación SBS existe, si no existe

se registra en caso contrario no se registra

## • **Flujo Alternativo**

Se puede realizar búsquedas de Calificación SBS por código para poder ser modificado

### **Requerimiento Especial**

Ninguno

### **Precondición**

Se debe registrar Calificación SBS

### **Poscondición**

Se Registra Calificación SBS

### **Punto de Extensión**

## **k. Registrando Impuesto ITF**

### **Breve Descripción**

Este proceso consiste en registrar el Impuesto ITF decretado por el estado.

## **Flujo de Eventos**

### • **Flujo Básico**

Se debe verificar si el Impuesto ITF existe, si no existe

se registra en caso contrario no se registra

## • **Flujo Alternativo**

Se puede realizar búsquedas del Impuesto ITF por código para poder ser modificado

## **Requerimiento Especial**

Ninguno

### **Precondición**

Se debe registrar el Impuesto ITF

### **Poscondición**

Se Registra el Impuesto ITF

### **Punto de Extensión**

## **l. Registrando Tasa de Interés**

### **Breve Descripción**

Este proceso consiste en registrar la Tasa de Interés que se cobra a los clientes por la otorgación de un crédito.

### **Flujo de Eventos**

## • **Flujo Básico**

Se debe verificar si la Tasa de Interés existe, si no existe

se registra en caso contrario no se registra

## • **Flujo Alternativo**

Se puede realizar búsquedas de la Tasa de Interés por código para poder ser modificado

### **Requerimiento Especial**

Ninguno

### **Precondición**

Se debe registrar la Tasa de Interés

### **Poscondición**

Se Registra la Tasa de Interés

### **Punto de Extensión**

### **m. Registrando Seguro**

#### **Breve Descripción**

Este proceso consiste en registrar Seguro con la que tiene convenio la empresa para cobrar en caso de muerte o lesiones graves.

### **Flujo de Eventos**

#### • **Flujo Básico**

Se debe verificar si el Seguro existe, si no existe se registra en caso contrario no se registra

#### • **Flujo Alternativo**

Se puede realizar búsquedas del Seguro por código para

poder ser modificado

#### **Requerimiento Especial**

Ninguno

### **Precondición**

Se debe registrar el Seguro

#### **Poscondición**

Se Registra el Seguro

### **Punto de Extensión**

## **n. Registrando Nota Requerimiento**

#### **Breve Descripción**

Este proceso consiste en el requerimiento de dinero para poder desembolsar a los clientes en caso haya faltante de fondos.

### **Flujo de Eventos**

### • **Flujo Básico**

Se debe verificar si la nota de requerimiento existe, si no existe se registra en caso contrario no se registra

### • **Flujo Alternativo**

Se puede realizar búsquedas de la nota de requerimiento por código para poder ser modificado

#### **Requerimiento Especial**

Ninguno

### **Precondición**

Se debe registrar la nota de requerimiento

#### **Poscondición**

Se Registra y emite la nota de requerimiento

### **Punto de Extensión**

Emitiendo la nota de requerimiento

## **o. Registrando Fondos de Agencia**

### **Breve Descripción**

Este proceso consiste en registrar el fondo de dinero que inicia la empresa.

## **Flujo de Eventos**

## • **Flujo Básico**

Se debe verificar si los fondos existe, si no existe se

registra en caso contrario no se registra

## • **Flujo Alternativo**

Se puede realizar búsquedas de los fondos por código para poder ser modificado

## **Requerimiento Especial**

Ninguno

## **Precondición**

Se debe registrar notas de entrada y salidas

Se debe registrar al empleado y su respectivo cargo

### **Poscondición**

Se Registra y emite los fondos de la agencia

### **Punto de Extensión**

Emitiendo el Registro de fondos

## **p. Realizando Reporte de Clientes**

#### **Breve Descripción**

En este proceso se acumula los clientes registrados, en base a ello se emite un reporte de clientes y se imprime.

### **Flujo de Eventos**

### • **Flujo Básico**

Se acumula los clientes, se emite el reporte de clientes y luego se imprime

### • **Flujo Alternativo**

Se hace una consulta a la base de datos por código de cliente y nos muestra los clientes

## **Requerimiento Especial**

Ninguno

### **Precondición**

Se debe registrar los clientes

### **Poscondición**

Se hace un reporte de los clientes

### **Punto de Extensión**

### **q. Realizando Reporte de Garantes**

#### **Breve Descripción**

En este proceso se acumula los clientes registrados, en base a ello se emite un reporte de garantes y se imprime.

### **Flujo de Eventos**

### • **Flujo Básico**

Se acumula los clientes, se emite el reporte de garantes

y luego se imprime

#### • **Flujo Alternativo**

Se hace una consulta a la base de datos por código de garantes y nos muestra los clientes

### **Requerimiento Especial**

Ninguno

## **Precondición**

Se debe registrar los clientes

#### **Poscondición**

Se hace un reporte de los clientes

#### **Punto de Extensión**

## **r. Realizando Reporte de Créditos**

#### **Breve Descripción**

En este proceso se acumula los Créditos registrados, en base a ello se emite un reporte de Créditos y se imprime.

### **Flujo de Eventos**

### • **Flujo Básico**

Se acumula los clientes, se emite el reporte de Créditos

y luego se imprime

#### • **Flujo Alternativo**

Se hace una consulta a la base de datos por código de Créditos y nos muestra los Créditos

### **Requerimiento Especial**

Ninguno

#### **Precondición**

Se debe registrar los clientes y garantes

### **Poscondición**

Se hace un reporte de los Créditos

#### **Punto de Extensión**

### **s. Realizando Reporte de Desembolsos**

#### **Breve Descripción**

En este proceso se acumula los desembolsos registrados, en base a ello se emite un reporte de desembolsos y se imprime.

### **Flujo de Eventos**

#### • **Flujo Básico**

Se acumula los clientes, se emite el reporte de desembolsos y luego se imprime

### • **Flujo Alternativo**

Se hace una consulta a la base de datos por código de desembolsos y nos muestra los clientes

### **Requerimiento Especial**

Ninguno

#### **Precondición**

Se debe registrar los clientes y garantes

#### **Poscondición**

Se hace un reporte de los desembolsos

### **Punto de Extensión**

## **t. Realizando Reporte de Liquidación de Créditos**

#### **Breve Descripción**

En este proceso se acumula la Liquidación de Créditos registrados, en base a ello se emite un reporte de Liquidación de Créditos y se imprime.

#### **Flujo de Eventos**

#### • **Flujo Básico**

Se acumula los clientes, se emite el reporte de Liquidación de Créditos y luego se imprime

### • **Flujo Alternativo**

Se hace una consulta a la base de datos por código de Liquidación de Créditos

#### **Requerimiento Especial**

#### Ninguno

#### **Precondición**

Se debe registrar los clientes y garantes

### **Poscondición**

Se hace un reporte de Liquidación de Créditos

### **Punto de Extensión**

### **u. Realizando Reporte de Pago de Cuota**

#### **Breve Descripción**

En este proceso se acumula los Pagos de Cuotas registrados, en base a ello se emite un reporte de los Pagos de Cuotas y se imprime.

### **Flujo de Eventos**

#### • **Flujo Básico**

Se acumula los clientes, se emite el reporte de los Pagos de Cuotas y luego se imprime

### • **Flujo Alternativo**

Se hace una consulta a la base de datos por código de los Pagos de Cuotas

### **Requerimiento Especial**

#### Ninguno

#### **Precondición**

Se debe registrar los clientes y garantes

### **Poscondición**

Se hace un reporte de los Pagos de Cuotas

#### **Punto de Extensión**

#### **4.2.4. Modelo de Actividades de los Casos de Uso**

Los diagramas de actividades sirven fundamentalmente para modelar el flujo de control entre actividades.

La *idea* es generar una especie de diagrama Pert, en el que se puede ver el flujo de actividades que tienen lugar a lo largo del tiempo, así como las tareas concurrentes que pueden realizarse a la vez. El diagrama de actividades sirve para representar el sistema desde otra perspectiva, y de este modo complementa a los anteriores diagramas vistos.

Gráficamente un diagrama de actividades será un conjunto de arcos y nodos. Desde un punto de vista conceptual, el diagrama de actividades muestra cómo fluye el control de unas clases a otras con la finalidad de culminar con un flujo de control total que se corresponde con la consecución de un proceso más complejo. Por este motivo, en un diagrama de actividades aparecerán acciones y actividades correspondientes a distintas clases. Colaborando todas ellas para conseguir un mismo fin.

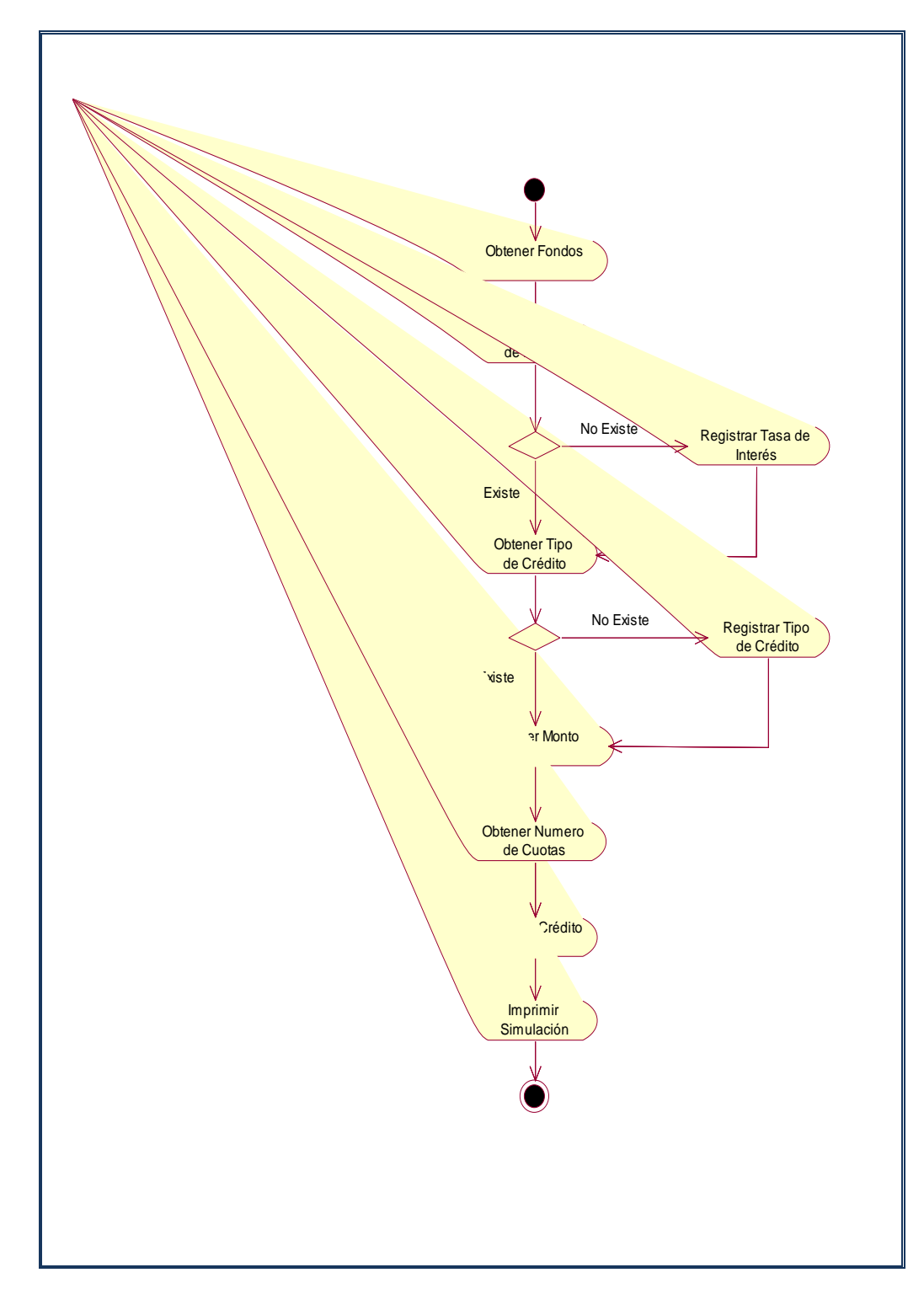

# **a) Realizando Cotización de Crédito**

**Figura Nº 28:** Realizando Cotización de Crédito

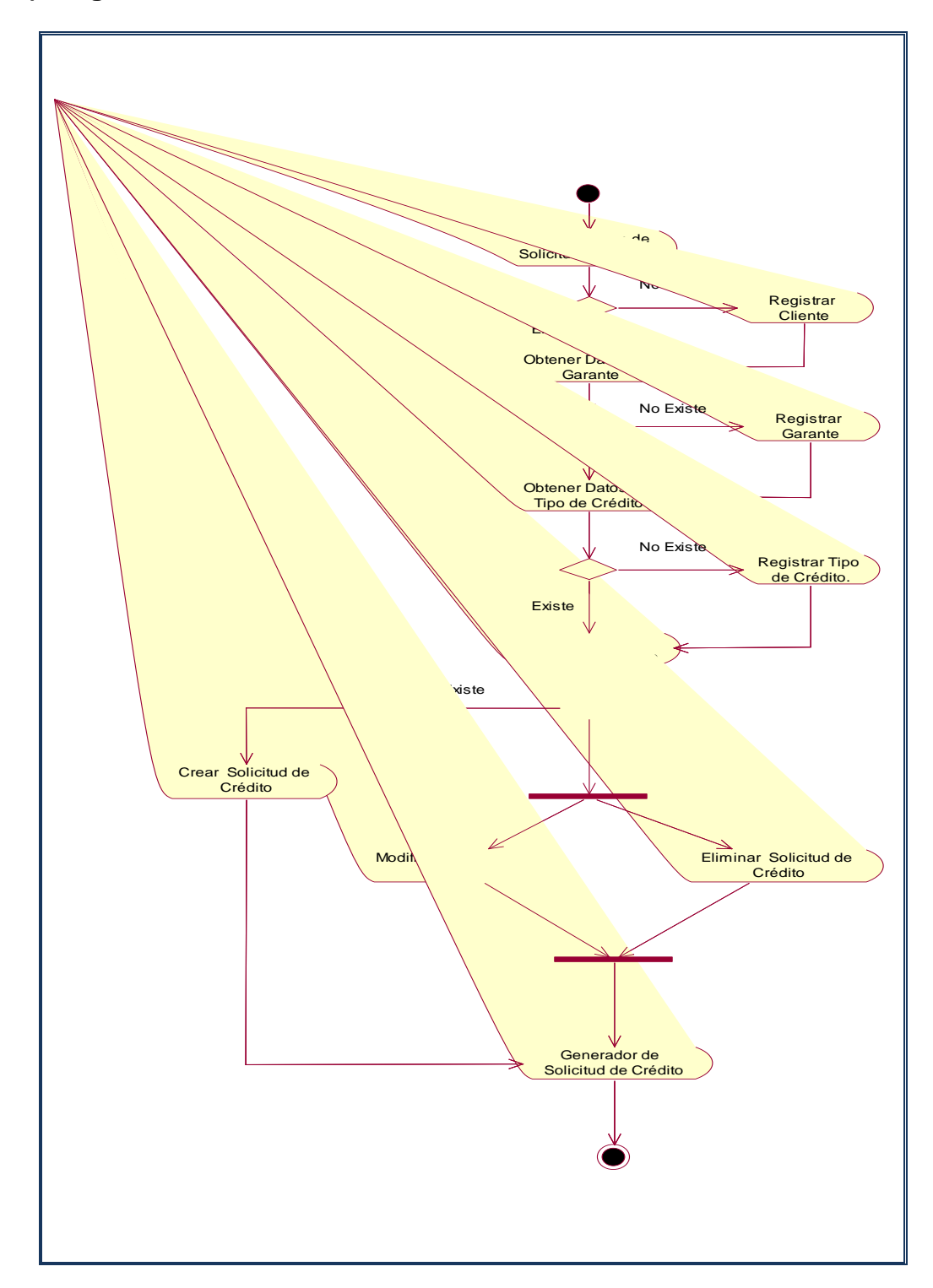

# **b) Registrando Solicitud de Crédito**

**Figura Nº 29:** Registrando Solicitud de Crédito

**c) Registrando Pagaré**

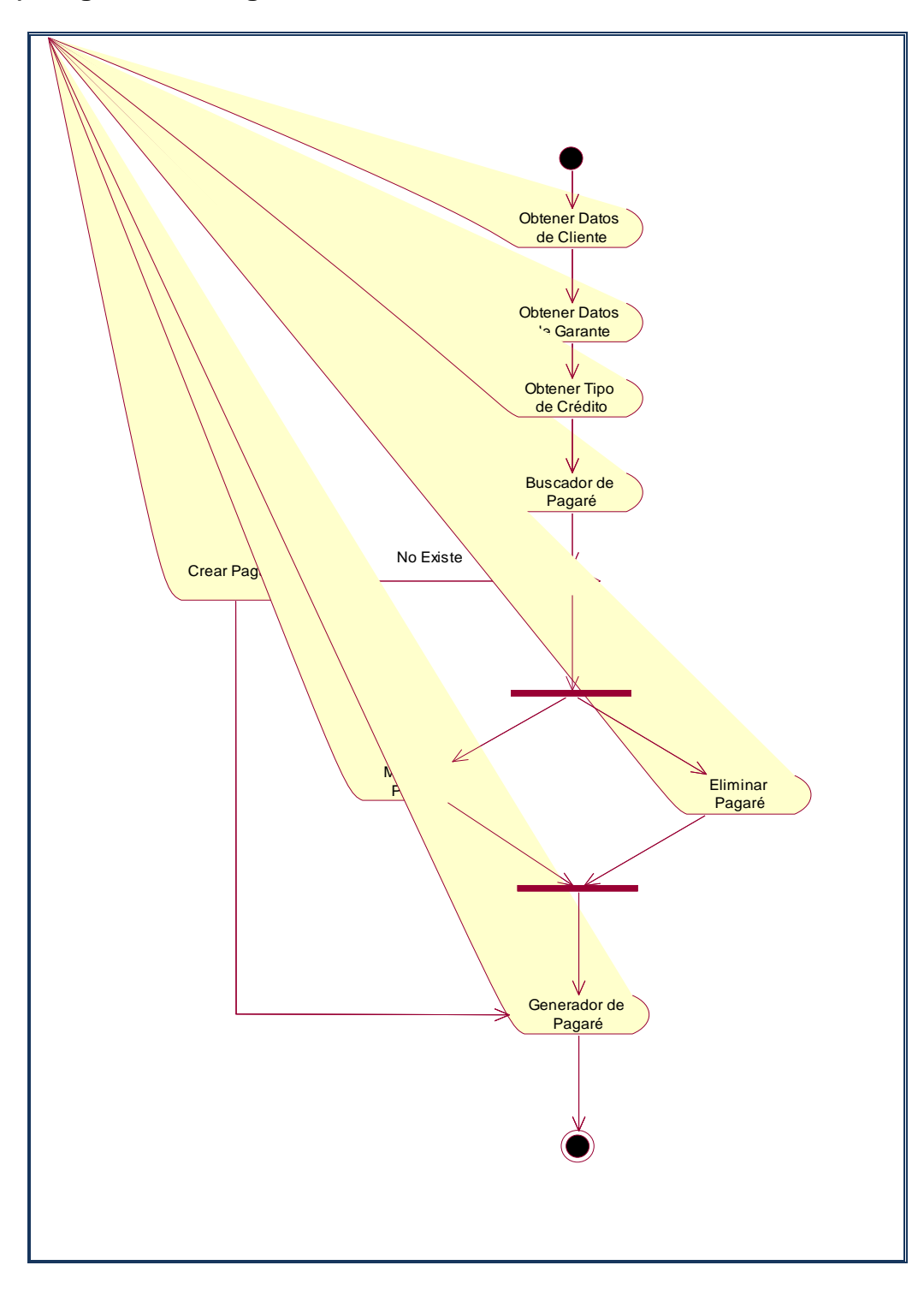

**Figura Nº 30:** Registrando Pagaré

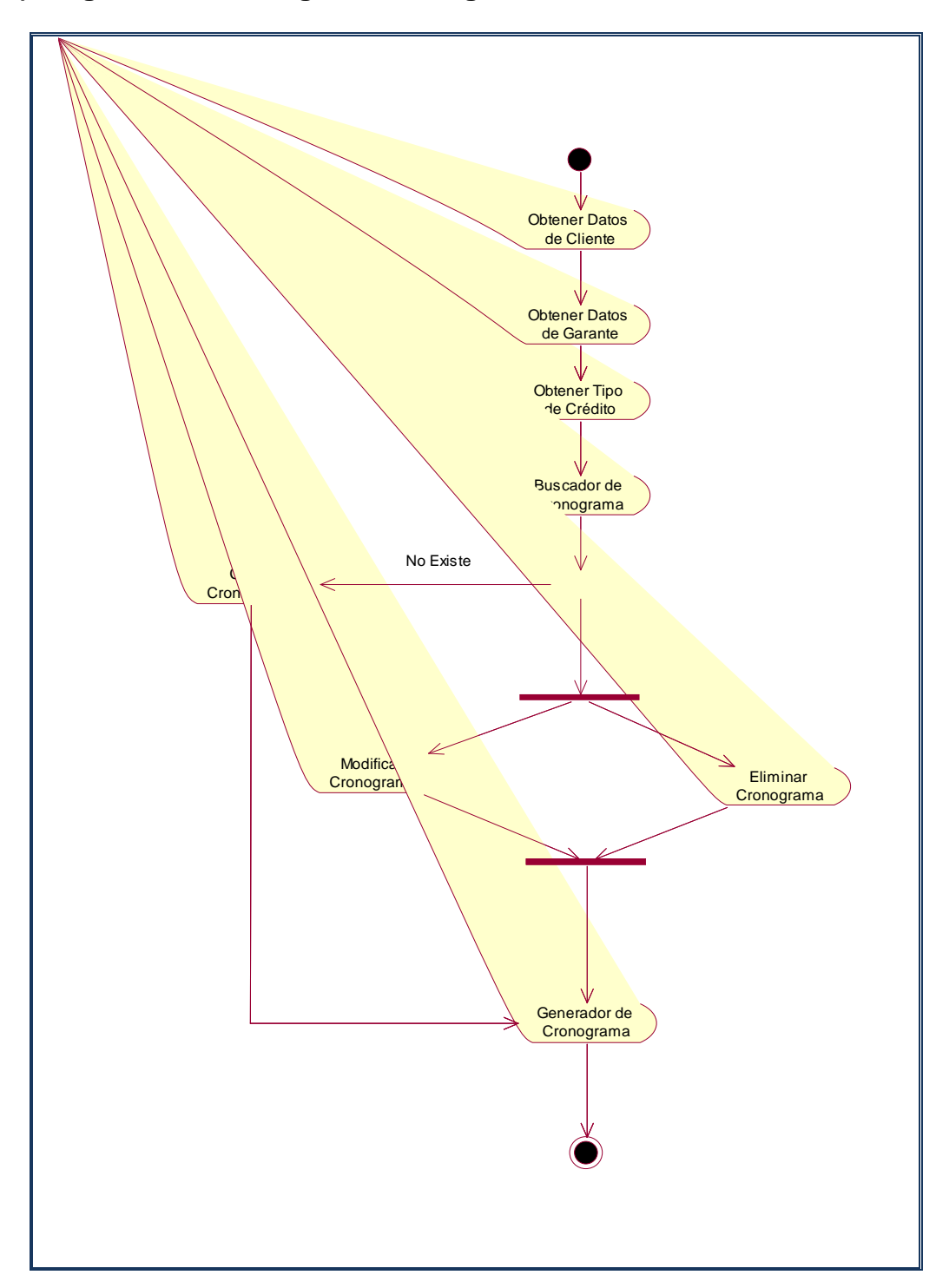

# **d) Registrando Cronograma de Pagos**

**Figura Nº 31:** Registrando Cronograma de Pagos

**e) Registrando Crédito**

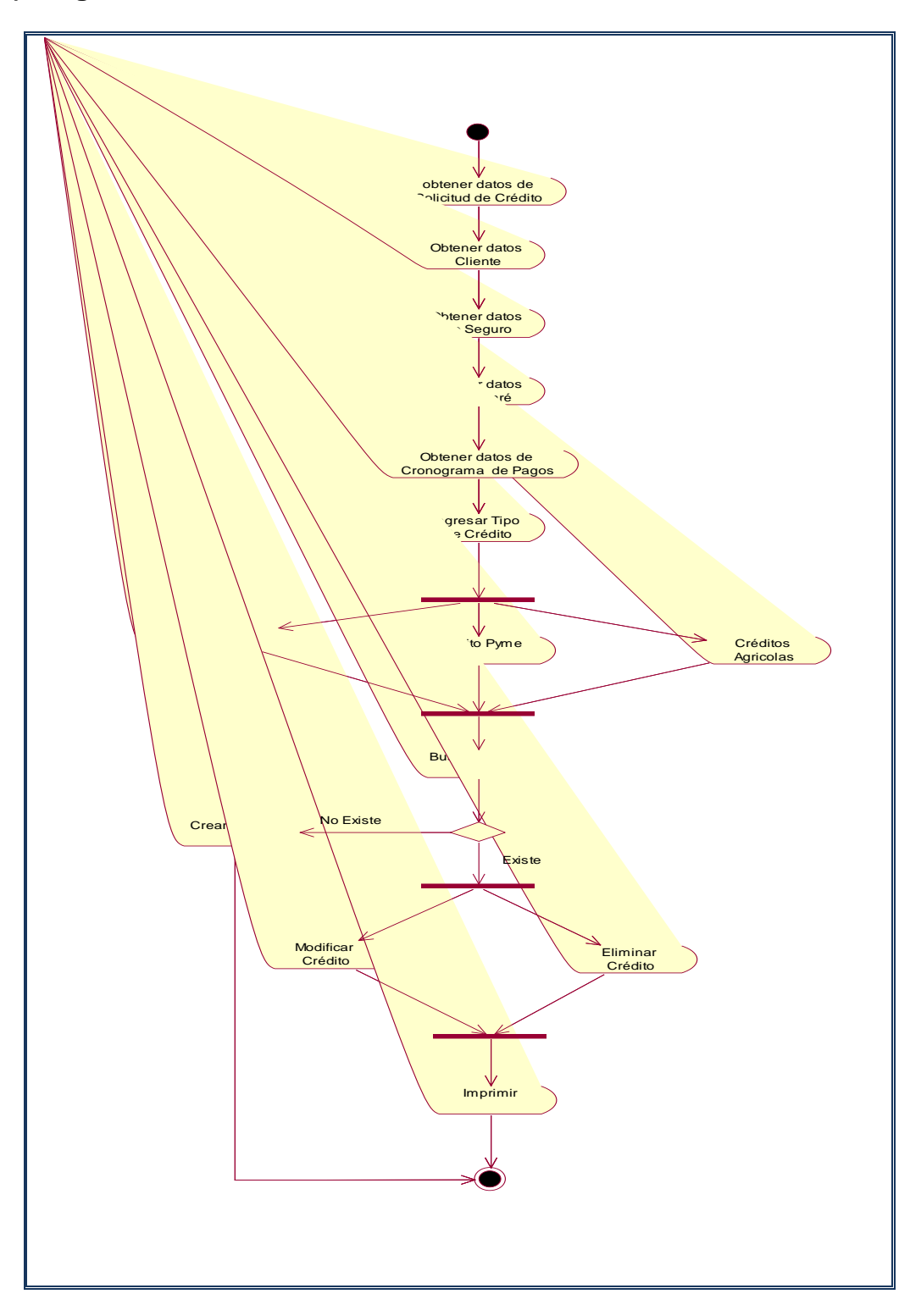

**Figura Nº 32:** Registrando Crédito
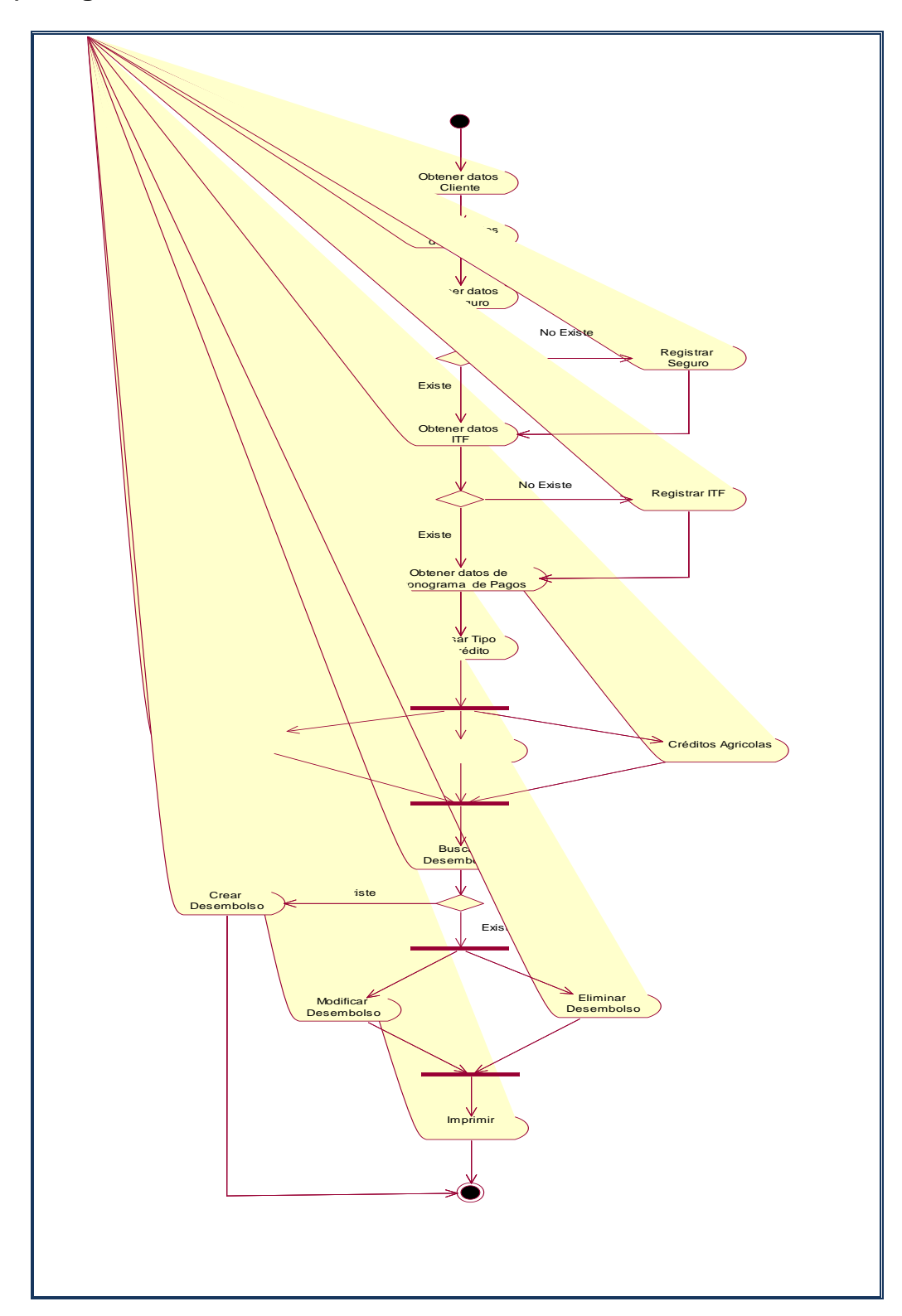

# **f) Registrando Desembolso de Crédito**

**Figura Nº 33:** Registrando Desembolso de Crédito

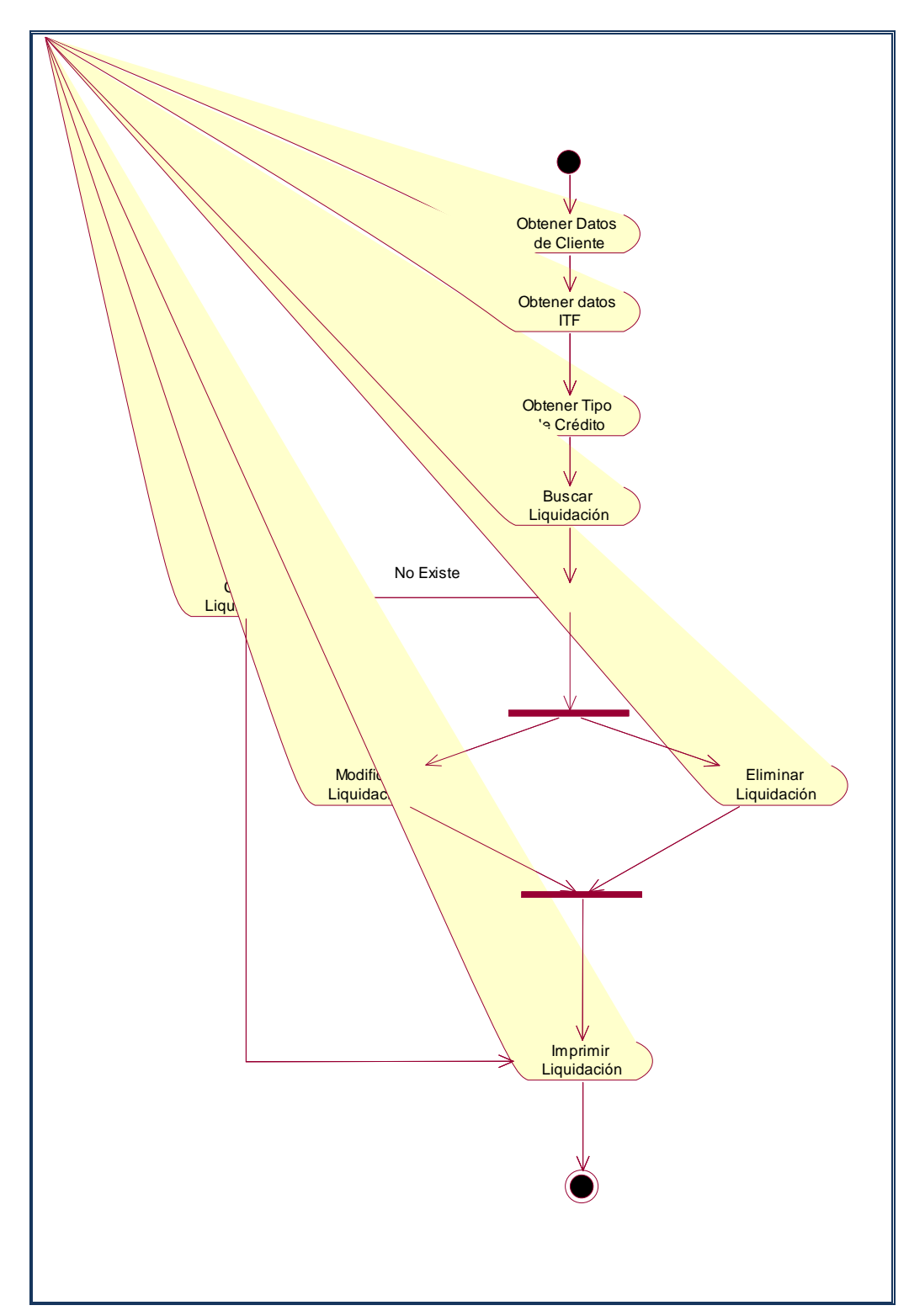

## **g) Registrando Liquidación de Crédito**

**Figura Nº 34:** Registrando Liquidación de Crédito

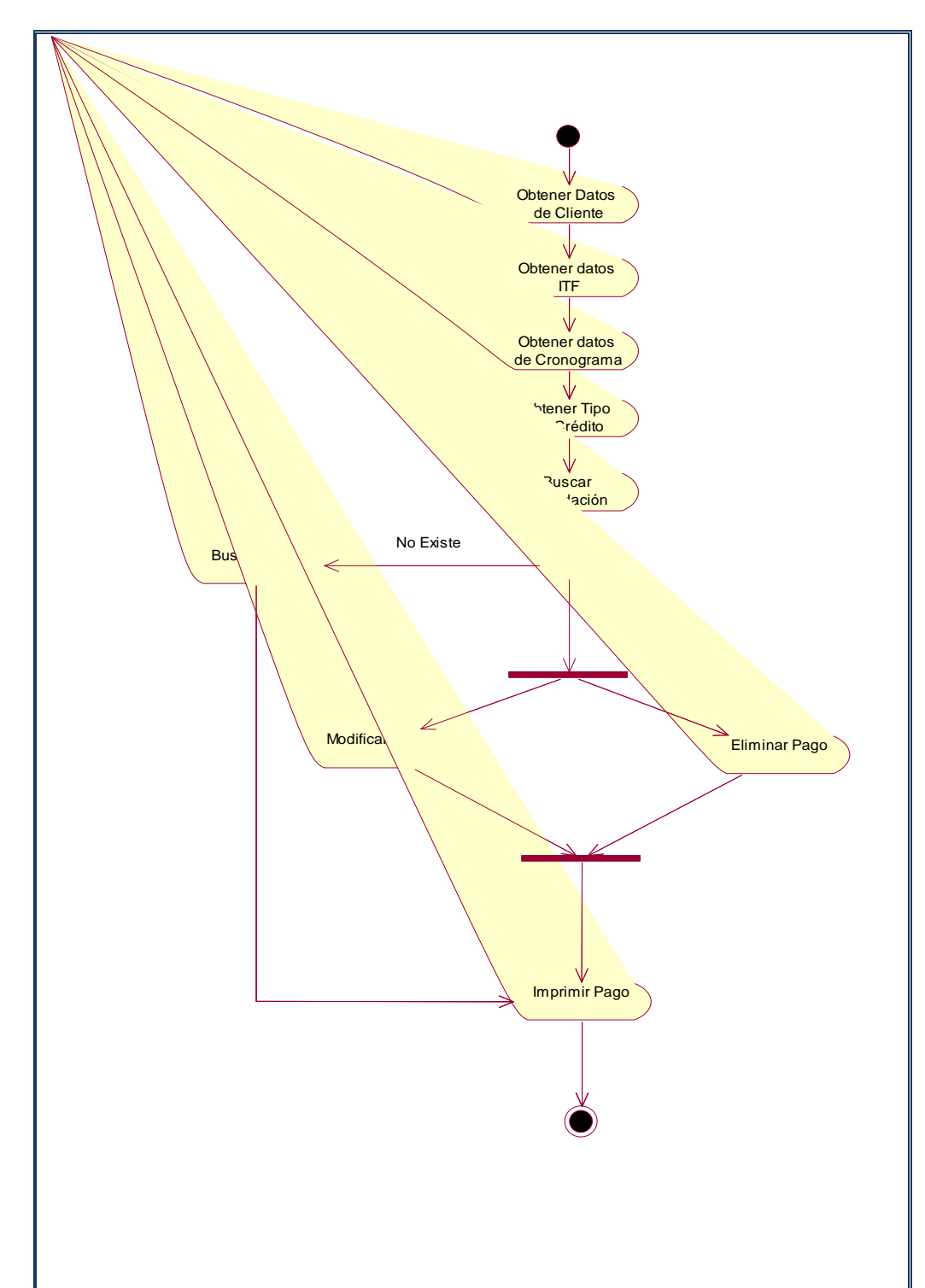

# **h) Registrando Pago de Cuota**

**Figura Nº 35:** Registrando Pago de Cuota

# **i) Registrando Fondos**

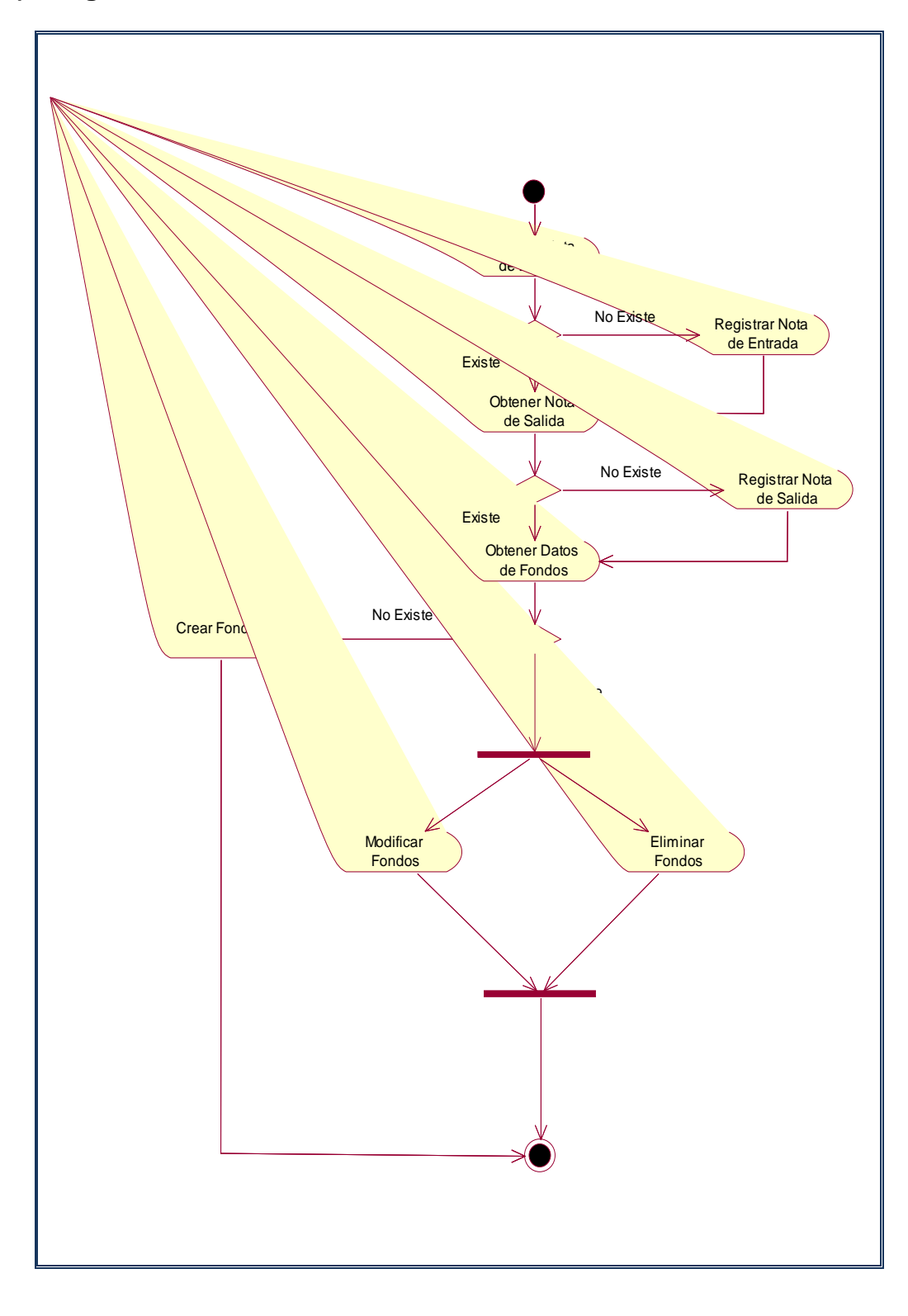

**Figura Nº 36:** Registrando Fondos

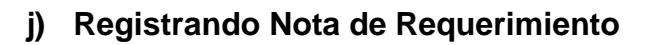

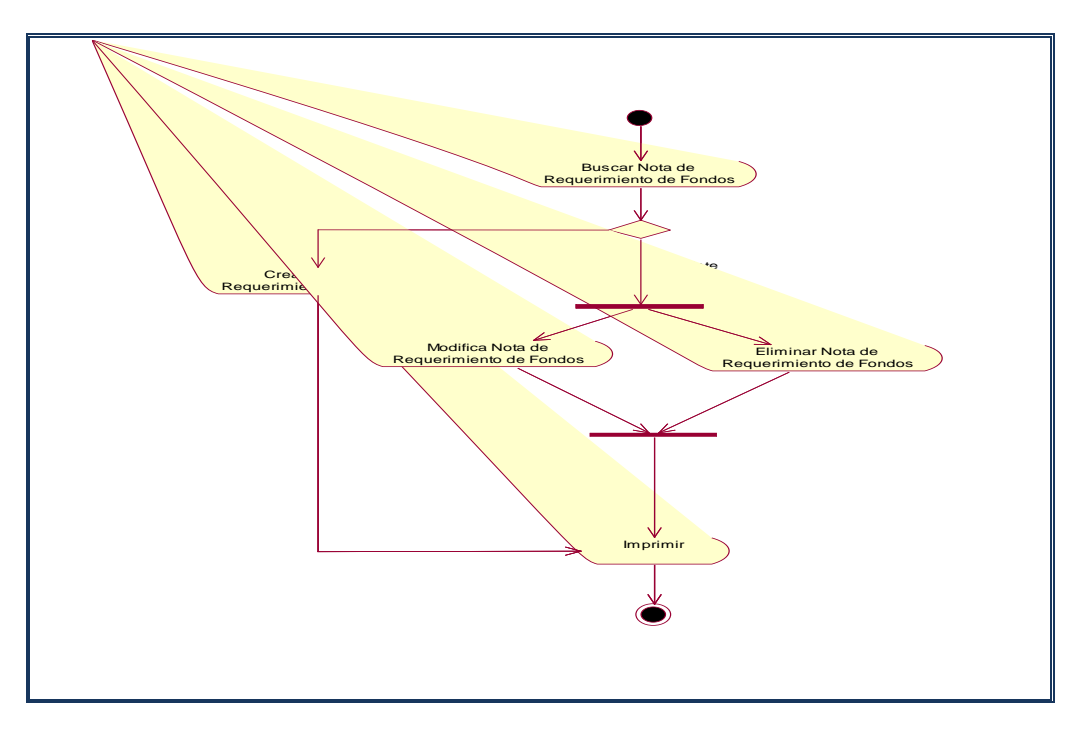

**Figura Nº 37:** Registrando Nota de Requerimiento

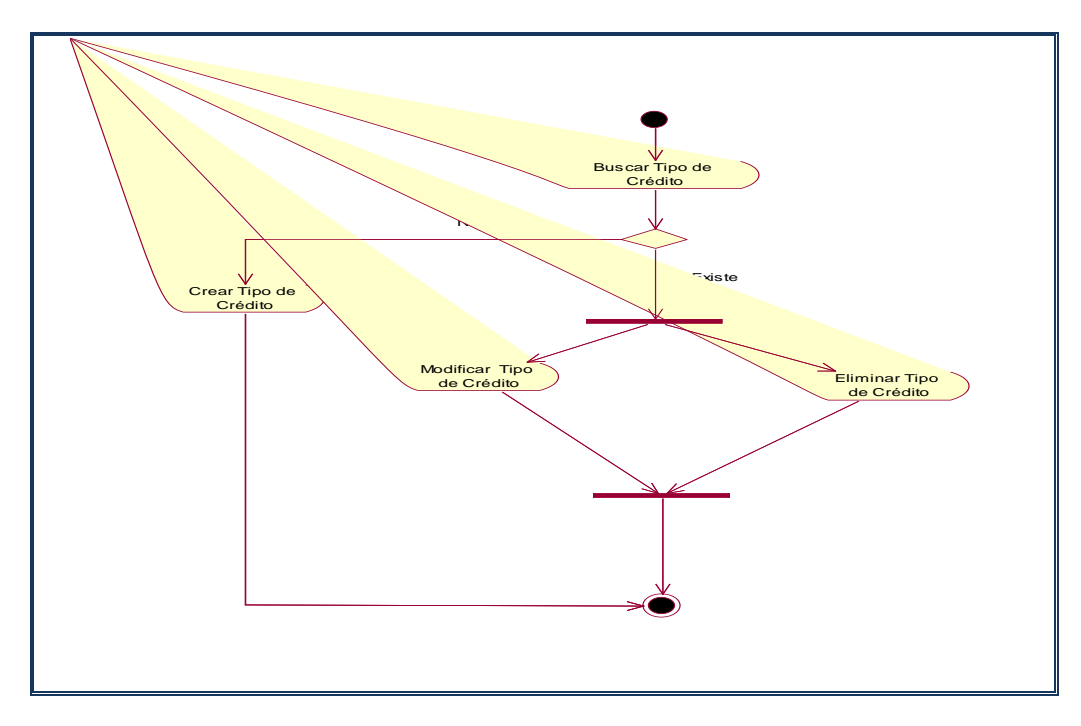

**k) Registrando Tipo de Crédito**

**Figura Nº 38:** Registrando Tipo de Crédito

# **l) Registrando Calificación SBS**

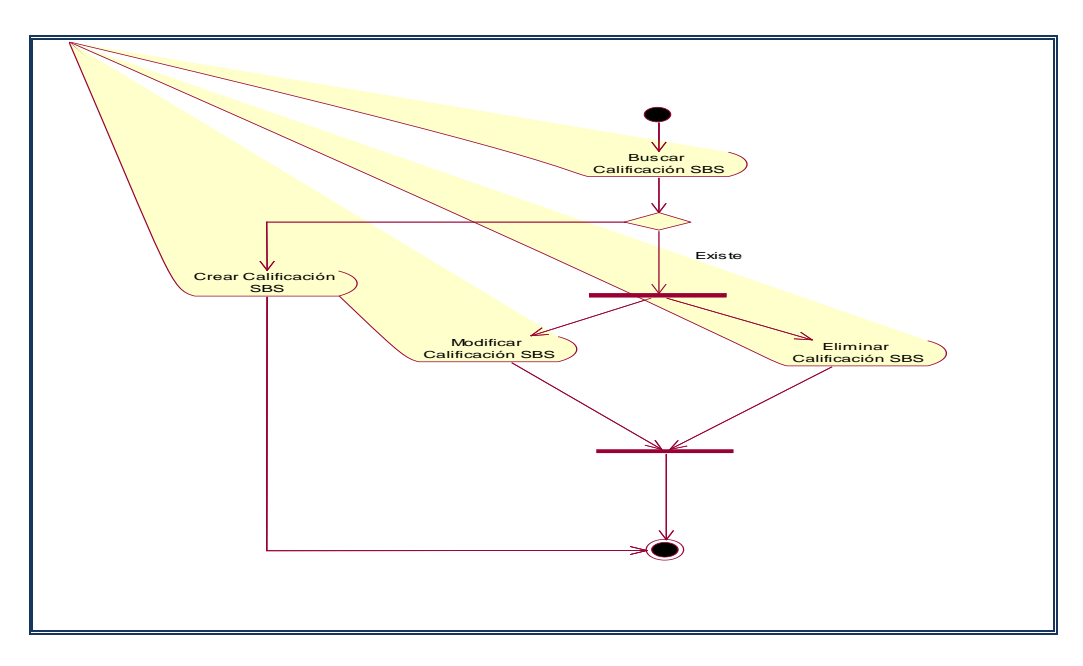

**Figura Nº 39:** Registrando Calificación SBS

**m) Registrando ITF**

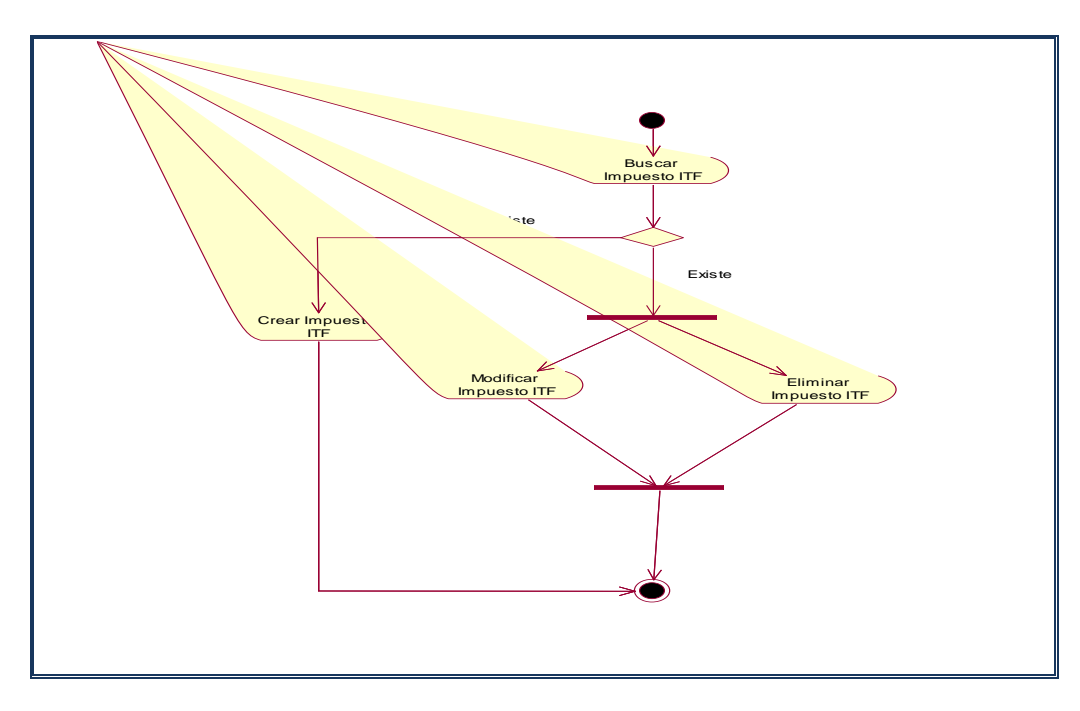

**Figura Nº 40:** Registrando ITF

## **n) Registrando Tasa de Interés**

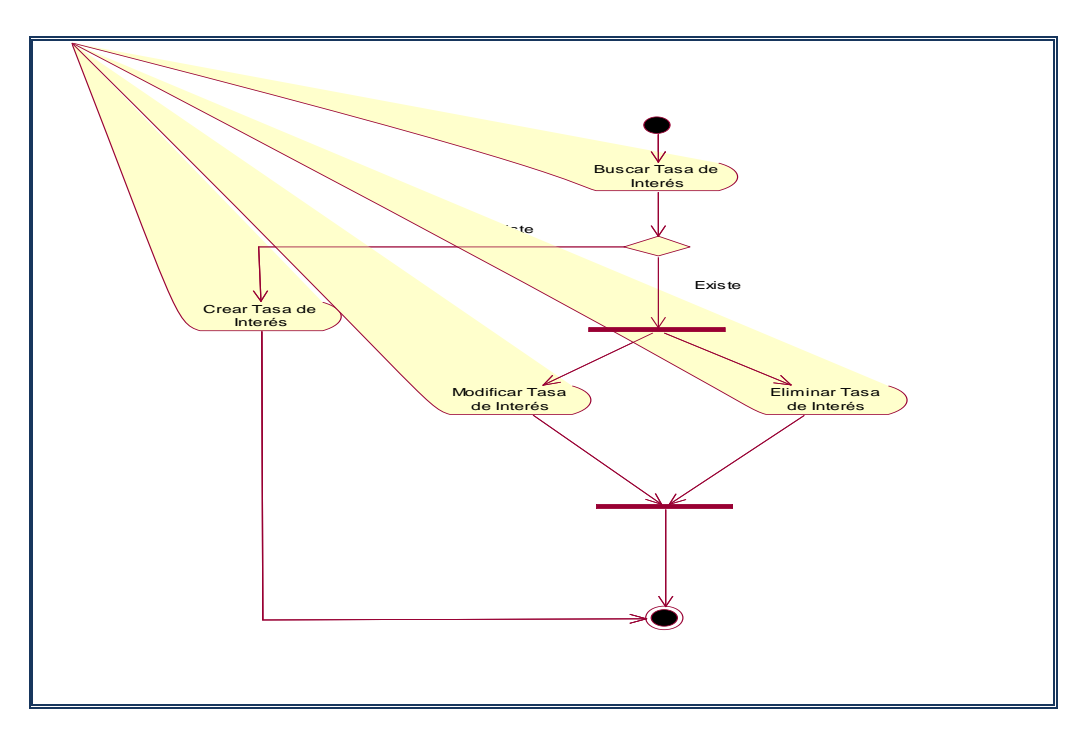

**Figura Nº 41:** Registrando Tasa de Interés

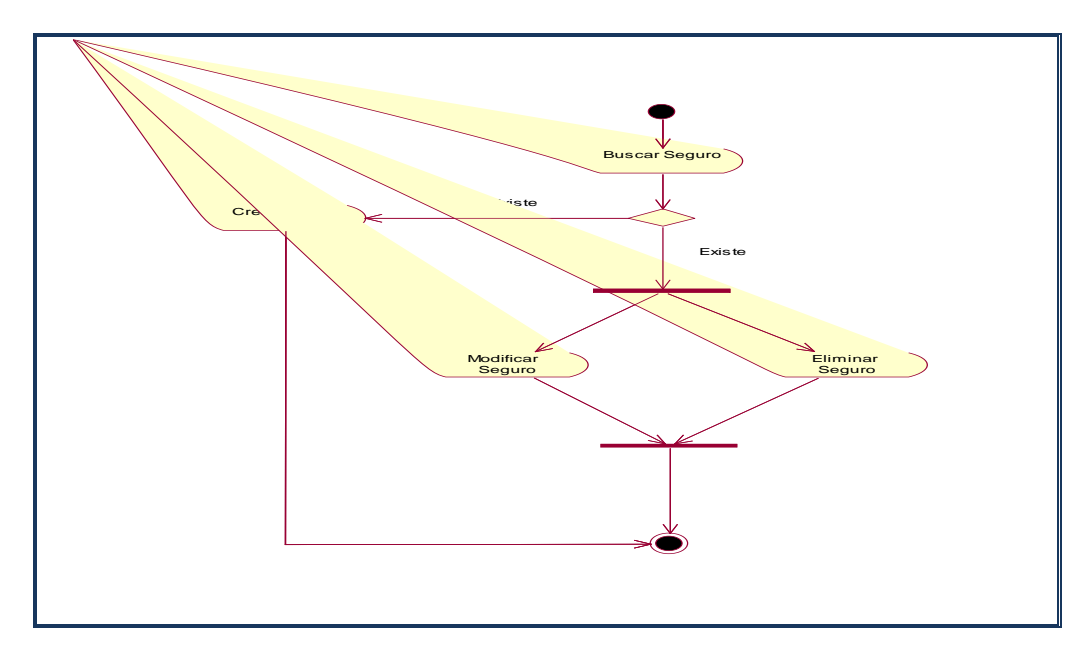

**o) Registrando Tipo de Seguro**

**Figura Nº 42:** Registrando Tipo de Seguro

## **p) Registrando Nota de Entrada**

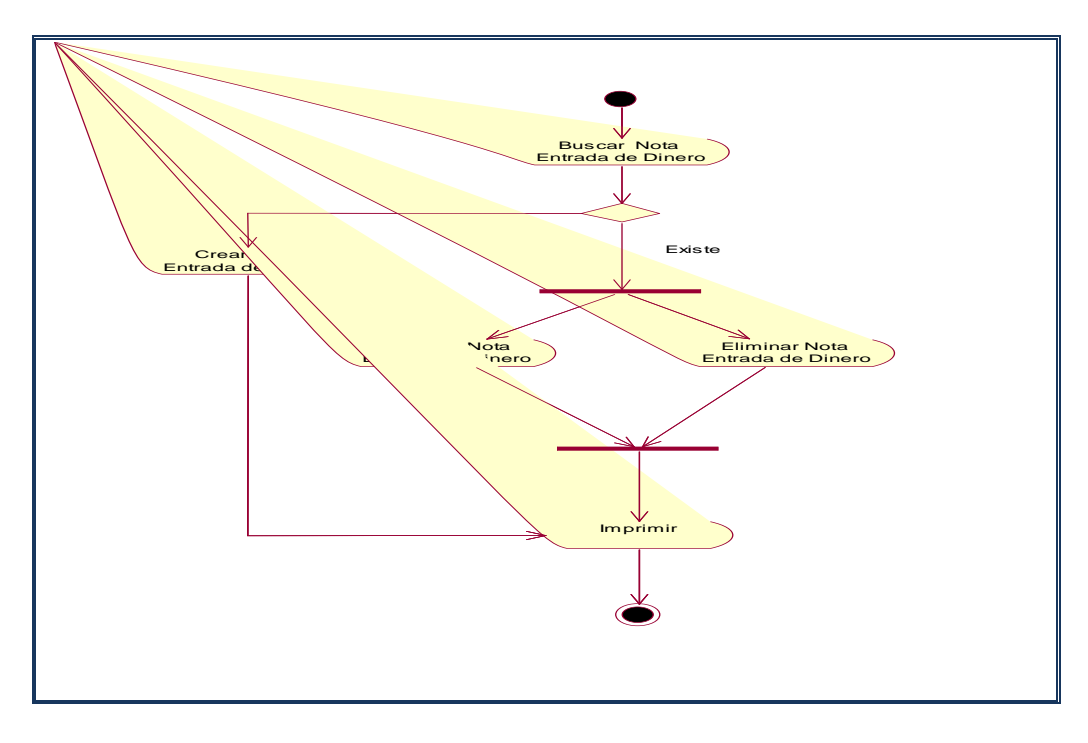

**Figura Nº 43:** Registrando Nota de Entrada

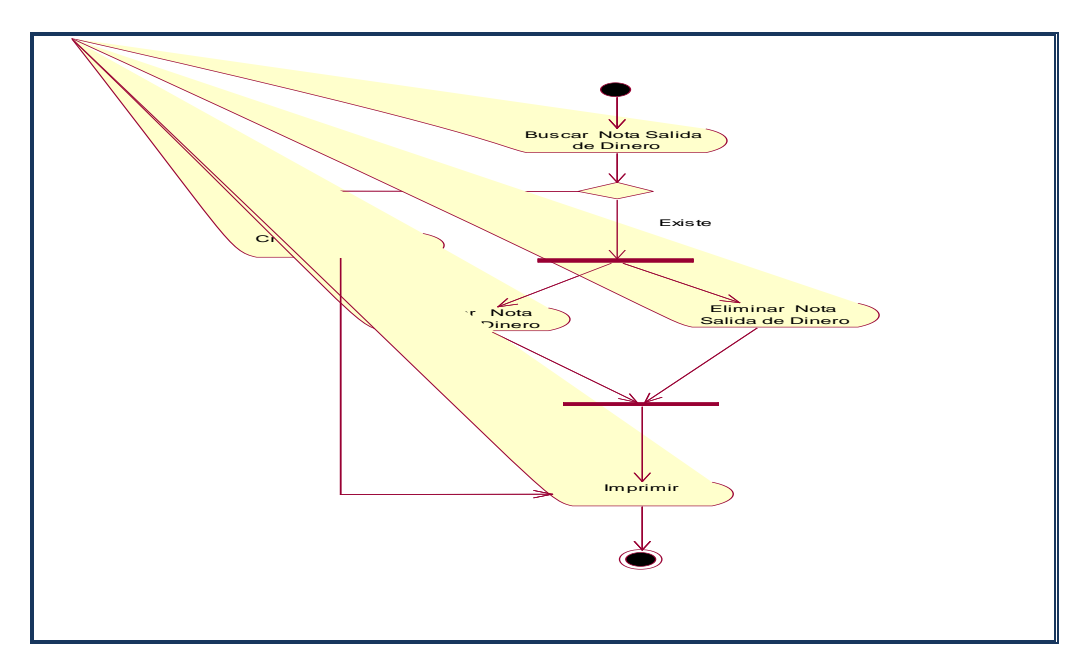

**q) Registrando Nota Salida**

**Figura Nº 44:** Registrando Nota Salida

# **r) Registrando Garante**

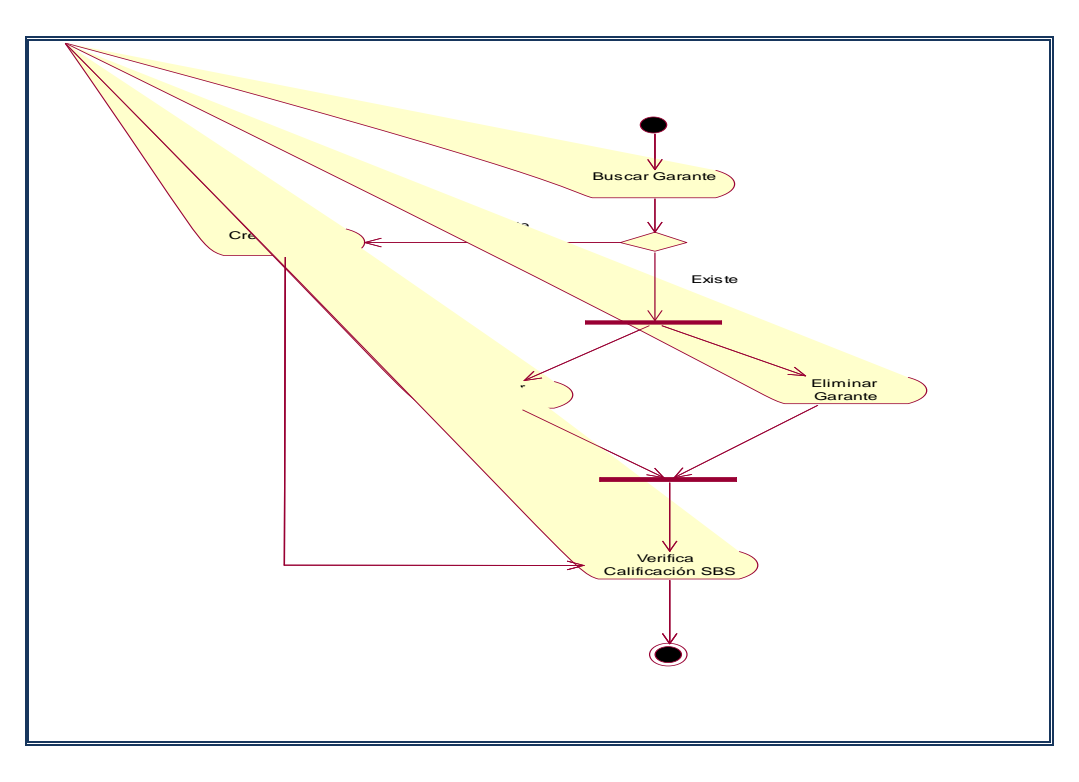

**Figura Nº 45:** Registrando Garante

**s) Registrando Cliente**

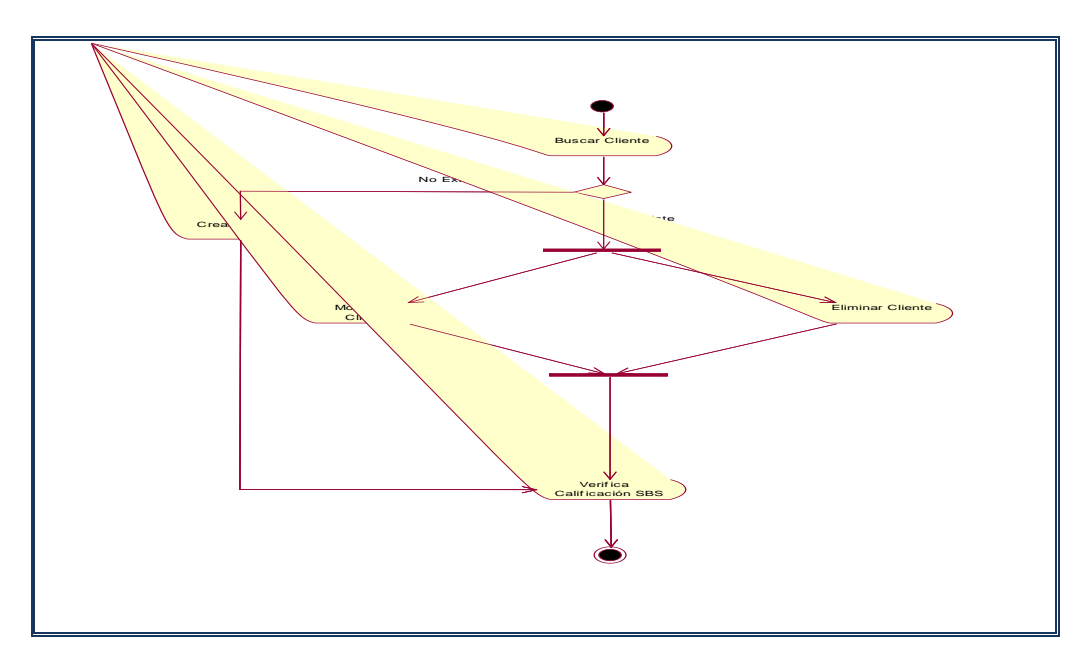

**Figura Nº 46:** Registrando Cliente

**t) Registrar Empleado**

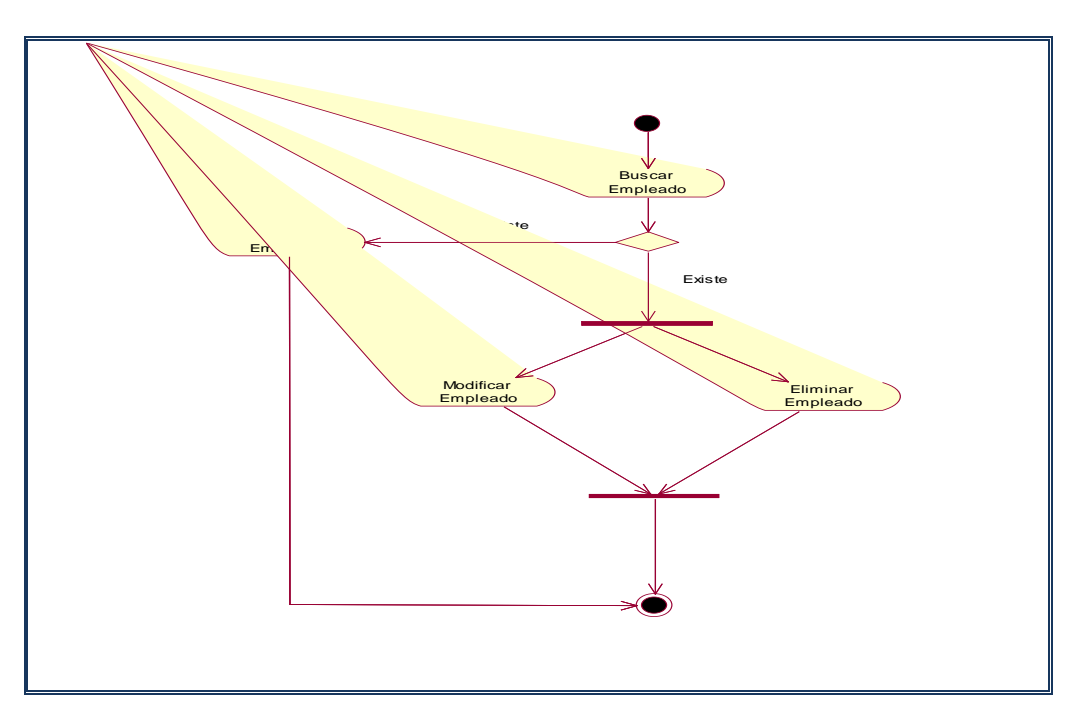

**Figura Nº 47:** Registrar Empleado

**u) Registrar Cargo**

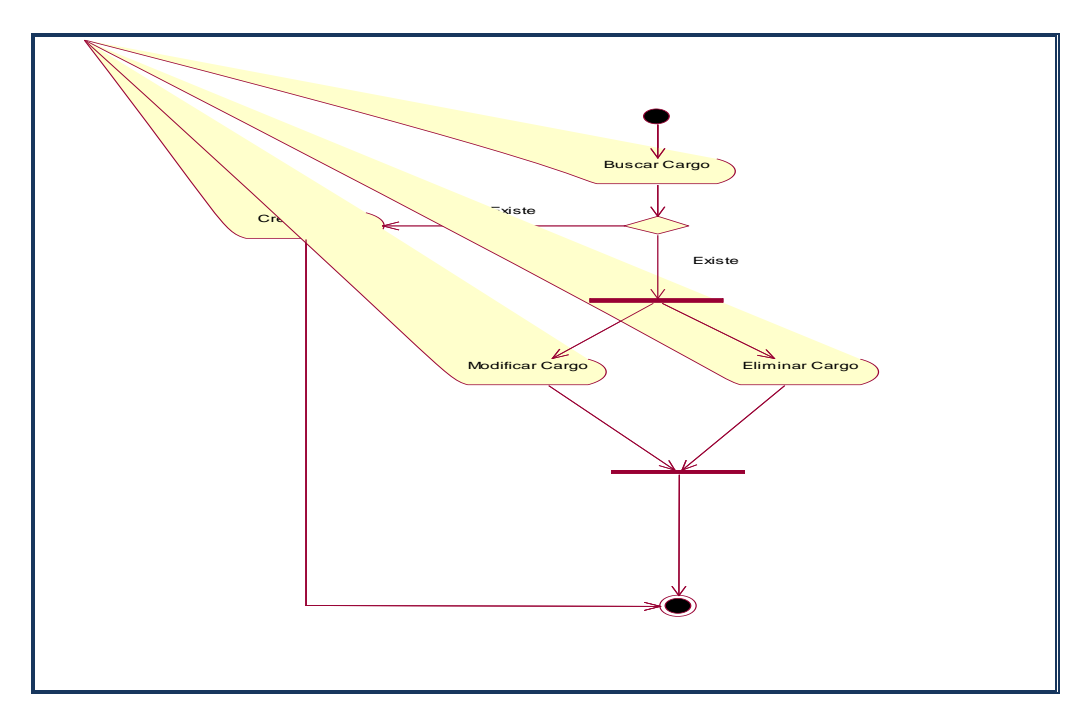

**Figura Nº 48:** Registrar Cargo

**v) Realizando Reporte de Clientes**

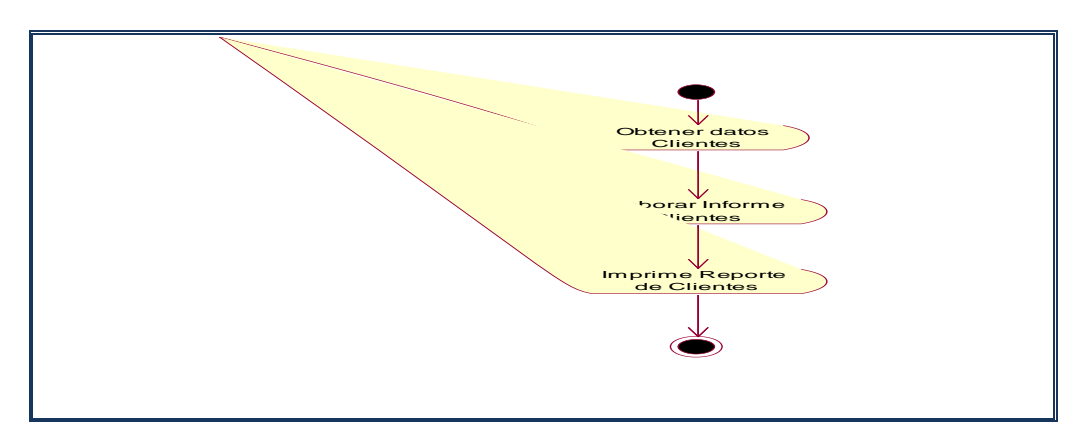

**Figura Nº 49:** Realizando Reporte de Clientes

## **w) Realizando Reporte de Garantes**

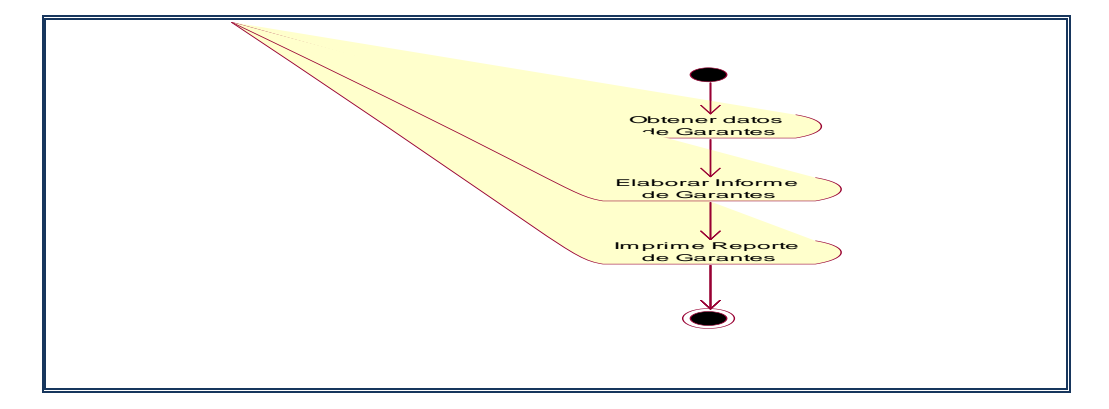

**Figura Nº 50:** Realizando Reporte de Garantes

Imprime Reporte de Créditos Obtener datos de Créditos Elaborar Informe de Créditos

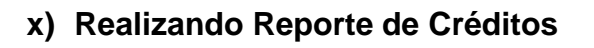

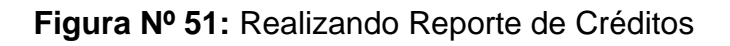

**y) Realizando Reporte de Desembolso** 

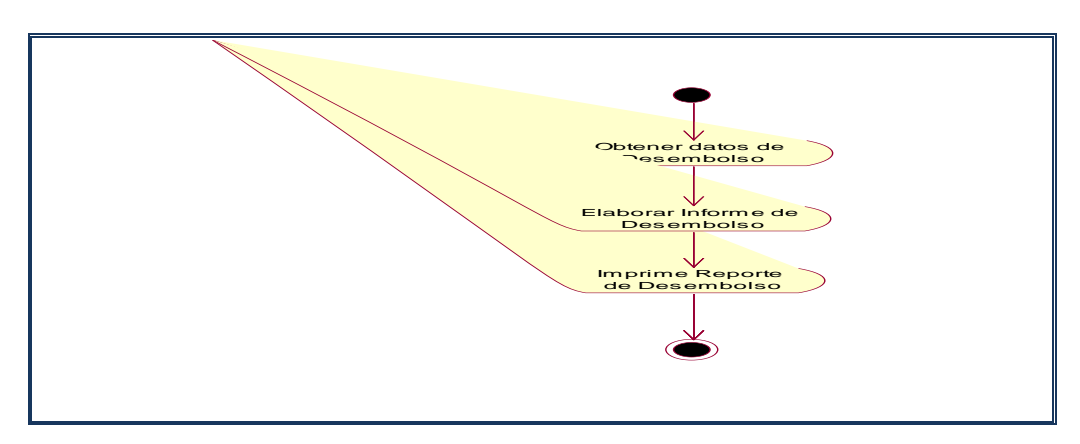

**Figura Nº 52:** Realizando Reporte de Desembolso

## **t) Realizando Reporte de Liquidación de Crédito**

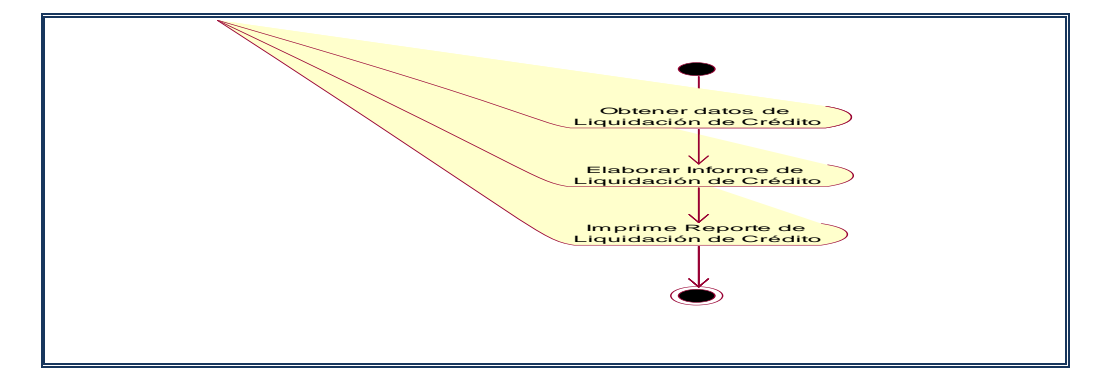

**Figura Nº 53:** Realizando Reporte de Liquidación de Crédito

**z) Realizando Reporte de Pago de Cuota**

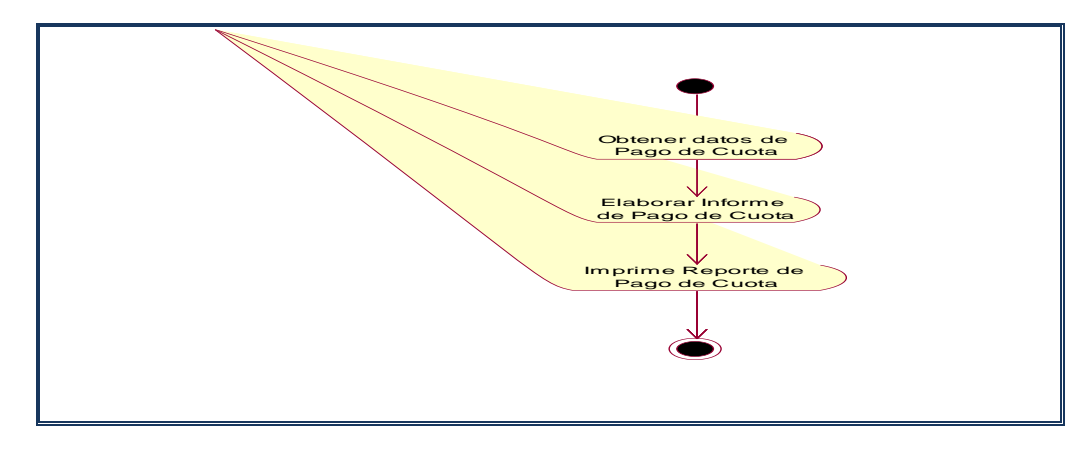

**Figura Nº 54:** Realizando Reporte de Pago de Cuota

### **4.2.5. Especificaciones del Software**

#### **a. Descripción Total**

- Los casos de uso facilitaran la elaboración de registros, reportes, consultas de los créditos los cuales reducirán el tiempo en el manejo de los datos e información de los procesos de las distintas áreas de la empresa.
- No se cuentan con dependencias ni suposiciones ya que va a ser el primer sistema de información automatizado que se va a implantar.

#### **b. Requerimientos Específicos**

- **Funcionalidad**
	- Permite registrar los créditos de manera inmediata
	- Permite la elaboración de consultas y reportes de manera inmediata, lo cual dará apoyo a la toma de decisiones
	- Permite el desembolso de créditos de manera exacta para así facilitar la atención de los clientes
	- Permite el cobro y las liquidaciones de los créditos de manera exacta
	- Permite reducir considerablemente la carga de

trabajo, ya que todos los datos y información de los distintos procesos de la empresa están automatizados

• Permite reducir la aglomeración de solicitudes de créditos gracias a la reducción de tiempo en el manejo de datos e información de las distintas áreas de la organización

#### • **Usabilidad**

- El uso del sistema Informático será realizado por usuarios que tienen una familiaridad media en ofimática lo cual tendremos que reforzar con un entrenamiento exhaustivo
- De acuerdo a la experiencia en la interacción con el entorno Windows, será más adecuado el trabajo con el estándar GUI de Microsoft

#### • **Fiabilidad**

- El sistema de información se mantendrá disponible las 24 horas del día, durante los 365 días del año
- Para los diversos cálculos realizados con los datos de los procesos el margen de error será el menor posible

### • **Rendimiento**

- El tiempo en la contestación de una transacción es promedio
- El rendimiento del sistema es promedio ya que no necesitamos tiempos de respuesta cortos, ni transacciones complejas
- La capacidad de recursos de hardware es promedio ya que aplicación no es muy compleja

## • **Soportabilidad**

• El uso de Microsoft Visual Estudio 2010 nos facilita la implementación del sistema Informático, gracias al conocimiento de los desarrolladores en el manejo de este lenguaje de programación

### • **Restricciones Respecto al Diseño**

• El sistema Informático será diseñado para que tenga un entorno amigable con el usuario final, ya que no existe mucha experiencia en uso de este, y también que las pantallas tengan un formato similar al que manejan de forma manual en sus diversas áreas

### • **Documentación del Usuario y Requisitos de Ayuda**

• El sistema de información contara con un archivo de ayuda el cual contendrá información de su uso, también existirán mensajes luego de ejecutar transacciones informando el estado de ellas

- **Componentes a Comprar**
	- Para el desarrollo del sistema Informático no se necesitaran adquirir componentes
- **Interfaces**
	- Interfaces de Usuario: La interacción de los usuarios con el sistema será solo a través del computador, las interfaces del sistema tendrán diseño estilo Windows
- **Interfaces de Hardware**
	- Impresoras
- **Interfaces de Software**
	- Ninguno
- **Interfaces de Comunicación**
	- Tarjetas de Red: 10/100Mbps Fast Ethernet
- **Requisitos de Licencia**
	- Licencia de Software Microsoft Windows NT Server
- **Estándares Aplicables**
	- Estándar de Red: IEEE 802.3u

### **4.2.6. Visión del Sistema**

#### **a. Vista del Producto**

- *Perspectiva del Producto*
	- El producto software facilitara a los usuarios el manejo oportuno de los datos e información de los distintos procesos de la empresa, en cuanto en el otorgamiento de créditos y dar soporte a la toma de decisiones.

### • *Resumen de Capacidades*

• Sistema de Soporte al Customer

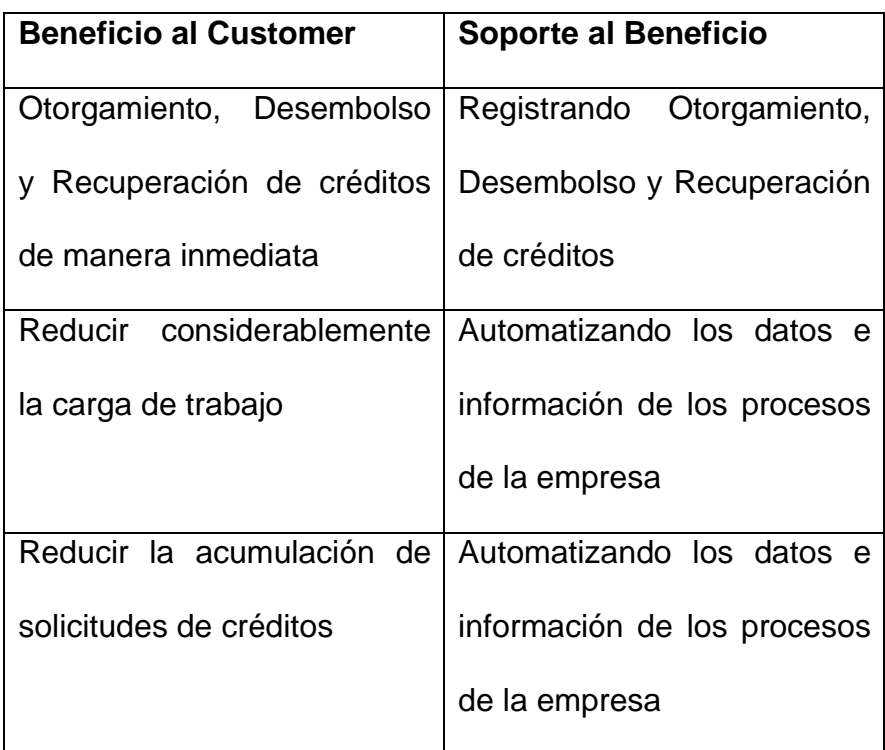

**Tabla Nº 22:** Resumen de Capacidades

### • *Suposiciones y Dependencias*

• El Sistema de Gestión de Créditos Financieros depende de los correctos datos e información de los distintos procesos de la empresa almacenados en la base de datos

### • *Costo y Precio*

- Útiles de escritorio: S/. 40.00
- Manuales del software: S/. 70.00
- Medios de distribución: S/. 50.00
- Costo del Software: S/. 1000.00

### • *Licenciamiento e Instalación*

• Licencia de Software Microsoft Windows NT Server

### • *2.6.3 Restricciones*

- Existe gran cantidad de datos e información que se manejan de forma manual, lo cual incrementara el tiempo de automatización
- La organización con pocas computadoras, ni con ninguna licencia de software

### • *Rangos de Calidad*

• Se pretende reducir el tiempo en el manejo de datos e información de la empresa , así como mejorar el control en la otorgación de créditos

### • *Otros Requerimientos del Producto*

#### Estándares *Aplicados*

- Estándar Legal Regulador: UCC (Convención Universal de Copyright)
- Estándar de Comunicación: TCP/IP
- Estándar de Plataforma: Windows

#### • *Requerimientos del Sistema*

#### Servidor-Hardware

- Microprocesador Intel Core I5+ C/cooler
- Mainboard KT3 MSI
- Memoria 2048 MB DDR 667 Mhz
- Disco Duro 160 GB Seagate C/cooler
- Grabador LG 52X32X52
- Case ATX Súper Power
- Monitor 15" Samsung Pantalla Plana
- Teclado Genius PS/2
- Mouse Genius

#### **Software**

• Microsoft Windows NT Server 2010

#### Cliente-Hardware

- Microprocesador *Intel Core I3+ C/cooler*
- Mainboard KT2 MSI
- Memoria 2048 MB DDR 667 Mhz
- Disco Duro 40 GB Seagate C/cooler
- Lector LG 52X
- Case ATX Súper Power
- Monitor 15" Samsung
- Teclado Genius PS/2
- Mouse Genius
- Impresora EPSON LX-300+

#### Red

- Switch D-Link 8 Puertos
- Cable UTP Belden Categoría 5e (300 m)
- Conector RJ45 (12*)*

#### • *Requerimientos de Rendimiento*

• Se diseñara las interfaces lo más similar posible a los documentos que los usuarios manejan de forma manual, para que se adapten con mayor rapidez y no tengan dificultades en el manejo del software

• El Software estará diseñado con interfaces amigables y fáciles de utilizar

#### • *Requerimientos Medioambientales*

- Se mantendrá un línea de alimentación eléctrica protegida contra bajas de voltaje para los equipos
- Se mantendrá a los equipos en oficinas para evitar el contacto con residuos de la producción (Polvo)
- Por ser un área industrial se utilizara cables de red con protección para disminuir la atenuación

#### • *Requerimientos de Documentación*

#### *Manual* de Usuario

• El manual de usuario contendrá todos los procedimientos para la utilización del software

#### • *Paquetes y Etiquetas*

• Se trabajado exhaustivamente el diseño de las interfaces poniendo amplio interés en ella, ya que se quiere que sea amigable y fácil de usar, iconos personalizados y elementos gráficos

#### **4.2.7. Estimaciones del Proyecto**

**a) Estudio de Factibilidad (Benéficos- Tangibles) Economía Actual**

 $E_a = (V_n - V_a) + (G_a - G_n)$ 

#### **Dónde:**

**Vn:** Valor anual de la producción o de los servicios del sistema actual.

**Va:** Valor anual de la producción o de los servicios del nuevo sistema.

**Ga:** Gasto anual del sistema actual.

**Gn:** Gasto anual del nuevo sistema.

### **Gastos o Costos**

 $G_a = G_n = (G_{ft} + Geq + G_{mat} + OG) + G_i = G_d + Gl$ 

#### **Dónde:**

- **Gft:** Gastos de fuerza de trabajo.
- **Geq:** Gastos de equipo.
- **OG:** Otos gastos.
- **Gd:** Gastos directos.
- **Gi:** Gastos indirectos.
- **a.1. Gasto Anual del Sistema (Actual Ga)**
	- Gastos de fuerza de trabajo.

**Gft=** 99,000.00

• Gastos de equipo.

**Geq=** 33,780.00

• Otos gastos.

**OG=** 13,500.00

• Gastos directos.

**Gd=**148,650.00

• Gastos indirectos.

**Gi=**2,973.00

• **Remplazando teneos:**

**G<sup>a</sup> = Gd + Gf**

**G<sup>a</sup> = 148,650.000 + 2,973.00**

**G<sup>a</sup> = 151,623.00**

#### **a.2. Gasto Anual del Sistema (Propuesto Gn)**

• Gastos de fuerza de trabajo.

**Gft=** 99,000.00

• Gastos de equipo.

**Geq=** 10,140.00

• Otos gastos.

**OG=** 10,880.00

• Gastos directos.

**Gd=** 120,630.000

Gastos indirectos.

**Gi=** 2,412.60

• **Remplazando tenemos:**

**Ga = Gd + Gf Ga = 120,630.00 + 2,412.60 Ga = 123,042.60**

**Remplazando en la formula general tenemos:**

 $E_a = (V_n - V_a) + (G_a - G_n)$ 

**Ea =** (0) + (151,623.00 – 123,042.60)

**Ea =** 28,580.40

#### **b) Estudio de Factibilidad (Benéficos- Intangibles)**

- Aumentar la rapidez en la atención de los clientes.
- Integrar las áreas de la empresa.
- Aumentar la rapidez en la toma de decisiones.
- Minimizar el costo en el desarrollo de otras aplicaciones integradas.
- Flexibilidad en el sistema informático para afrontar los cambios tecnologías.
- Aumentar la rapidez en la atención de los clientes.
- **c) Costo del Proyecto**

**CTP = CHM \* Esf**

**CHM = 2 \* SP**

Dónde:

**CTP:** Costo total del Proyecto

**CHM:** Costo por Hombre /Mes

**SP:** Salario Promedio

**Esf = 3.0(MF)1.20**

**Tdes = 2.5(Esf)0.35**

**Dónde:**

**Esf =** Esfuerzo

**Mf =** Miles de Líneas de Fuente que tendrá el sistema

**Tdes =** Tiempo de Desarrollo

**Calculo de las Instrucciones Fuente:**

**F= 20 LG**

**Dónde:**

**F =** Numero de Instrucciones Fuente

**LG =** Líneas de Guion

#### **F = 20\*UCP**

**UCP=**Puntos de los Use Cases

**UCP=** 185.81

**F=** 3,716.20

### **MF= F/1000**

### **MF=** 3.72

 $E$ sf = 3.0(MF)<sup>1.20</sup>

 $\text{Esf} = 3.0 \ (3.72)^{1.20}$ 

#### **Esf = 15 hombres/mes**

$$
Tdes = 2.5(Est)^{0.35}
$$

$$
Tdes = 2.5 (15)^{0.35}
$$

### **Tdes = 6.45 meses**

**d) Costo por Hombre – Mes**

**CHP = 2\*SP**

**CHP = 2\*200**

**CHP =** 400.00

**CHM =** 2\*400.00

**CHM =** 800.00 Hombre – Mes

**El costo total del Proyecto:**

### **CTP= CHM\*Esf**

**CTP=** 800 \* 15

**CTP=** 12,000.00 --------------- n/s 31,200.00

**e) Inversion**

**I=CTP + I básicas + Inr + Iut + CPrep**

#### **Dónde:**

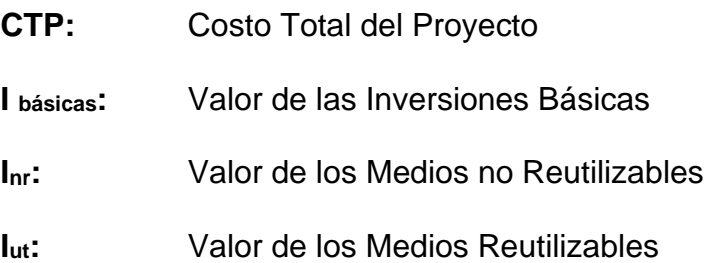

**CPrep:** Costo de la Preparación de Condiciones para la Implantación del Sistema

#### **I=CTP + I básicas + Inr + Iut + CPrep**

**I**=  $31,200.00 + 0 + 0 + 0 + 0$ 

**I=** 31,200.00

**f) Efecto Económico de un Proyecto** 

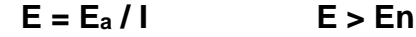

**Dónde:**

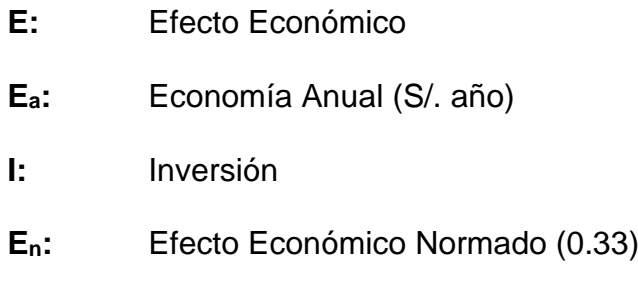

**E =** 28,580.40/ 31,200.00

**E=** 0.92

## **E > E<sup>n</sup>**

**g) Periodo de la Recuperación de la Inversión T = 1/E**

### **Dónde:**

**T:** Periodo de la Recuperación de la Inversión

**E:** Efecto Económico

**T =** 1 / 0.92 ------ **T = 1.09 años**

#### **4.3. Modelado de Análisis y Diseño**

#### **4.3.1. Modelo de Colaboraciones**

El Modelo de Colaboraciones muestra una interacción organizada basándose en los objetos que toman parte en la interacción y los enlaces entre los mismos (en cuanto a la interacción se refiere). A diferencia de los Diagramas de Secuencia, los Diagramas de Colaboraciones muestran las relaciones entre los roles de los objetos. La secuencia de los mensajes y los flujos de ejecución concurrentes deben determinarse explícitamente mediante números de secuencia.

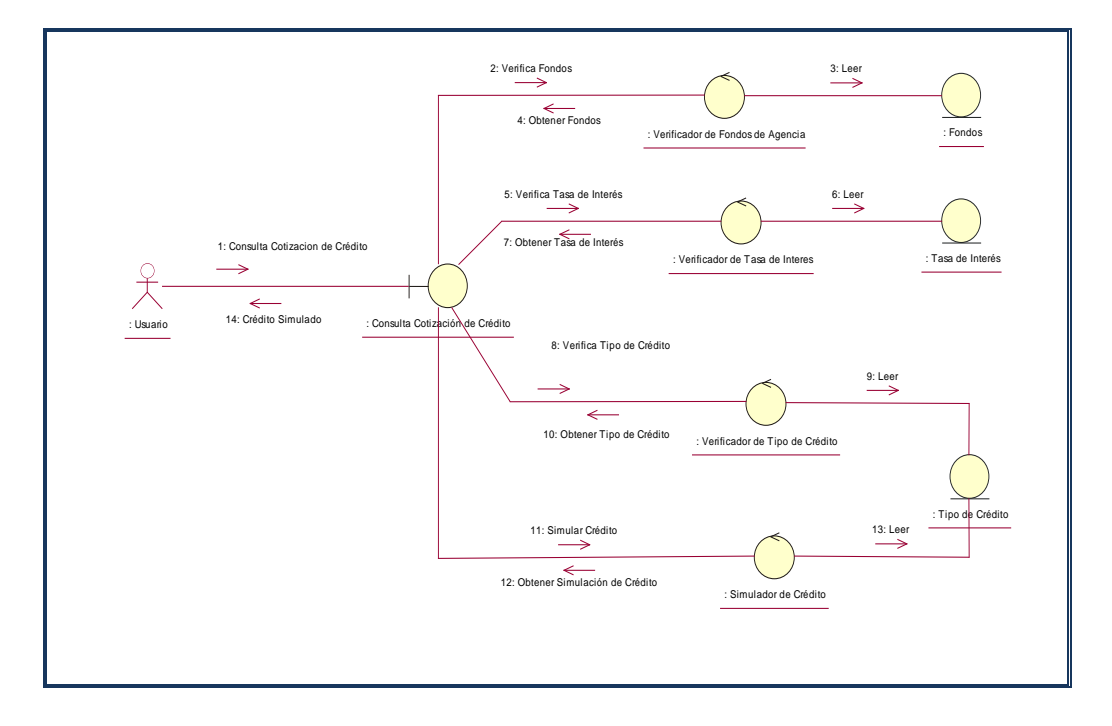

#### **a) Realizando Cotización de Crédito**

**Figura Nº 55:** Realizando Cotización de Crédito

# **b) Registrando Solicitud de Crédito**

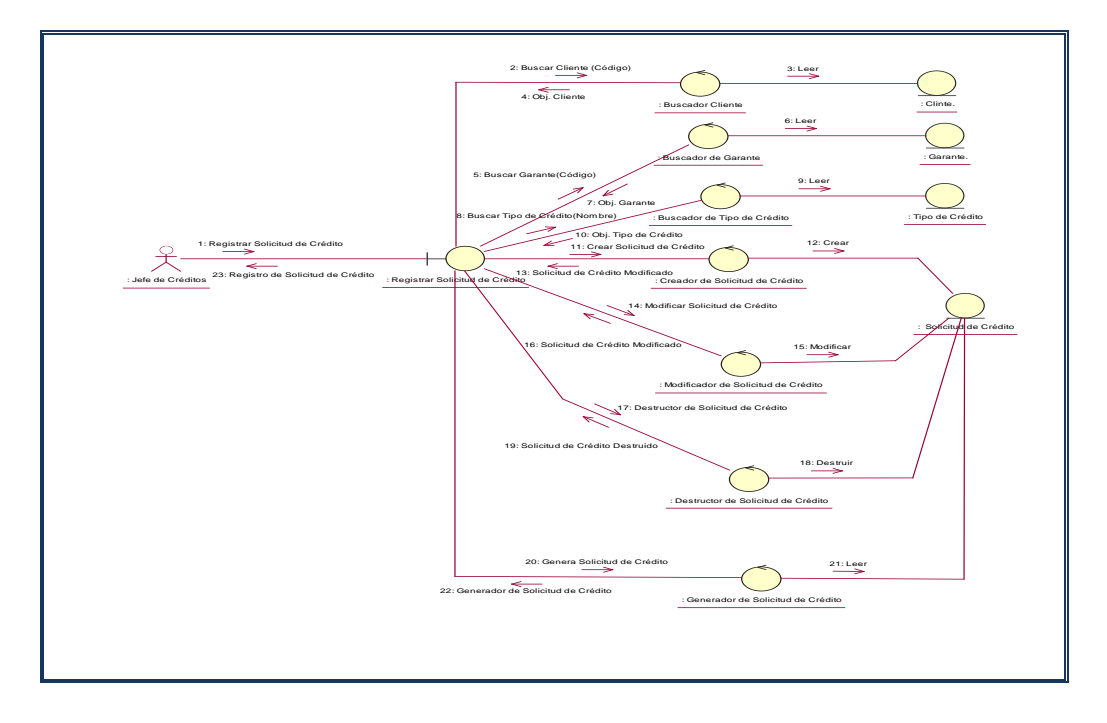

**Figura Nº 56:** Registrando Solicitud de Crédito

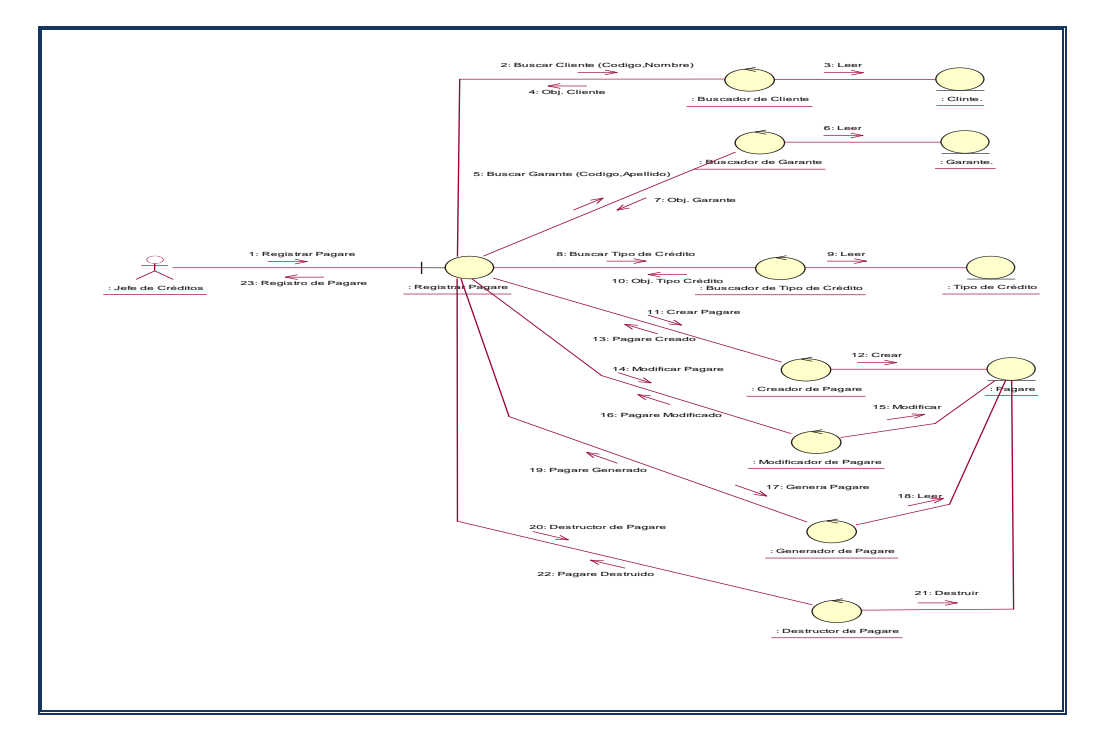

# **c) Registrando Pagaré**

**Figura Nº 57:** Registrando Pagaré

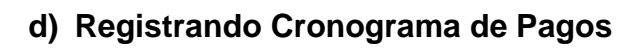

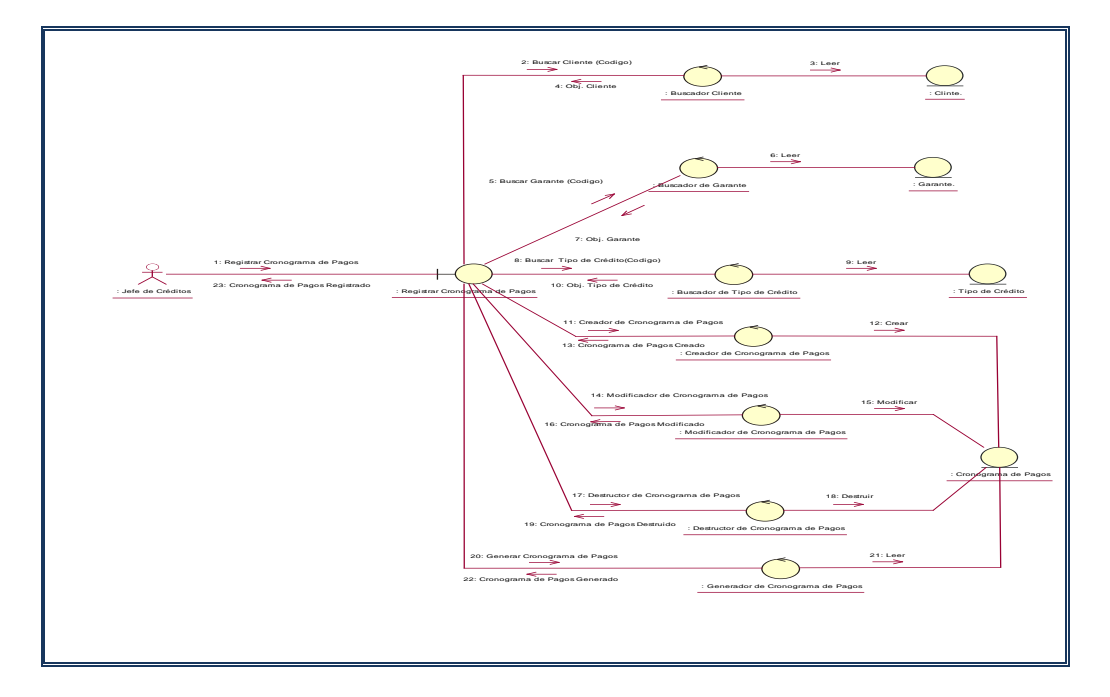

## **Figura Nº 58:** Registrando Cronograma de Pagos

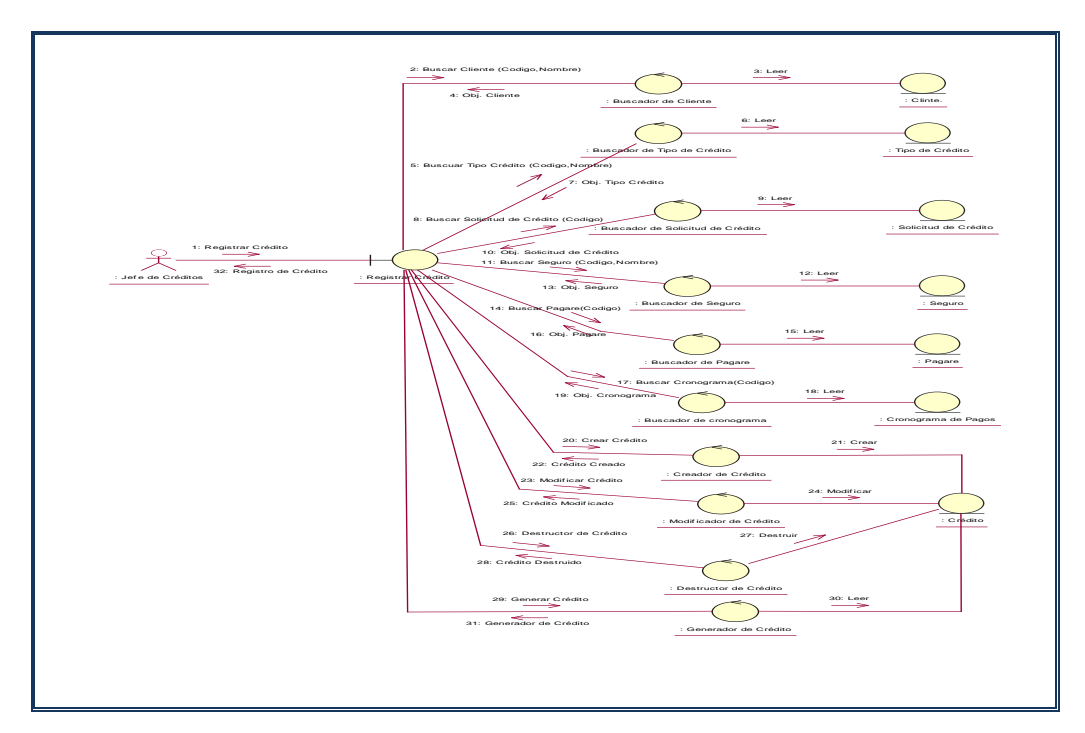

# **e) Registrando Crédito**

# **Figura Nº 59:** Registrando Crédito

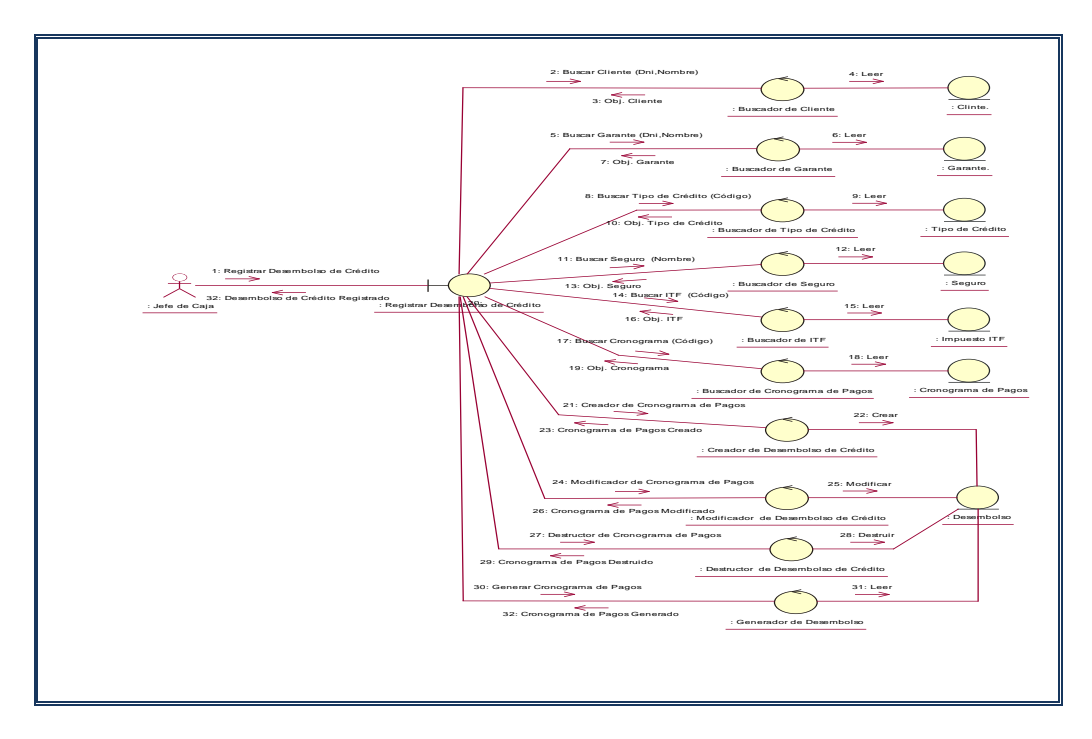

## **f) Registrando Desembolso de Crédito**

**Figura Nº 60:** Registrando Desembolso de Crédito

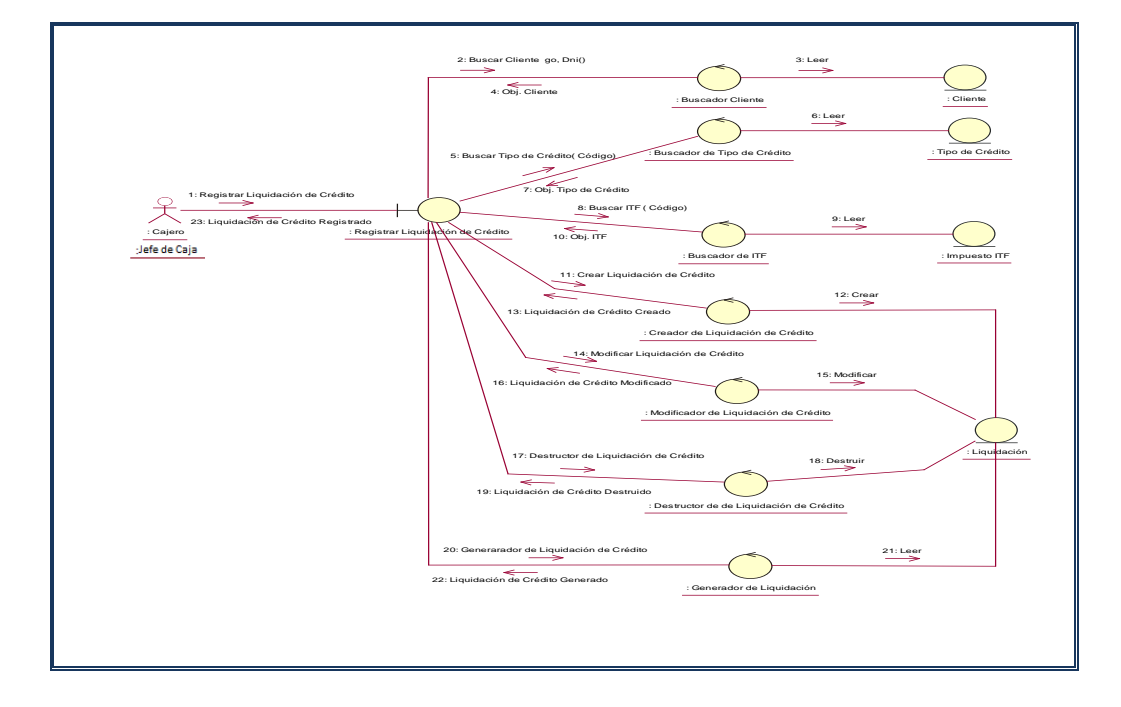

## **g) Registrando Liquidación**

**Figura Nº 61:** Registrando Liquidación

## **h) Registrando Pago de Cuota**

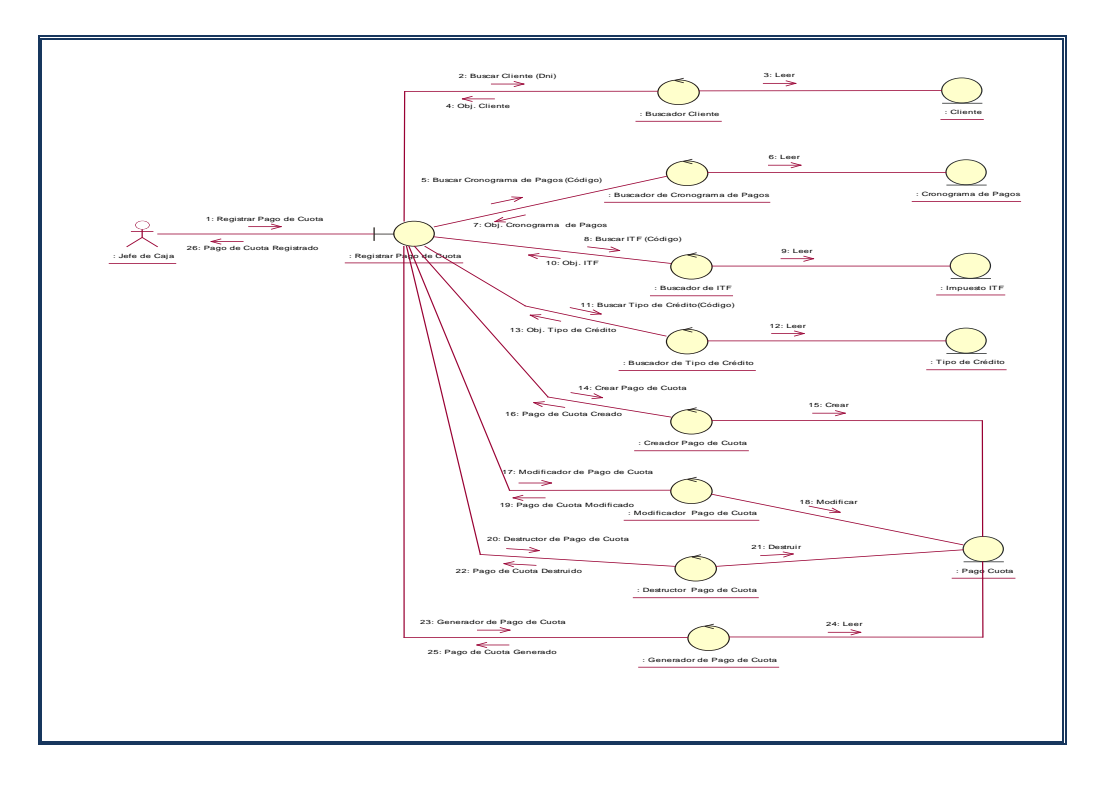

**Figura Nº 62:** Registrando Pago de Cuota

**i) Registrando Fondos** 

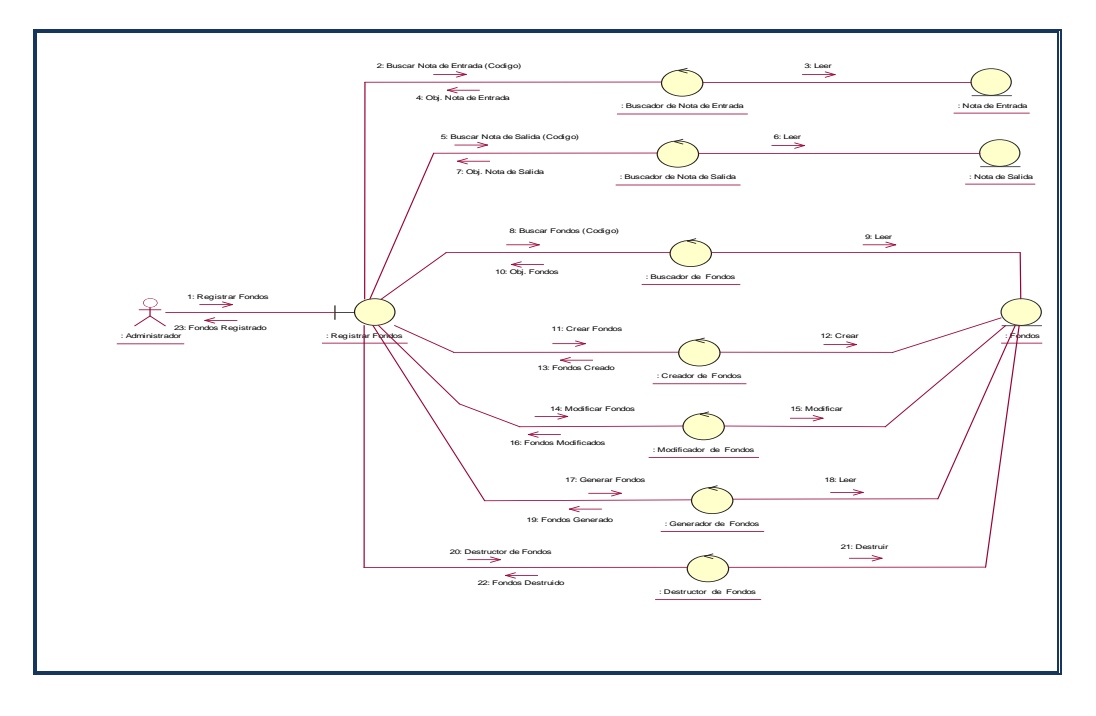

**Figura Nº 63:** Registrando Fondos

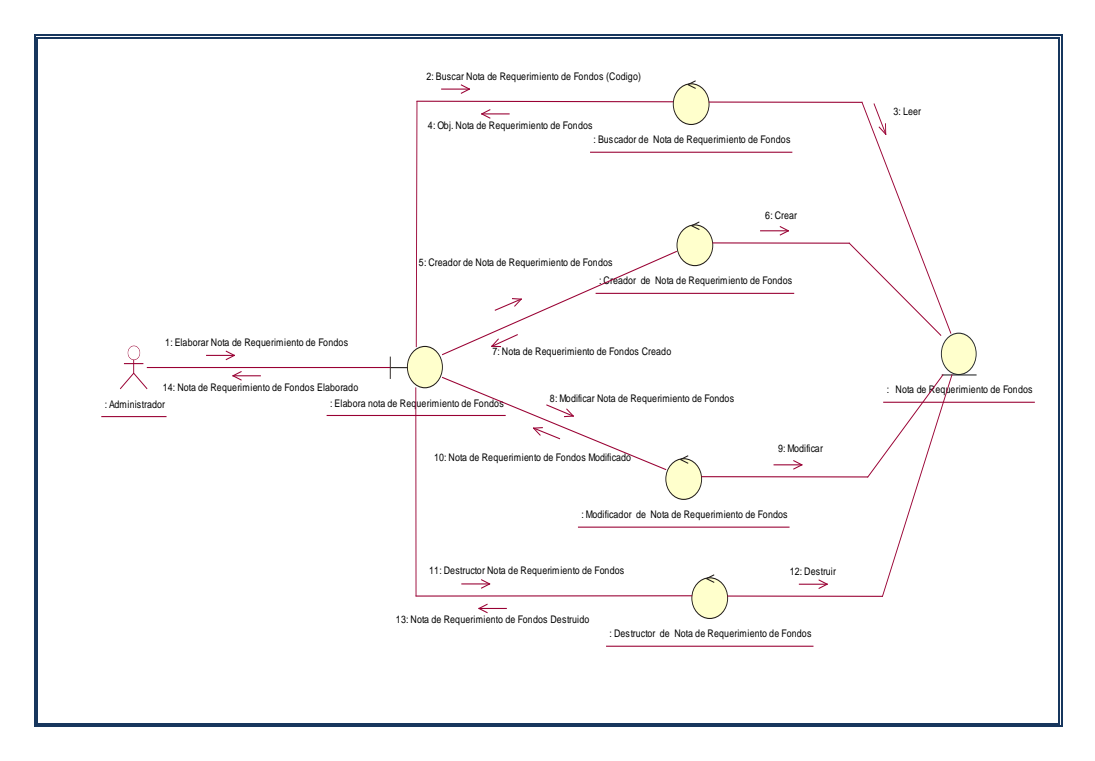

## **j) Registrando Nota de Requerimiento**

**Figura Nº 64:** Registrando Nota de Requerimiento

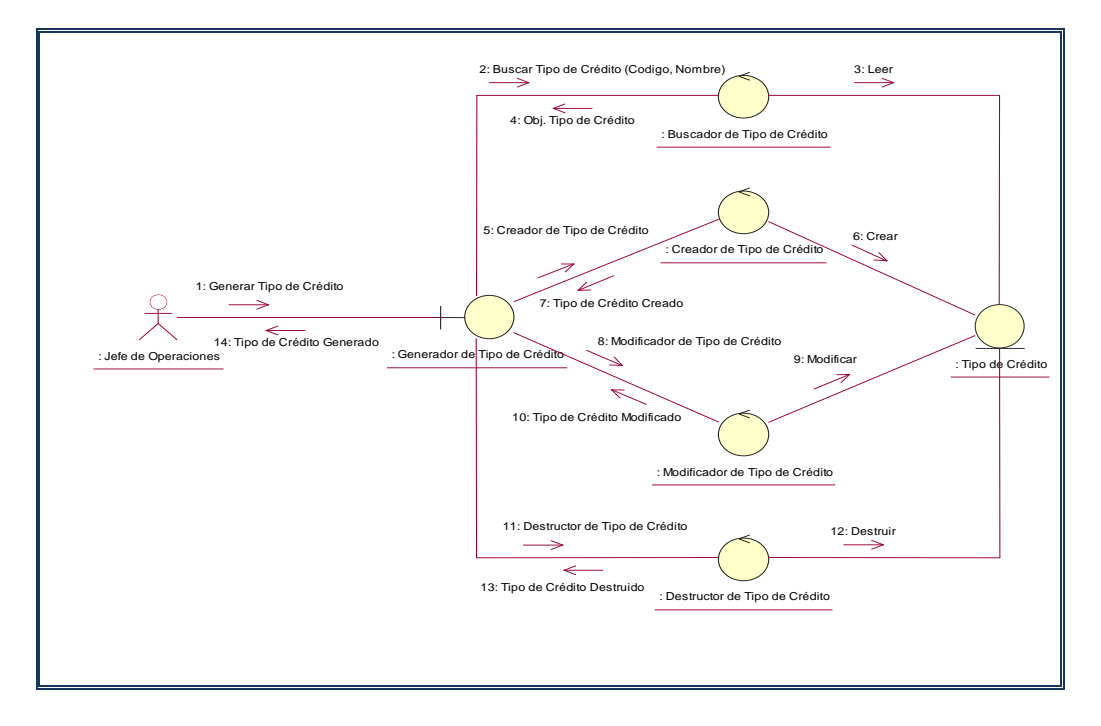

## **k) Registrando Tipo de Crédito**

**Figura Nº 65:** Registrando Tipo de Crédito

# **l) Registrando Calificación SBS**

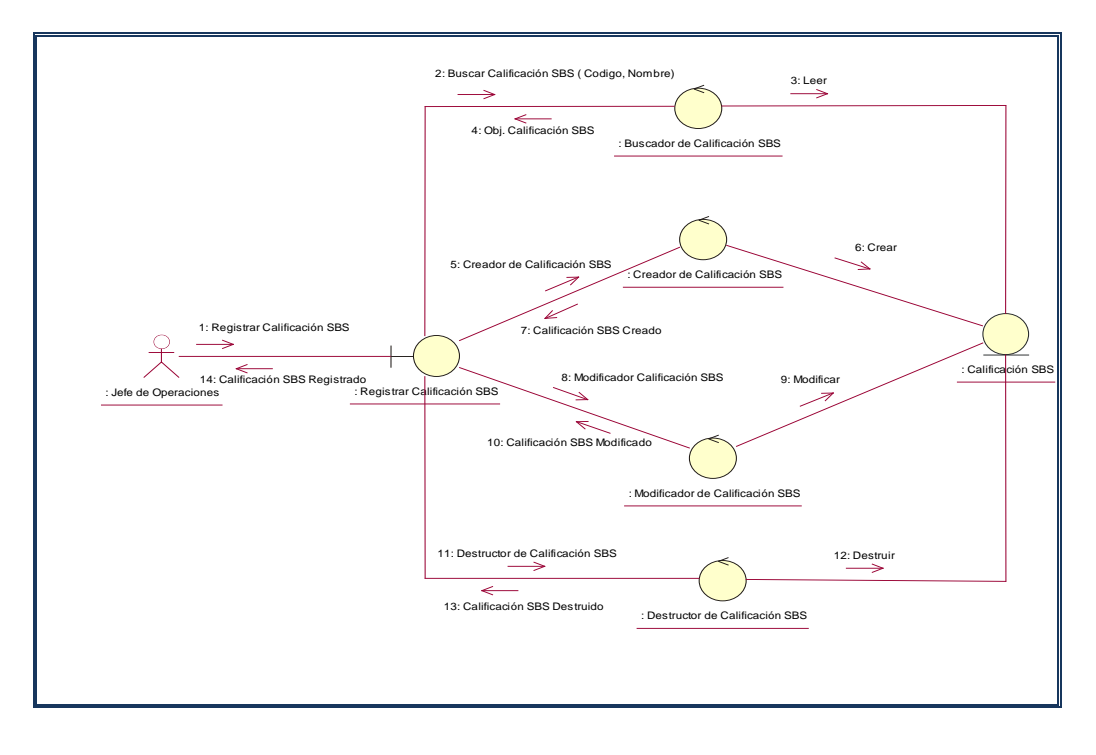

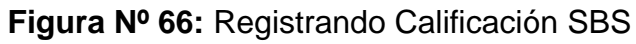

## **m) Registrando ITF**

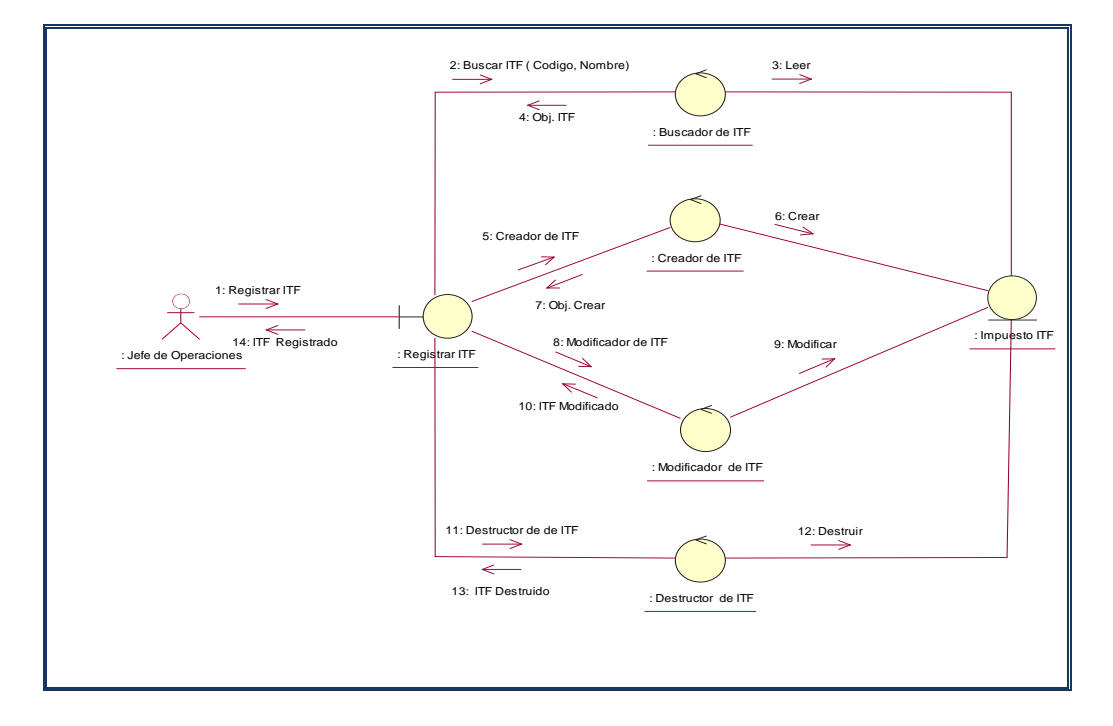

## **Figura Nº 67:** Registrando ITF

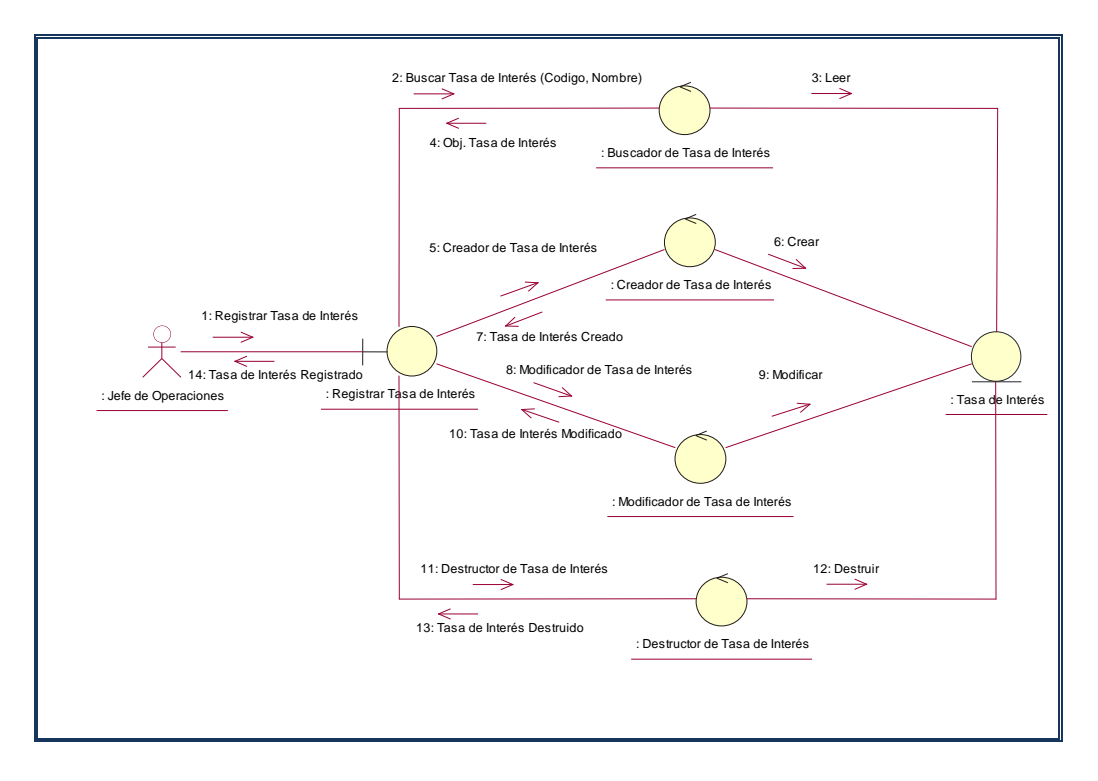

## **n) Registrando Tasa de Interés**

**Figura Nº 68:** Registrando Tasa de Interés

## **o) Registrando Seguro**

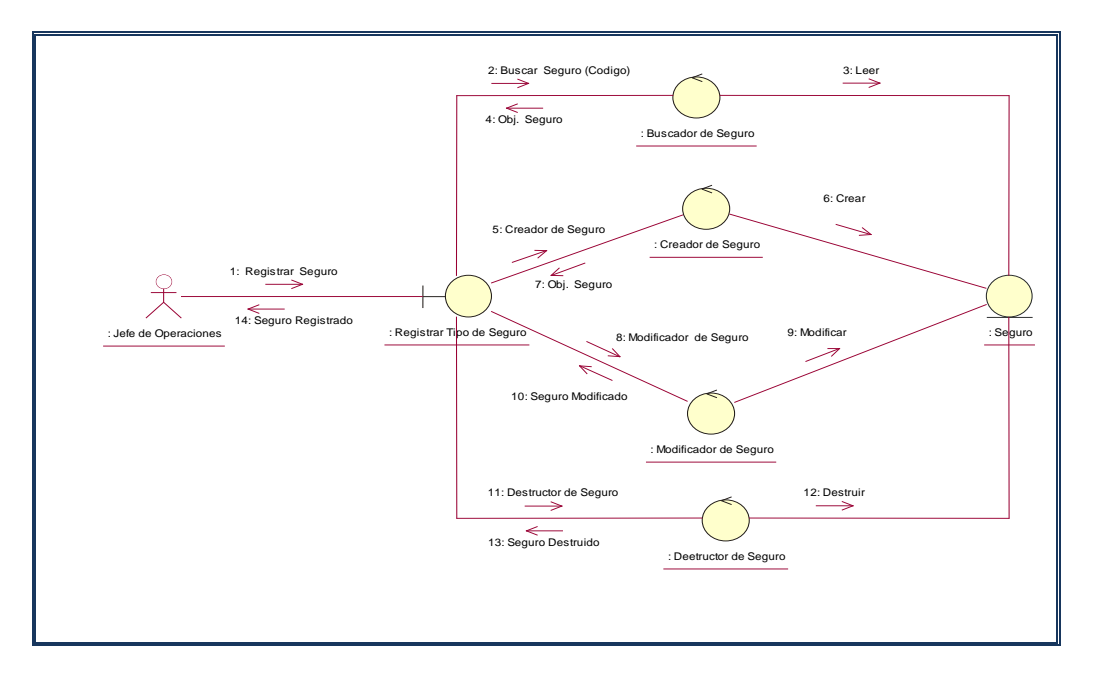

## **Figura Nº 69:** Registrando Seguro

## **p) Registrando Nota de Entrada**

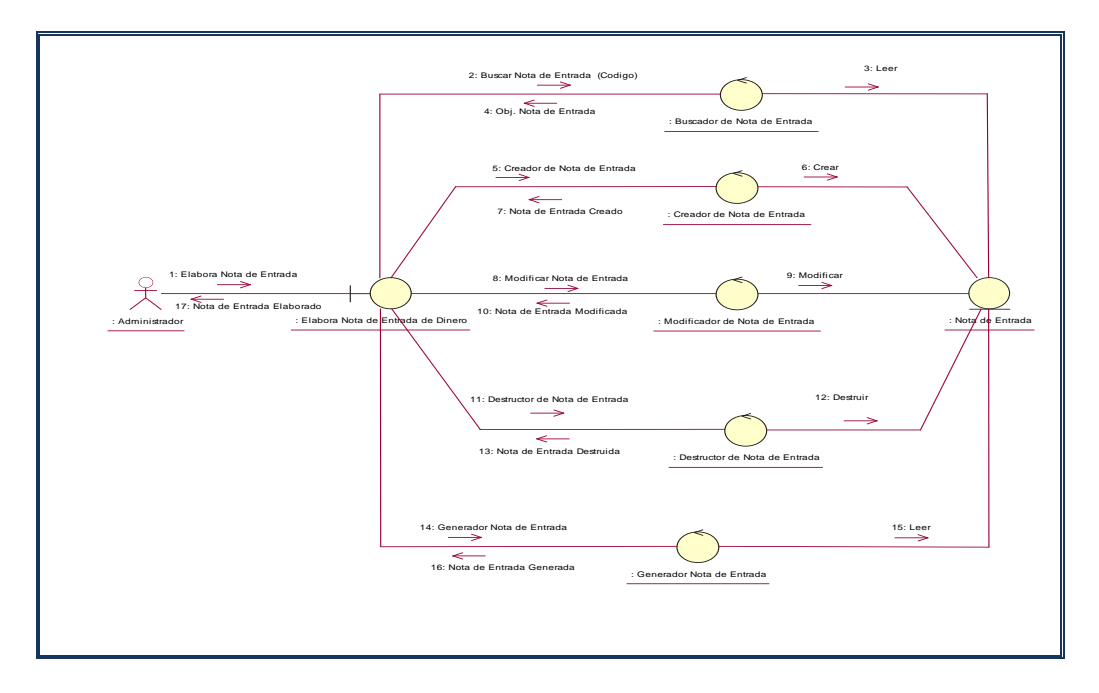

# **Figura Nº 70:** Registrando Nota de Entrada

## **q) Registrando Nota Salida**

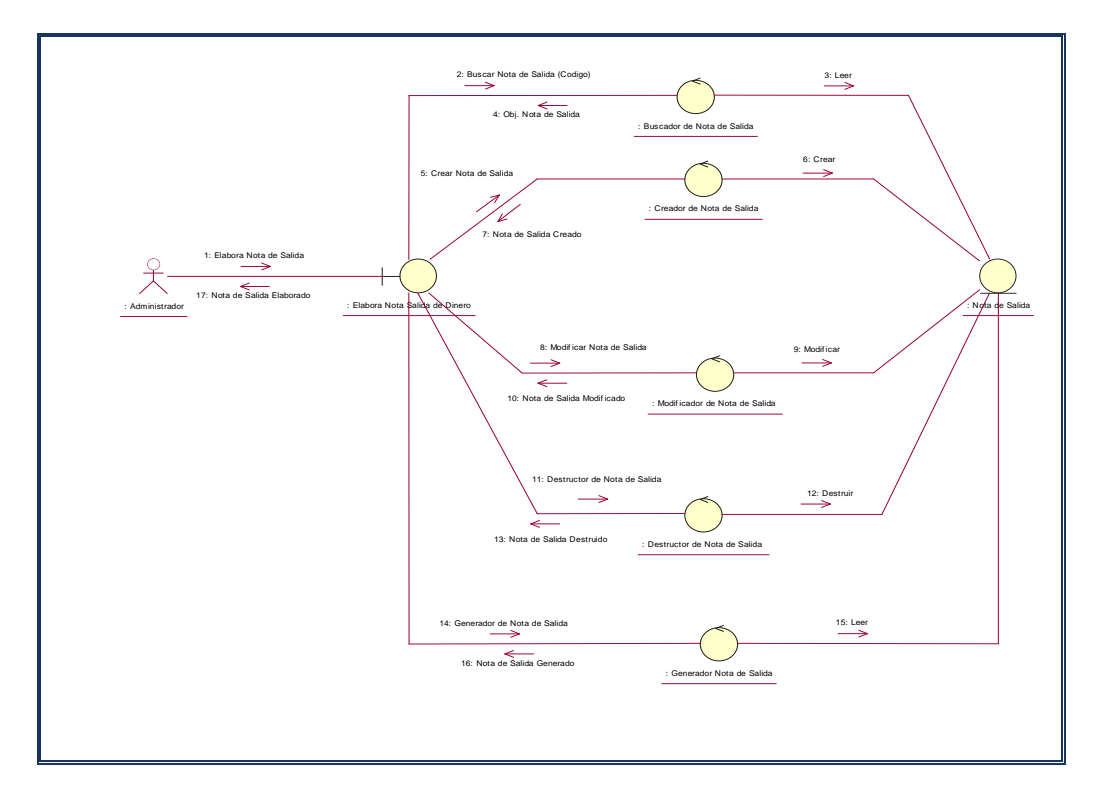

## **Figura Nº 71:** Registrando Nota Salida
### **r) Registrando Garante**

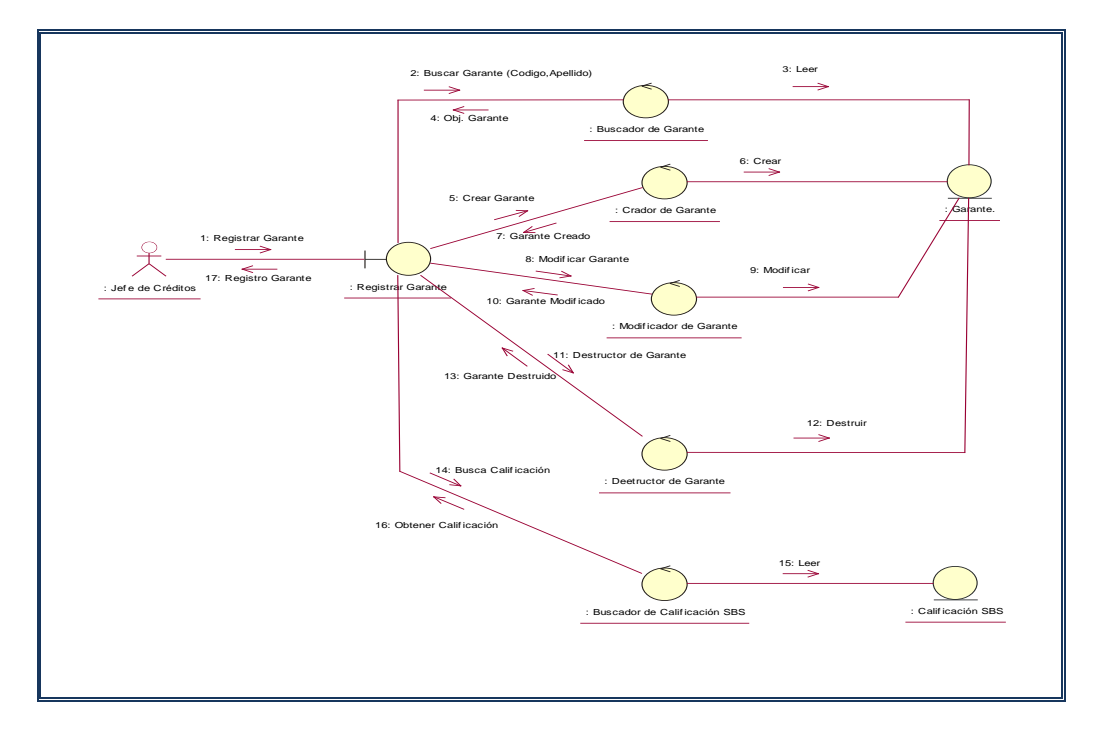

### **Figura Nº 72:** Registrando Garante

**s) Registrando Cliente**

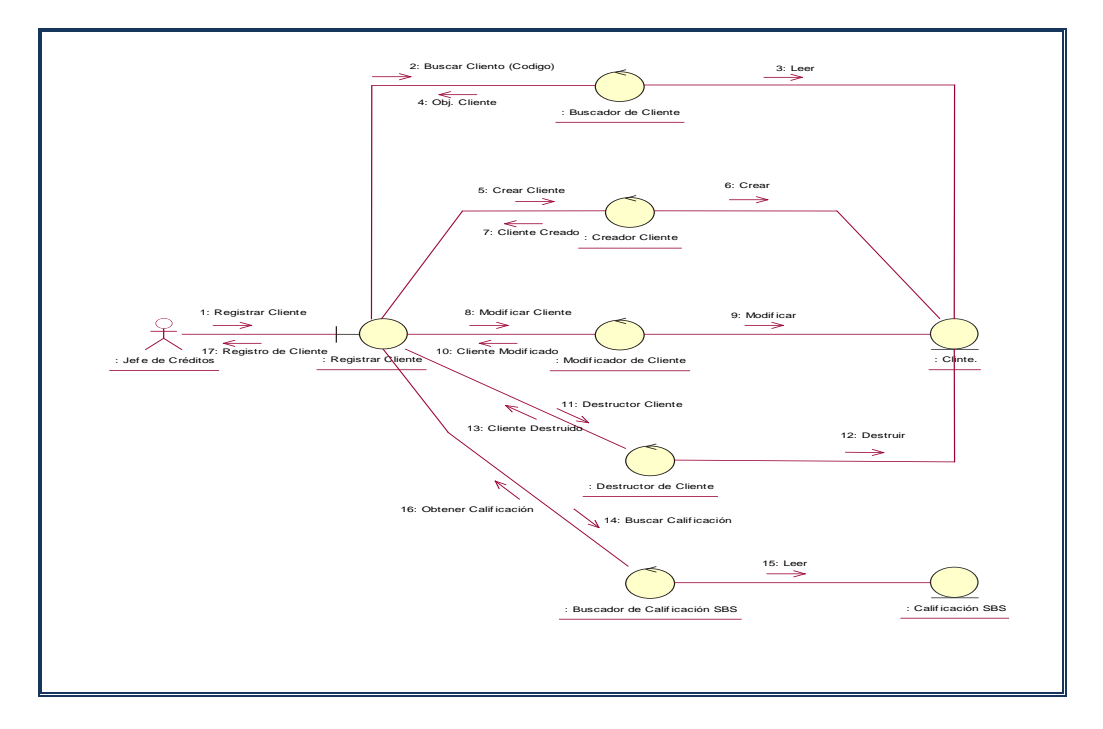

## **Figura Nº 73:** Registrando Cliente

### **t) Registrar Empleado**

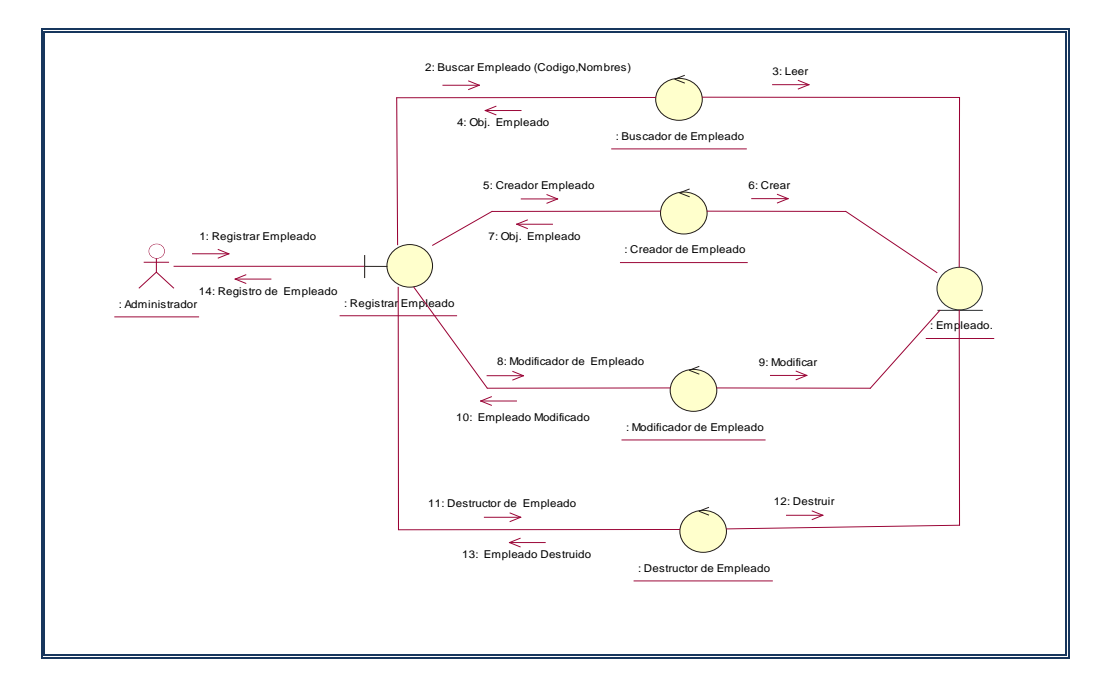

### **Figura Nº 74:** Registrar Empleado

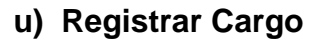

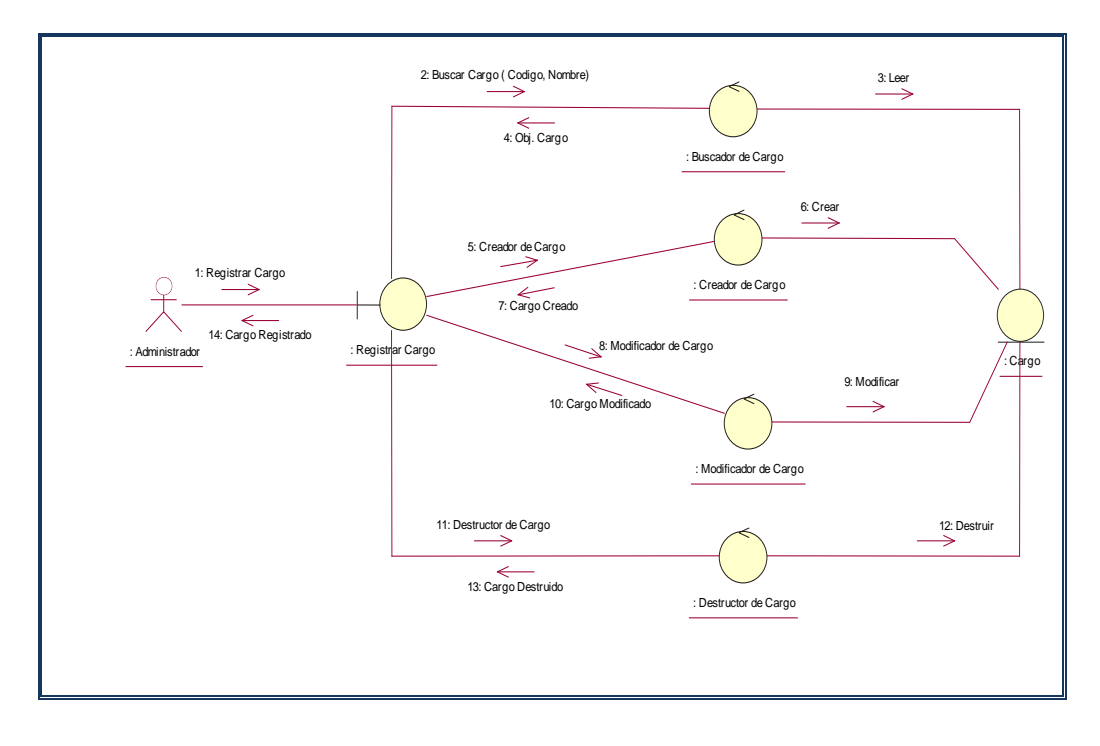

### **Figura Nº 75:** Registrar Cargo

#### **v) Realizando Reporte de Clientes**

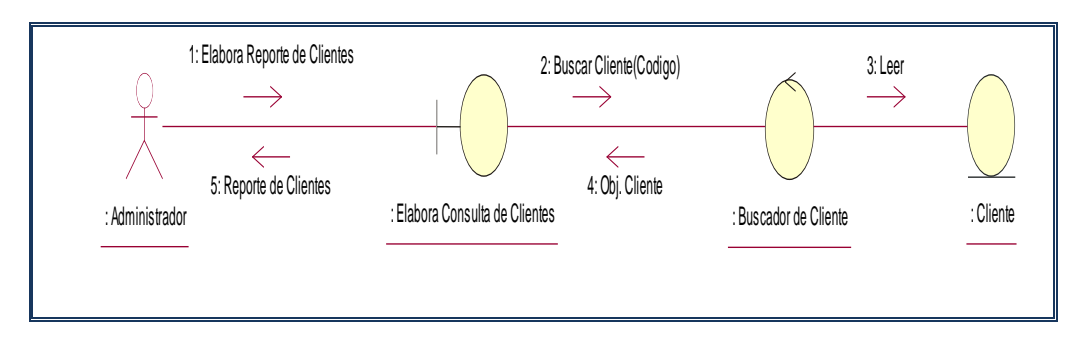

**Figura Nº 76:** Realizando Reporte de Clientes

#### **w) Realizando Reporte de Garantes**

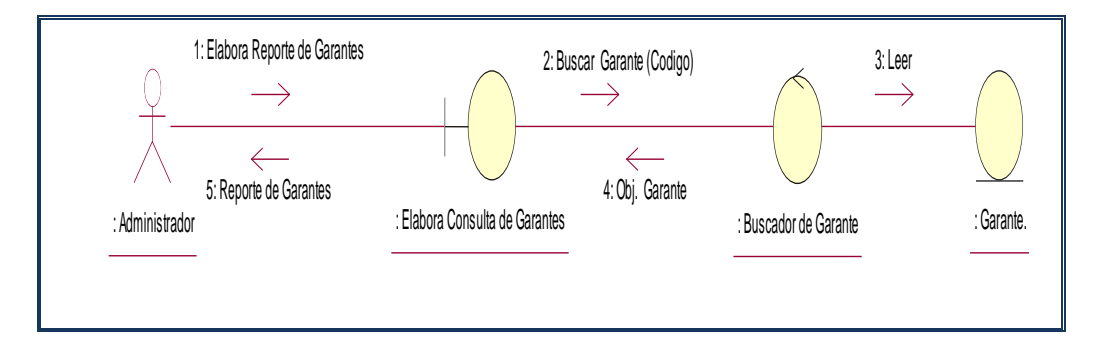

**Figura Nº 77:** Realizando Reporte de Garantes

### **x) Realizando Reporte de Créditos**

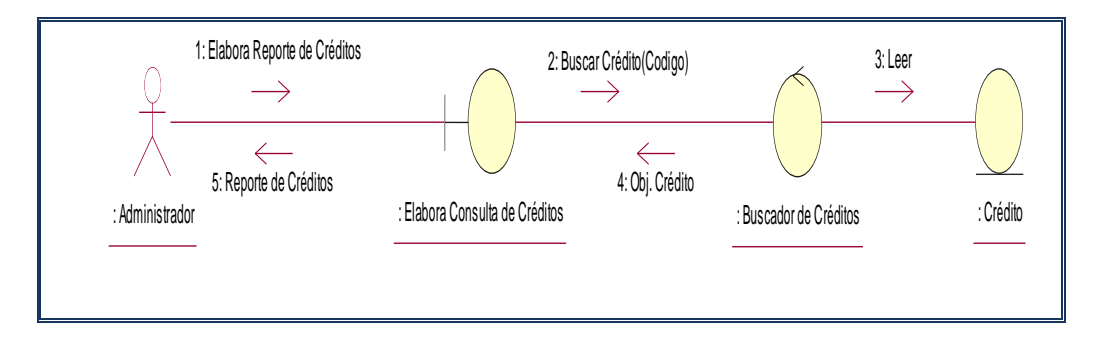

**Figura Nº 78:** Realizando Reporte de Créditos

#### **y) Realizando Reporte de Desembolso**

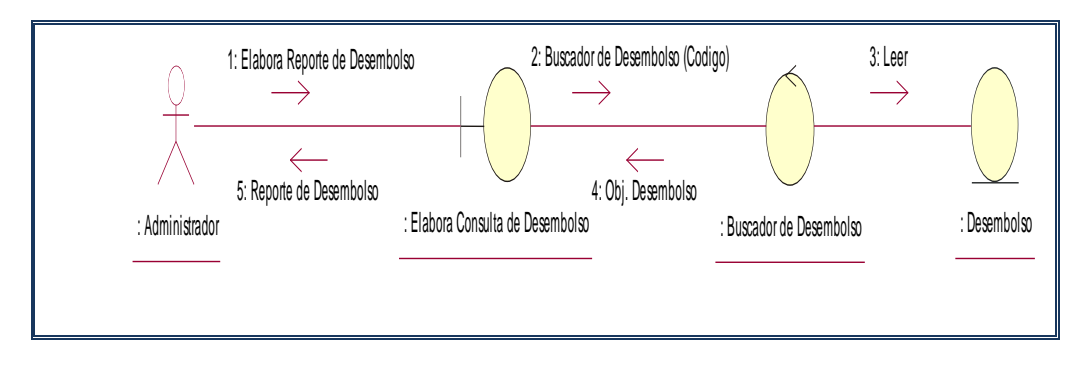

**Figura Nº 79:** Realizando Reporte de Desembolso

#### **z) Realizando Reporte de Liquidación de Crédito**

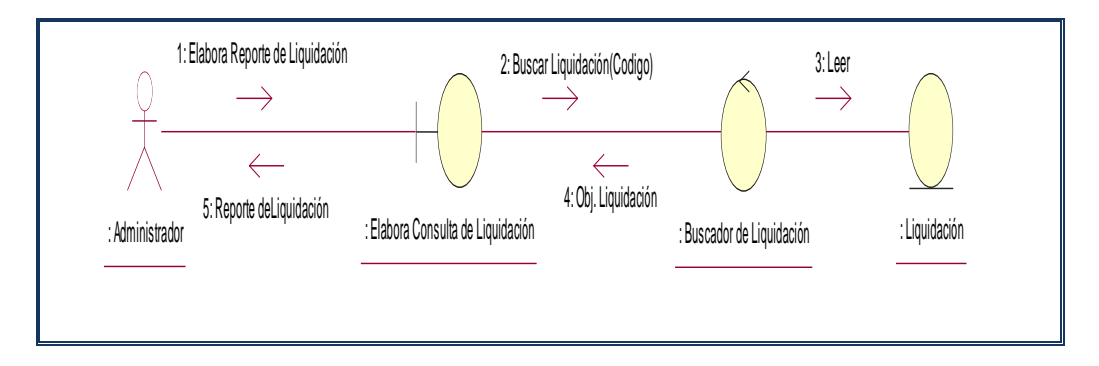

**Figura Nº 80:** Realizando Reporte de Liquidación de Crédito

**aa)Realizando Reporte de Pago de Cuota**

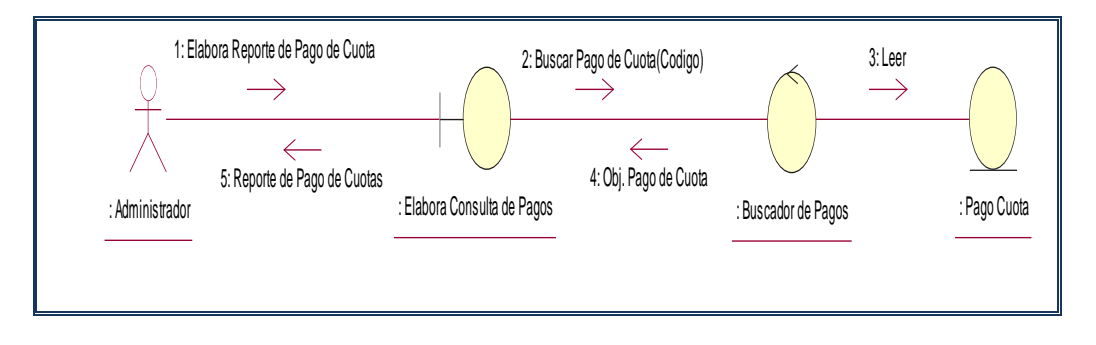

**Figura Nº 81:** Realizando Reporte de Pago de Cuota

#### **4.3.2. Modelado de las Interfaces del Sistema**

El modelado de interfaces del sistema, que muchas veces es referida como GUI por sus siglas en inglés (Graphical User Interface), es un tipo de interfaz de usuario que se caracteriza y diferencia por el hecho de utilizar un conjunto de imágenes y objetos gráficos para representar la información y acciones disponibles en la interfaz.

Se trata de prototipos que permiten al usuario hacerse una idea más o menos precisa de las interfaces que proveerá el sistema y así, conseguir retroalimentación de su parte respecto a los requisitos del sistema. Estos prototipos se realizarán como: dibujos a mano en papel, dibujos con alguna herramienta gráfica o prototipos ejecutables interactivos, siguiendo ese orden de acuerdo al avance del proyecto. Sólo los de este último tipo serán entregados al final de la fase de Elaboración, los otros serán desechados. Asimismo, este artefacto, será desechado en la fase de Construcción en la medida que el resultado de las iteraciones vayan desarrollando el producto final.

175

### **a) Inicio de Sesión**

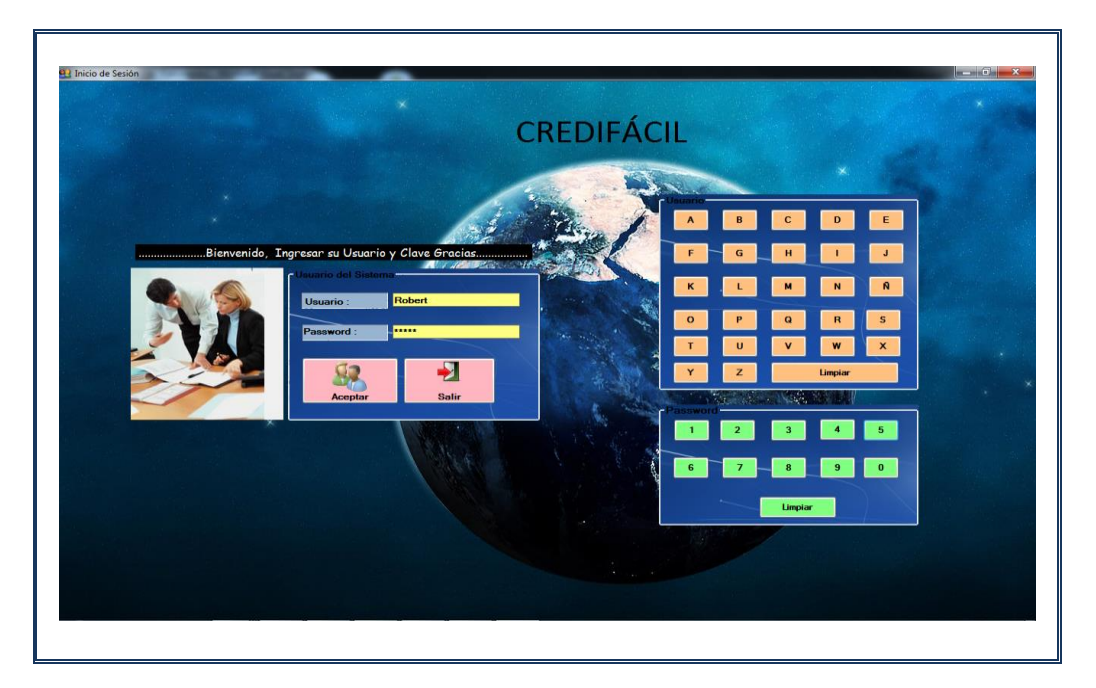

**Figura Nº 82:** Inicio de Sesión

- Créditos Agricolas Cronograma de Pagos Pago de Cuota Registro de Clientes Registro de Paga  $\begin{array}{|c|c|}\n\hline\n\vdots & \\\hline\n\vdots & \\\hline\n\end{array}$ istro de Crédito Registro de Garantes  $\mathbb{R}$  $\frac{1}{\sqrt{2}}$  $\ddot{\phantom{a}}$ **CREDIFÁCIL** DE GESTIÓN DE CRÉDITOS FINANCIEROS (E) 03-23-2013 11:11:44 **T<sub>a</sub>** CREDIFÁCI
- **b) Menú del Sistema**

**Figura Nº 83:** Menú del Sistema

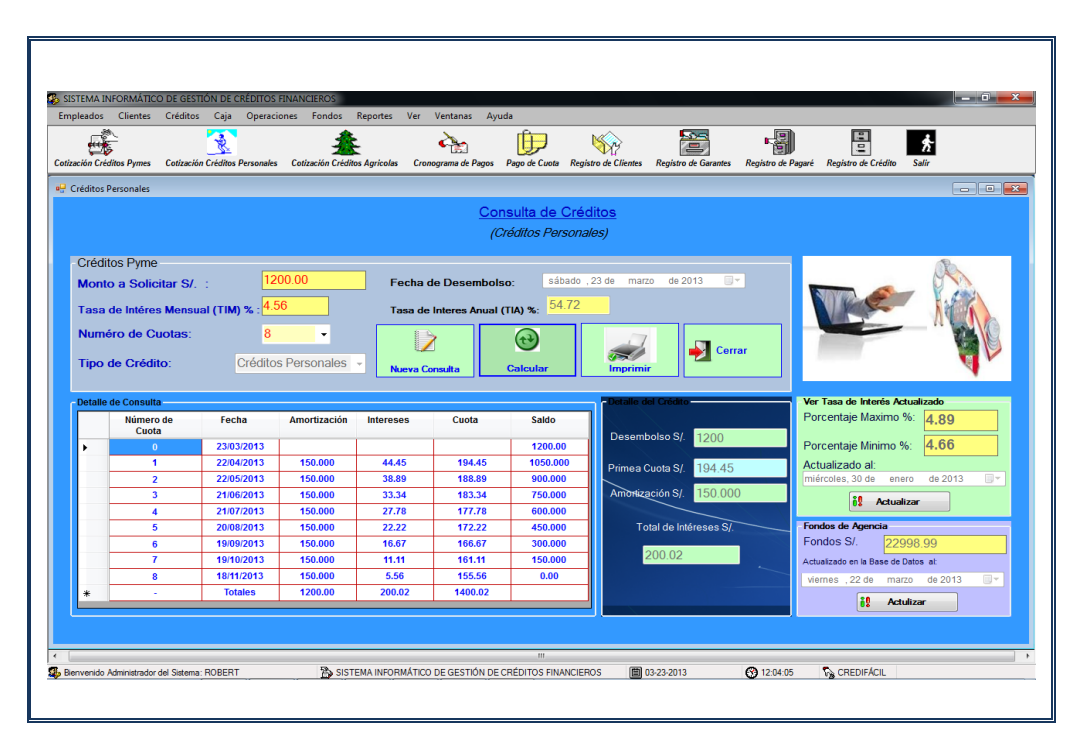

#### **c) Consulta Cotización de Crédito – Créditos Personales**

**Figura Nº 84:** Consulta Cotización de Crédito – Créditos Personales

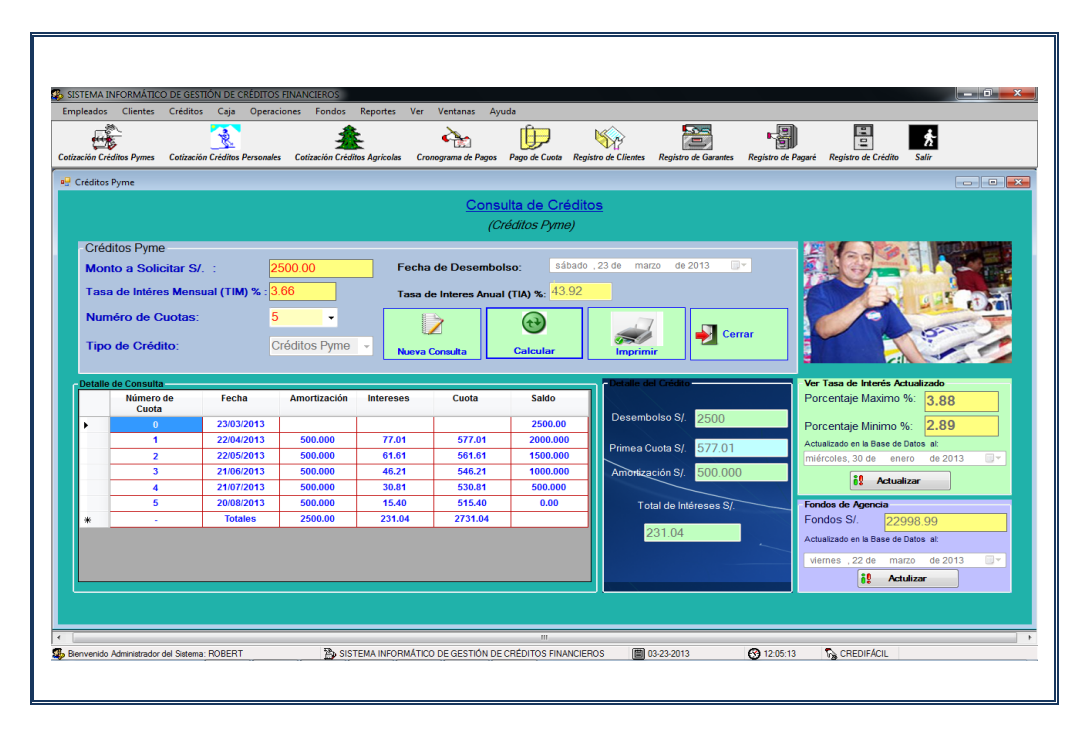

**d) Consulta Cotización de Crédito – Créditos Pyme** 

**Figura Nº 85:** Consulta Cotización de Crédito – Créditos Pyme

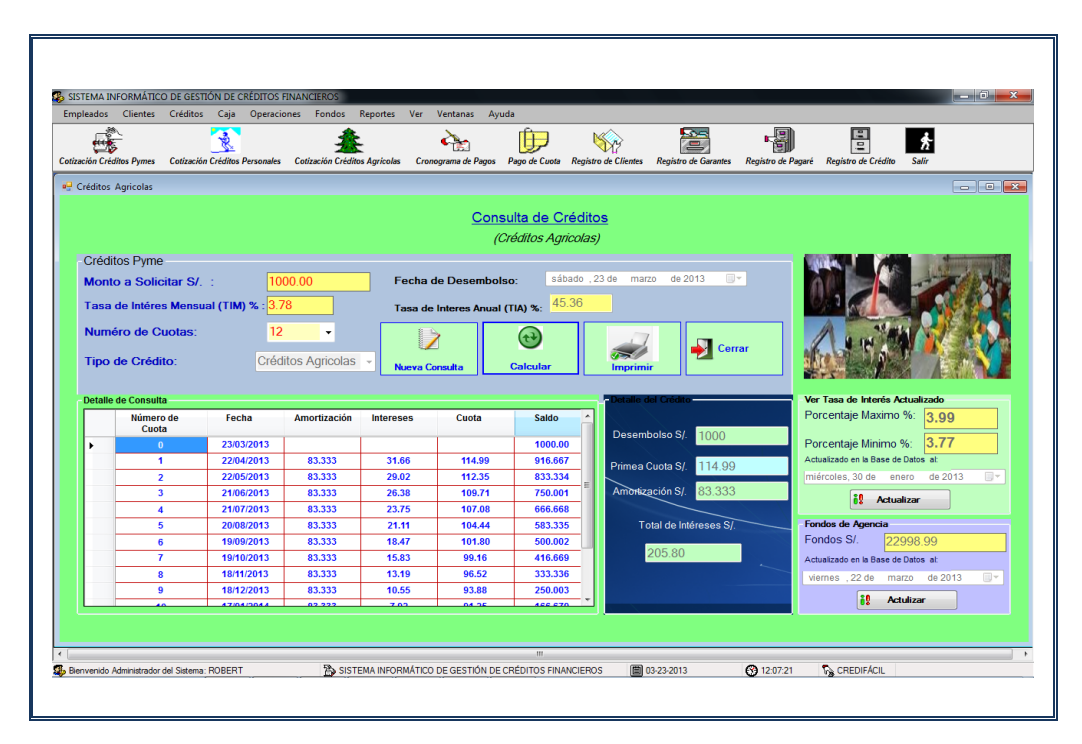

#### **e) Consulta Cotización de Crédito – Créditos Agrícolas**

**Figura Nº 86:** Consulta Cotización de Crédito – Créditos Agrícolas

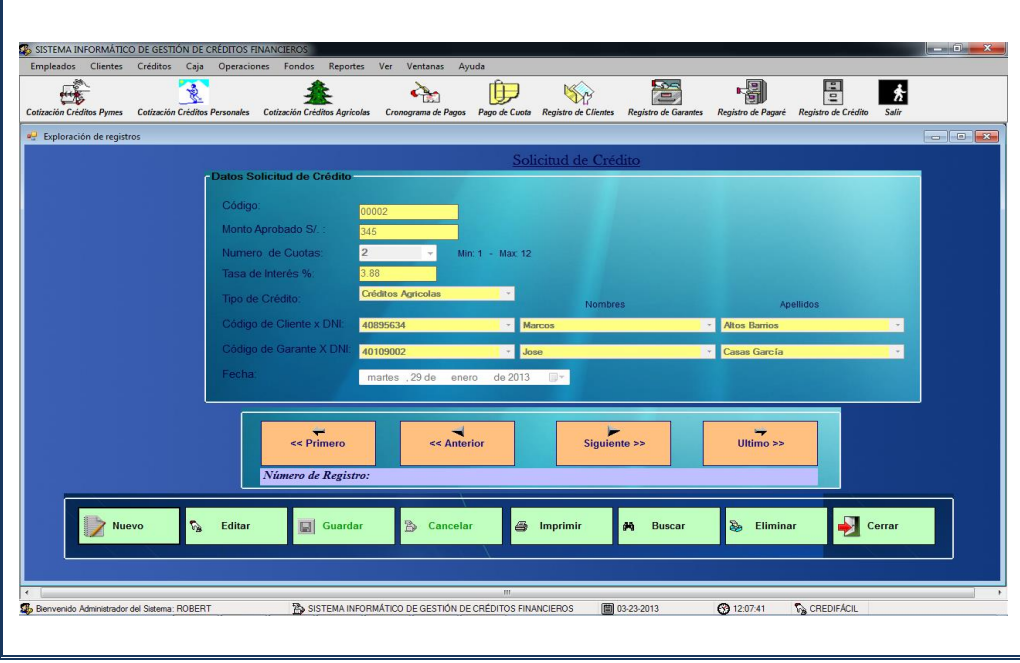

**f) Registrar Solicitud de Crédito**

**Figura Nº 87:** Registrar Solicitud de Crédito

## **g) Registrar Pagaré**

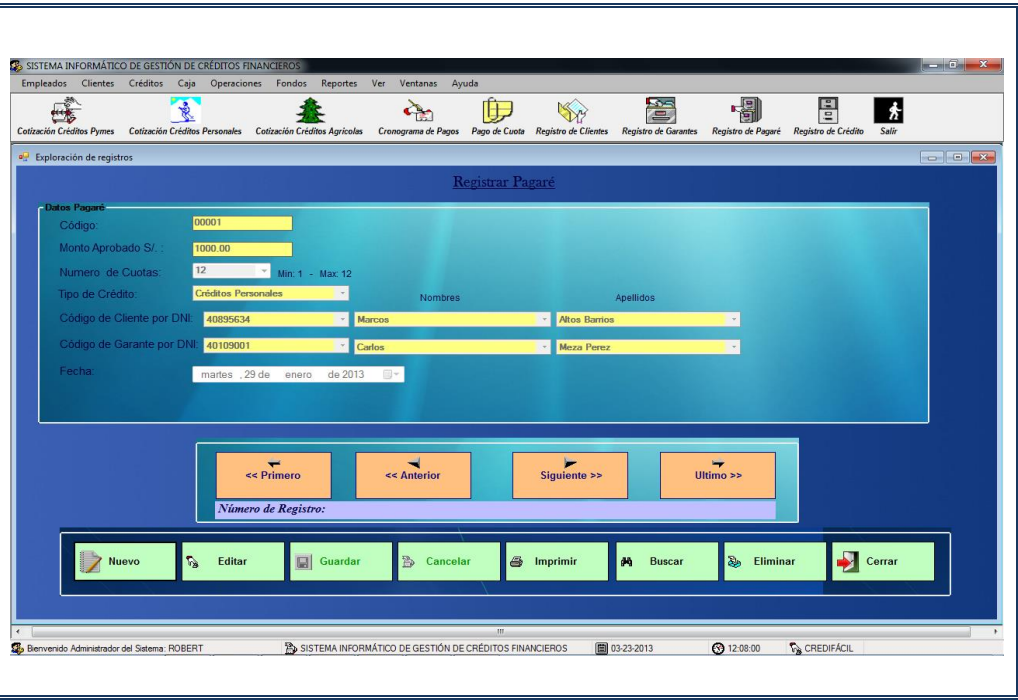

**Figura Nº 88:** Registrar Pagaré

**h) Registrar Cronograma de Pagos**

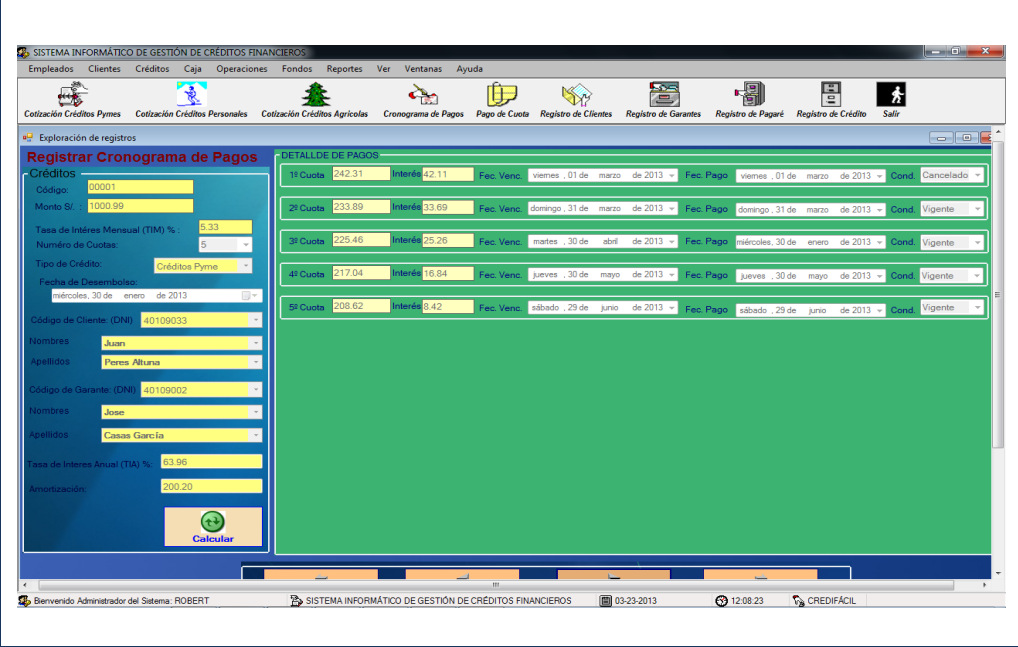

**Figura Nº 89:** Registrar Cronograma de Pagos

### **i) Registrar Crédito**

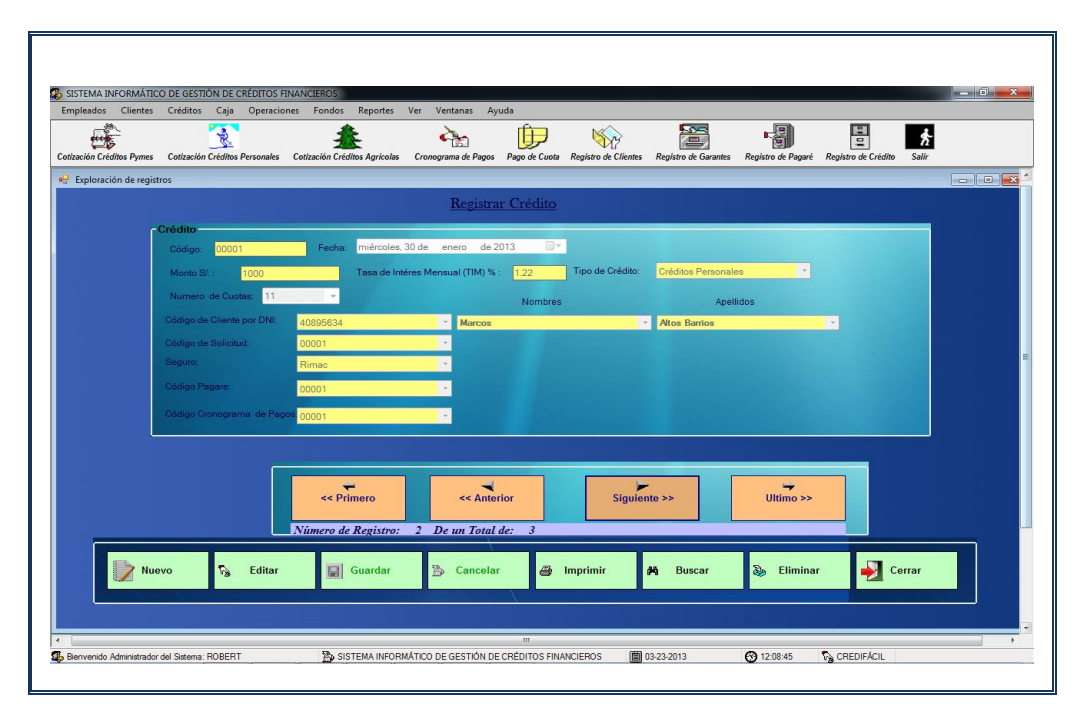

**Figura Nº 90:** Registrar Crédito

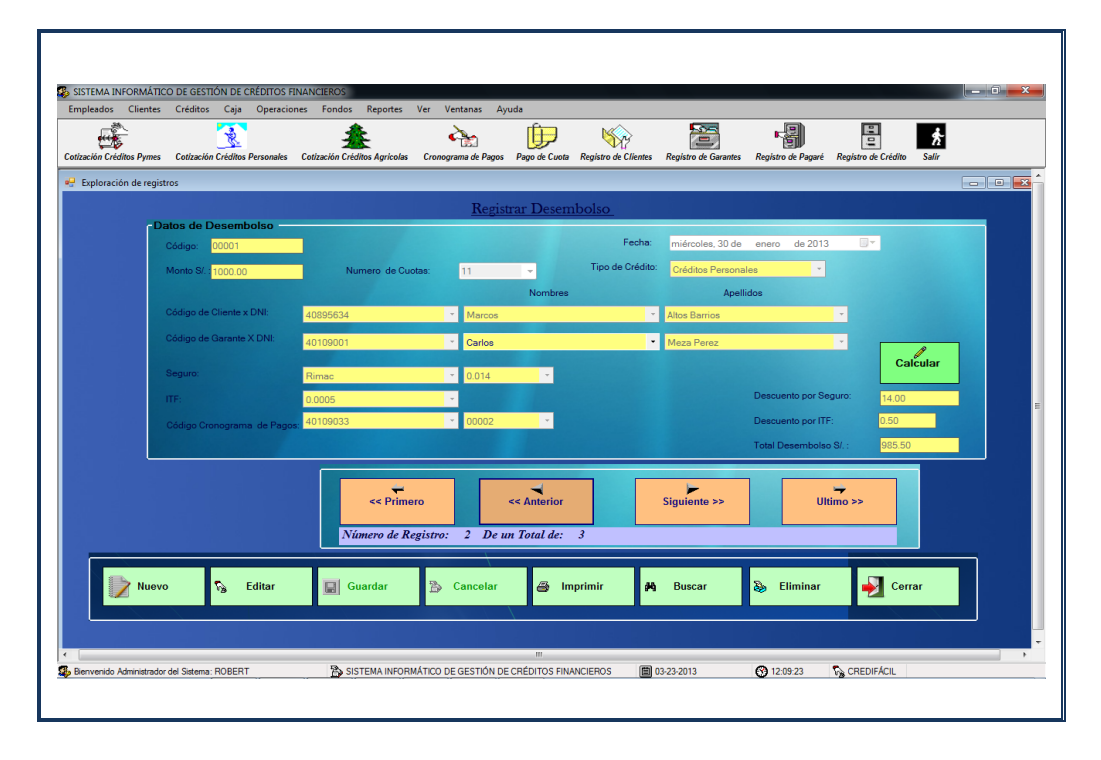

**j) Registrar Desembolso de Crédito**

**Figura Nº 91:** Registrar Desembolso de Crédito

### **k) Registrar Liquidación de Crédito**

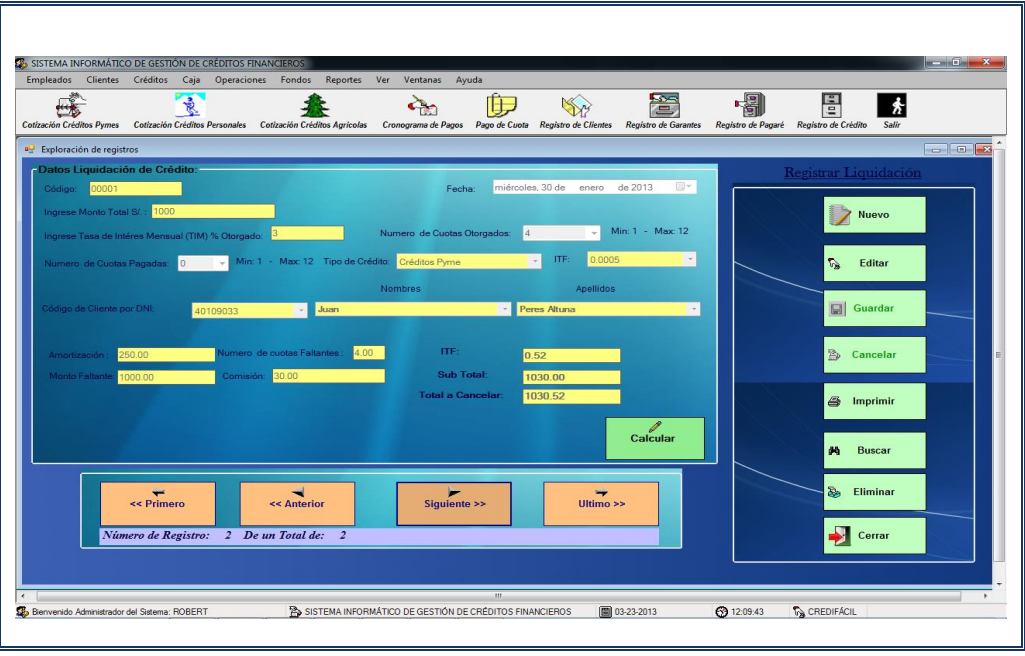

**Figura Nº 92:** Registrar Liquidación de Crédito

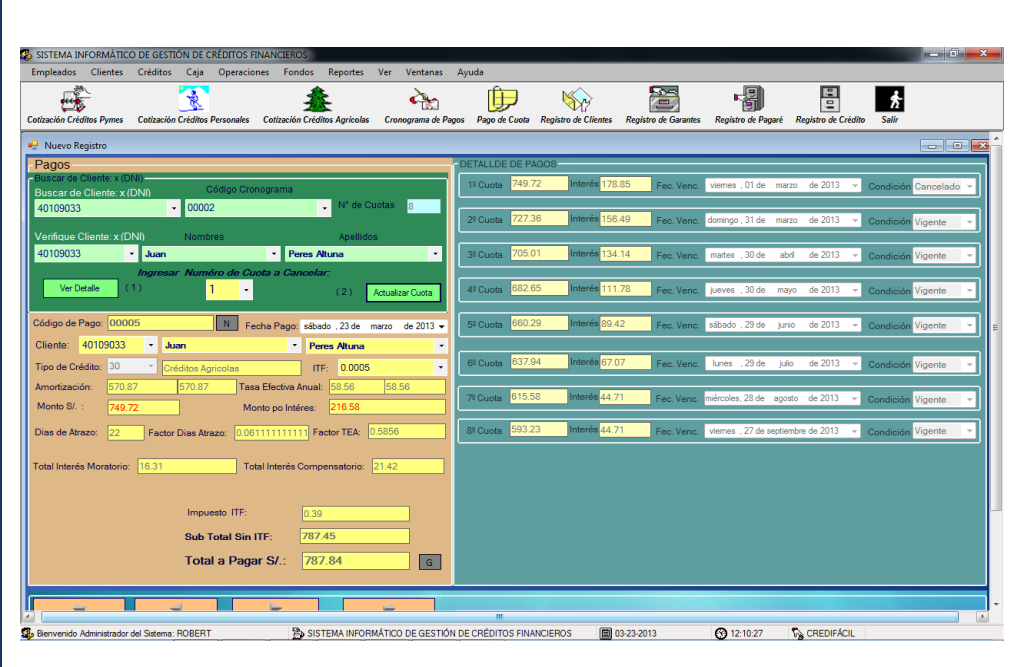

**l) Registrar Pago de Cuota**

**Figura Nº 93:** Registrar ITF

### **m) Registrar Calificación SBS**

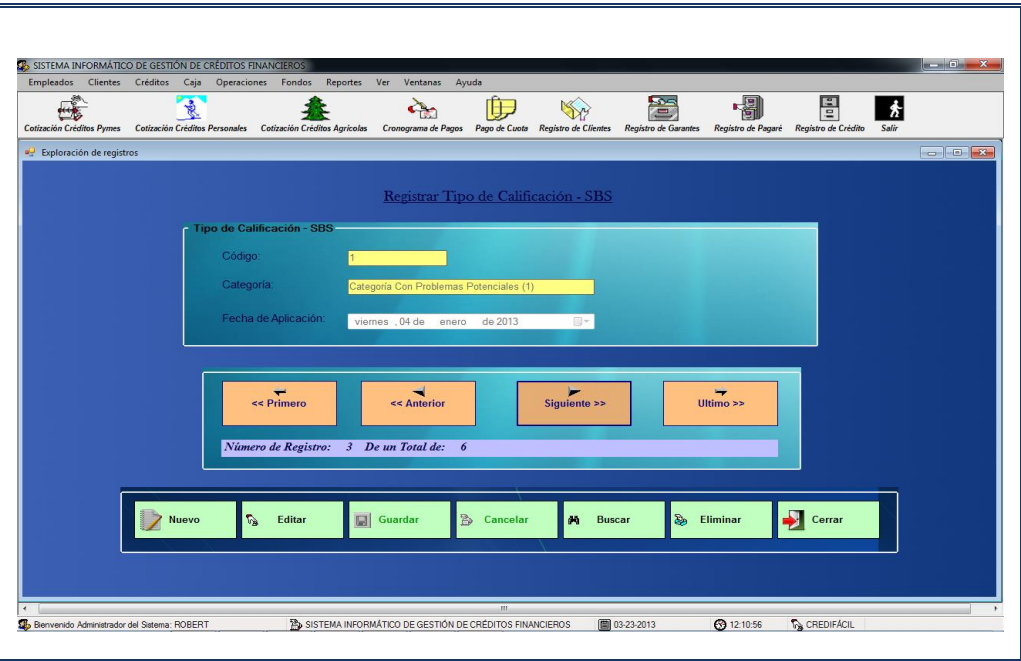

**Figura Nº 94:** Registrar Calificación SBS

**n) Registrar ITF**

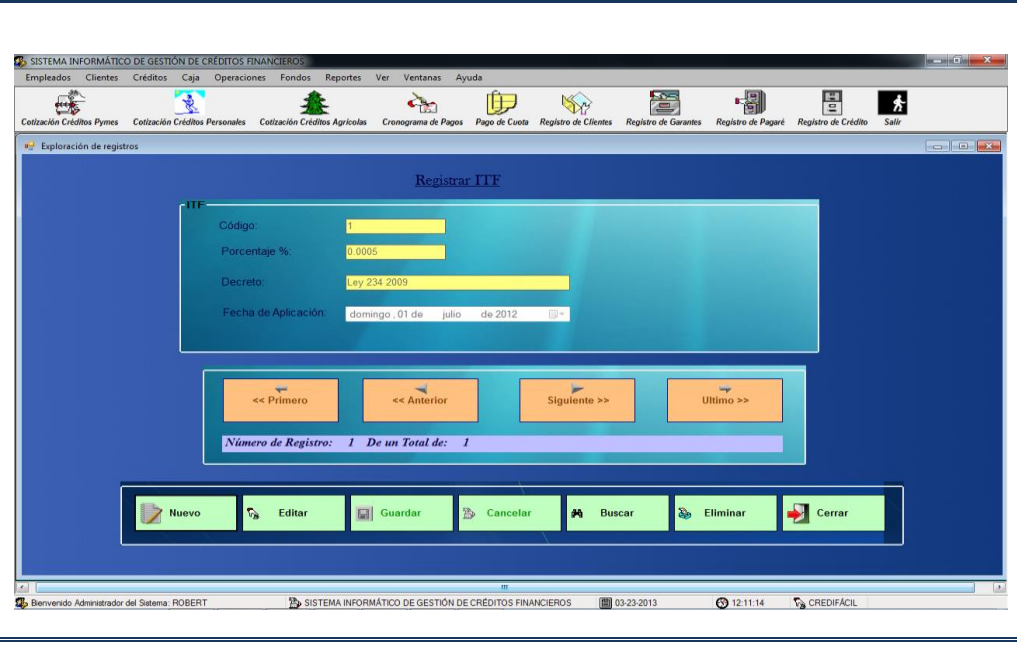

**Figura Nº 95:** Registrar ITF

### **o) Registrar Tasa de Interés**

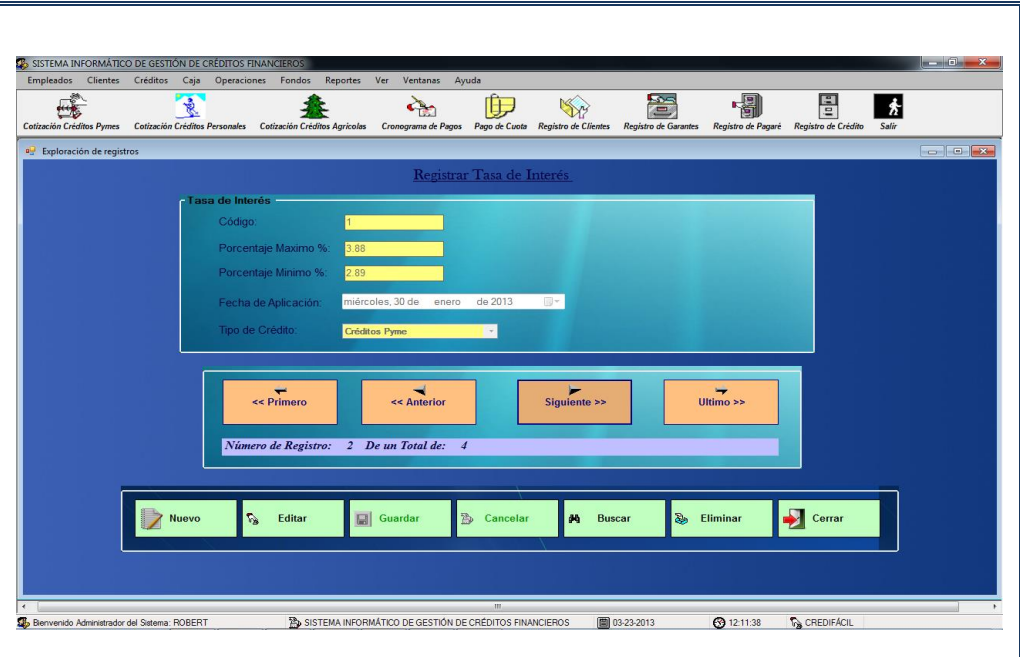

**Figura Nº 96:** Registrar Tasa de Interés

- SISTEMA INFORMÁTICO DE GESTIÓN DE CRÉE  $\begin{array}{c}\n\hline\n\downarrow\n\end{array}$  $\begin{array}{|c|c|}\n\hline\n\textbf{0} & \textbf{0} \\
\hline\n\textbf{0} & \textbf{0} \\
\hline\n\textbf{0} & \textbf{0} \\
\hline\n\end{array}$  $\begin{array}{c} \boxed{2} \\ \boxed{2} \\ \boxed{3} \end{array}$ Pago de Cuota Registro de Clien  $\sum_{i=1}^{n}$  $\frac{1}{\hbar}$  $\frac{1}{\sqrt{2}}$ **BRS** Registrar Tipo de Crédit .<br>Códiai Ultimo >>  $\overrightarrow{a}$  $Siguiente >$  $\leftarrow$ Número de Registro: 2 De un Total de: 3 Cerral Editar  $\Box$ **Nuev** Eliminar ø SISTEMA IN 图 03-23-2013  $212:12:00$  $\hat{V}_B$  CREDIFÁCI
- **p) Registrar de Tipo de Crédito**

**Figura Nº 97:** Registrar Tasa de Interés

### **q) Registrar Tipo de Seguro**

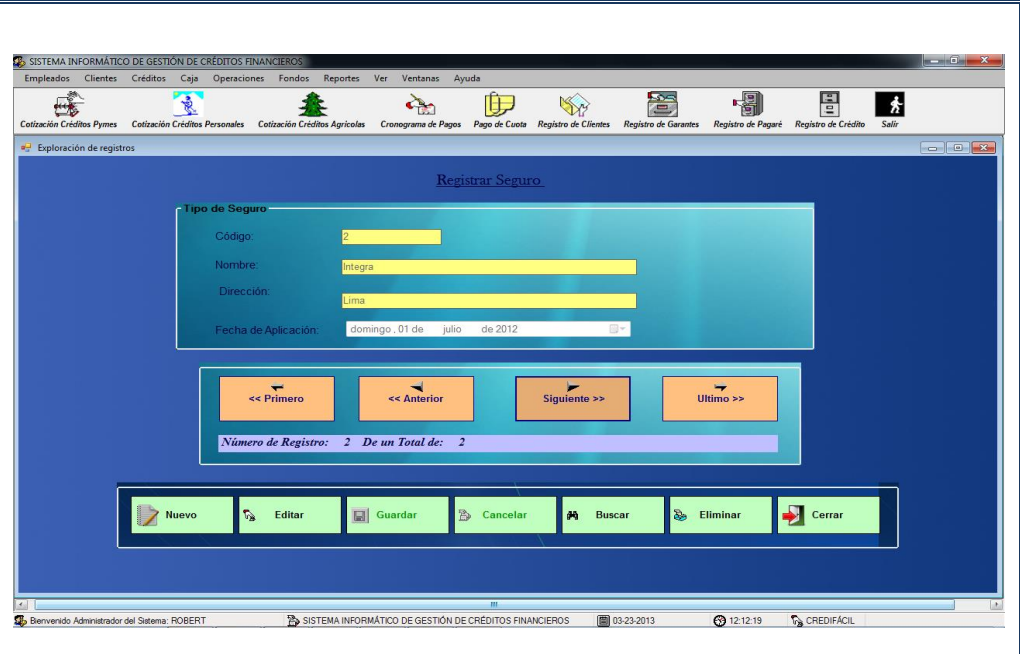

**Figura Nº 98:** Registrar Tipo de Seguro

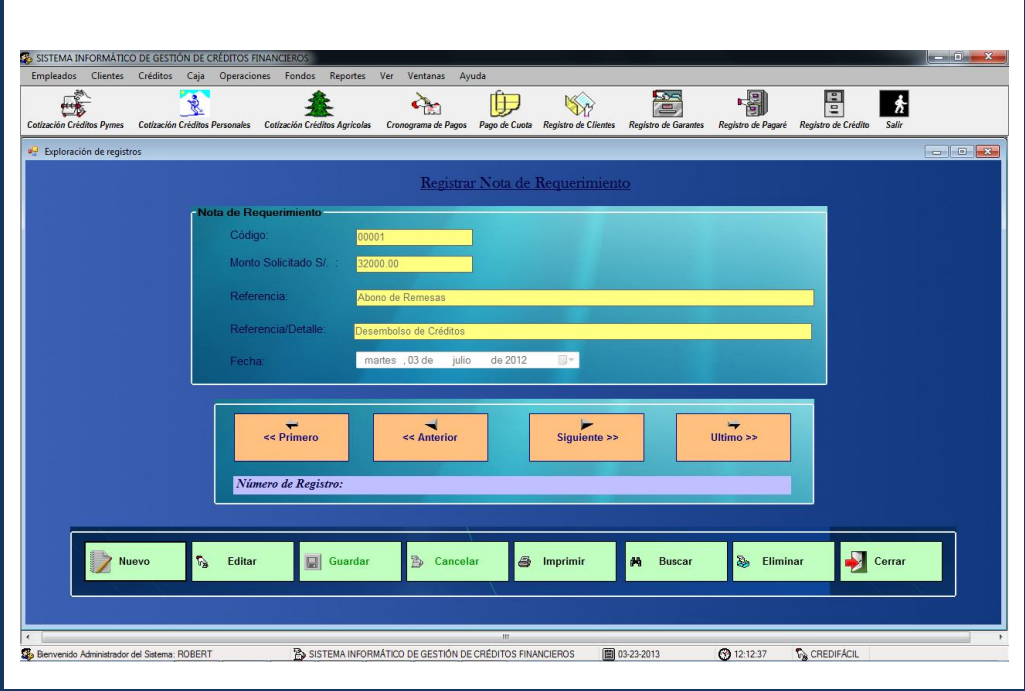

**r) Registrar Nota de Requerimiento**

**Figura Nº 99:** Registrar Nota de Requerimiento

### **s) Registrar Fondos de Agencia**

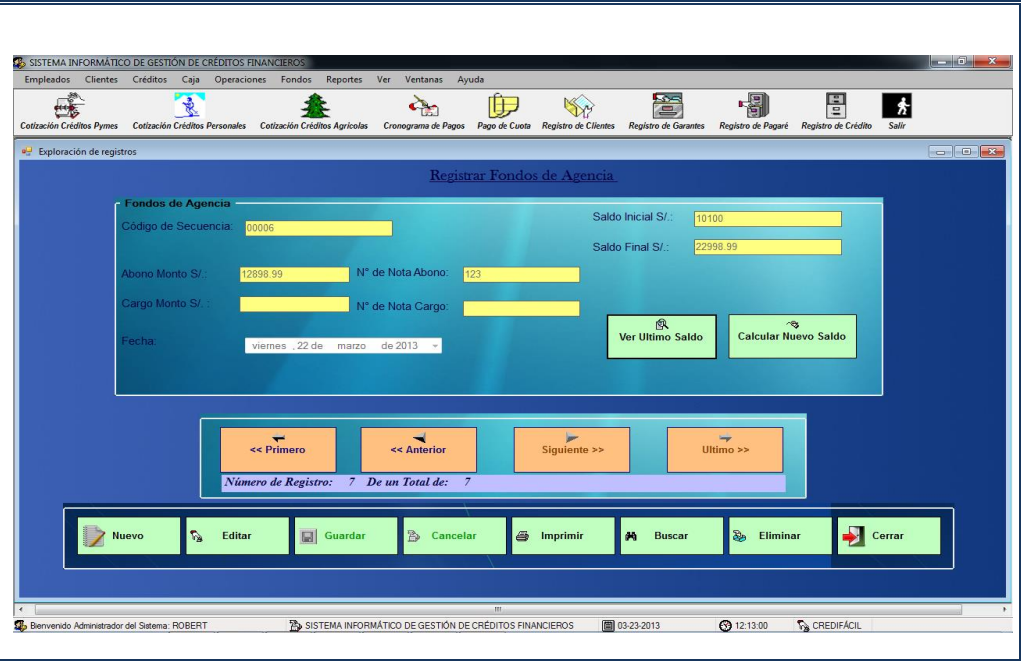

**Figura Nº 100:** Registrar Fondos de Agencia

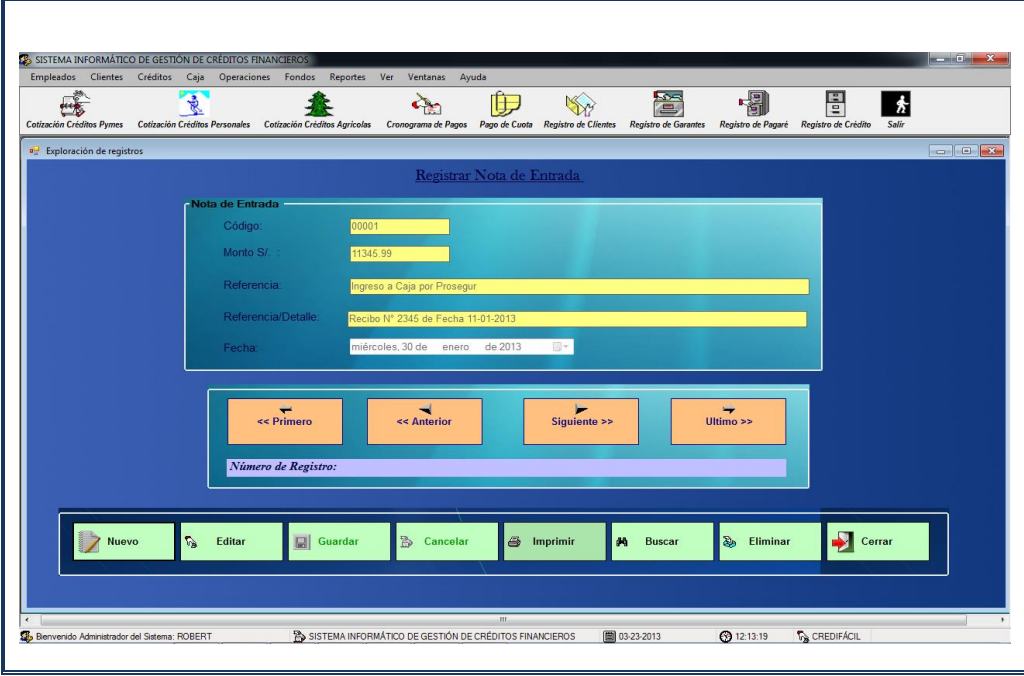

**t) Registrar Nota de Entrada** 

**Figura Nº 101:** Registrar Nota de Entrada

### **u) Registrar Nota Salida**

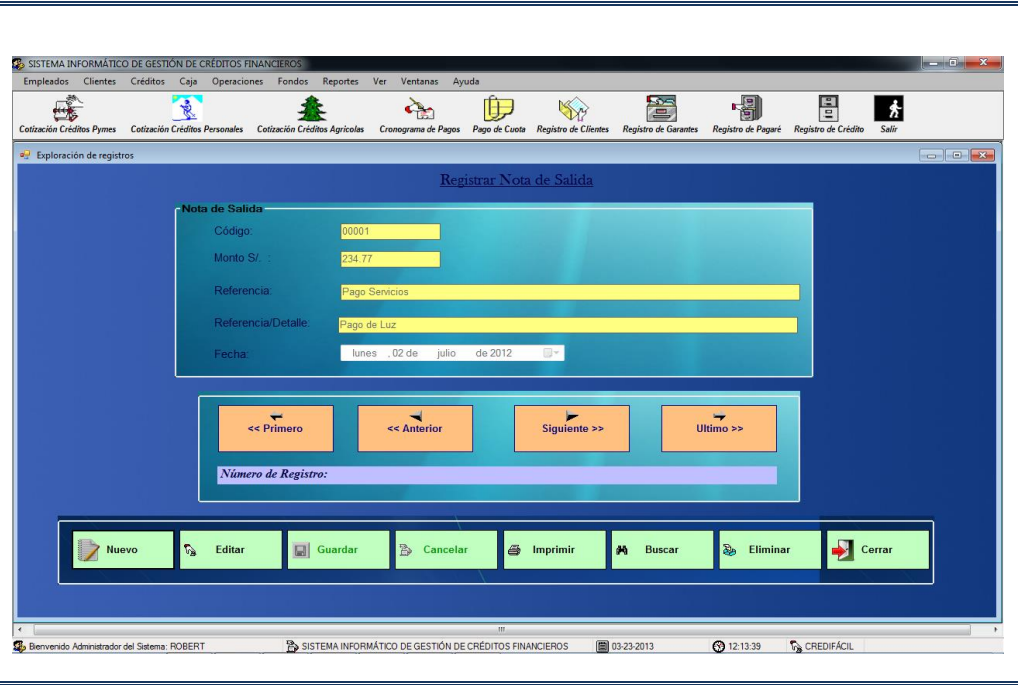

**Figura Nº 102:** Registrar Nota Salida

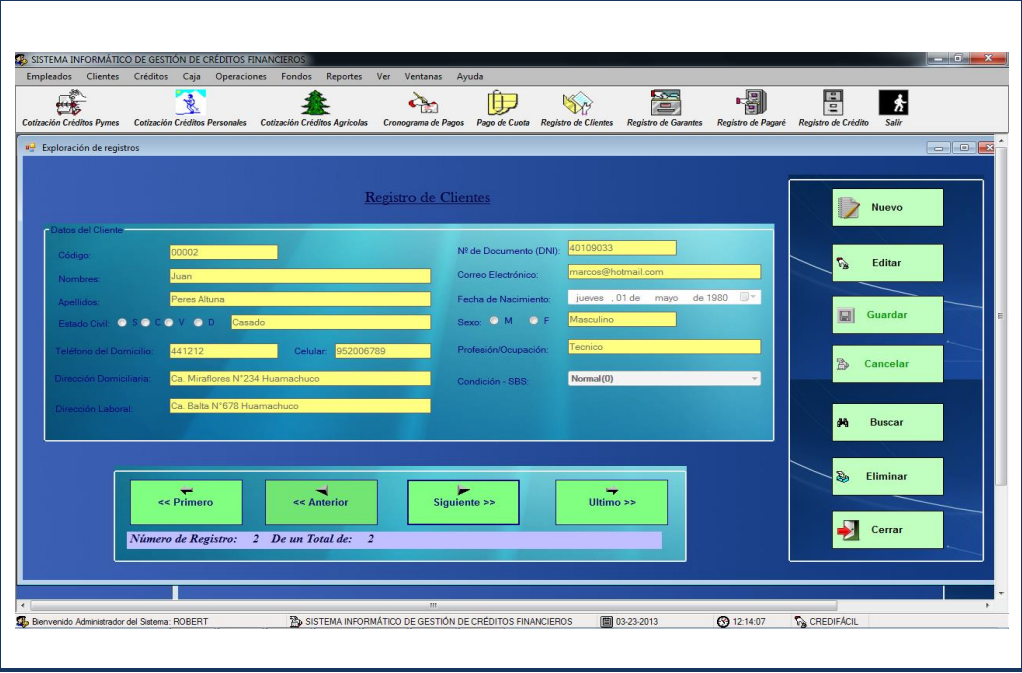

**v) Registrar Cliente**

**Figura Nº 103:** Registrar Cliente

### **w) Registrar Garante**

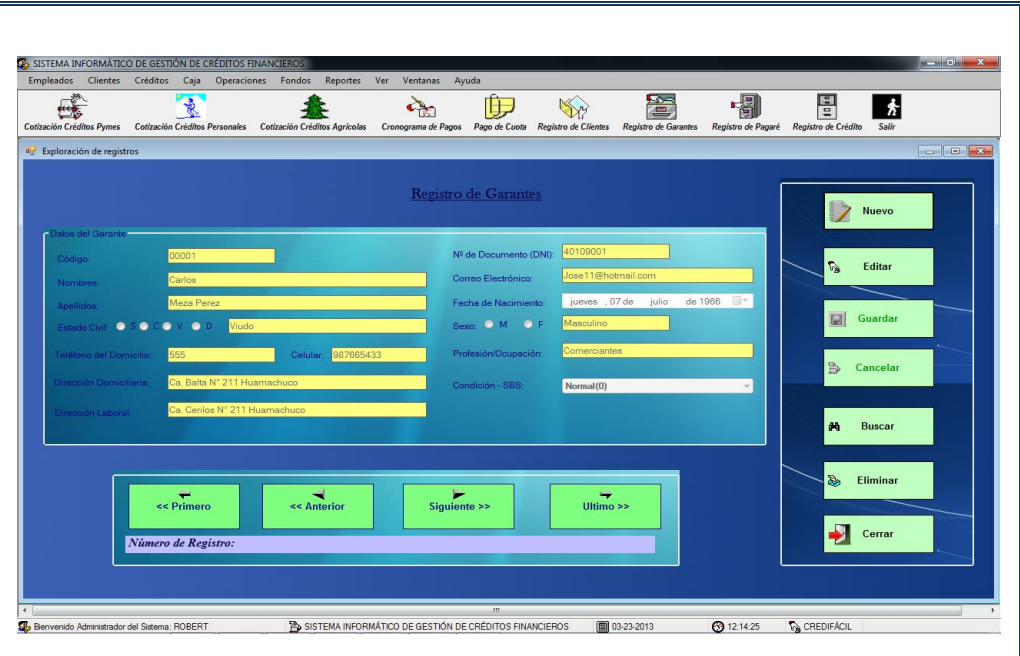

**Figura Nº 104:** Registrar Garante

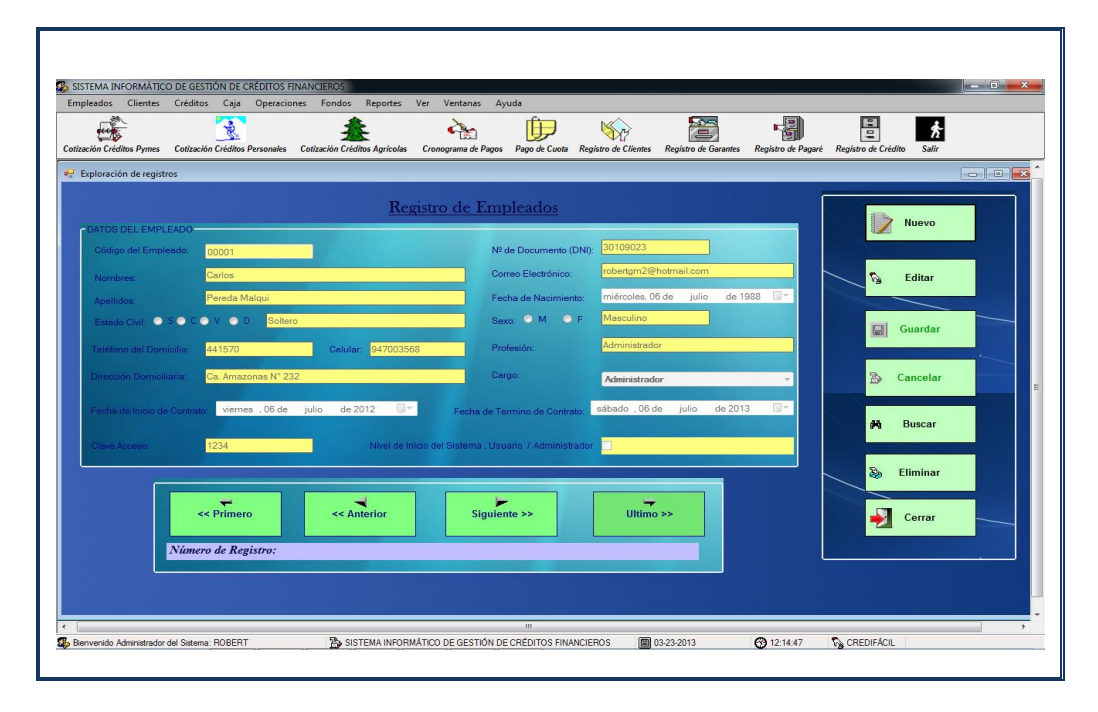

**x) Registrar Empleado**

**Figura Nº 105:** Registrar Empleado

### **y) Registrar Cargo**

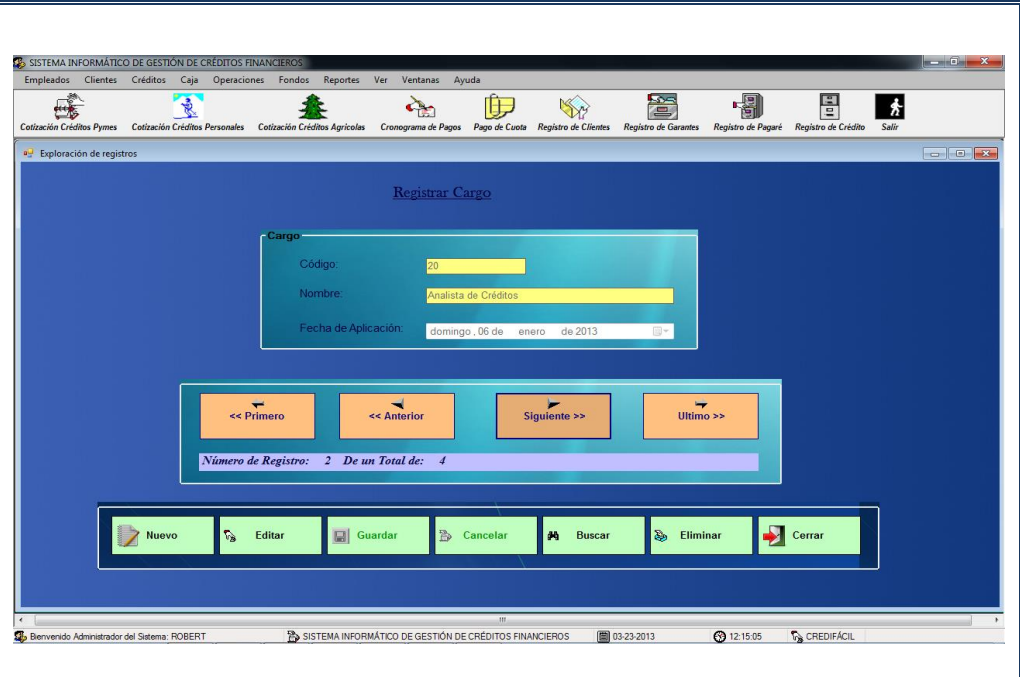

**Figura Nº 106:** Registrar Cargo

- **ISTEMA II**  $\begin{array}{c}\n\hline\n\downarrow \\
\hline\n\downarrow\n\end{array}$  $\begin{array}{c}\n\hline\n\downarrow\n\end{array}$ <br>Pago de Cuot  $\frac{1}{\sqrt{N}}$  $\begin{array}{c}\n\hline\n\end{array}\n\qquad\n\begin{array}{c}\n\hline\n\end{array}\n\qquad\n\begin{array}{c}\n\hline\n\end{array}\n\qquad\n\begin{array}{c}\n\hline\n\end{array}\n\qquad\n\begin{array}{c}\n\hline\n\end{array}\n\qquad\n\begin{array}{c}\n\hline\n\end{array}\n\qquad\n\begin{array}{c}\n\hline\n\end{array}\n\qquad\n\begin{array}{c}\n\hline\n\end{array}\n\qquad\n\begin{array}{c}\n\hline\n\end{array}\n\qquad\n\begin{array}{c}\n\hline\n\end{array}\n\qquad\n$  $\frac{2}{2}$  $\frac{1}{2}$  $\sum_{i=1}^{n}$  $\frac{1}{\sqrt{2}}$  $e^{\theta}$  Clien Clie INGRESE Código del cliente A BUSCAR:  $\boxed{00001}$ Imprimir Reporte  $\left|\hat{\mathbf{v}}_3\right|$  Cerrar  $\ddot{\bullet}$  Imprimir Acepta recha<br>|01/05 i. **B** SISTEM ■ 03-23-2013  $212:15:34$  $\sqrt{\mathbf{r}_B}$  CREDIFACT
- **z) Elabora Reporte de Clientes**

**Figura Nº 107:** Elabora Reporte de Clientes

### **aa) Elabora Reporte de Garantes**

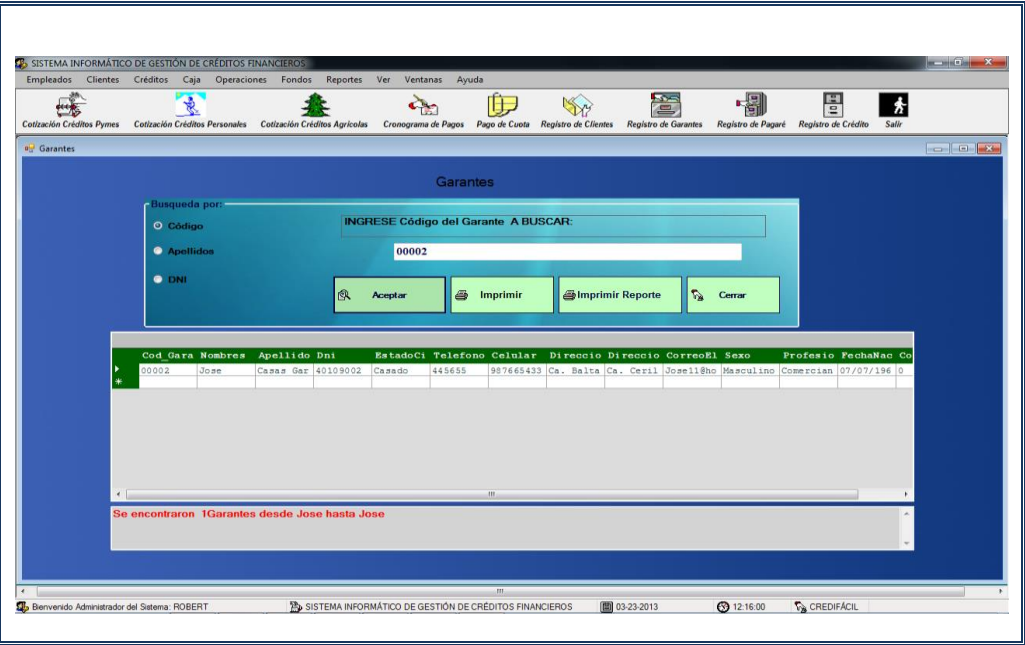

**Figura Nº 108:** Elabora Reporte de Garantes

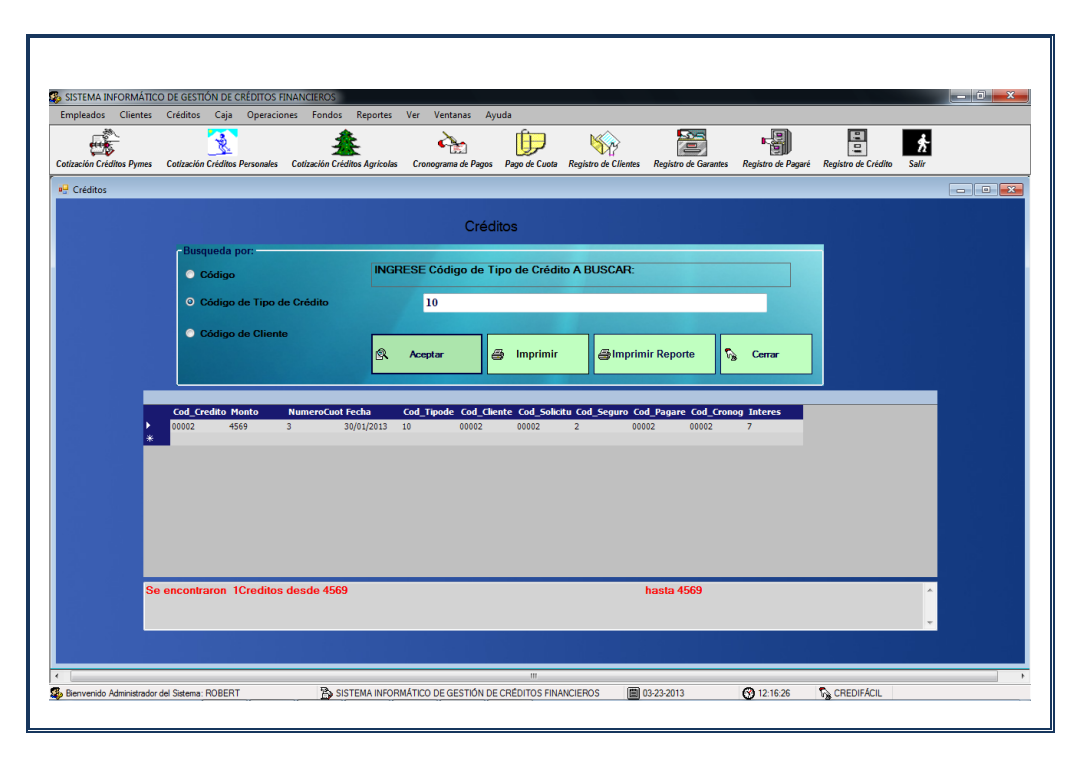

**bb) Elabora Reporte de Créditos**

**Figura Nº 109:** Elabora Reporte de Créditos

### **cc) Elabora Reporte de Desembolso**

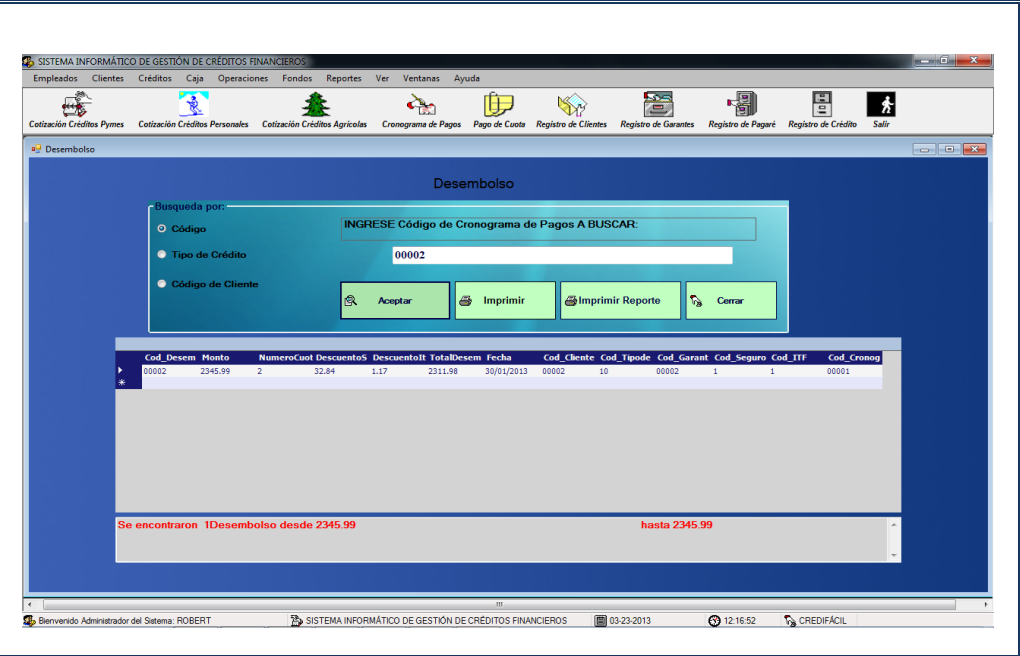

**Figura Nº 110:** Elabora Reporte de Desembolso

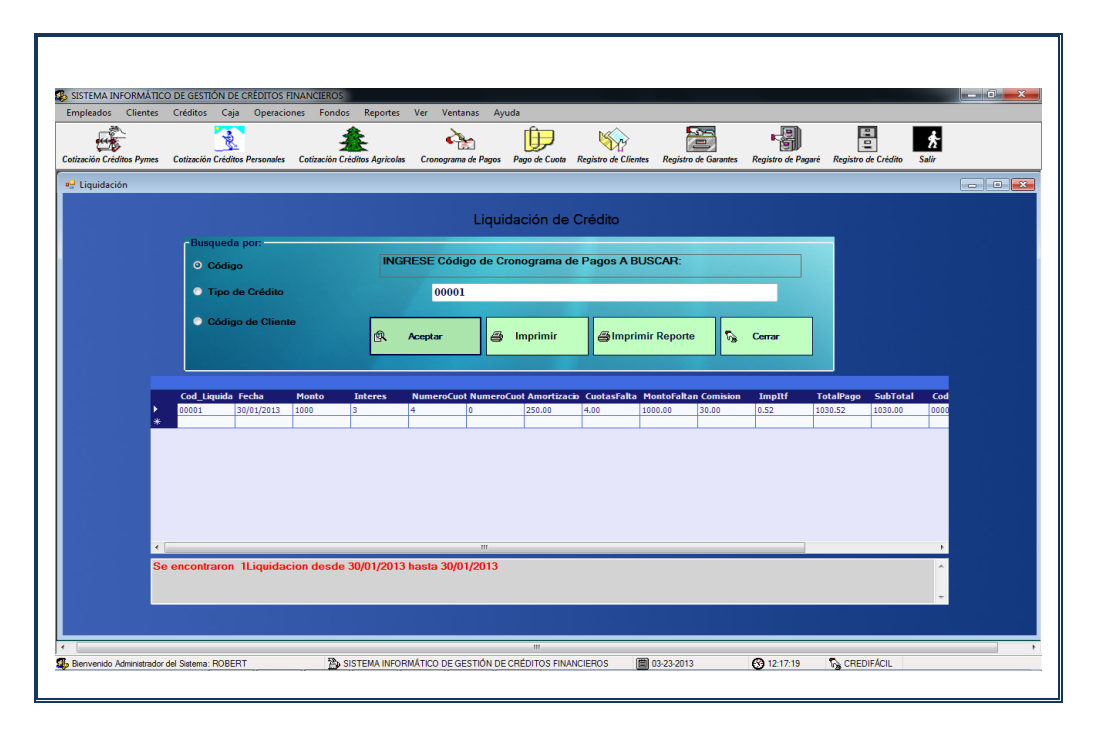

### **dd) Elabora Reporte de Liquidación de Crédito**

**Figura Nº 111:** Elabora Reporte de Liquidación de Crédito

### **ee) Elabora Reporte de Pago de Cuota**

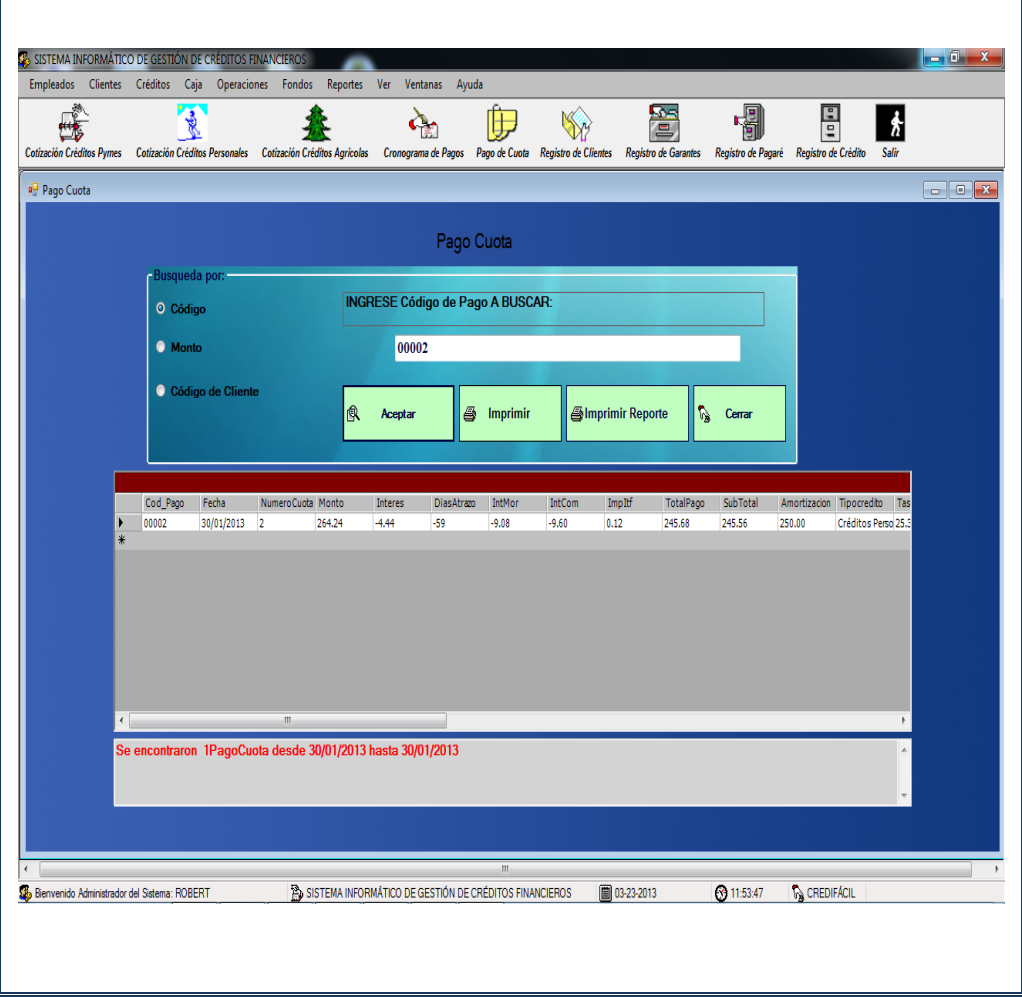

**Figura Nº 112:** Elabora Reporte de Pago de Cuota

#### **4.3.3. Modelado de Secuencia de Interfaz**

El modelado de secuencia de interfaz muestra una interacción ordenada según la secuencia de eventos vista a la luz de una línea de tiempo. En particular, se muestran los objetos participantes en la interacción y los mensajes que intercambian ordenados según su secuencia en el tiempo.

El eje vertical representa el tiempo, y en el eje horizontal se colocan los objetos y actores participantes en la interacción, sin un orden prefijado, aunque por orden lo usual es colocar los objetos de izquierda a derecha y en la parte superior. Cada objeto o actor tiene una línea vertical, y los mensajes se representan mediante flechas entre los distintos objetos. El tiempo fluye de arriba hacia abajo. Se pueden colocar etiquetas (como restricciones de tiempo, descripciones de acciones, etc.) bien en el margen izquierdo o bien junto a las transiciones o activaciones a las que se refieren. Cada línea de vida de un objeto es una línea discontinua que se desplaza hacia abajo del objeto. Una línea continua con una punta de flecha conecta a una línea de vida con otra, y representa un mensaje de un objeto a otro. El tiempo se inicia en la parte superior y continúa hacia abajo.

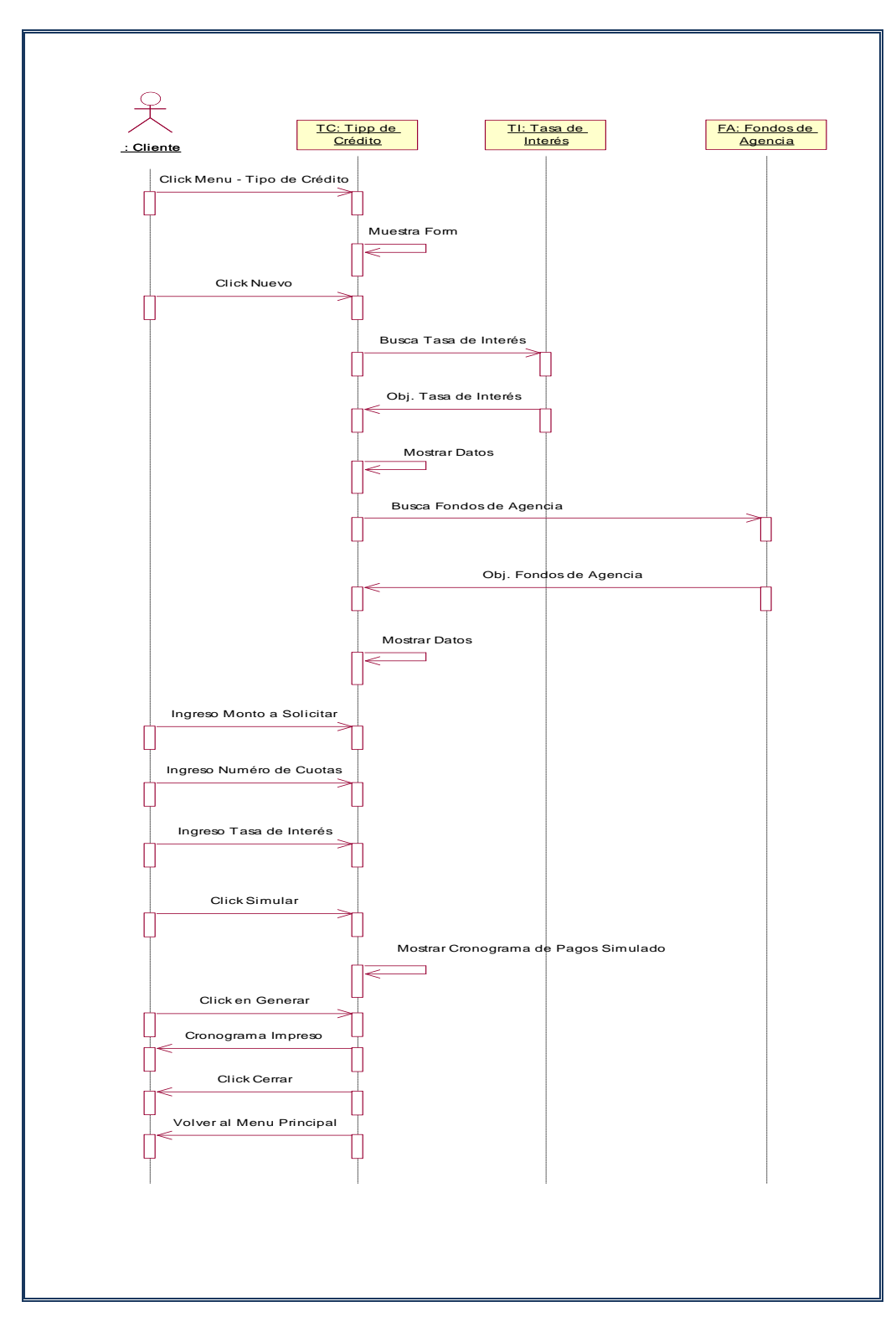

### **a) Consulta Cotización de Crédito**

**Figura Nº 113:** Consulta Cotización de Crédito

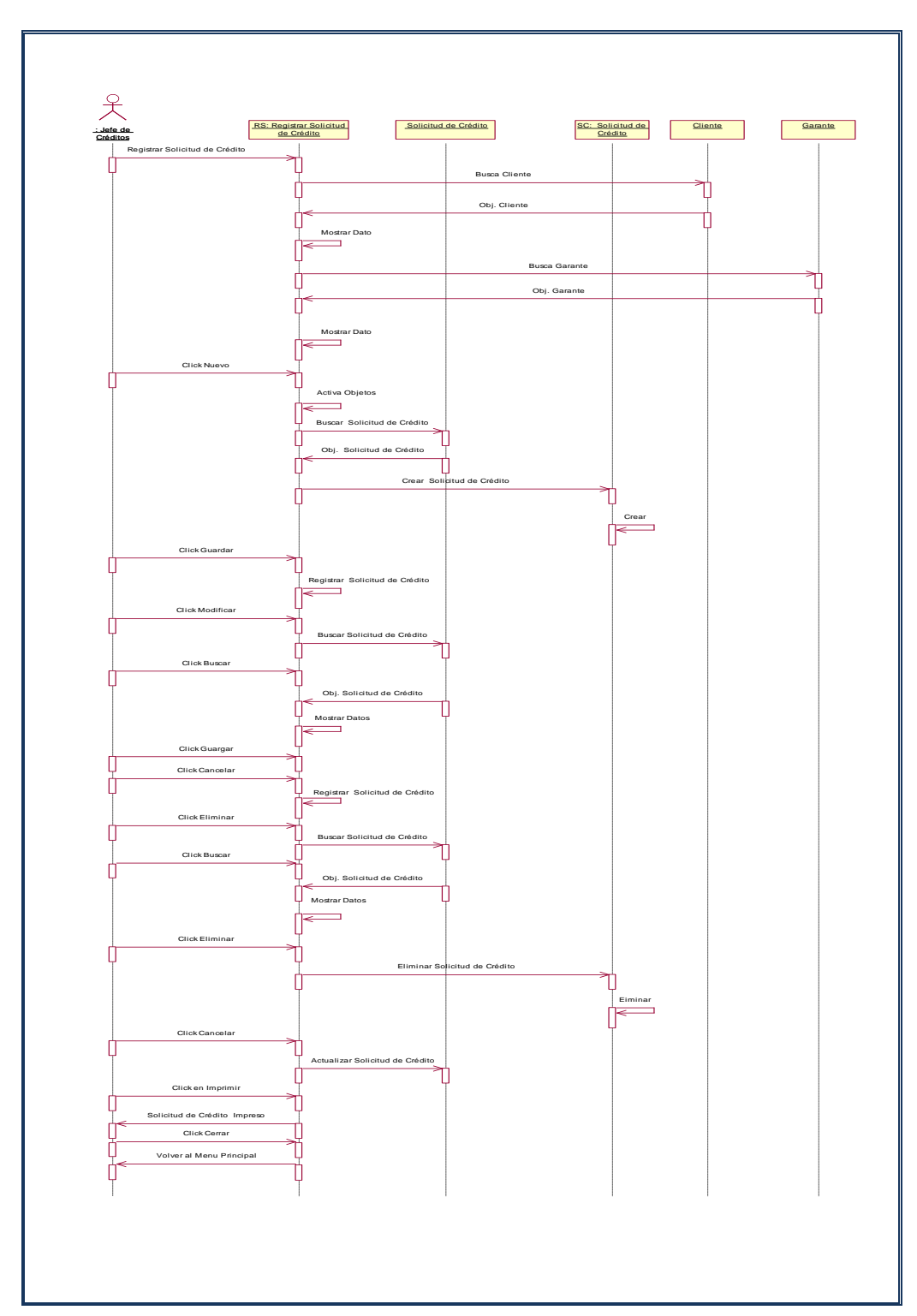

## **b) Registrar Solicitud de Crédito**

**Figura Nº 114:** Registrar Solicitud de Crédito

# **c) Registrar Pagaré**

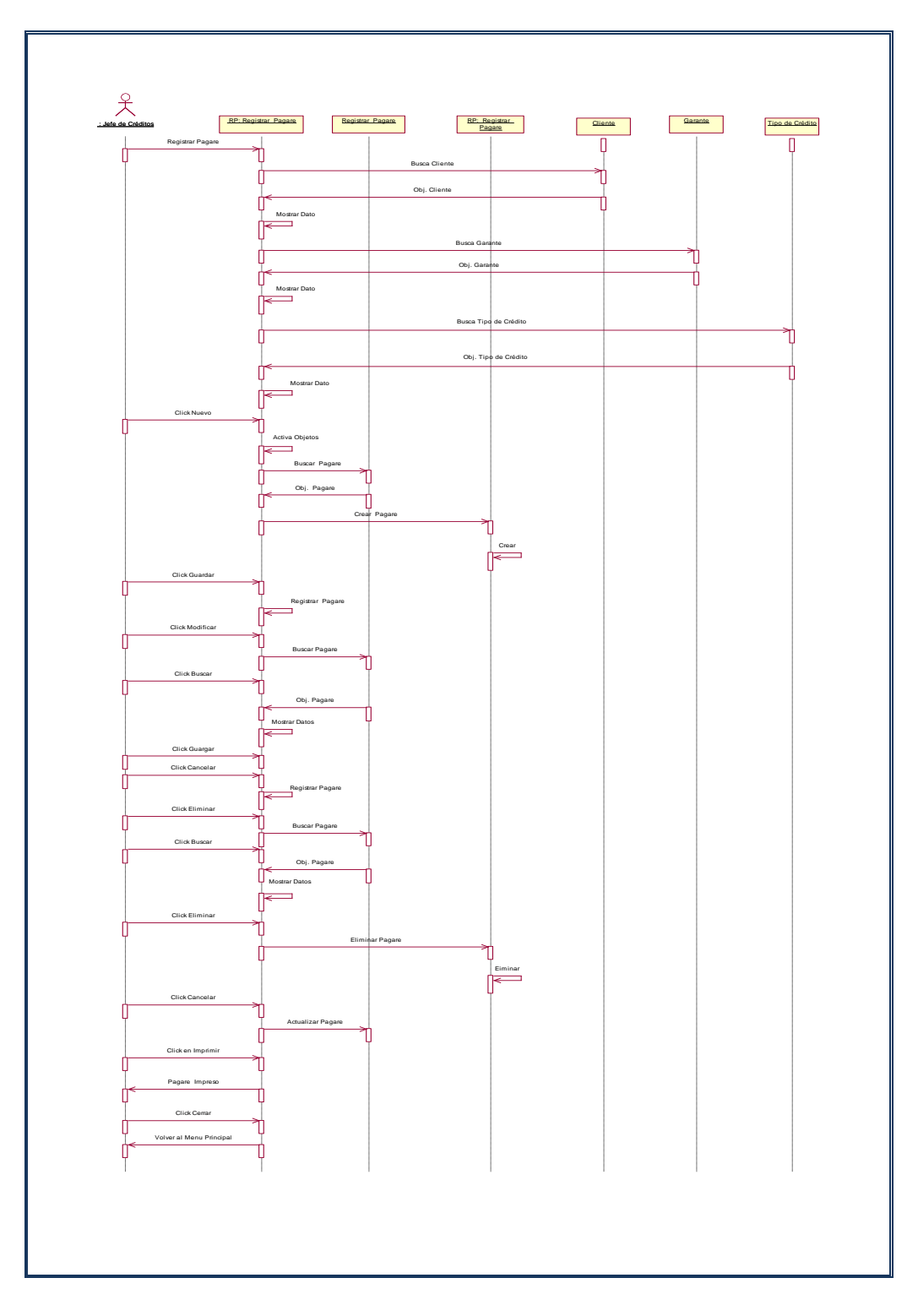

**Figura Nº 115:** Registrar Pagaré

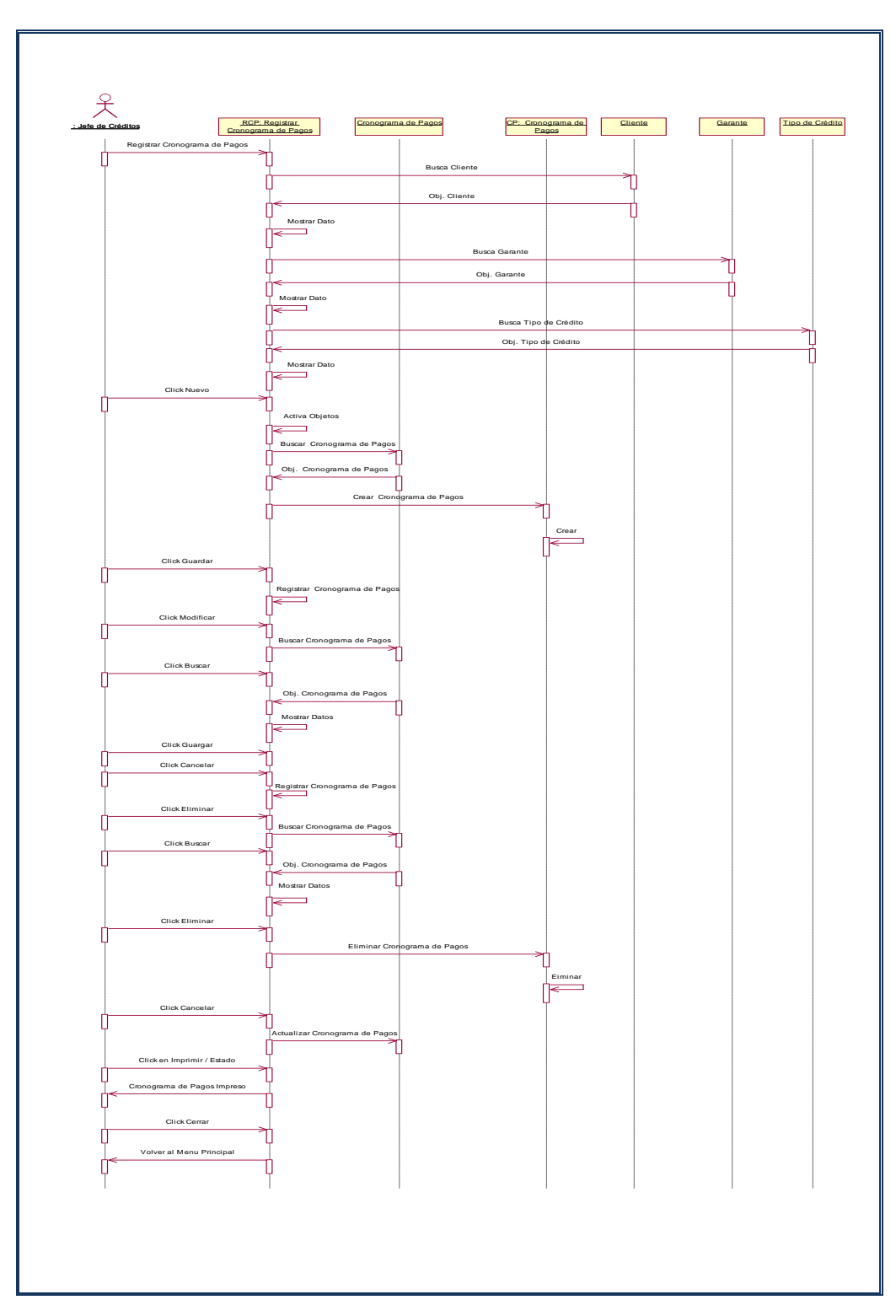

## **d) Registrar Cronograma de Pagos**

**Figura Nº 116:** Registrar Cronograma de Pagos

# **e) Registrar Crédito**

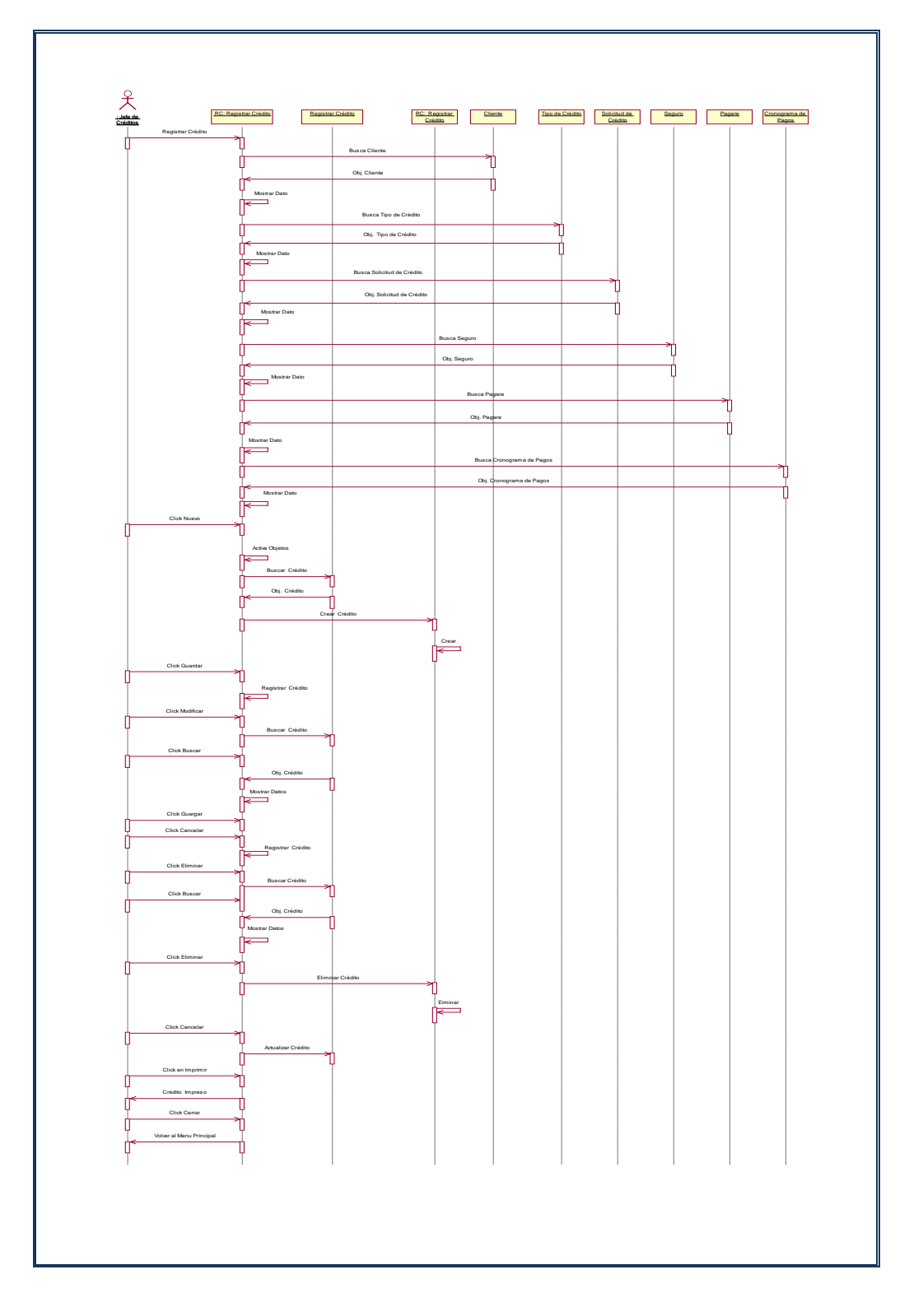

**Figura Nº 117:** Registrar Crédito

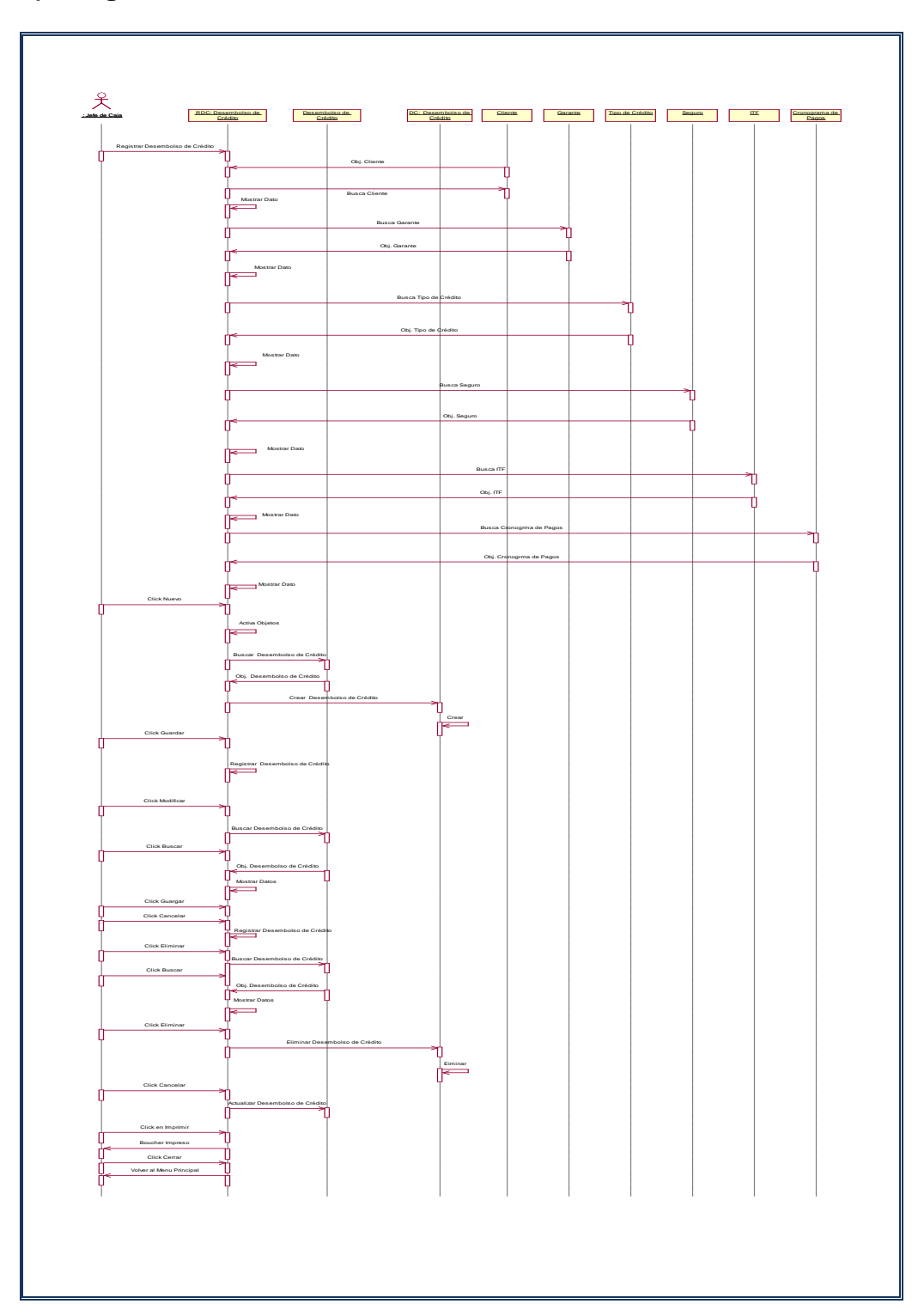

## **f) Registrar Desembolso de Crédito**

**Figura Nº 118:** Registrar Desembolso de Crédito

# **g) Registrar Liquidación**

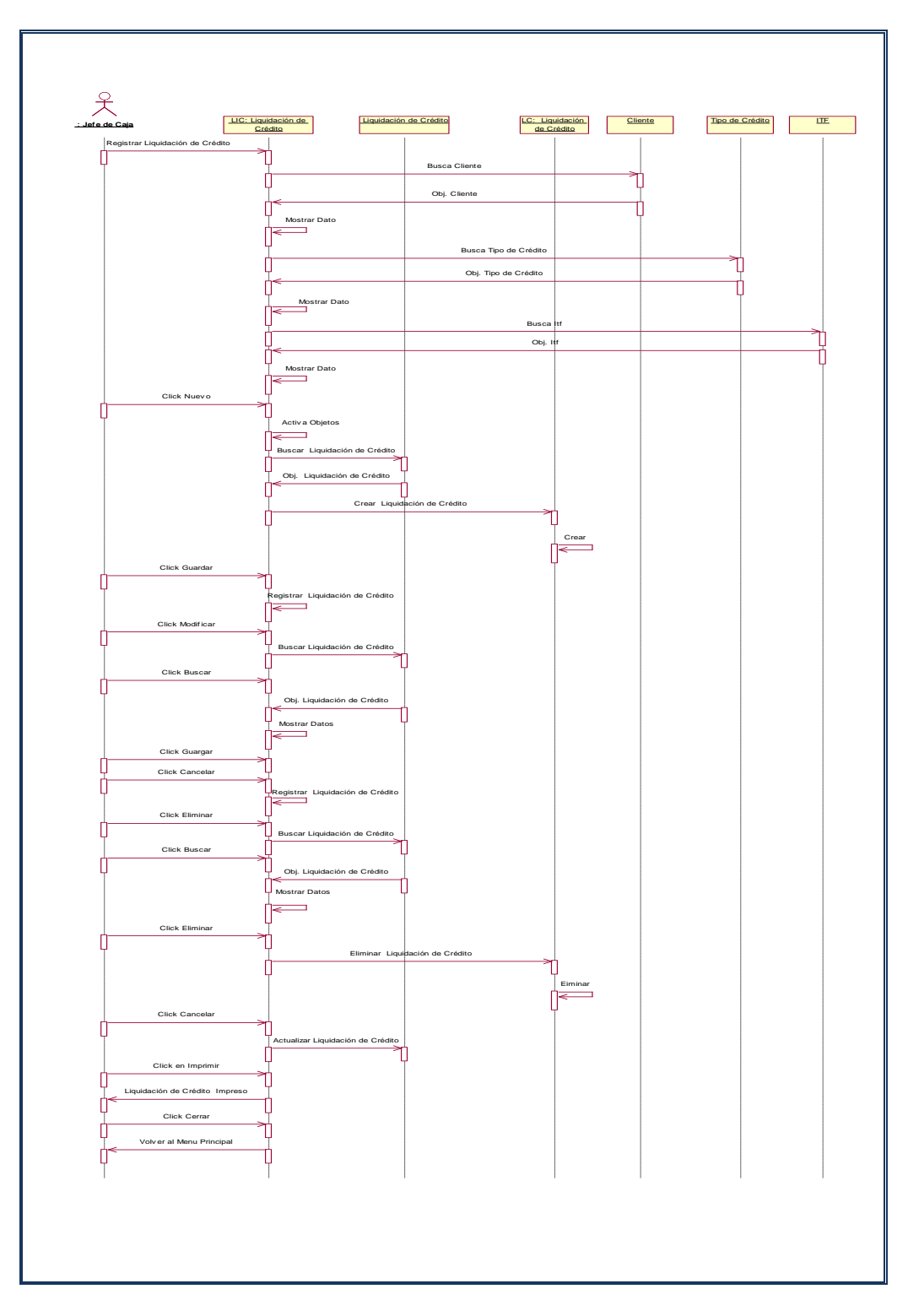

**Figura Nº 119:** Registrar Liquidación

## **h) Registrar Pago de Cuota**

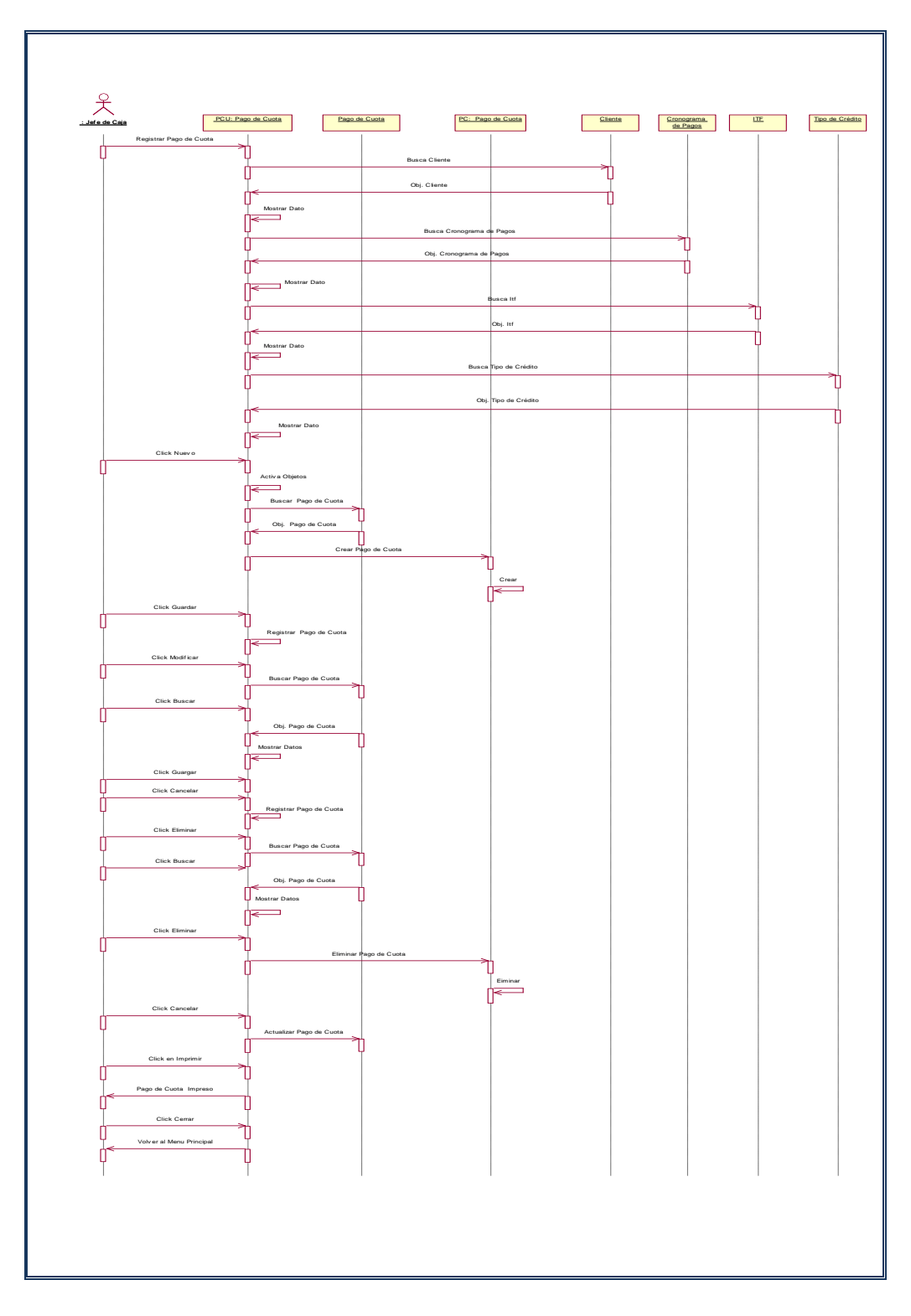

**Figura Nº 120:** Registrar Pago de Cuota

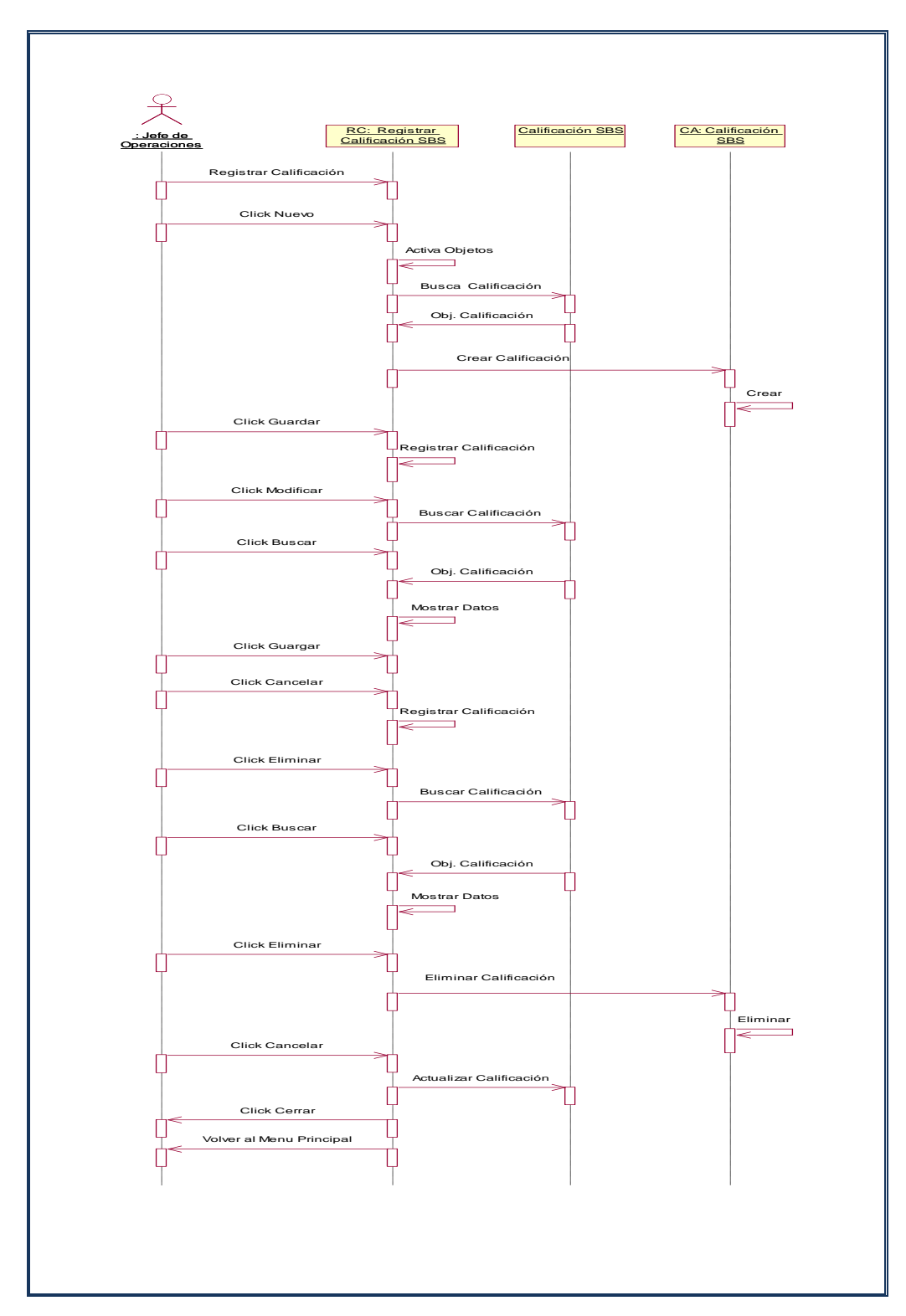

### **i) Registrar Calificación SBS**

**Figura Nº 121:** Registrar Calificación SBS

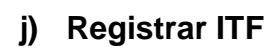

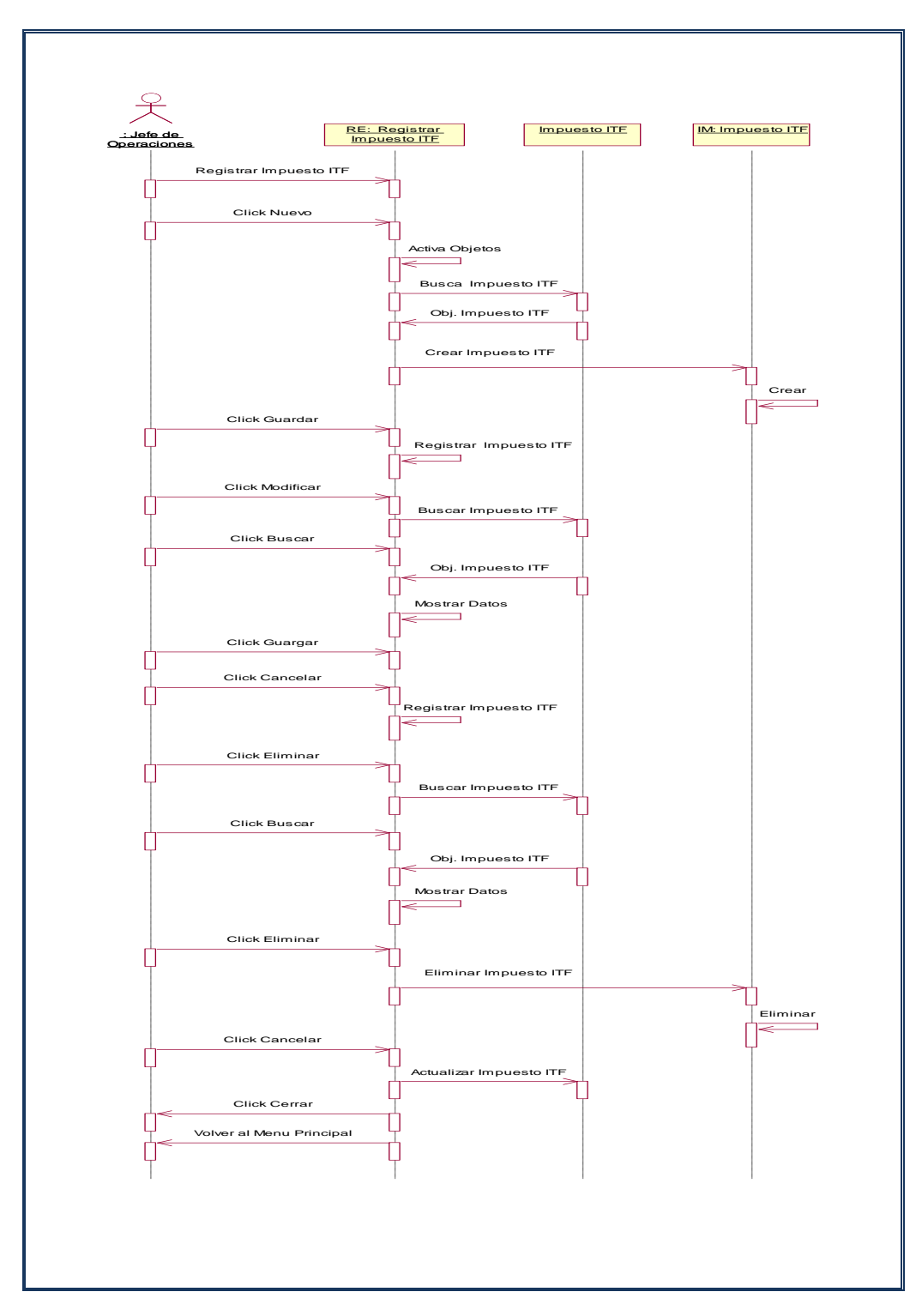

**Figura Nº 122:** Registrar ITF

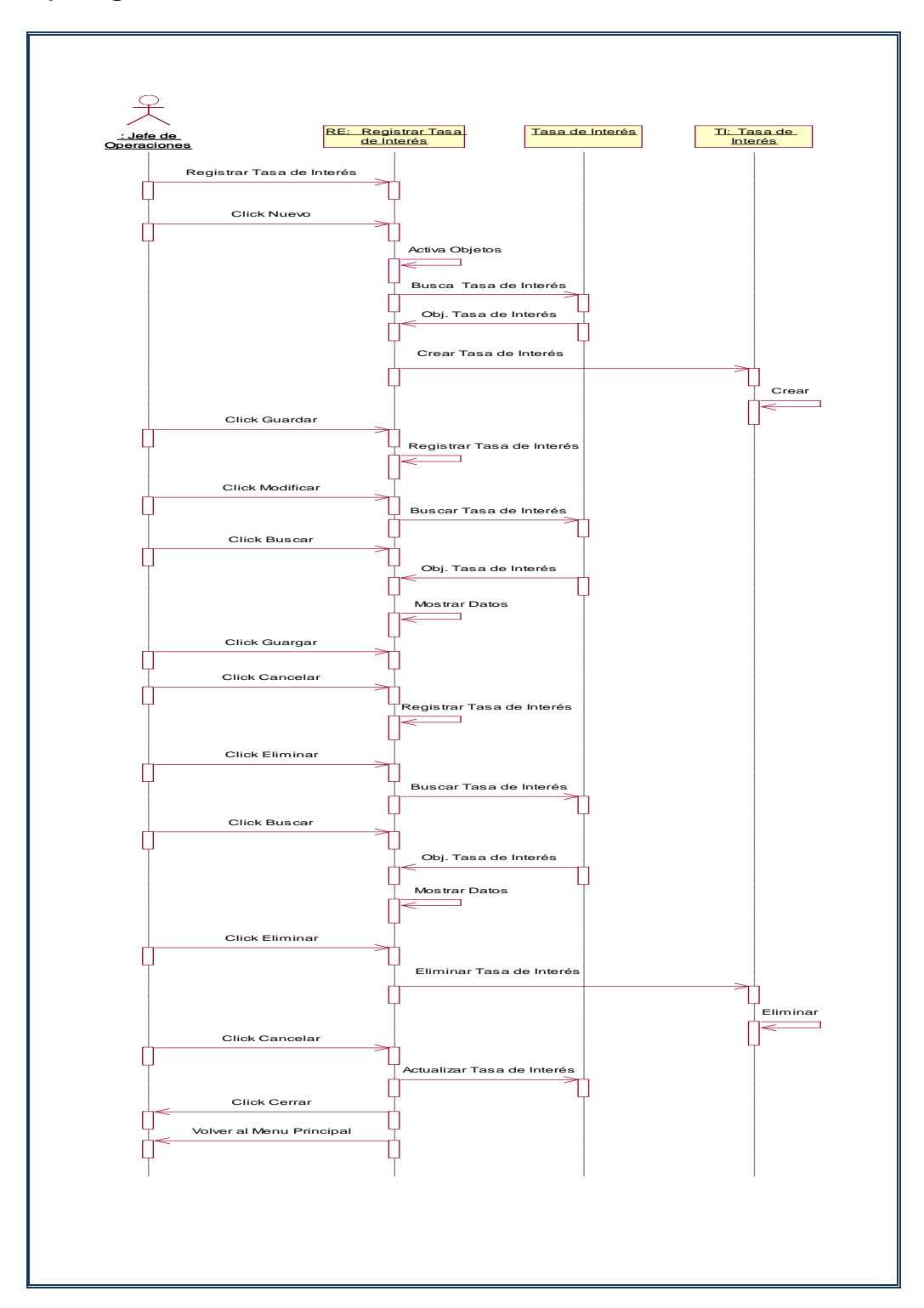

# **k) Registrar Tasa de Interés**

**Figura Nº 123:** Registrar Tasa de Interés

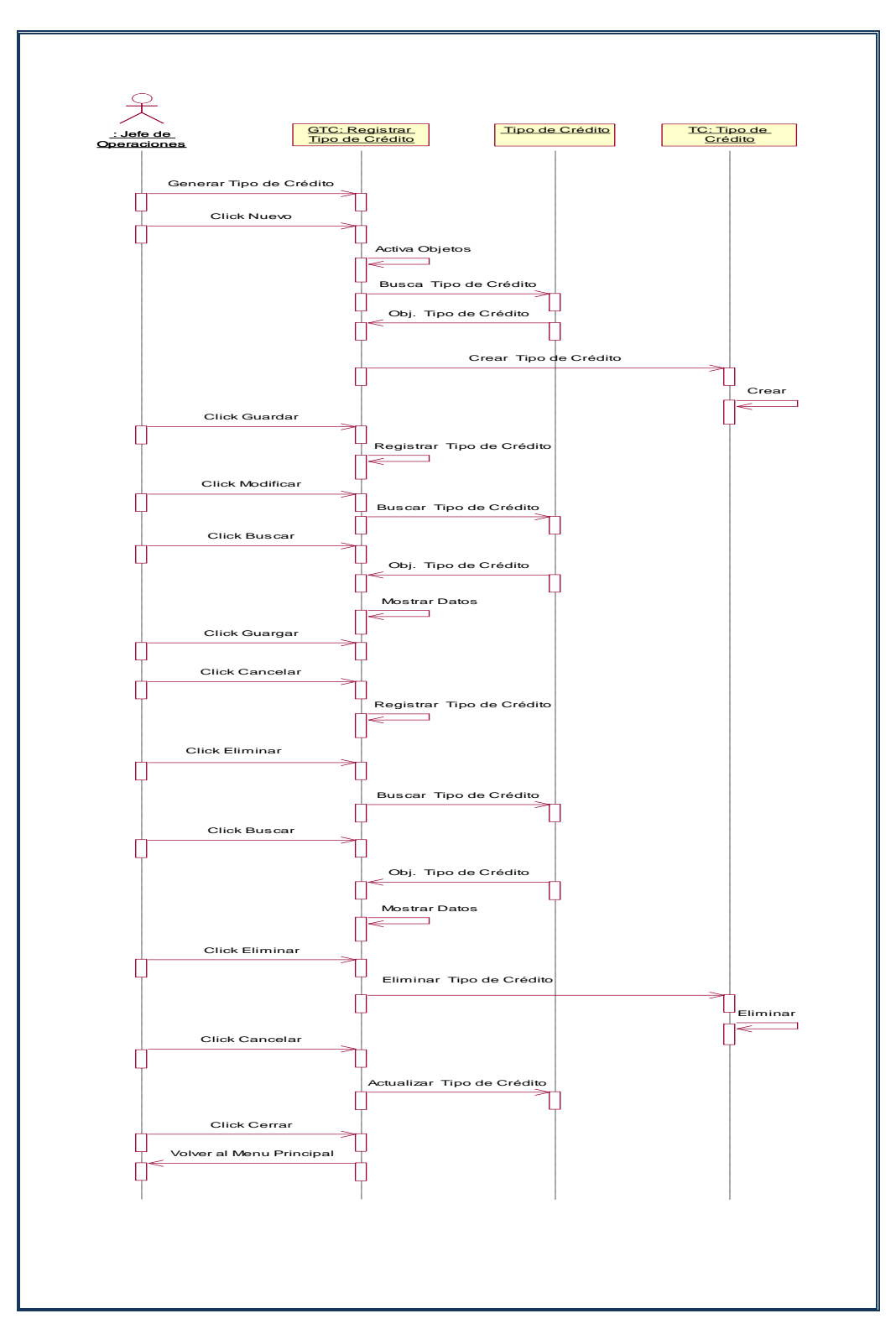

### **l) Generador de Tipo de Crédito**

**Figura Nº 124:** Generador de Tipo de Crédito

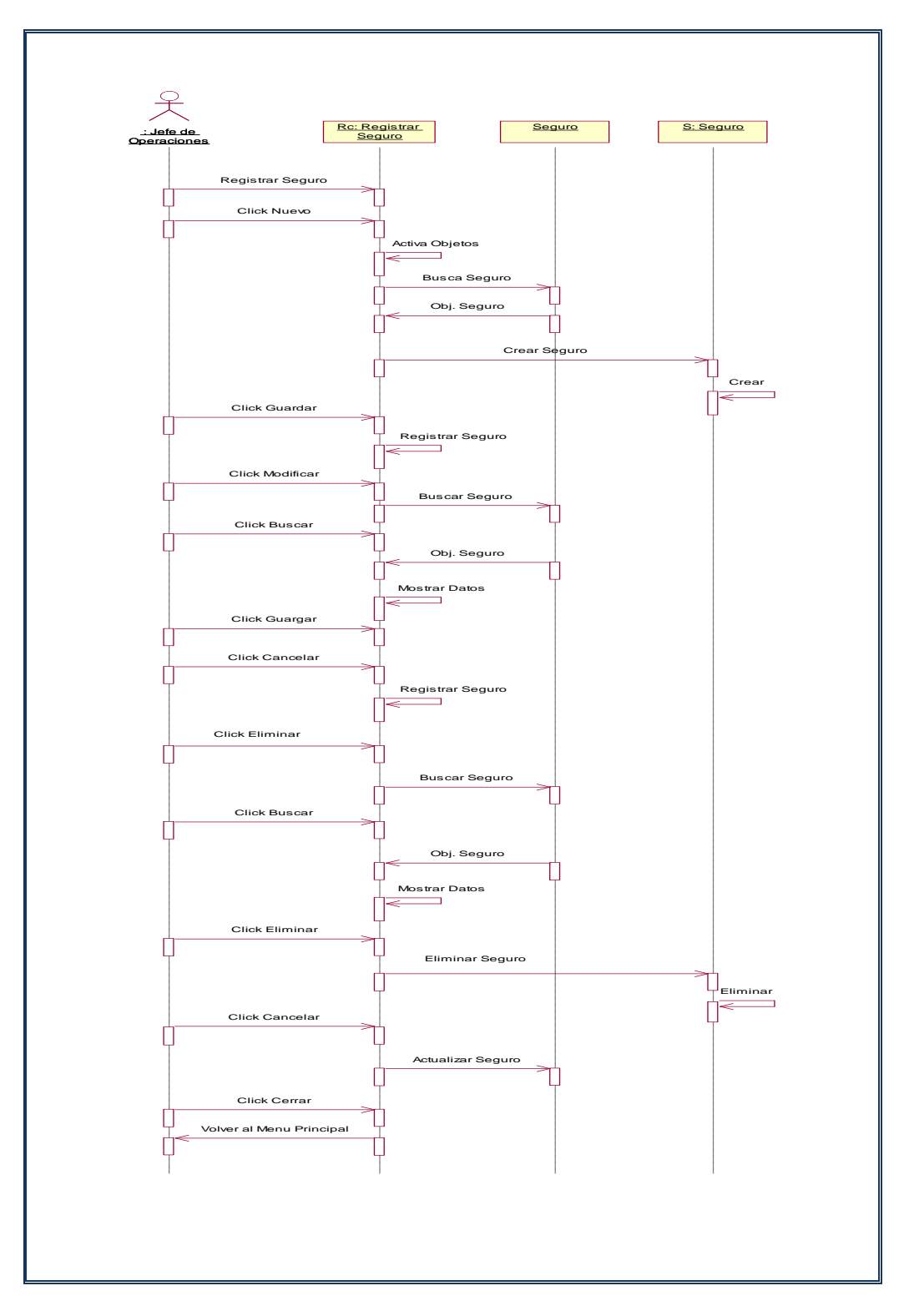

### **m) Registrar Tipo de Seguro**

**Figura Nº 125:** Registrar Tipo de Seguro

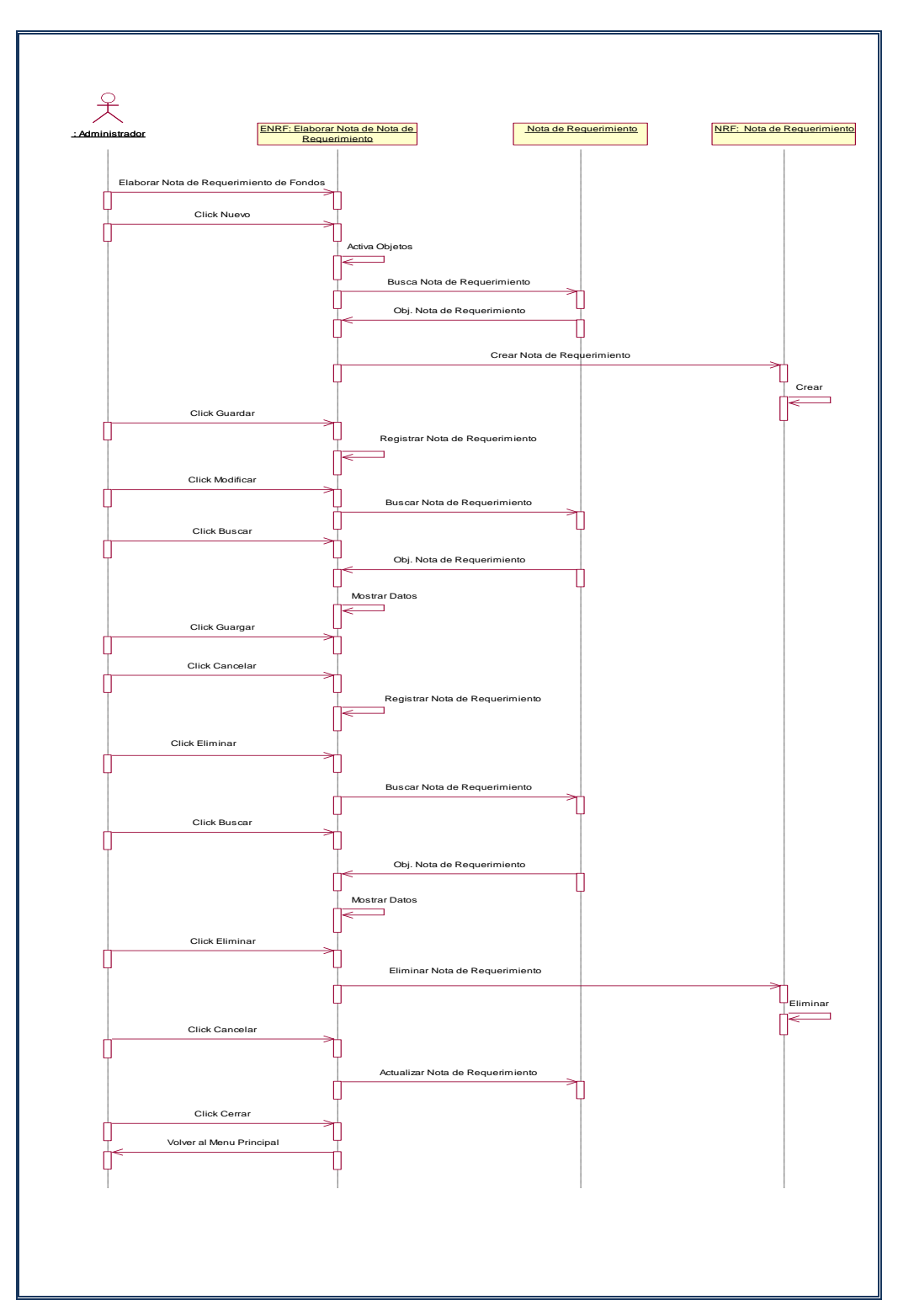

### **n) Elabora nota de Requerimiento**

**Figura Nº 126:** Elabora nota de Requerimiento
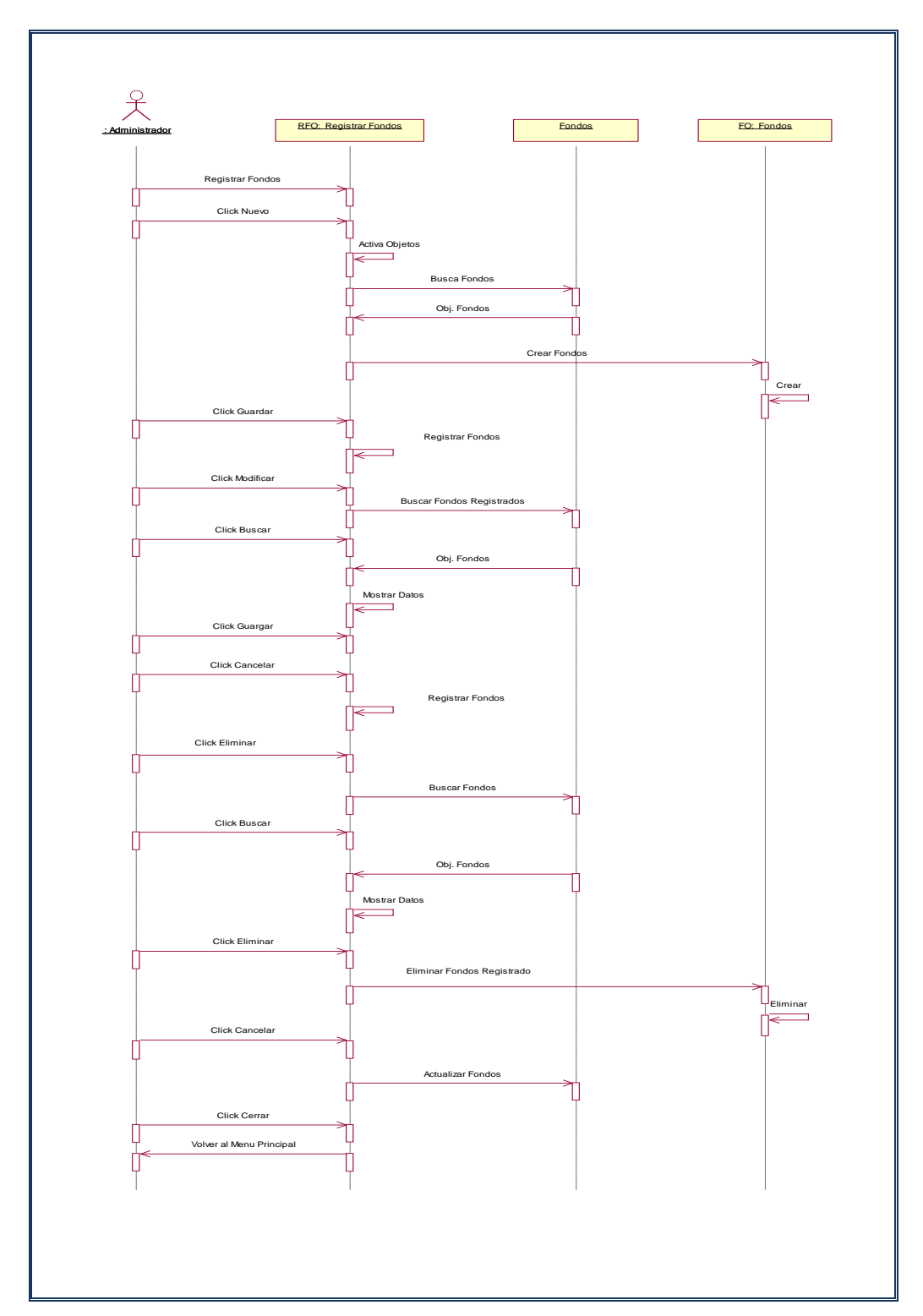

# **o) Registra Fondos**

**Figura Nº 127:** Registra Fondos

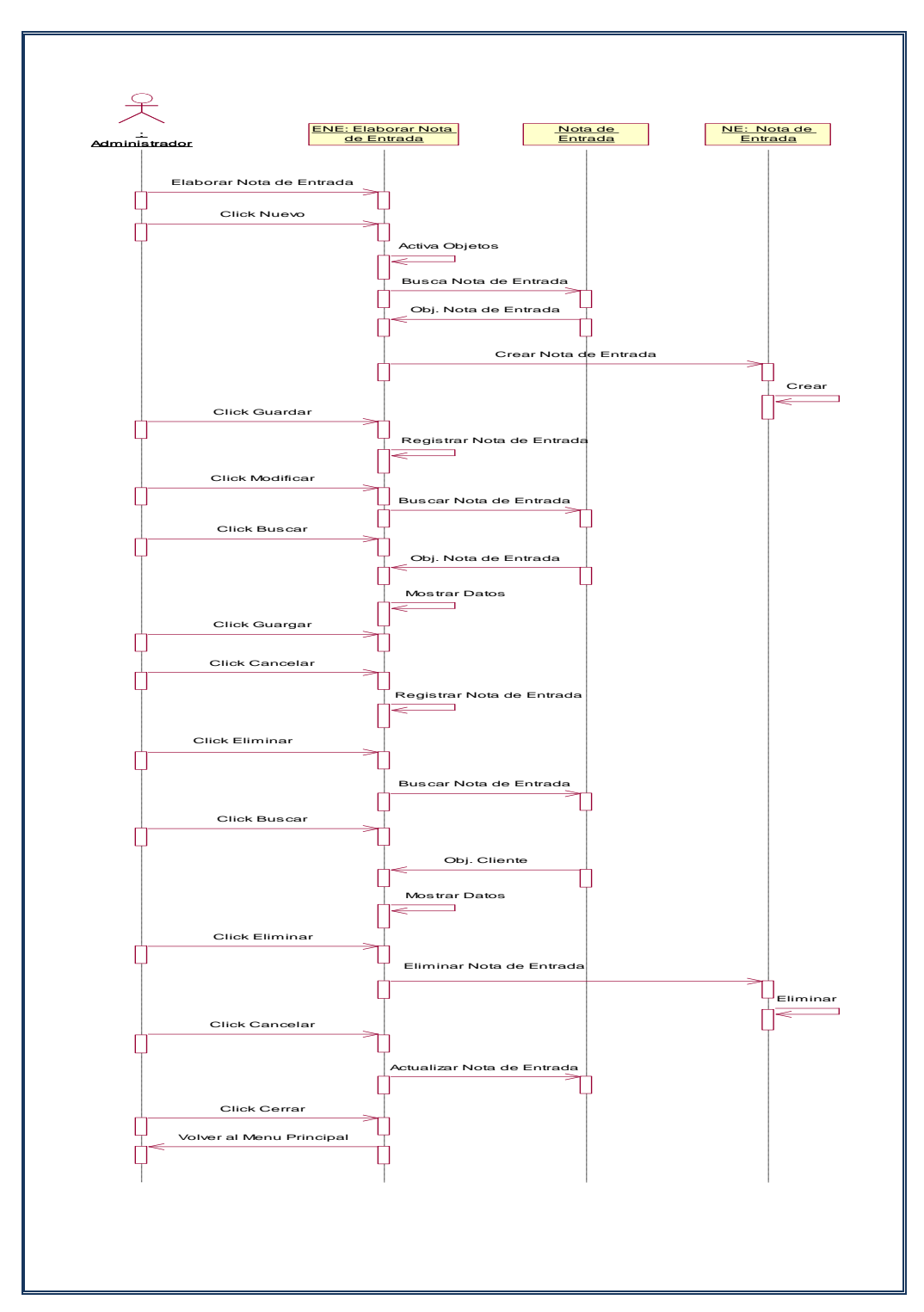

# **p) Registrar Nota de Entrada**

**Figura Nº 128:** Registrar Nota de Entrada

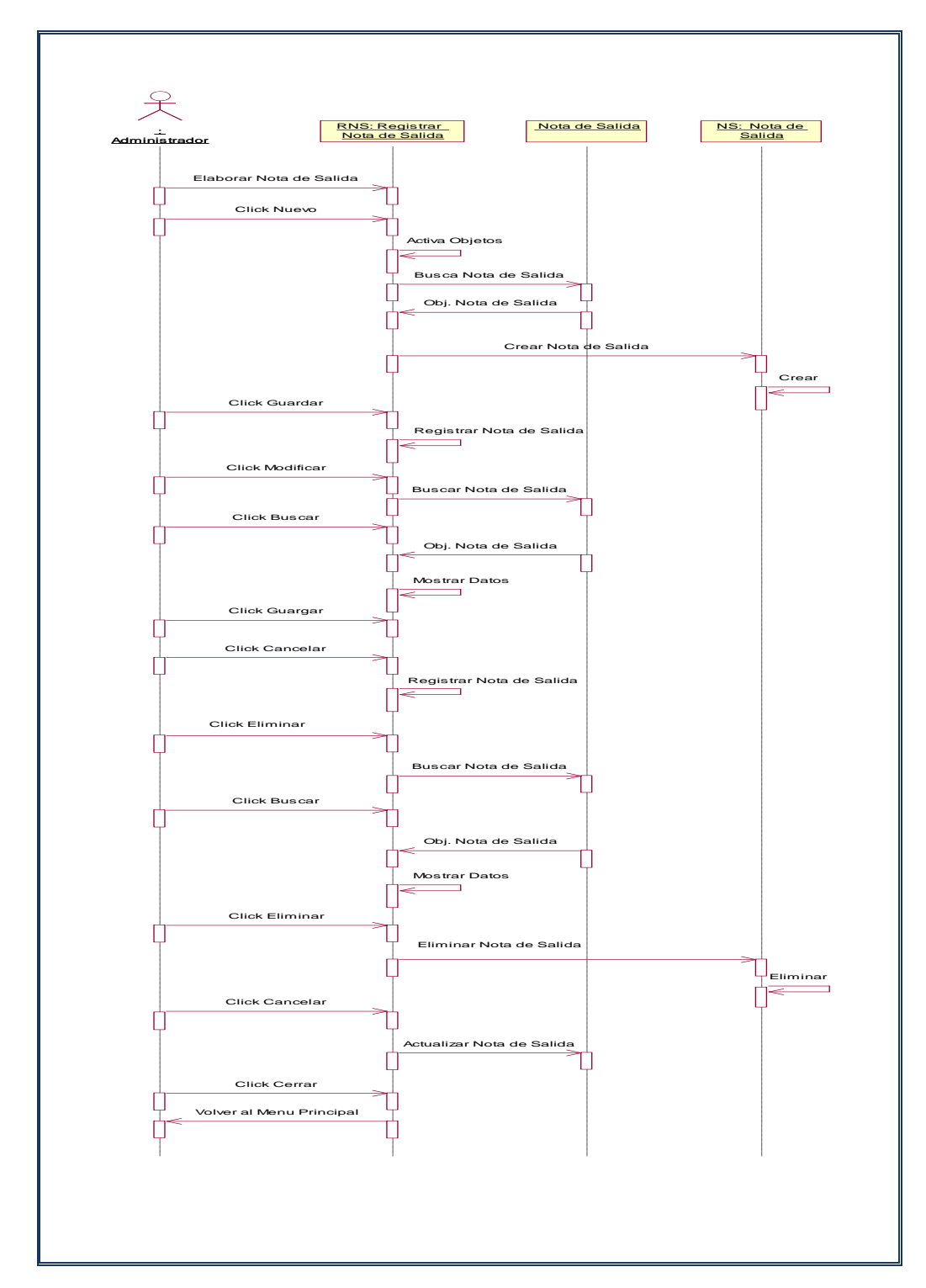

# **q) Registrar Nota Salida**

**Figura Nº 129:** Registrar Nota Salida

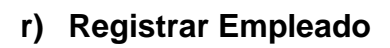

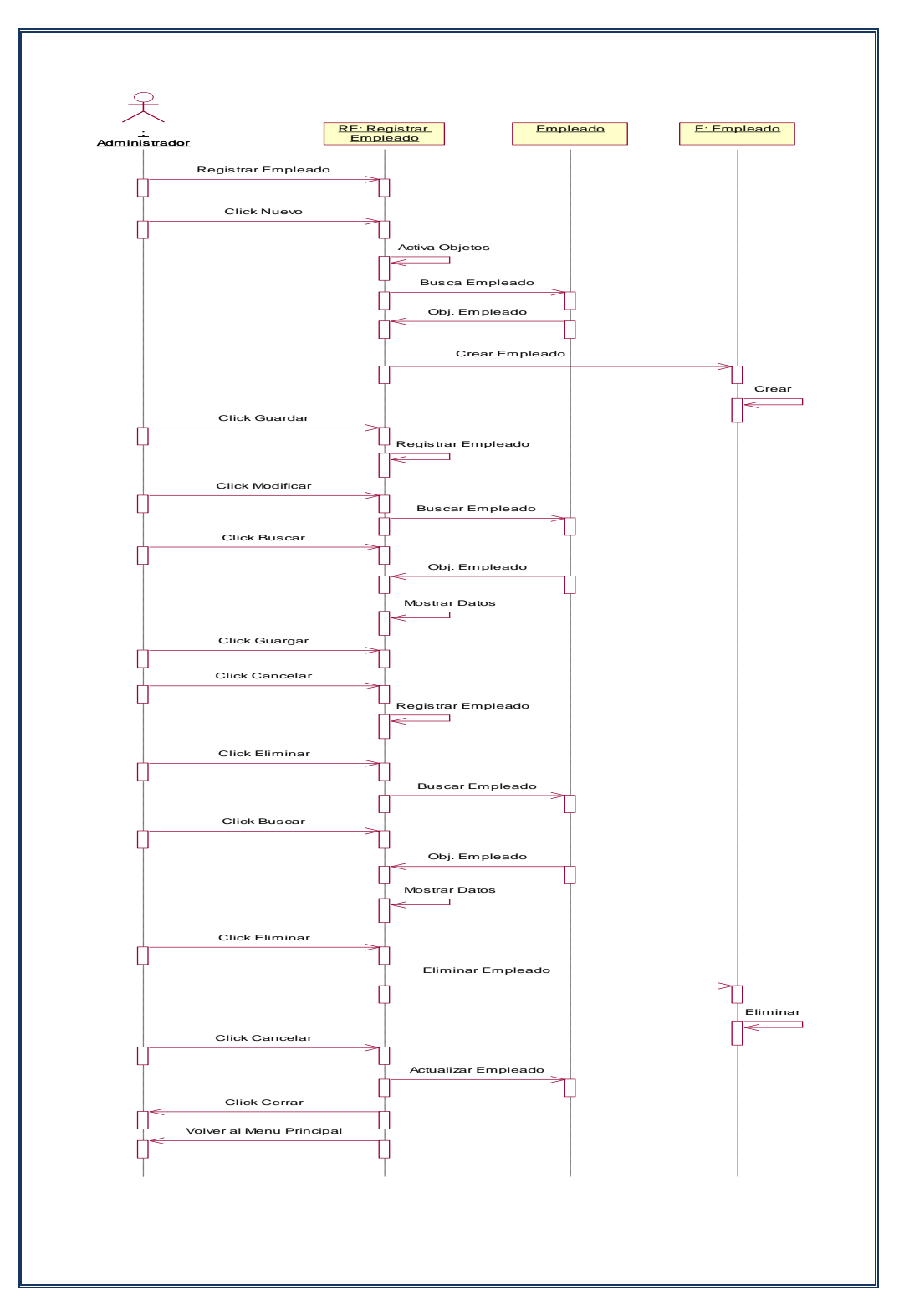

**Figura Nº 130:** Registrar Empleado

# **s) Registrar Cargo**

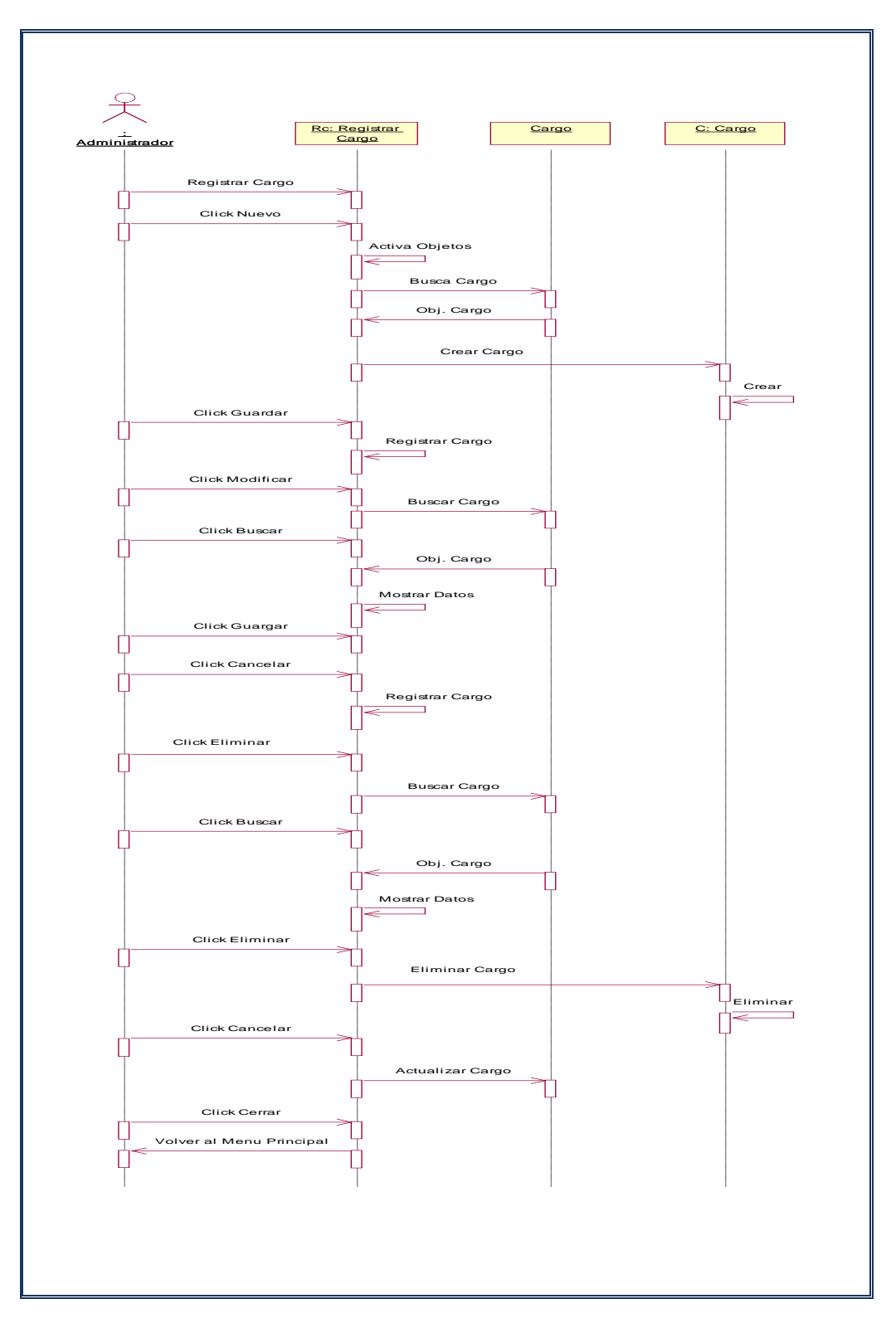

**Figura Nº 131:** Registrar Cargo

# **t) Registrar Cliente**

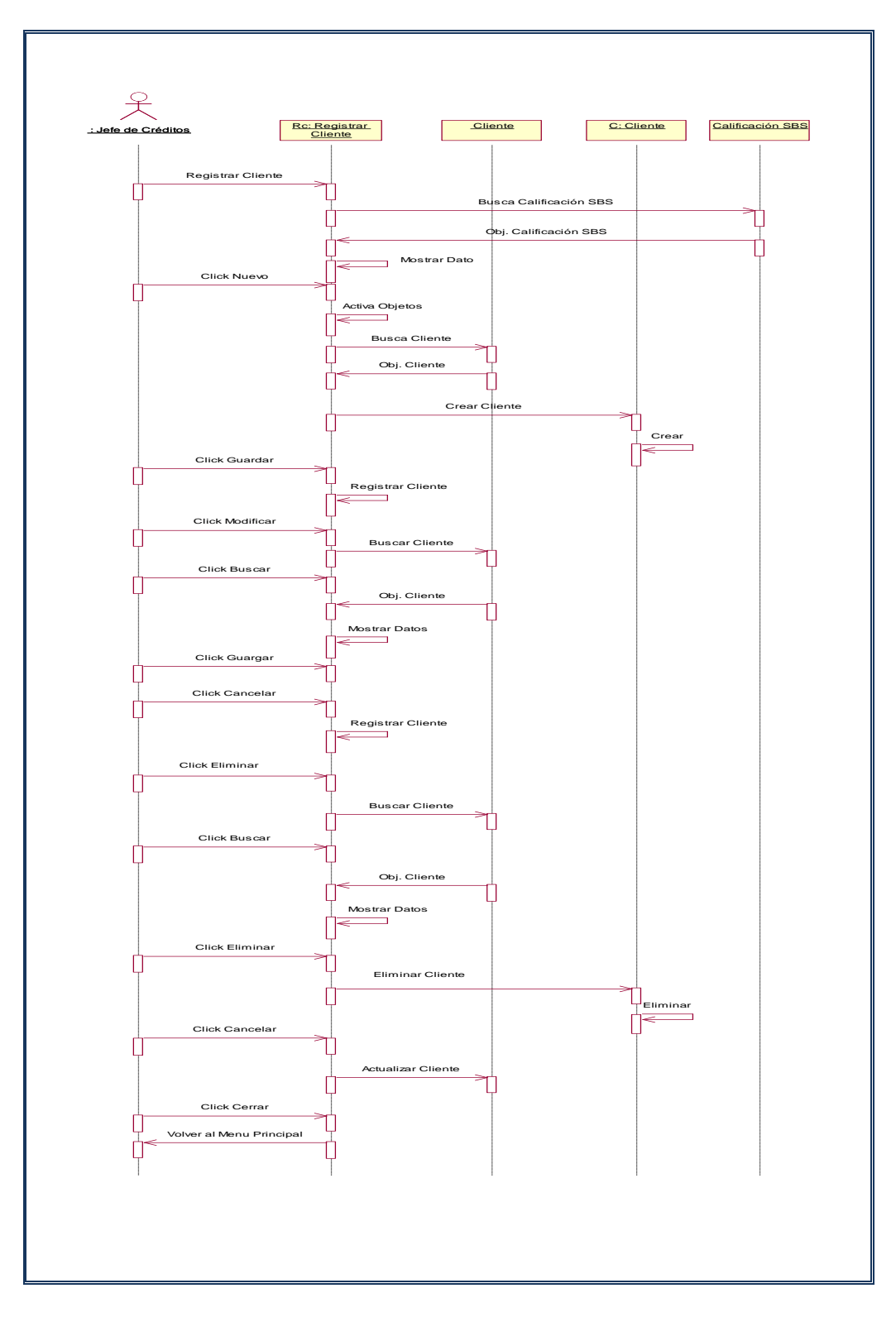

**Figura Nº 132:** Registrar Cliente

# **u) Registrar Garante**

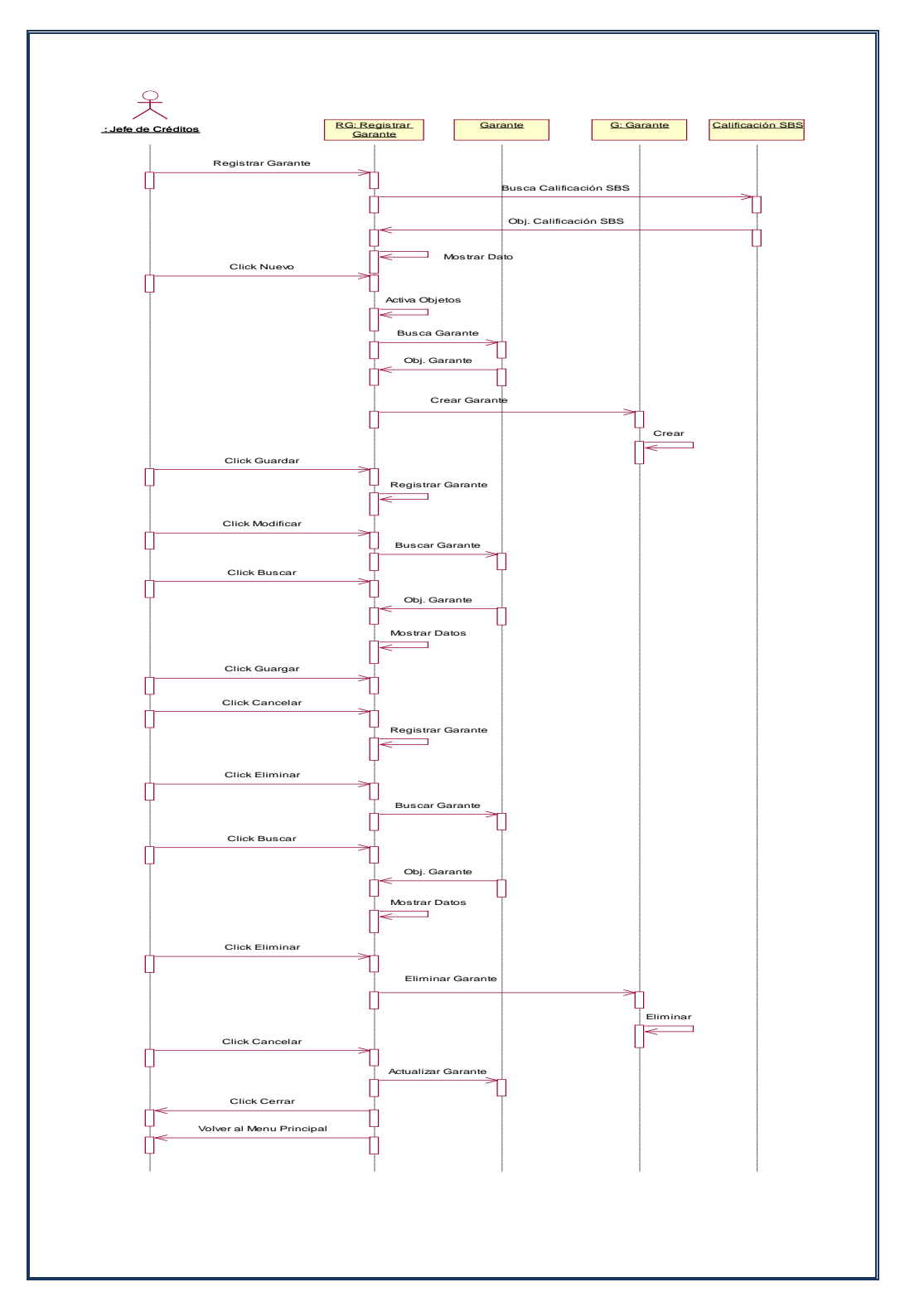

**Figura Nº 133:** Registrar Garante

## **v) Elabora Reporte de Clientes**

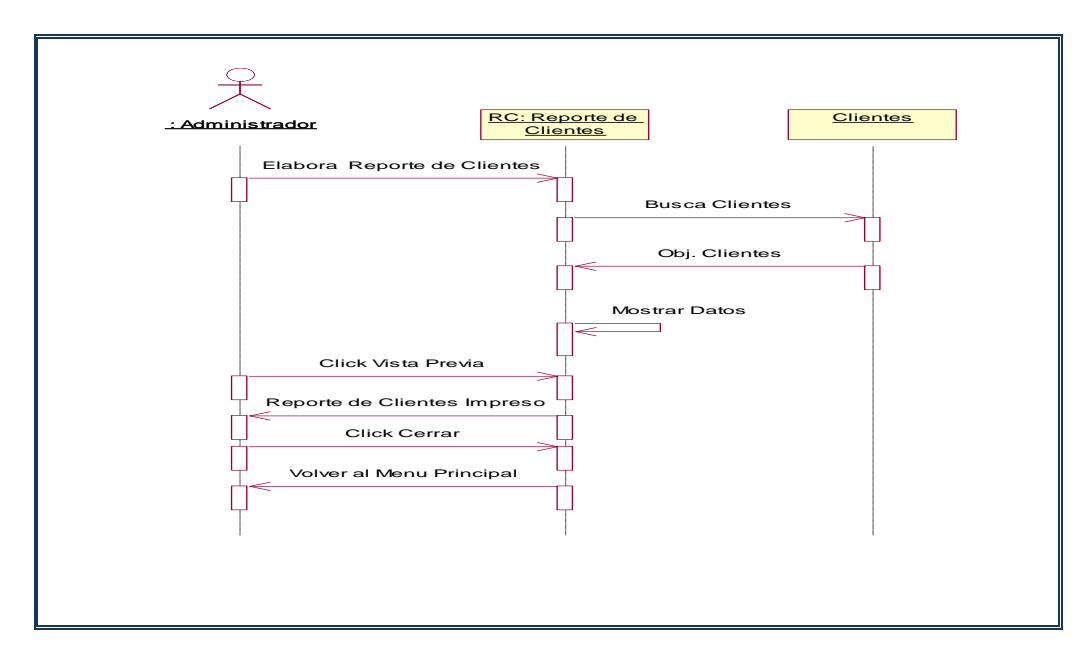

**Figura Nº 134:** Elabora Reporte de Clientes

## **w) Elabora Reporte de Garantes**

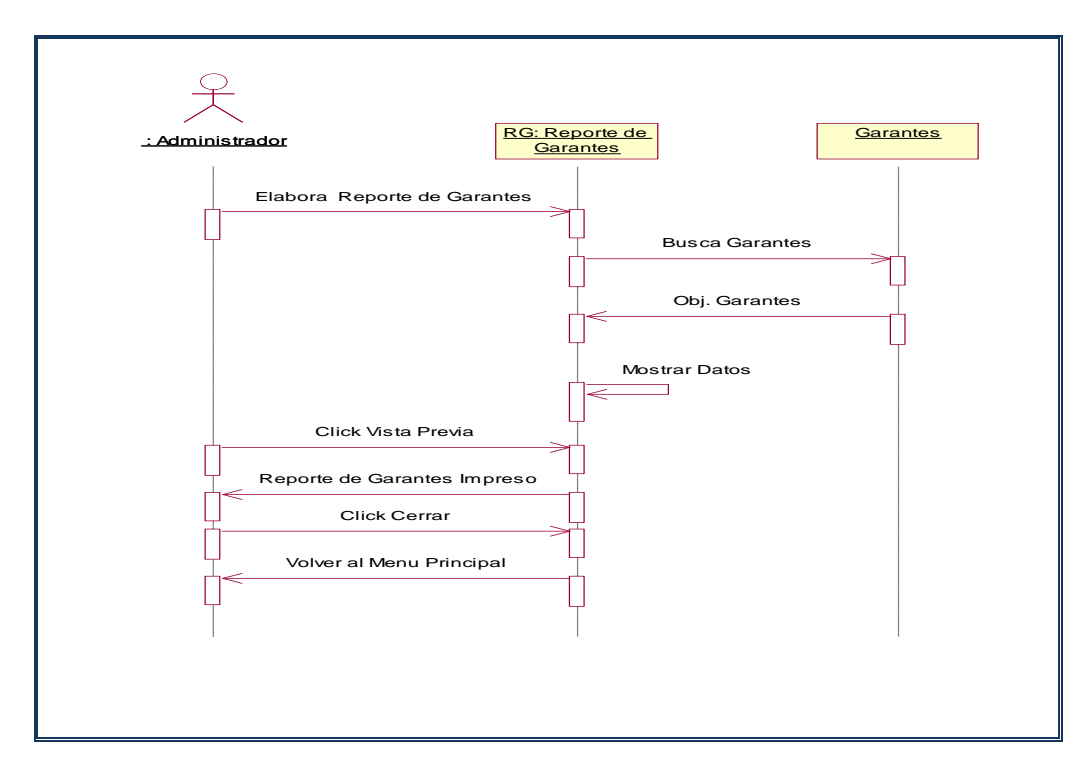

**Figura Nº 135:** Elabora Reporte de Garantes

## **x) Elabora Reporte de Crédito**

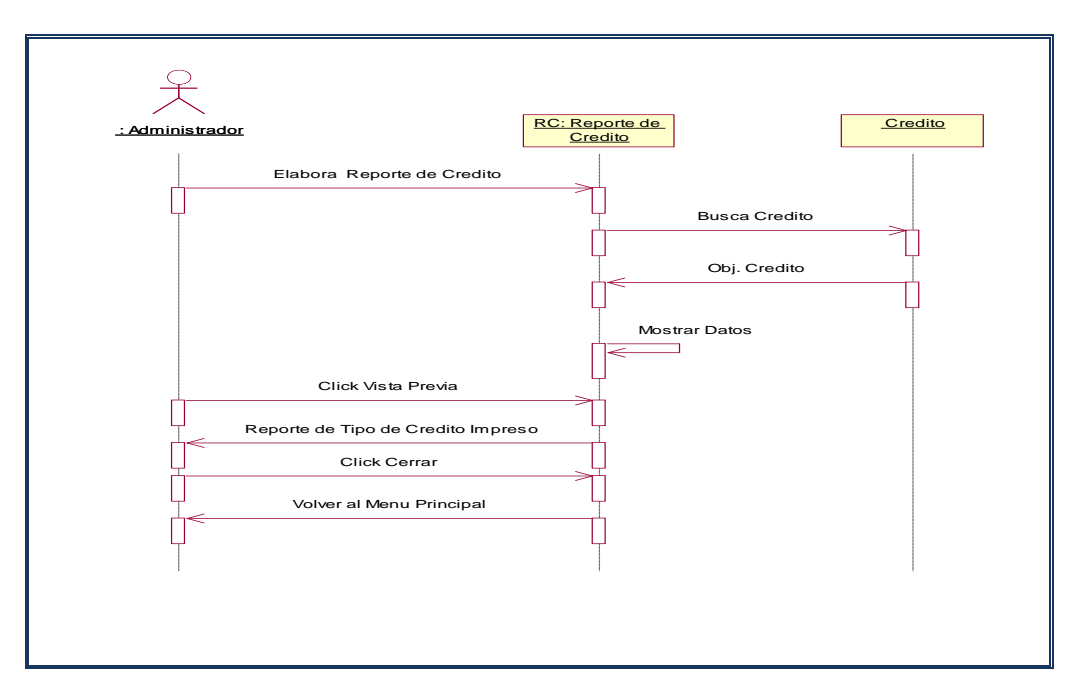

**Figura Nº 136:** Elabora Reporte de Crédito

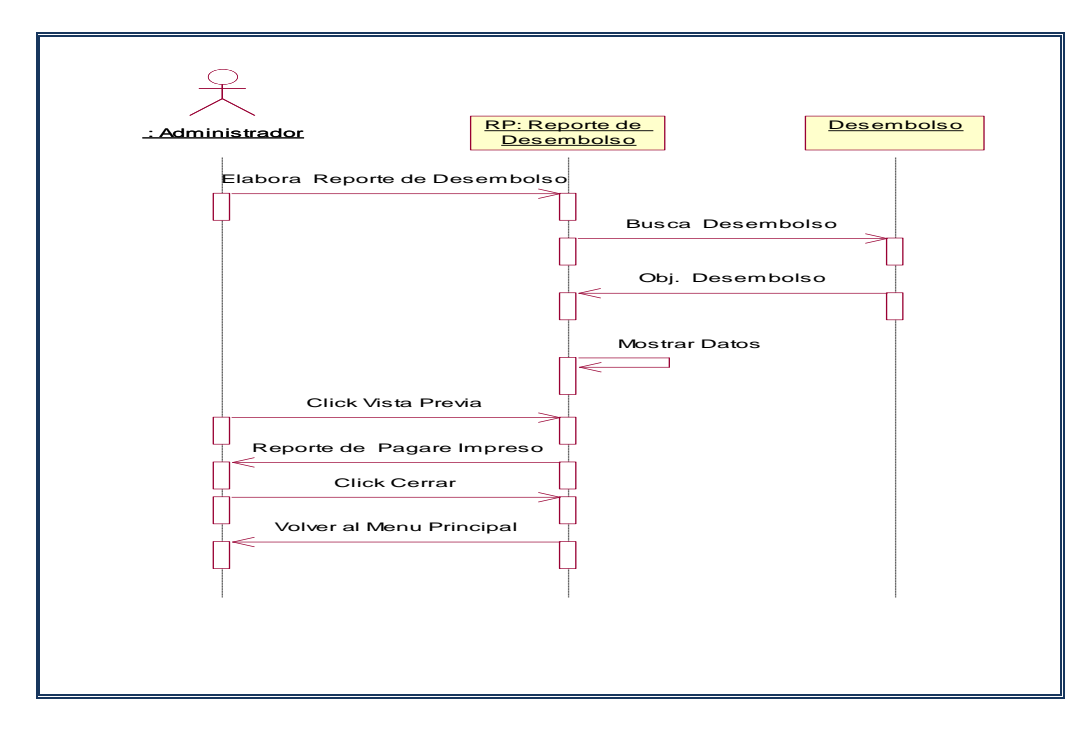

**y) Elabora Reporte de Desembolso de Crédito**

**Figura Nº 137:** Elabora Reporte de Desembolso de Crédito

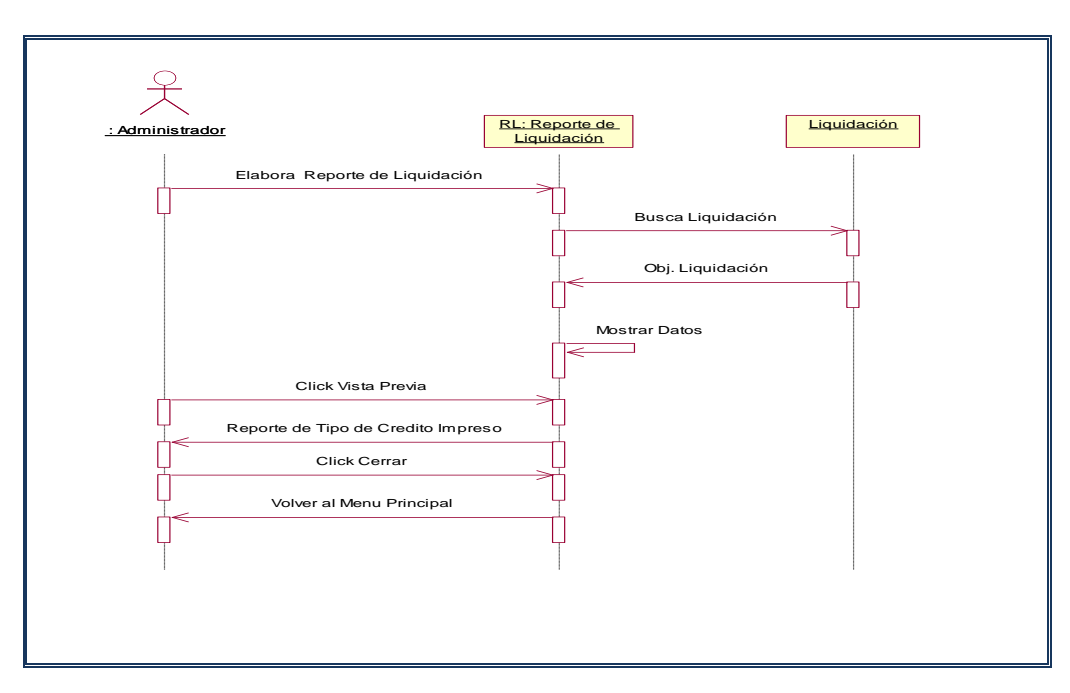

# **z) Elabora Reporte de Liquidación de Crédito**

**Figura Nº 138:** Elabora Reporte de Liquidación de Crédito

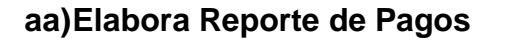

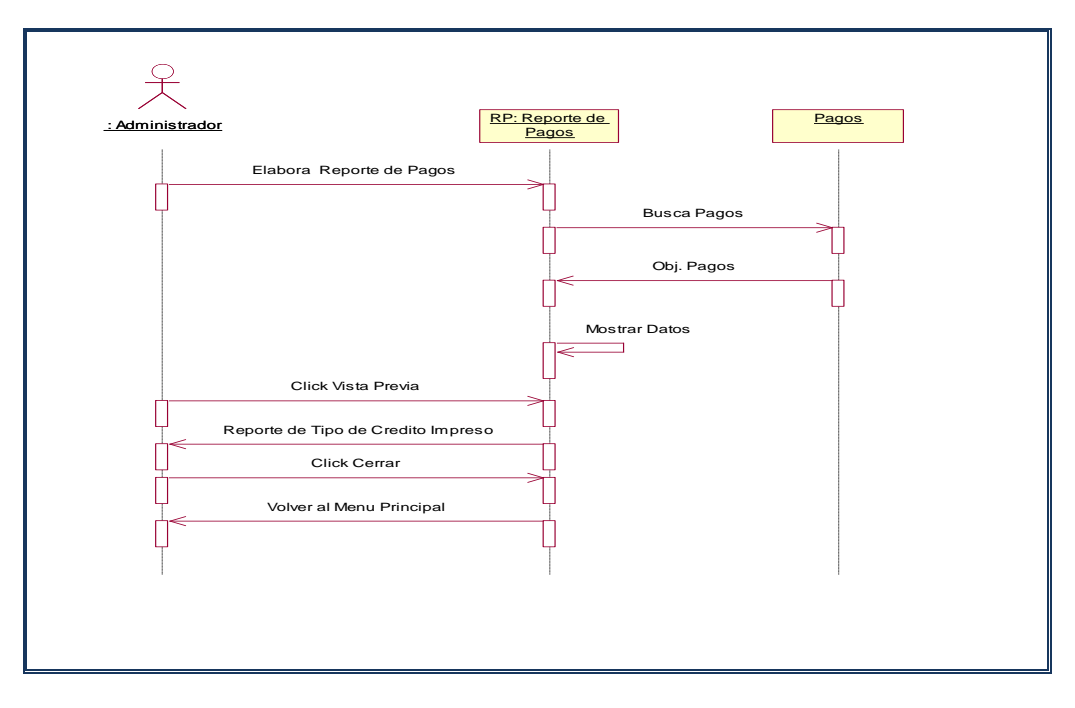

**Figura Nº 139:** Elabora Reporte de Pagos

#### **4.3.4. Modelado de Clases**

El modelado de clases es un tipo de diagrama estático que describe la estructura de un sistema mostrando sus clases, atributos y las relaciones entre ellos. Los diagramas de clases son utilizados durante el proceso de análisis y diseño de los sistemas, donde se crea el diseño conceptual de la información que se manejará en el sistema, y los componentes que se encargarán del funcionamiento y la relación entre uno y otro. En un diagrama de clases se pueden distinguir principalmente dos elementos: clases y sus relaciones.

 El Modelado de Clases muestra la especificación para las clases del software de una aplicación. Incluye la siguiente información:

- Clases, asociaciones y atributos.
- Interfaces, con sus operaciones y constantes.
- Métodos.
- Navegabilidad.
- Dependencias.

**Figura Nº 140:** Modelado de Clases

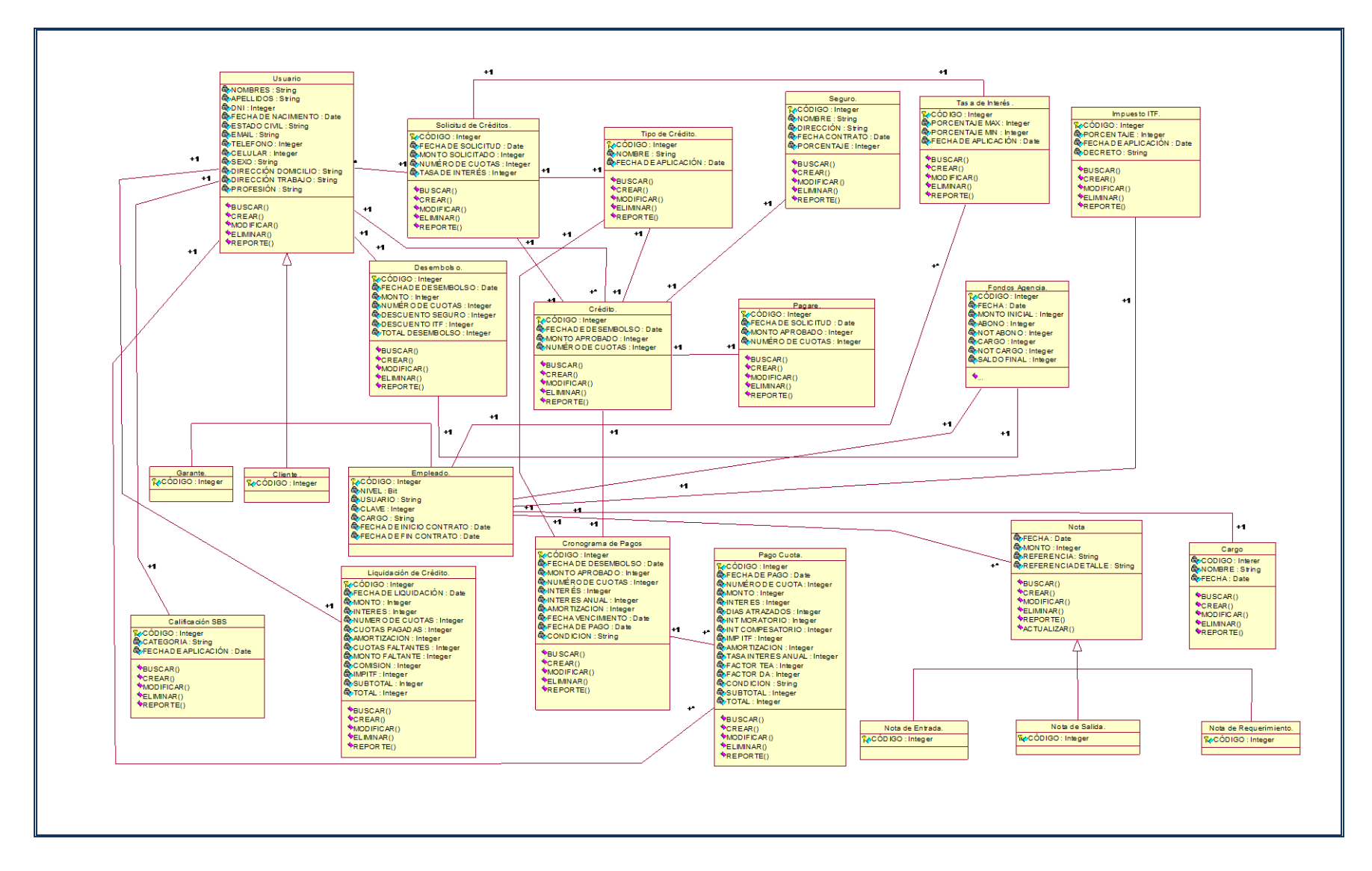

#### **4.3.5. Modelado de Datos**

Es un subconjunto del modelo de implementación que describe la representación lógica y física de datos persistentes en el sistema. También incluye cualquier conducta definida en la base de datos como disparadores, restricciones, etc. Es elaborado en la disciplina de Análisis y Diseño.

Previendo que la persistencia de la información del sistema será soportada por una base de datos relacional, este modelo describe la representación lógica de los datos persistentes, de acuerdo con el enfoque para modelado relacional de datos. Para expresar este modelo se utiliza un Diagrama de Clases (donde se utiliza un profile UML para Modelado de Datos, para conseguir la representación de tablas, claves, etc.).

**Figura Nº 141:** Modelado de Datos

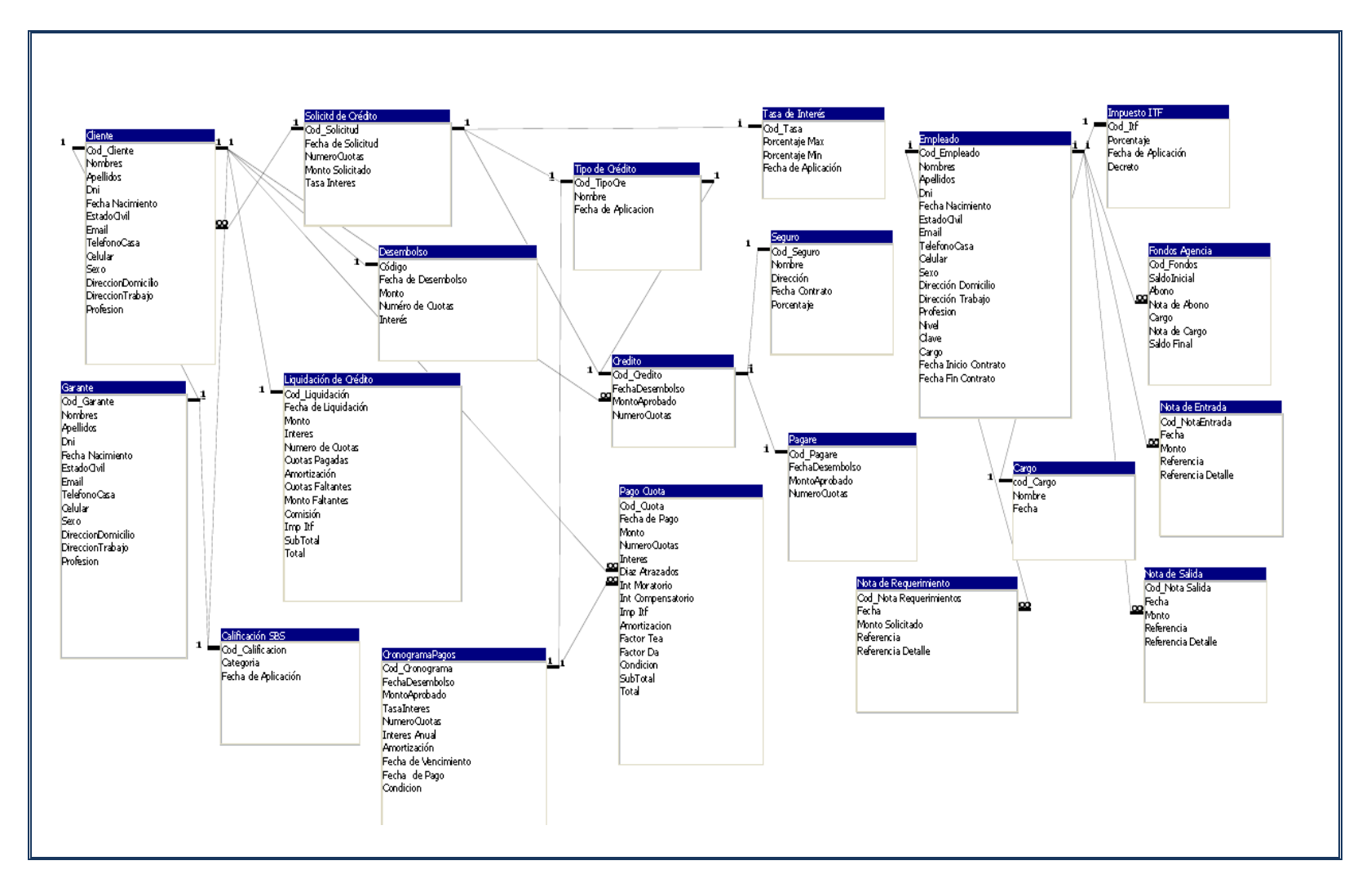

#### **4.3.6. Modelado de Componentes**

Un modelado de componentes muestra la organización y las dependencias entre un conjunto de componentes.

Para todo sistema O.O. se han de construir una serie de diagramas que modelan tanto la parte estática (diagrama de clases), como dinámica (diagramas de secuencia, colaboración, estados y de actividades), pero llegado el momento todo esto se debe materializar en un sistema implementado que utilizará partes ya implementadas de otros sistemas, todo esto es lo que pretendemos modelar con los diagramas de componentes.

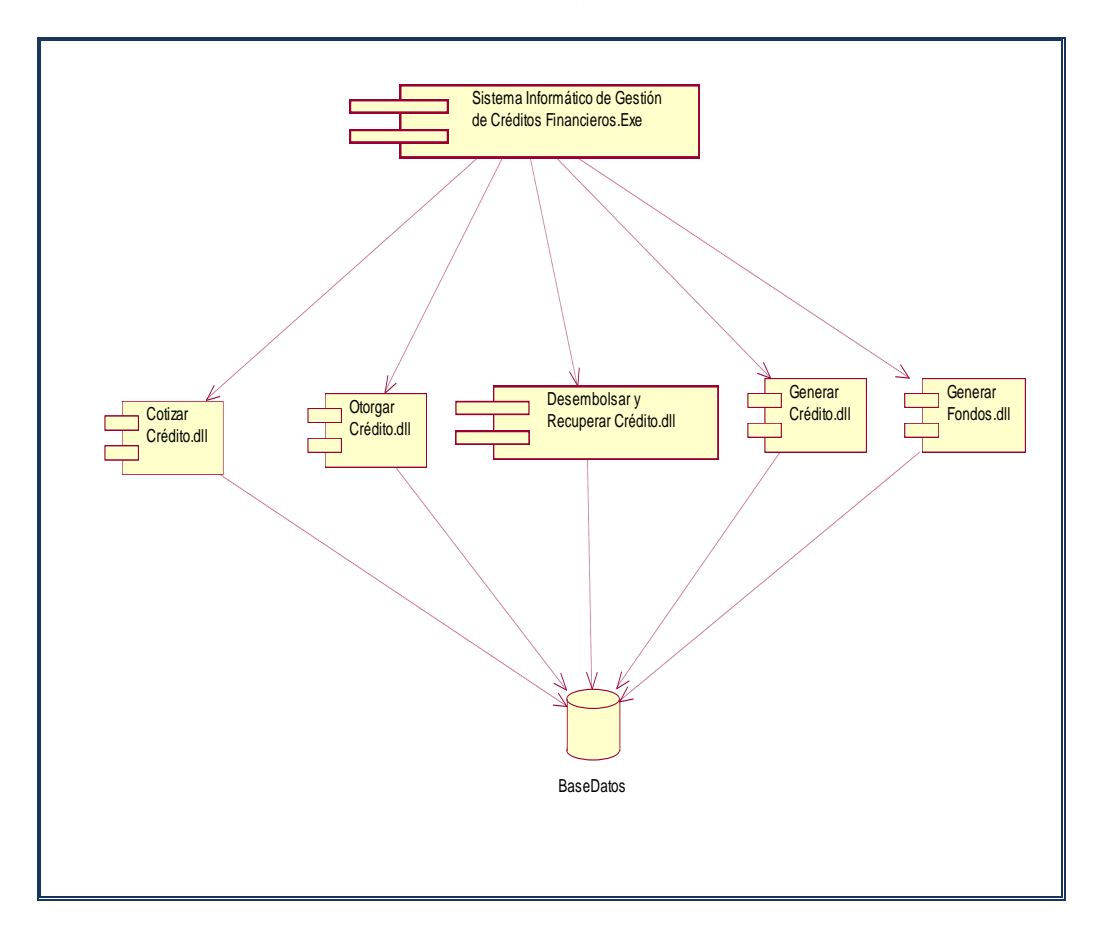

**Figura Nº 142:** Modelado de Componentes

## **4.3.7. Modelado de Despliegue**

Este modelo muestra el despliegue la configuración de tipos de nodos del sistema, en los cuales se hará el despliegue de los componentes.

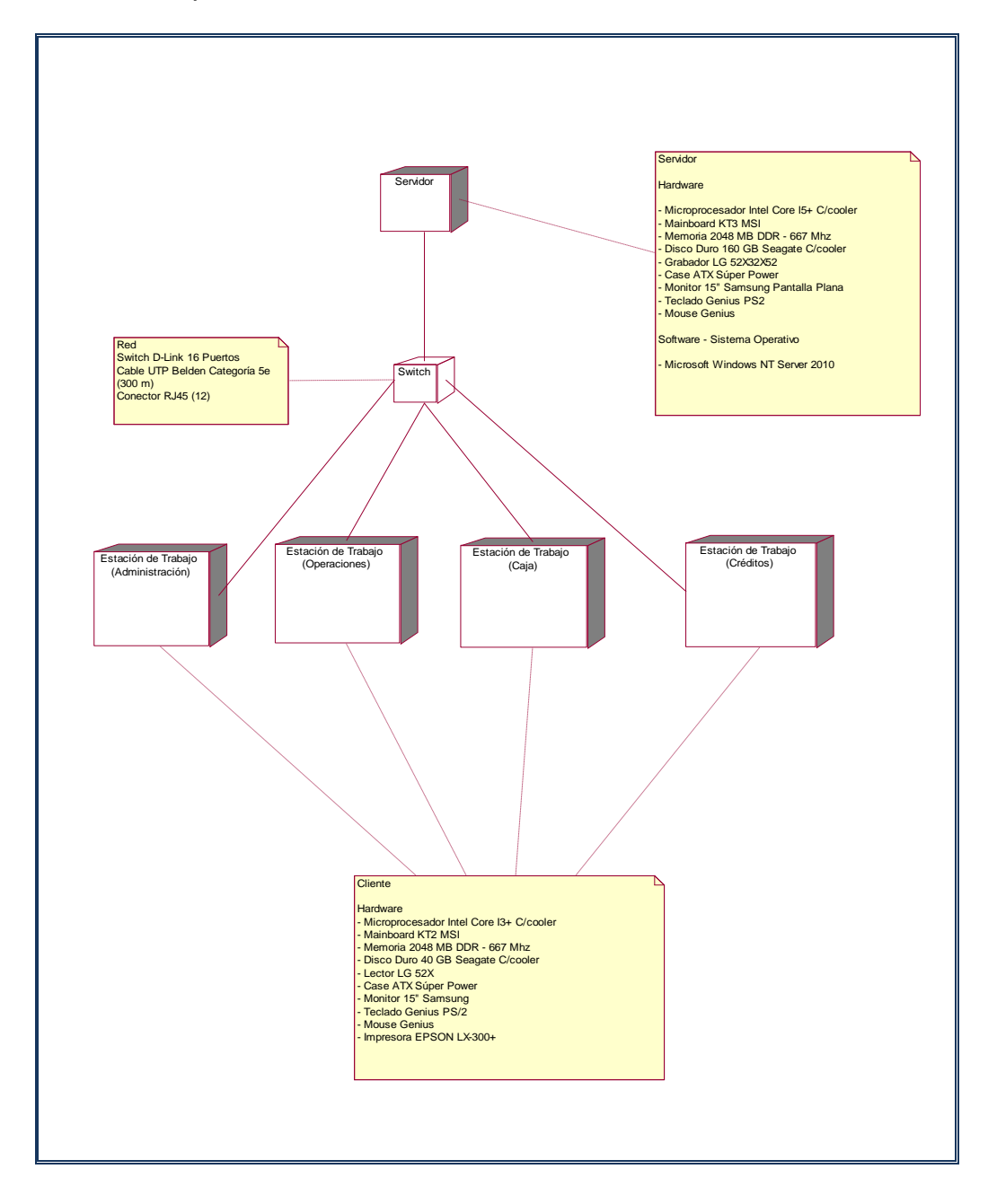

**Figura Nº 143:** Modelado de Despliegue

**Figura Nº 144:** Diseño - Modelo de Despliegue

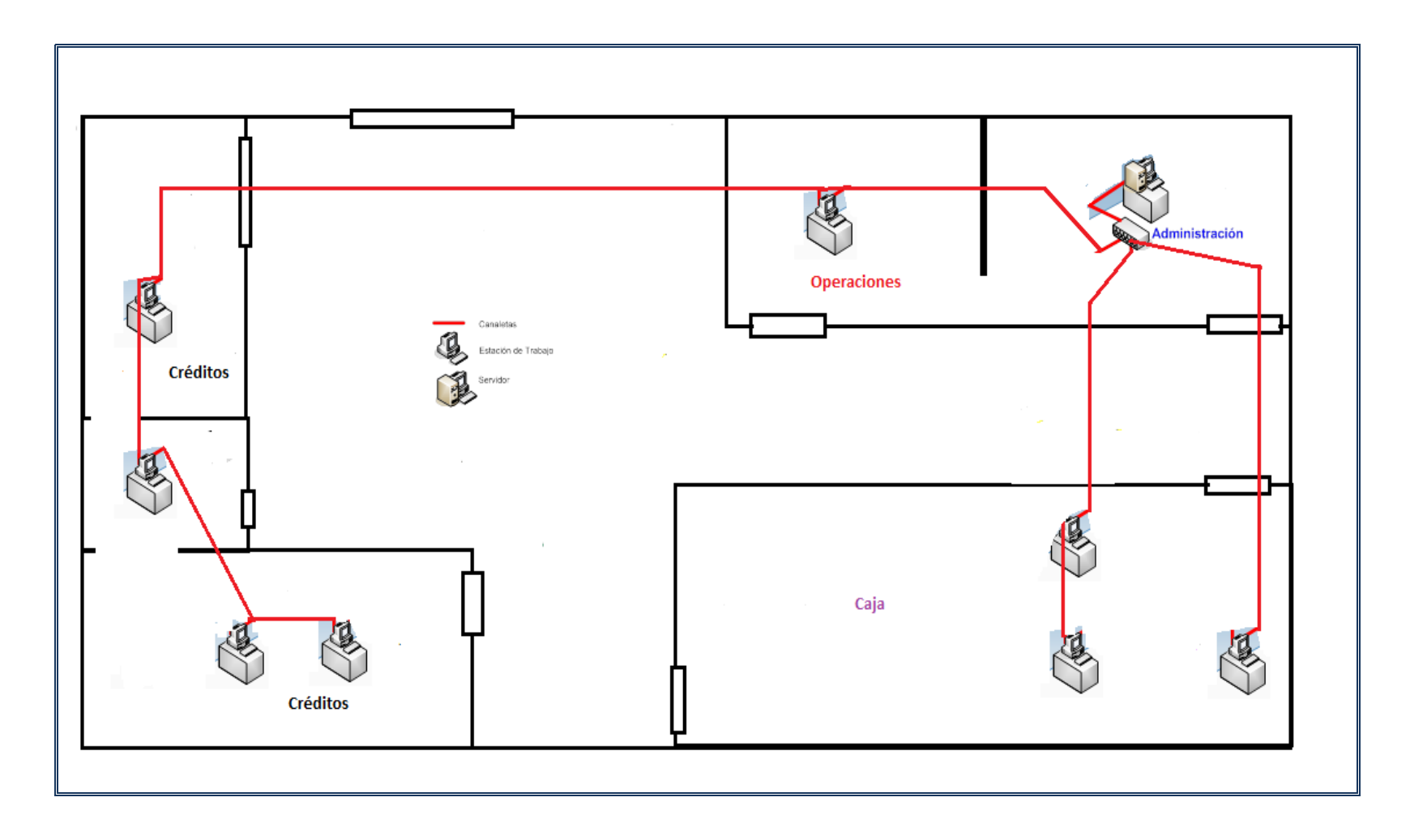

#### **V. DISCUCIÓN DE RESULTADOS**

Para contrastación de la hipótesis hemos considerado lo siguiente:

#### **a) Formulación del Problema**

¿De qué manera se puede mejorar la Gestión de Créditos Financieros para la empresa Credifácil, Utilizando Tecnologías de Información?

#### **b) Hipótesis**

A través del Sistema Informático de Gestión de Créditos Financieros desarrollado y utilizando la metodología de desarrollo de software Rational Unified Process y el uso de herramientas como Visual Studio 2010, SQL Server 2008, se podrá contar con información oportuna de soporte al proceso de Gestión de Créditos Financieros para la Empresa Credifácil..

### **c) Variables de Estudio**

Por ser un programa preexperimental, las variables son las siguientes:

> **VI:** Desarrollo de un Sistema Informático de Gestión de Créditos Financieros usando la Metodología de desarrollo de Software Rational Unified Process (SIGCF).

**VD:** Información de soporte al proceso de Gestión de Créditos Financieros

## **d) Indicadores**

#### ✓ **Tiempo**

**-** Evalúa los tiempos y su ahorro por cada proceso.

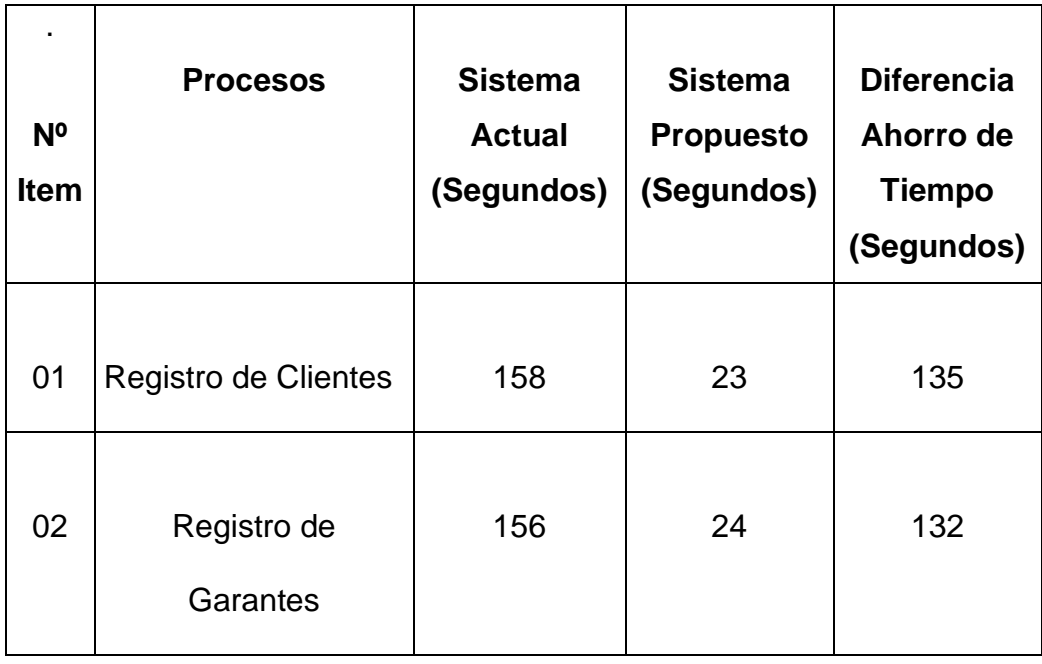

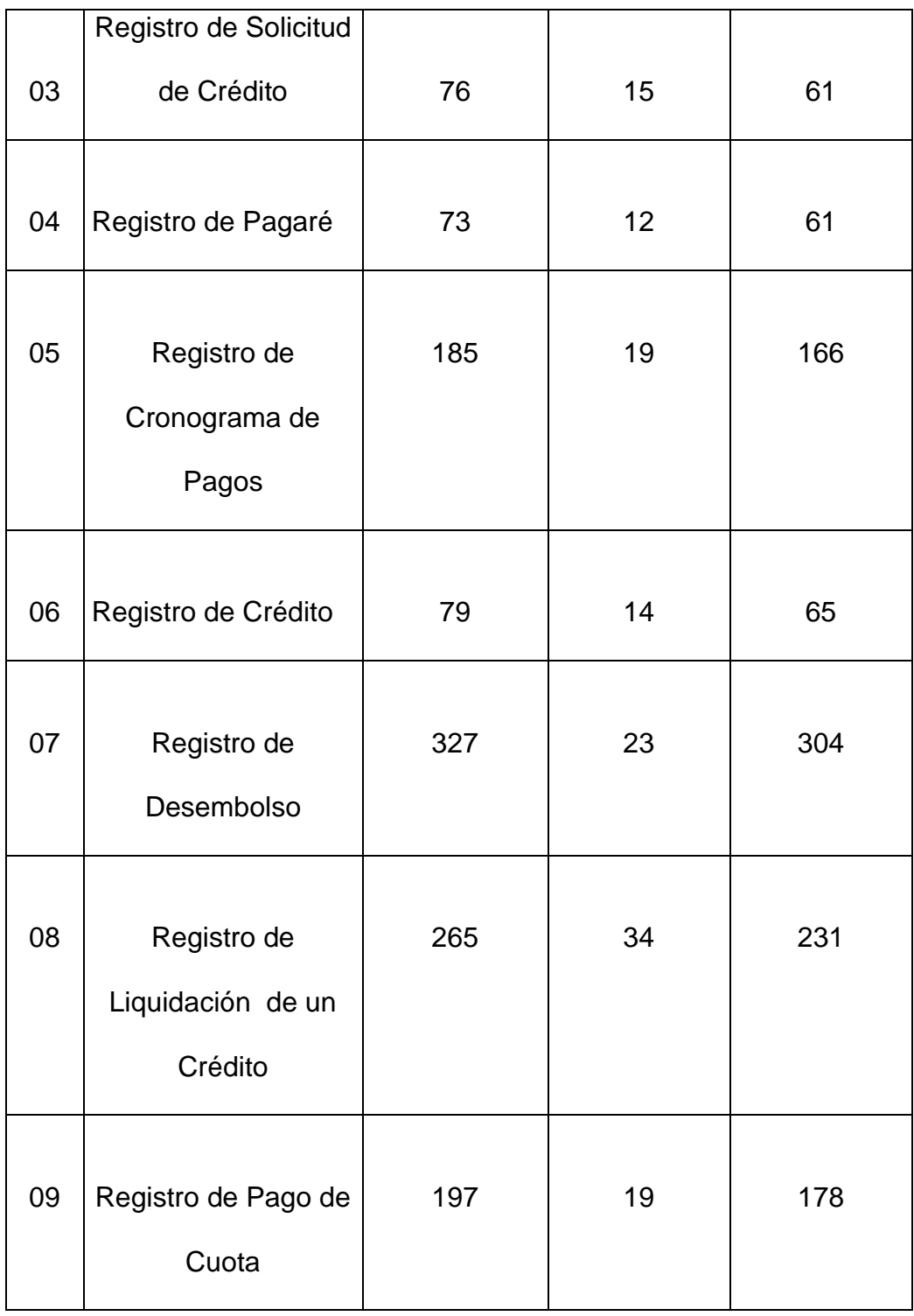

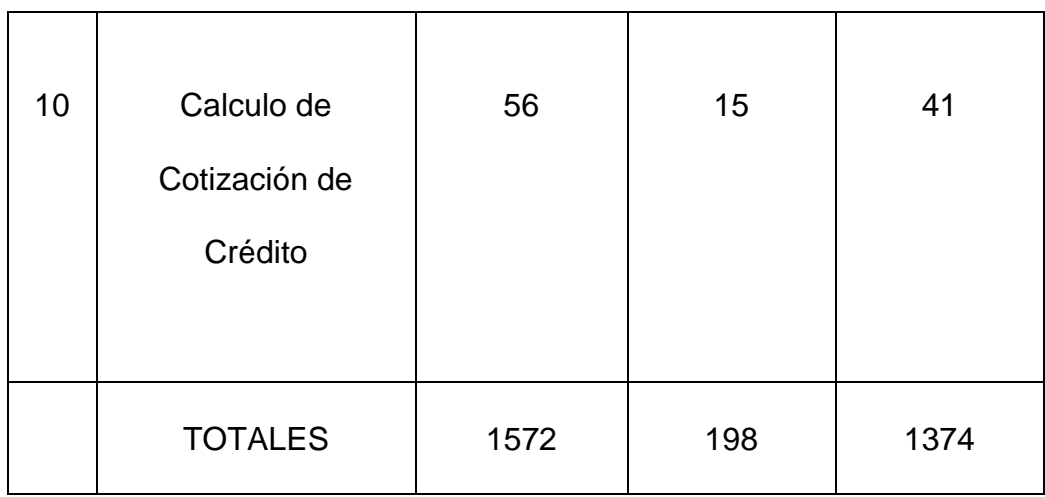

**Tabla Nº 23:** Tiempo en que demoran los procesos en la gestión de créditos financieros

Realizadas las comparaciones en la tabla anterior vemos un ahorro significativo en cuanto al tiempo en que demoran los procesos en la gestión de créditos financieros.

Podemos observar que comparando el sistema actual versus el sistema propuesto hay un ahorro de tiempo de 1374 segundos que nos representa un 87.40 % entre los procesos.

Realizadas las pruebas de "Caja Negra" en donde cada uno de los procesos específicos en que está considerado el tiempo se ingresaron items determinados como se muestra en las Tabla.

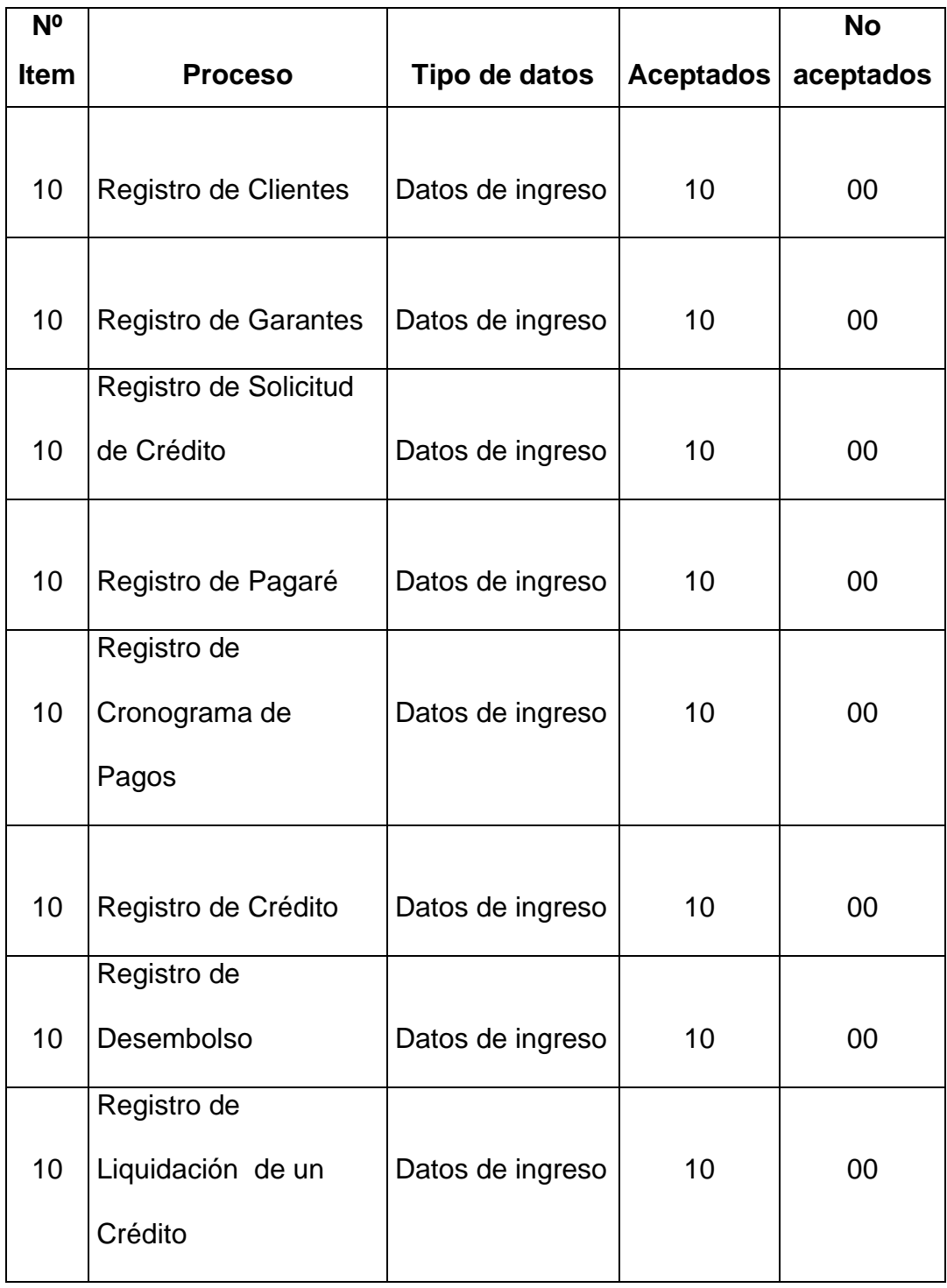

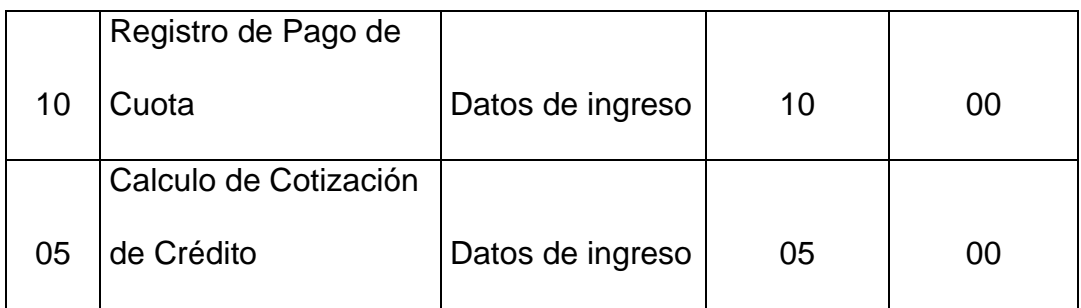

**Tabla Nº 24:** Resultados de Prueba de Caja Negra – Datos de Ingreso

Estos resultados no permiten un análisis probabilístico para demostrar la consistencia de la hipótesis del estudio la aceptación de los mismos se establece por la aceptación de las pruebas de caja negra del RUP, sin embargo, se deduce que el Sistema Informático de Gestión de Créditos Financieros facilita:

- Registrar y establecer la fase de cobro de un crédito otorgado.
- Realizar consultas simultáneas de diferentes usuarios de un crédito otorgado así como los pagos o liquidaciones realizadas por los clientes.
- Llevar registro de los documentos de cada una de las áreas de la Empresa Credifácil como cronogramas, solicitudes, créditos, pagos, liquidaciones y otros reportes generados por el sistema.
- Generar automáticamente la identificación de documentos.
- Llevar registro de los documentos

• Consultas por clientes, garantes, seguros, tasa de interés importantes para cada área de trabajo.

Estas facilidades que permite el sistema hacen que el tiempo de otorgación de un crédito se reduzca y representen, sin duda, un poyo a las funciones de la empresa, en materia de comunicación interna, controlando efectivamente la gestión crediticia, como medio de consulta y reduciendo drásticamente el uso de papel y espacio físico de almacenamiento; permitiendo que, la documentación se encuentre disponible para consulta simultánea de todas las áreas donde son derivados. Con ello se podrá contar con información oportuna de soporte al proceso de Gestión de Créditos en la Empresa Credifácil.

### ✓ **Costos**

**-** Evalúa la reducción de costos con el uso del nuevo sistema Informático.

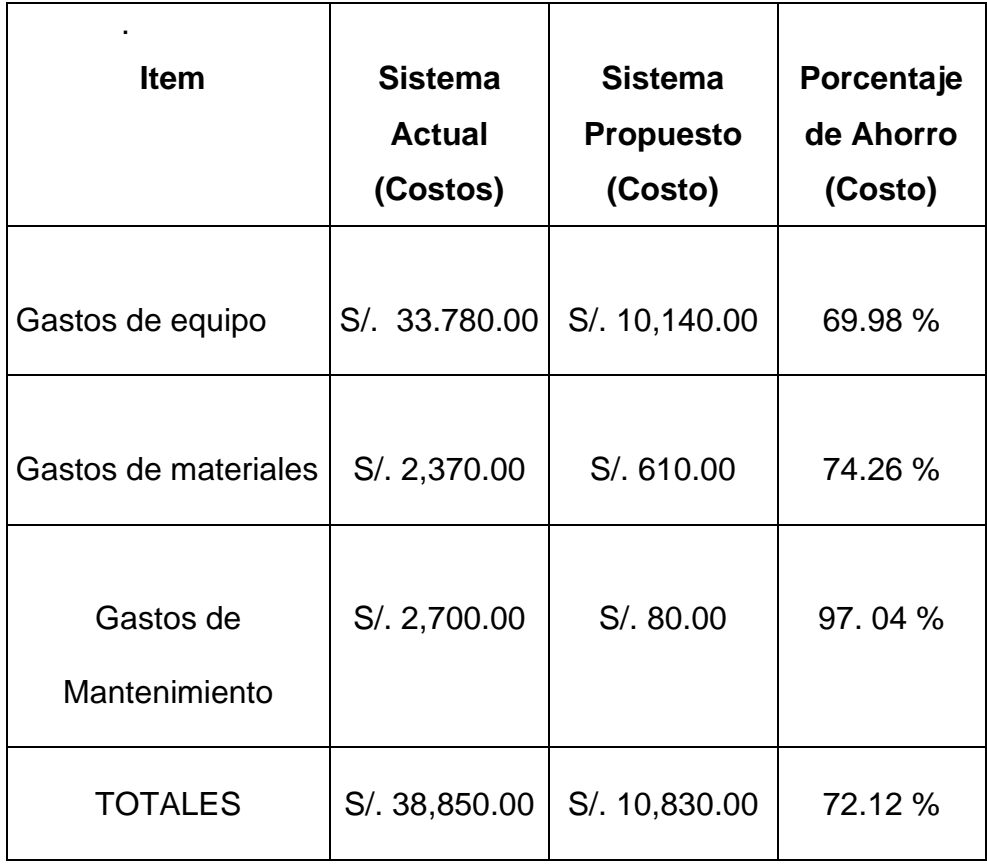

**Tabla Nº 25:** Porcentaje en reducción de costos en cuanto al uso del sistema Informático.

Realizadas las comparaciones en la tabla anterior vemos un ahorro significativo en cuanto a la reducción de costos en el uso del sistema Informático.

Podemos observar que comparando el sistema actual versus el sistema propuesto hay un ahorro del 72.12 % en cuanto Porcentaje en reducción de costos en cuanto al uso del sistema Informático.

## **5.1. Aplicación del Rango de los Indicadores de la Hipótesis**

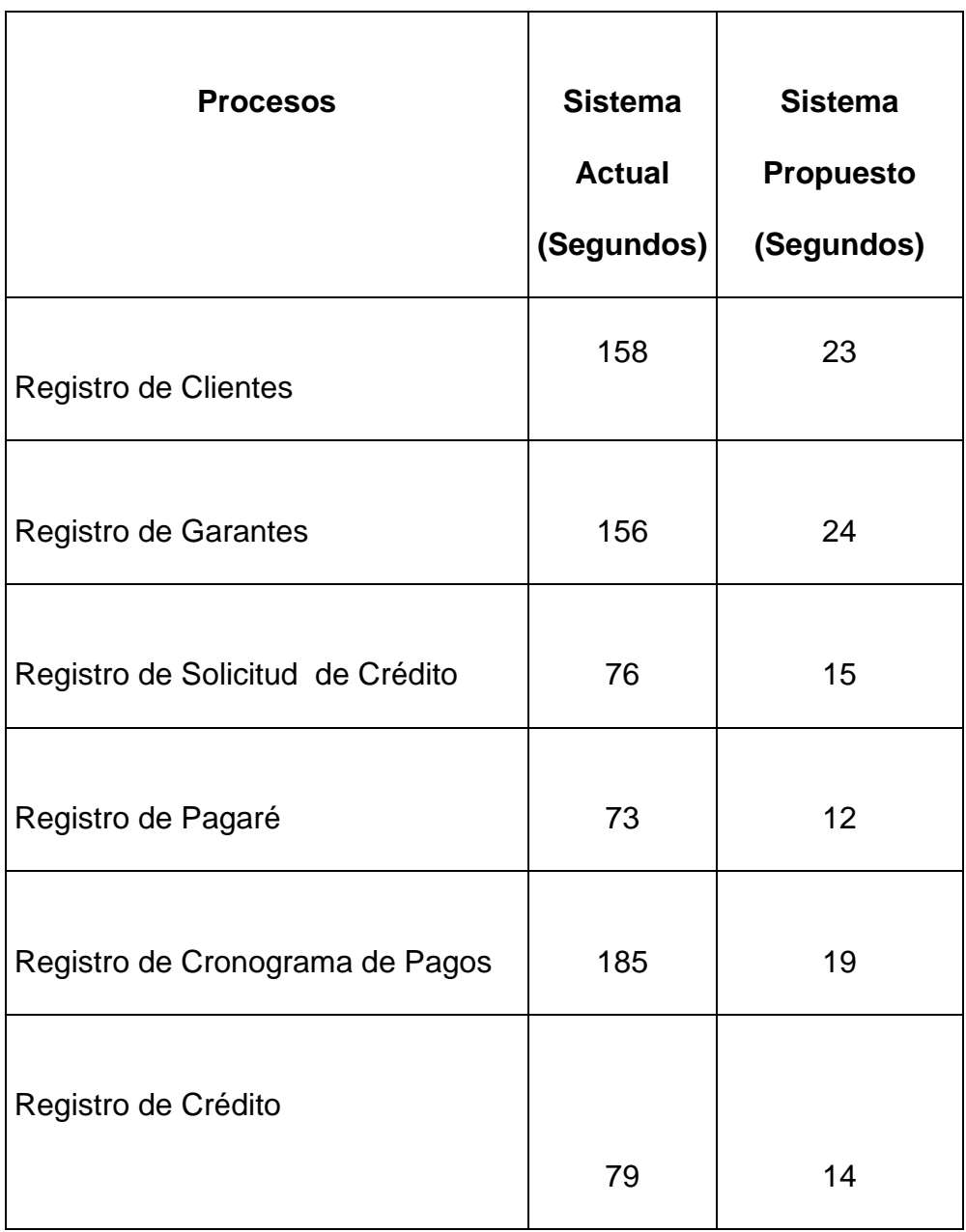

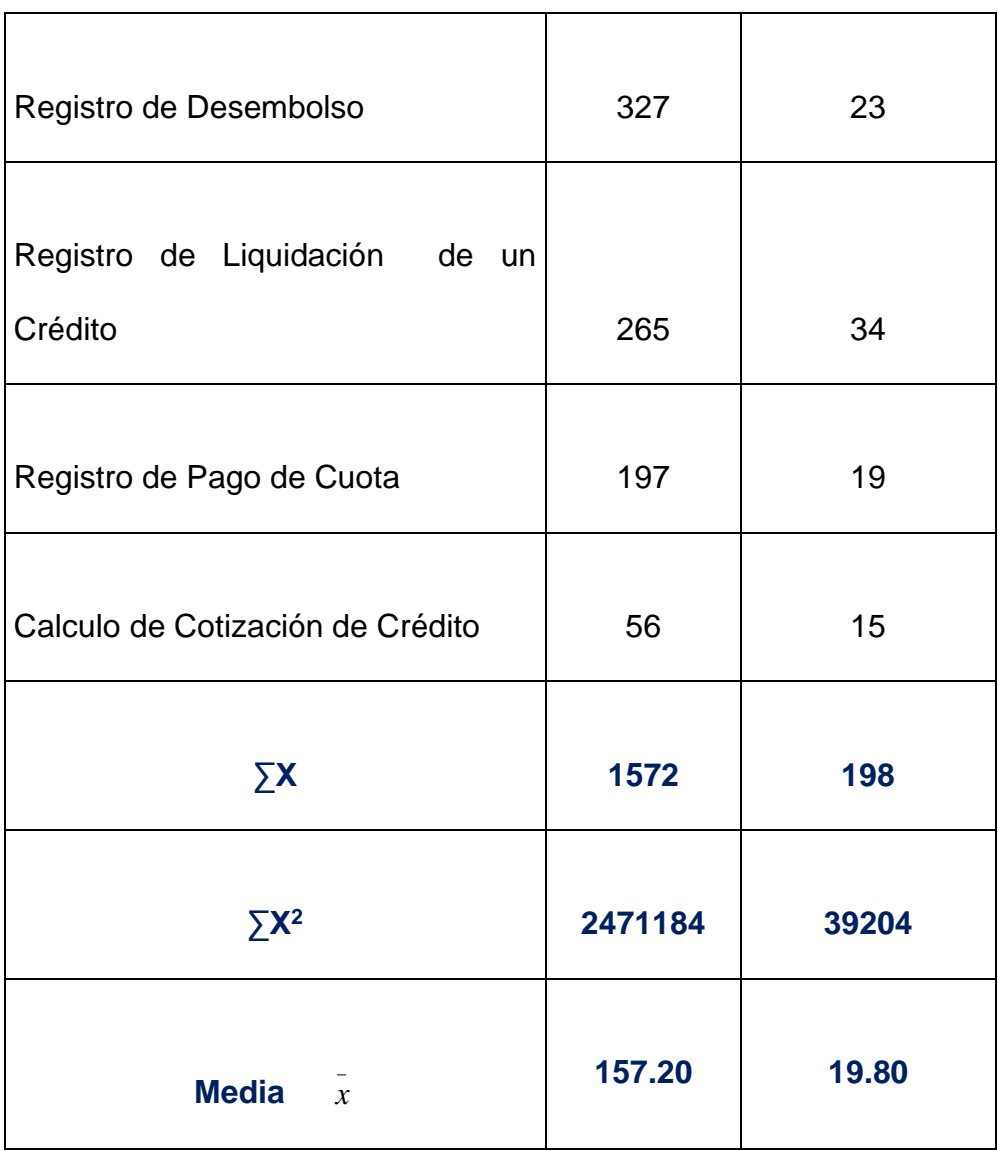

**Tabla Nº 26:** Evaluación de los Indicadores de la Hipótesis

**5.2. Estadística Global de los Indicadores Sistema Actual Sistema Propuesto.**

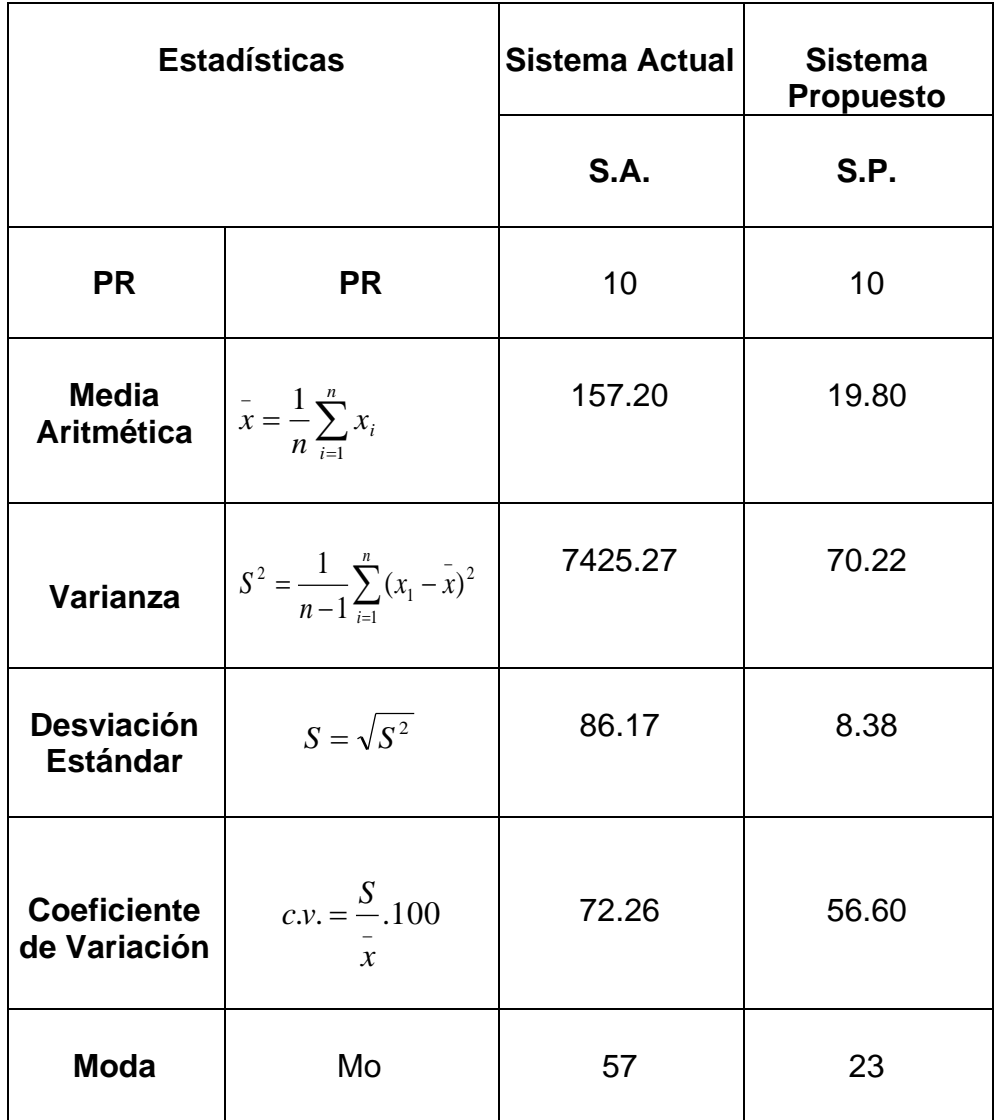

**Tabla Nº 27:** Estadística Global de los Indicadores Sistema Actual Sistema Propuesto.

## **5.3. Calculo de la Prueba de la Hipótesis**

Cuadro comparativo de promedios obtenidos después del Sistema Actual y el Sistema Propuesto - Resultados prueba estadística T – Student.

**Tabla Nº 28:** Resultados de la prueba T, aplicados a los resultados del Sistema Actual y el Sistema Propuesto.

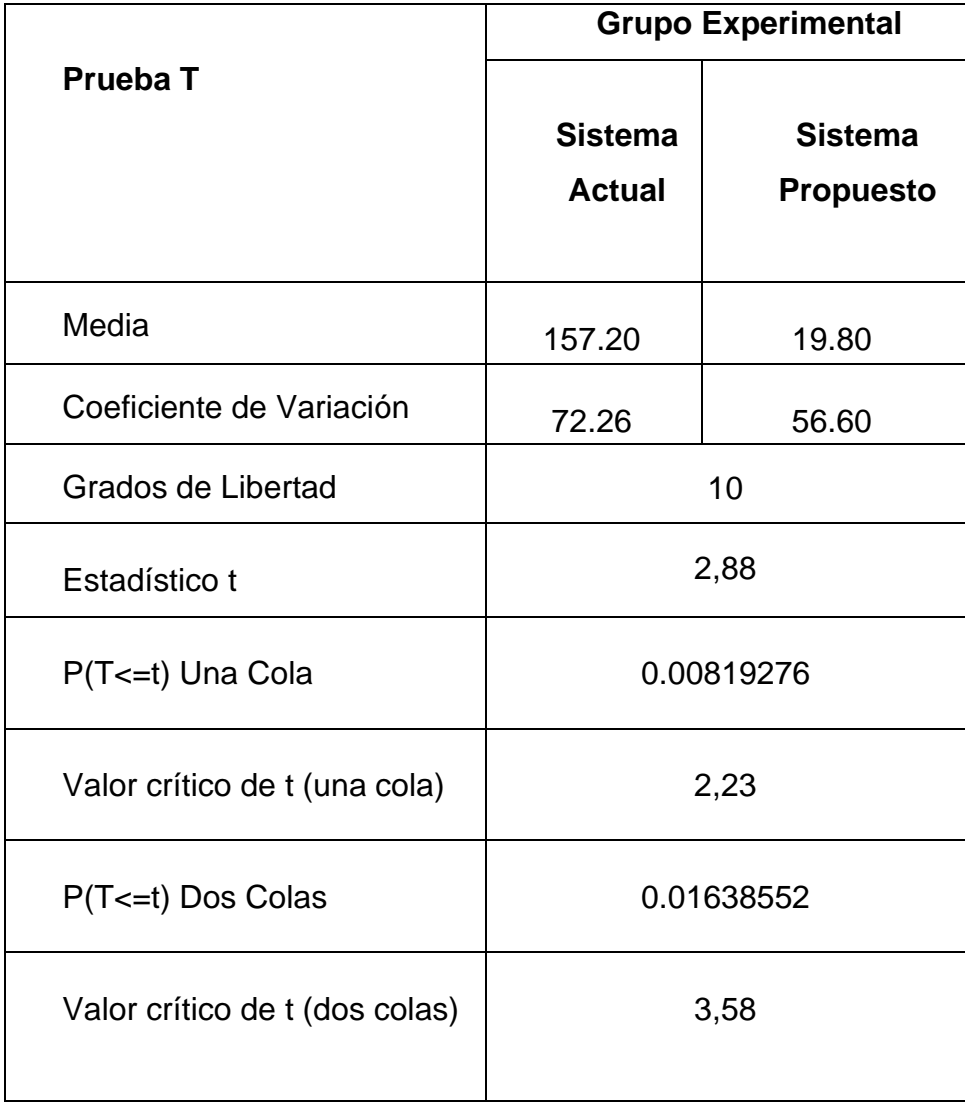

La tabla Nº 28 para dos muestras de varianzas desiguales en el grupo experimental, presenta diferencias significativas (t=2,88; p =2,23 < 0,05) entre los puntajes obtenidos para este grupo. La media de ítems en el instrumento de evaluación (Sistema Propuesto) es de 19.80. En cambio, los ítems el instrumento de evaluación (Sistema Actual) es de 157.20, presentándose diferencias significativas.

Por lo tanto:

A través del Sistema Informático de Gestión de Créditos Financieros desarrollado y utilizando la metodología de desarrollo de software Rational Unified Process y el uso de herramientas como Visual Studio 2010, SQL Server 2008, se podrá contar con información oportuna de soporte al proceso de Gestión de Créditos Financieros para la Empresa Credifácil. Por lo tanto la Hipótesis planteada es valida

#### **VI. CONCLUCIONES**

- La fase de inicio del RUP permitió identificar las reglas del negocio, las especificaciones de casos de uso, la visión y el plan de desarrollo del software. Con ello se construyeron los modelos del negocio y del dominio, así como el diagrama del caso de uso del negocio y los modelos de objeto del negocio y dominio del problema del sistema de Gestión de Créditos Financieros para la Empresa Credifácil.
- Se especificaron, a través del RUP, los casos de uso del sistema con lo que se construyeron tanto el modelo de requerimientos como los diagramas de casos de uso y de actividades del sistema de Gestión de Créditos Financieros para la Empresa Credifácil.
- Dentro del análisis y diseño del sistema informático de Gestión de Créditos Financieros se analizaron los flujos de los eventos construyéndose los modelos de análisis y de diseño del sistema. Ello nos permitió obtener los diagramas de colaboración, de secuencia, de clases y de datos.
- La implementación de la Base de Datos del Sistema Informático de gestión de créditos financieros se desarrolló con Sql Server.
- La implementación del Sistema Informático de Gestión de Créditos Financieros se realizó a través de la construcción de un modelo de implementación basado en diagramas de componentes y de despliegue.
- Las consultas al Sistema Informático de Gestión de Créditos Financieros se realizó conjuntamente con las pruebas del sistema, es decir a través de un modelo específico de prueba de Caja Negra obteniéndose: la aceptación del sistema a 10 (100%) ítems de registro de Clientes con datos de ingreso; 10 (100%) ítems de registro de Garantes con datos de ingreso; 10 (100%) ítems de registro de solicitud de crédito con datos de ingreso; 10 (100%) ítems de registro de pagaré con datos de ingreso; 10 (100%) ítems de registro de cronograma de pagos con datos de ingreso; 10 (100%) ítems de registro de crédito con datos de ingreso; 10 (100%) ítems de registro de desembolso con datos de ingreso; 10 (100%) ítems de registro de liquidación de crédito con datos de ingreso; 10 (100%) ítems de registro o de pago de cuota con datos de ingreso; 05 (100%) ítems de cálculo cotización de crédito con datos de ingreso.
- Las mediadas observadas entre el Sistema Actual y el Sistema Propuesto resultó estadísticamente significativa al nivel 95%, aceptándose la hipótesis: "A través del Sistema Informático de Gestión de Créditos Financieros desarrollado y utilizando la metodología de desarrollo de software Rational Unified Process y el uso de herramientas

238

como Visual Studio 2010, SQL Server 2008, se podrá contar con información oportuna de soporte al proceso de Gestión de Créditos Financieros para la Empresa Credifácil".

#### **VII. RECOMENDACIONES**

- Utilizar Rational Unified Process (RUP) para aplicaciones similares, permite la productividad en equipo y la realización de mejores prácticas en el desarrollo de software a partir de herramientas que guían todas las actividades.
- Utilizar La notación Unified Modeling Language UML ya que contiene herramientas gráficas que encajan en el modelo que se va a diseñar, de manera que es un lenguaje gráfico recomendable para ilustrar el diseño de aplicaciones.
- En la aplicación debe establecer políticas de seguridad que impidan a usuarios no autorizados que manipulen la información de la empresa.
- Se deben utilizar herramientas de programación que soporten la ejecución de componentes y potente manejador de base de datos de acuerdo a las necesidades de la empresa.
- El estudio de factibilidad resulto de suma importancia en la elaboración del proyecto.

240

#### **VIII. REFERENCIAS BIBLIOGRAFICAS**

- 1. **[AJRF02]** Ayres, Jr. Frank, Matemáticas Financieras. Editorial Mc Graw Hill, México 2002. pp. 230-235.
- 2. **[ANT01]** Antelo Jimenez, Erick. Diseño de Aplicaciones en Tres Capas. Santa Cruz de la Sierra Bolivia. http://www.oocities.org/trescapas. [Accesado el 23 de Julio del 2011].
- 3. **[ASP06]** Agulló Soliveres, Pedro. "Desarrollo Cliente/Servidor: ubicación de las reglas del negocio", http:// www.ctv.es/ USERS/pagullo/ arti/csbr/ csbr.htm.2000. [Accesado el 12 de Agosto del 2011].
- 4. **[ARN80]** Arnau, J. Psicología Experimental, 3ª Edición. Editorial Trillas. México, 1980. pp. 235-239.
- 5. **[AAR89]** AVILA ACOSTA, Roberto B. Estadística Elemental. Editorial R.A. Lima Perú, 1989.
- 6. **[AZA07]** ANDRES ZAVALA, Abel. Proyecto de Investigación Científica. Editorial San Marcos E.I.R.L. Perú, 2007.
- 7. **[BSP98]** Bellido Sánchez, Pedro. Administración Financiera. Editorial Técnico científico Lima – Perú, 1992. pp. 13-29.
- 8. **[CAG07]** César Aching Guzmán. Matemática Financiera Para Toma de Decisiones Empresariales. Editorial Universidad San Martín De Porres. Lima - Perú, 2007. pp. 123-129.
- 9. **[CAL82]** Castro, L. Diseño experimental sin estadística. Editorial Trillas. México. 1982. cap. II. El Diseño De La Investigación.
- 10. **[GBRI05]** El Lenguaje Unificado de Modelado. G. Booch, J. Rumbaugh, I. Jacobson. Addison Wesley Iberoamericana, 2005.
- 11. **[Larman99]** UML y Patrones. C. Larman. Prentice Hall, 1999.
- 12. **[RAT01]** RATIONAL EDGE. What is The Rational Unified Process. Enero 2001. Rational Software Corporation Url. http://www.ibm.com/developerworks/rational/library/content/RationalE dge/aug01/SoftwareMaintenanceCycleswiththeRUPAug01.pdf [Accesado el 23 de Julio del 2011].
- 13. **[RCJC06]** Rueda Chacón, Julio César. "Aplicación de la metodología Rup para el desarrollo rápido de aplicaciones basado en el estándar J2EE", Universidad de San Carlos de Guatemala-Facultad de Ingeniería, 2006.
- 14. **[SBS]** Superintendencia de banca y Seguros. [www.sbs.gob.pe.](http://www.sbs.gob.pe/) [Accesado el 4 de Julio del 2011].

242
- 15. **[WFB99]** WESTON FRED, Brigham. Manual de Administración Financiera. Editorial Interamericana España, 1999. pp. 117-129.
- 16. **Project management:** Maven makes it easy. http://www-106.ibm.com/developerworks/java/library/j-maven
- 17. Party Management Facility specification.http://www.omg.org/technology/documents/formal/party\_ mgmt.htm . OMG. 2001.
- 18. Why Open Source Software / Free Software (OSS/FS)? Look at the Numbers!.http://www.dwheeler.com/oss\_fs\_why.html . David A. Wheeler. 2004.

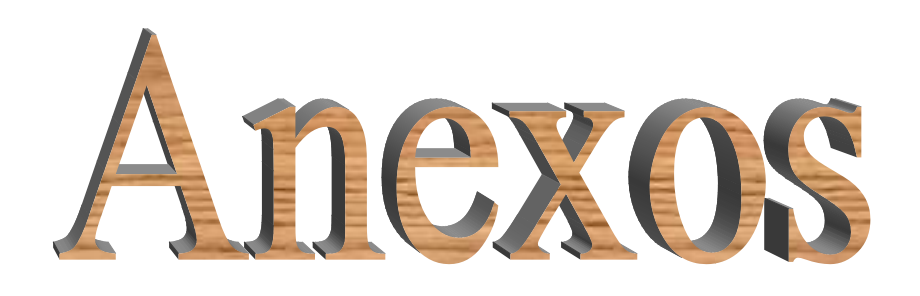

# **ANEXO Nº 01:** ESTUDIO DE FACTIBILIDAD (BENÉFICOS)

#### **a) Economía Actual**

 $E_a = (V_n - V_a) + (G_a - G_n)$ 

#### **Dónde:**

**Vn:** Valor anual de la producción o de los servicios del sistema actual.

**Va:** Valor anual de la producción o de los servicios del nuevo sistema.

**Ga:** Gasto anual del sistema actual.

**Gn:** Gasto anual del nuevo sistema.

#### **b) Gastos o Costos**

 $G_a = G_n = (G_f_f + Geg + G_{mat} + OG) + G_i = G_d + G_i$ 

#### **Dónde:**

- **Gft:** Gastos de fuerza de trabajo.
- **Geq:** Gastos de equipo.
- **OG:** Otos gastos.
- **Gd:** Gastos directos.
- **Gi:** Gastos indirectos.

# **b.1. Gasto Anual del Sistema (Actual Ga)**

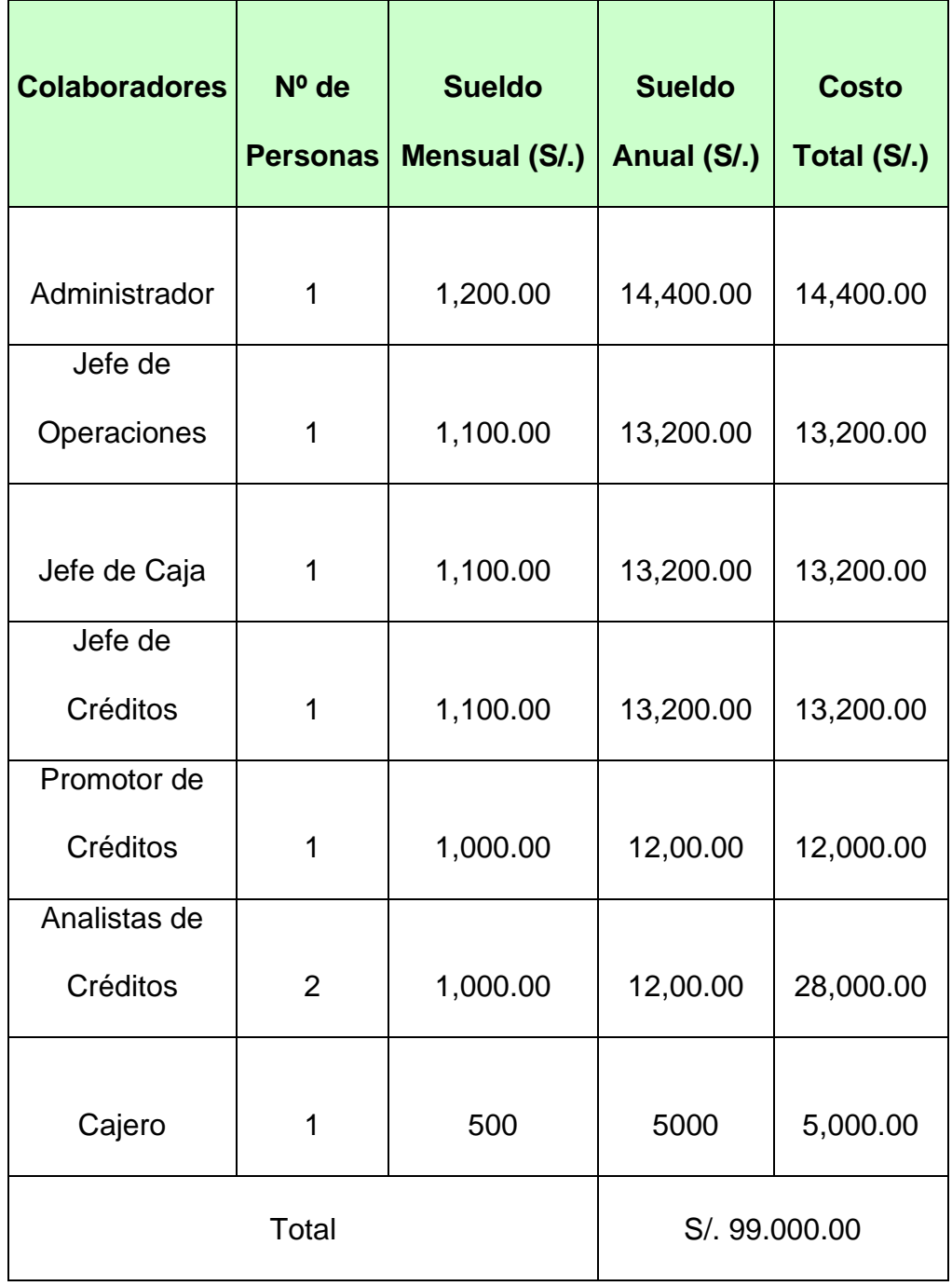

• **Gft:** Gastos de fuerza de trabajo.

**Tabla Nº 29:** Gastos de fuerza de trabajo Sistema Actual

• **Geq:** Gastos de equipo

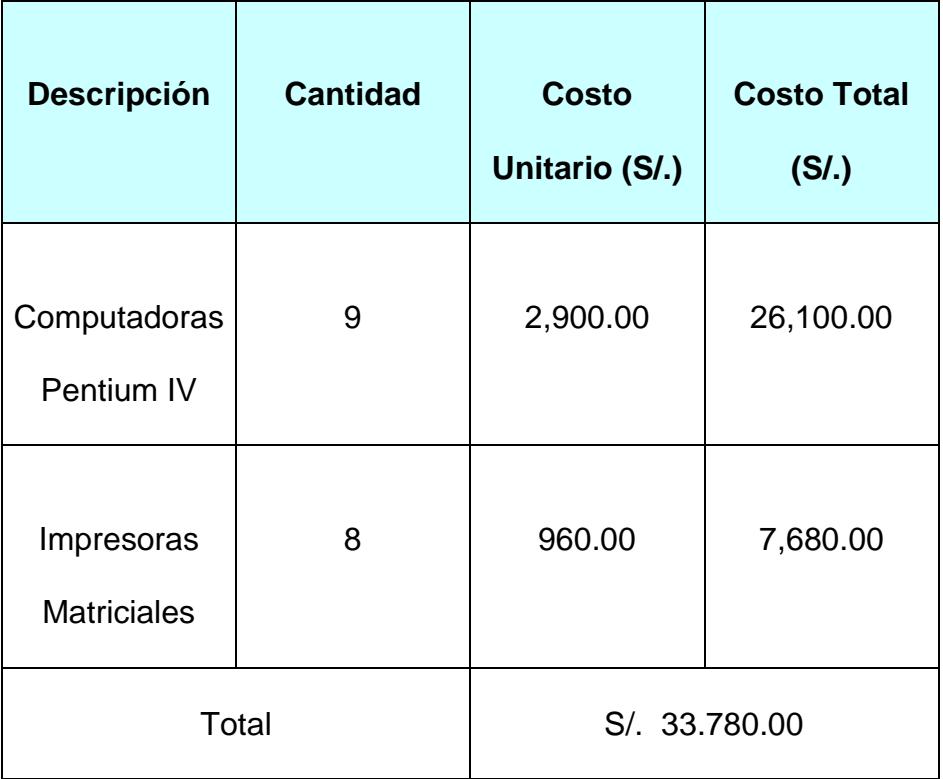

**Tabla Nº 30:** Gastos de equipo Sistema Actual

• **Gmat:** Gastos de materiales

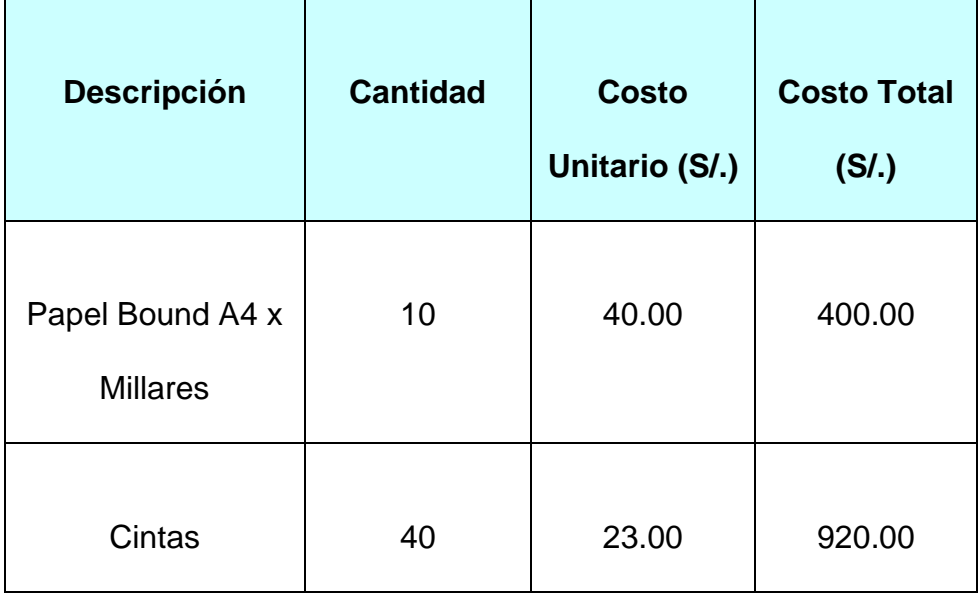

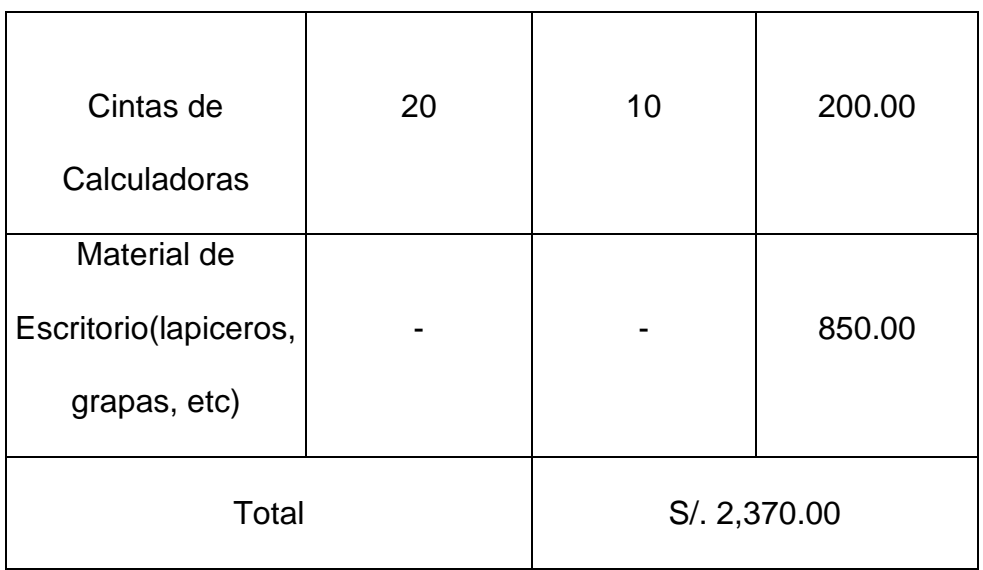

**Tabla Nº 31:** Gastos de materiales Sistema Actual

• **OG:** Otros Gastos

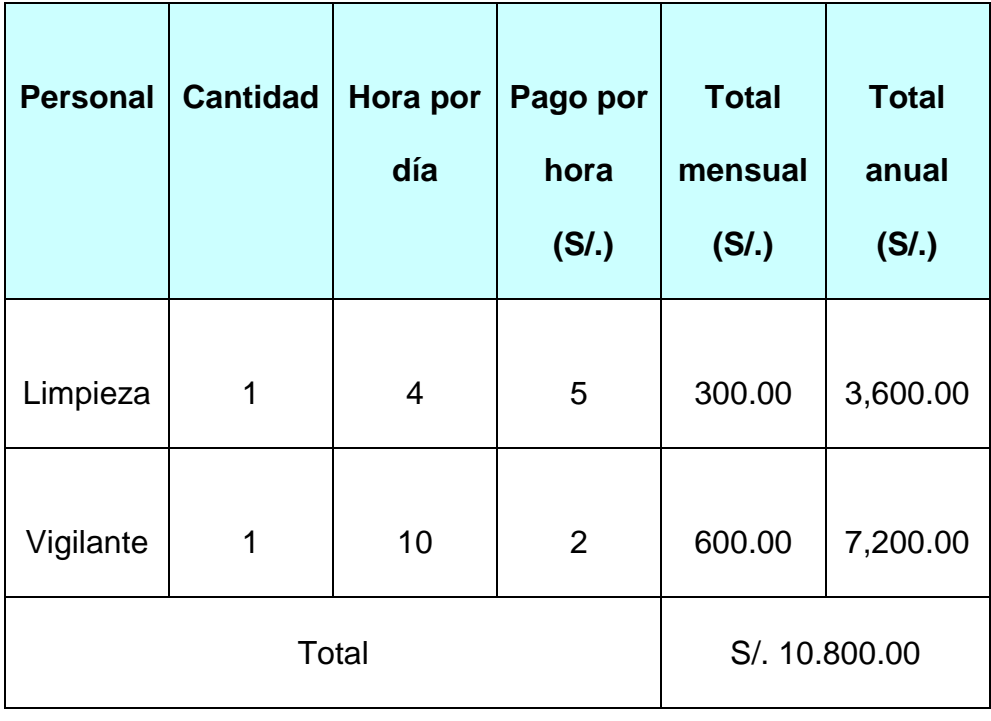

**Tabla Nº 32:** Otros Gastos Sistema Actual

#### • **Gastos de Mantenimiento**

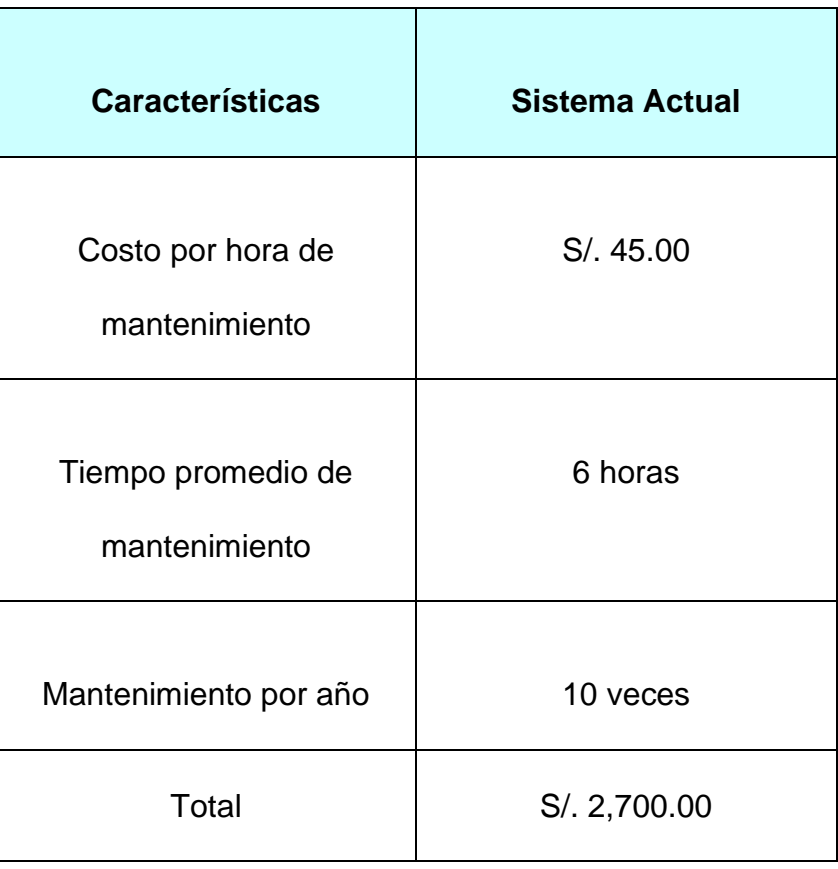

**Tabla Nº 33:** Gastos de Mantenimiento Sistema Actual

#### • **Gastos directos Gd:**

 $G_d = (G_{ft} + Geq + G_{mat} + OG)$ 

**Gd =** S/. 99.000.00 + S/. 33,780.00 + S/. 2,370.00 + S/. 13,500.00

**Gd =** S/. 148,650.000

#### • **Gastos in directos Gi:**

 $G_i = x\% (G_d)$  %=2

**Gi =0.02\*** S/. 148,650.000

**Gi =**S/. 2,973.00

### **Remplazando tenemos**

**G<sup>a</sup> = Gd + Gf G<sup>a</sup> =** 148,650.000 + 2,973.00 **G<sup>a</sup> =** 151,623.00

# **b.2. Gasto Anual del Sistema (Propuesto Gn)**

• **Gft:** Gastos de fuerza de trabajo.

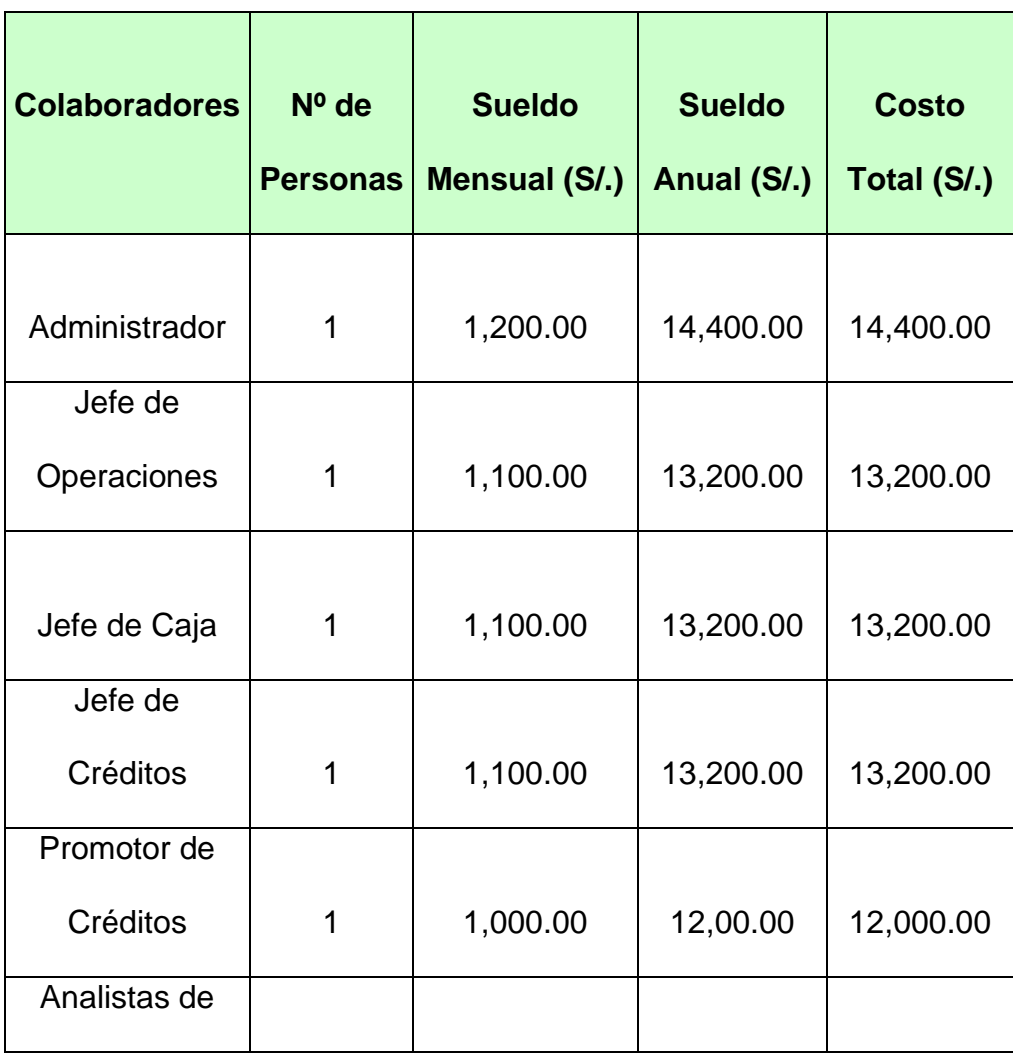

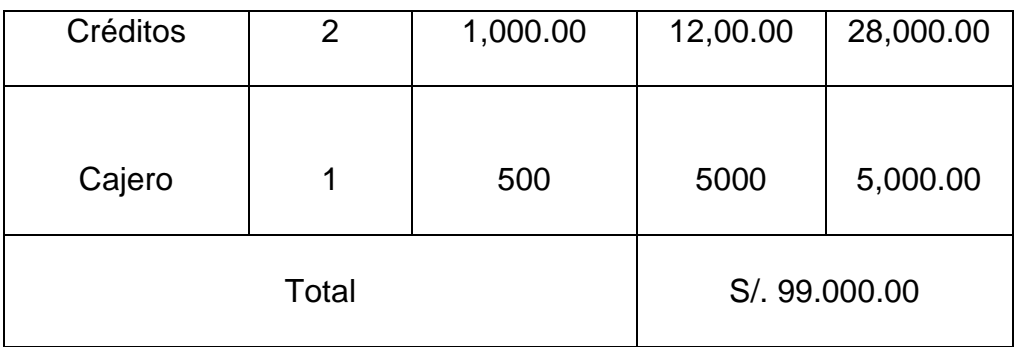

**Tabla Nº 34:** Gastos de fuerza de trabajo Sistema Propuesto

• **Geq:** Gastos de equipo

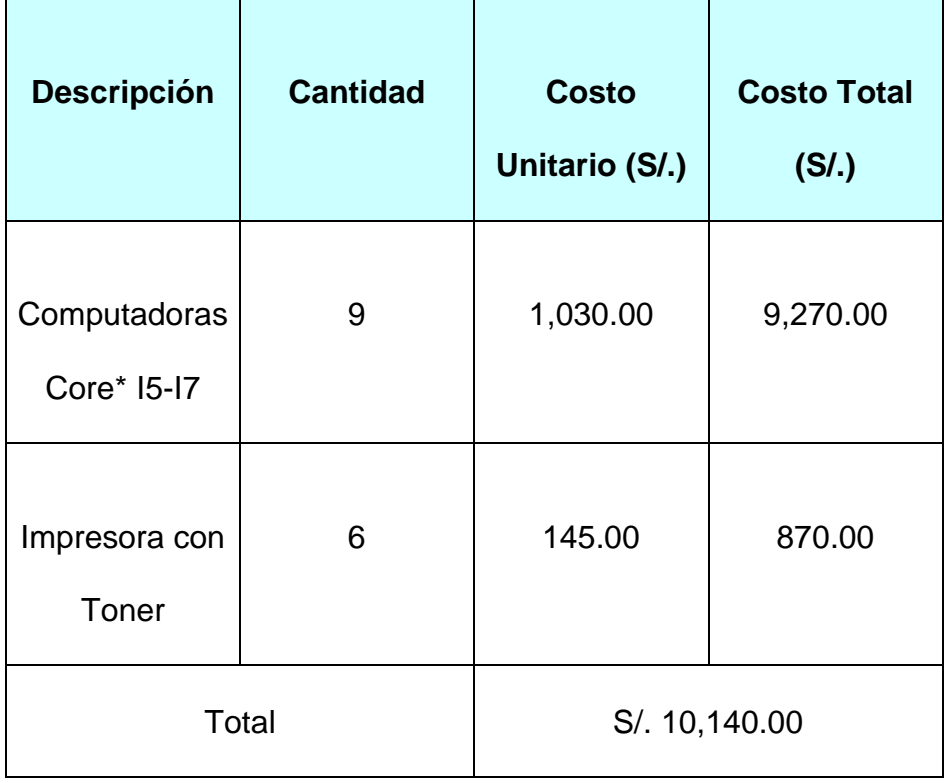

**Tabla Nº 35:** Gastos de equipo Sistema Propuesto

• **Gmat:** Gastos de materiales

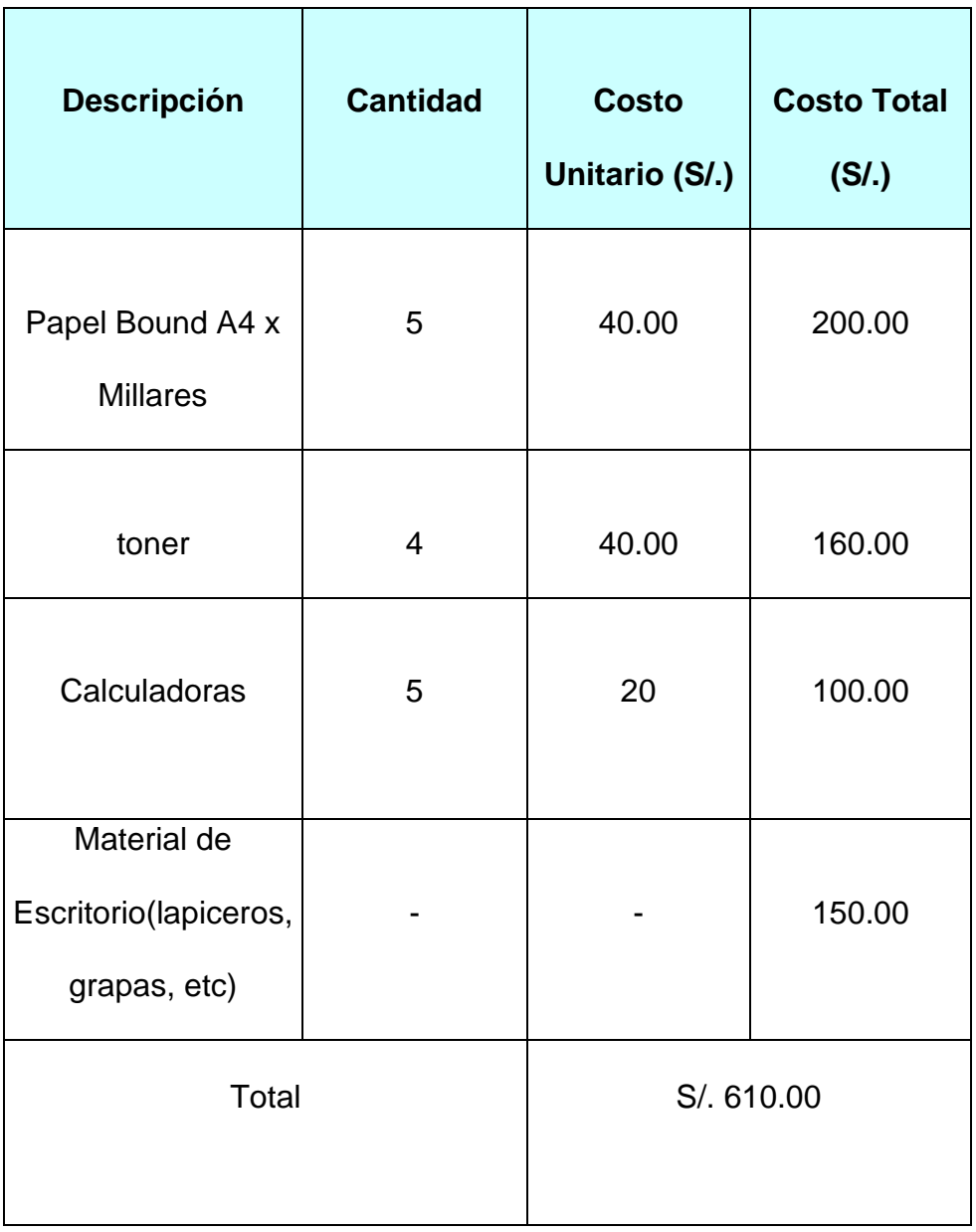

**Tabla Nº 36:** Gastos de materiales Sistema Propuesto

• **OG:** Otros Gastos

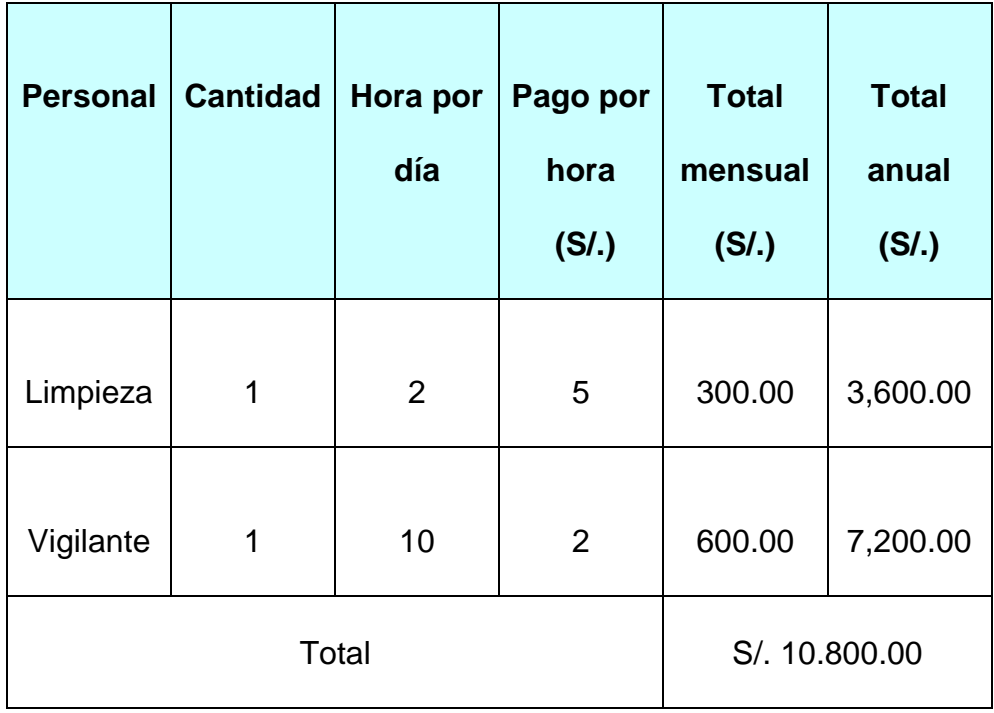

**Tabla Nº 37:** Otros Gastos Sistema Propuesto

## • **Gastos de Mantenimiento**

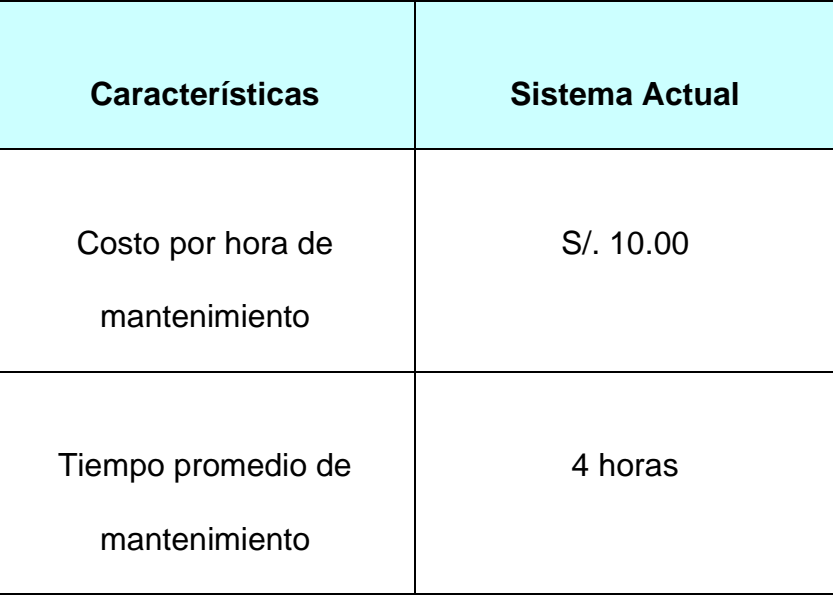

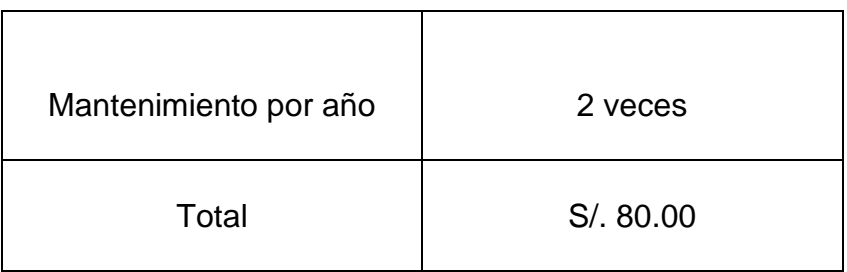

**Tabla Nº 38:** Gastos de Mantenimiento Sistema Propuesto

#### • **Gastos directos Gd:**

**Gd = (Gft + Geq + Gmat + OG)**

**Gd =** S/. 99.000.00 +S/. 10,140.00 +S/. 610.00 + S/. 10.880.00

**Gd =** S/. 120,630.000

#### • **Gastos in directos Gi:**

 $G_i = x\% (G_d)$  %=2

**Gi =0.02\*** S/. 120,630.000

**Gi =**S/. 2,412.60

#### **Remplazando tenemos**

 $G_a = G_d + Gf$ **G<sup>a</sup> =** 120,630.00 + 2,412.60 **G<sup>a</sup> =** 123,042.60

#### **Remplazando en la formula general tenemos**

$$
E_a = (V_n - V_a) + (G_a - G_n)
$$
  
\n
$$
E_a = (0) + (151,623.00 - 123,042.60)
$$
  
\n
$$
E_a = 28,580.40
$$

#### • **Costo del Proyecto**

 $CTP = CHM * Esf$ 

 $CHM = 2 * SP$ 

Dónde:

CTP: Costo Total del Proyecto

CHM: Costo por hombre/mes

SP: Salario promedio

#### **Esfuerzo y Tiempo de Desarrollo**

Las ecuaciones de esfuerzo y duración del proyecto en el modelo

Cocomo tiene la siguiente forma:

#### **Esf=3.0\*(MF)1.20**

**Tdes=2.5\*(MF)0.35**

#### **Esf=Esfuerzo**

#### **ML=Miles de Líneas de fuente entradas al sistema**

Tdes= Tiempo de Desarrollo o meses que determina una etapa de

un sistema.

Calculo de las Instrucciones Fuentes

 $F = 20LG$ 

F=Nº Instrucciones Fuente

LG=Líneas de Guión/Diagramas de Caso de Uso

Por Tanto:

F=20\*UCP

UCP=Puntos de los Use Cases

### **Estimación de Trabajo de los Use Case**

#### **a) Peso de los Actores**

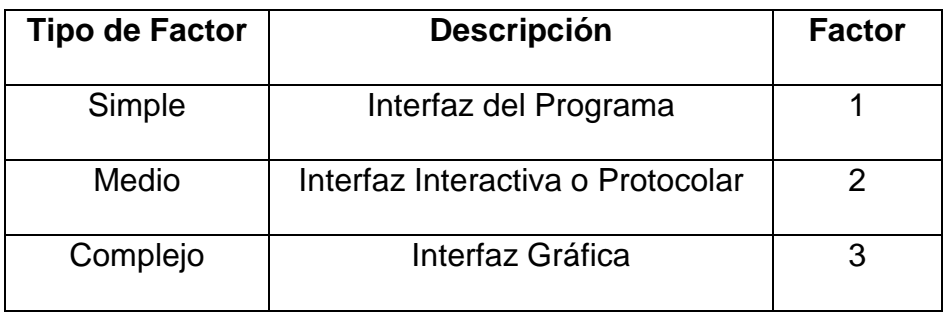

#### **Tabla Nº 39:** Peso de los Actores

• Créditos(complejo)

5 complejo \* 3 =15

#### **Total de Actores = 15**

#### **b) Peso de los Use Case**

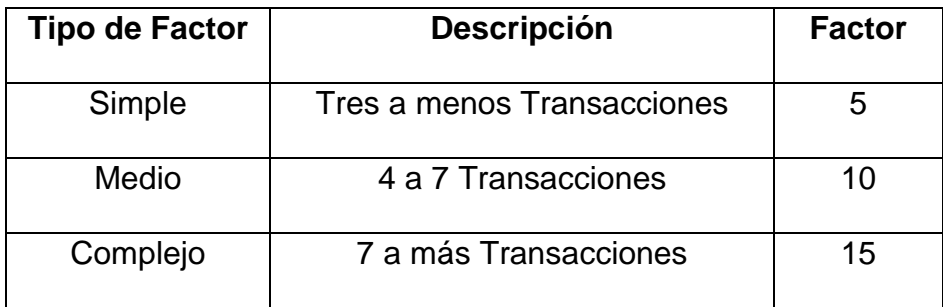

15 Complejo \* 15 = 225

6 Simple \* 5 = 30

#### **Total = 255**

Donde UUCP -------- (Punto sin ajustar de los actores)

UUCP=TA+Tt

Dónde:

UUCP: Punto sin Ajustar de los Use Case

TA: Total de Actores

Tt: Total de Transacciones

 $UUCP = TA + Tt = 15 + 255$ 

**UUCP =270**

## **c) Peso de los Factores Técnicos**

Este coeficiente se calcula mediante la cuantificación de un conjunto de factores que determinan la complejidad técnica del sistema. Cada uno de los factores se cuantifica con un valor de 0 a 5, donde 0 significa un aporte irrelevante y 5 un aporte muy importante. En la siguiente tabla se muestra el significado y el peso de cada uno de éstos factores:

#### **Significado de los valores**

- 0: No presente o sin influencia,
- 1: Influencia incidental o presencia incidental
- 2: Influencia moderada o presencia moderada
- 3: Influencia media o presencia media
- 4: Influencia significativa o presencia significativa
- 5: Fuerte influencia o fuerte presencia.

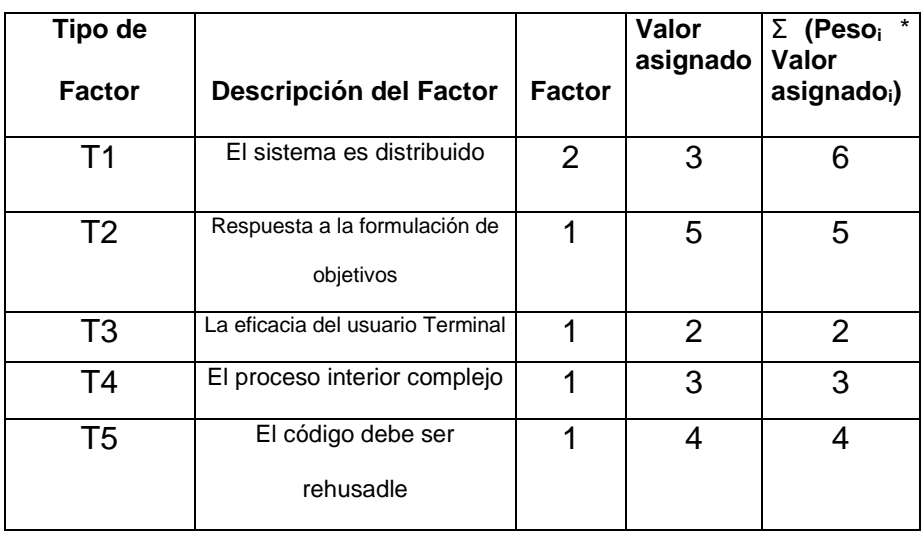

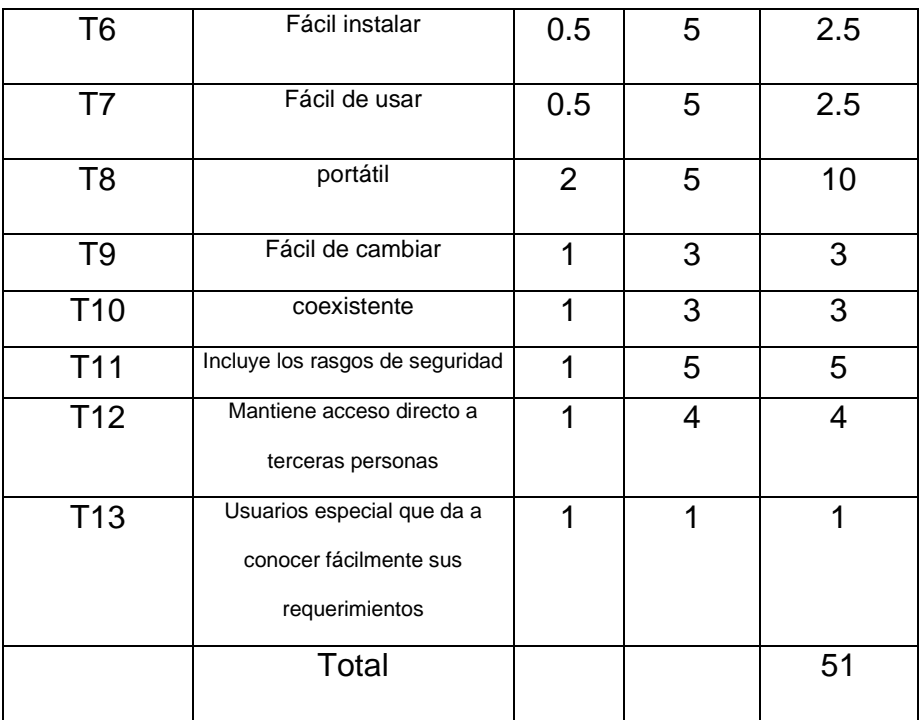

El Factor de complejidad técnica se calcula mediante la siguiente ecuación:

**TCF = 0.6 + 0.01 \*** Σ **(Peso<sup>i</sup>** \* **Valor asignadoi)** (Donde Valor es un número del

0 al 5)

#### **Luego**

**TCF = 0.6 + 0.01 \*** Σ **(Peso<sup>i</sup>** \* **Valori)**

**TCF = 0.6 + 0.01** \* **51 ------------- TCF =** 1.11

TCF es mayor a cero, el Proyecto es factible

#### **d) Factores Medio Ambientales Para Equipos y sus Pesos**

Las habilidades y el entrenamiento del grupo involucrado en el desarrollo tienen un gran impacto en las estimaciones de tiempo. Estos factores son los que se contemplan en el cálculo del Factor de ambiente. El cálculo del mismo es similar al cálculo del Factor de complejidad técnica, se trata de un conjunto de factores que se cuantifican con valores de 0 a 5.

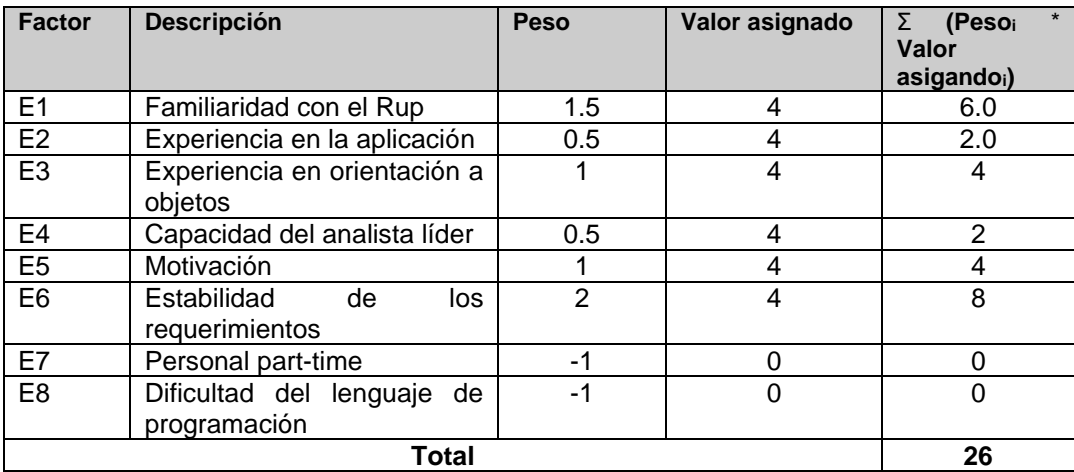

#### **El Factor de Ambiente se calcula mediante la siguiente ecuación:**

**EF = 1.4 - 0.03 \*** Σ **(Peso<sup>i</sup>** \* **Valor asignadoi)** (Donde Valor es un número del 0 al 5)

**EF = 1.4 - 0.03 \*** Σ **(Peso<sup>i</sup>** \* **Valor asignadoi) EF = 1.4 - 0.03 \* 26 EF = 0.62**

**Luego los Puntos de Casos de Uso ajustados (UCP):**

**UCP = UUCP** \* **TCF** \* **EF**

**UCP =** Puntos de Casos de Uso **UUCP =** Puntos sin ajustar de los Casos de Uso **TCF =** Factores Técnicos Complejos

**EF=** Factor Medio Ambientales

**UCP =** 270\*1.11\*0.62 **UCP** = 185.81

**F = 20\* UPC**

- **F =** 20 \* 185.81
- **F =** 3,716.20

**Las Líneas Fuente:**

**MF= F/1000=** 3,716.20/1000 = 3.72

#### **Entonces:**

**Esf= 3.0 (MF)1.20 Esf=** 3.0 (3.72) 1.20 **Esf= 15 hombres/mes**

**Tdes=** 2.5  $(Est)^{0.35}$ **Tdes=** 2.5 (15) 0.35 **Tdes= 6.45 meses**

#### **Costo por Hombre Mes**

CHP=2\*SP

SP=2\*200=400.00

CHM=2\*400.00=800.00 Hombre Mes

#### **Hallando Costo Total del Proyecto**

CTP=CHM\*Esf

CTP= 800.00\*15

CTP=12,000.00

# **ANEXO Nº 02:** FORMULAS ESTADÍSTICAS

1. Media aritmética

$$
\bar{x} = \frac{1}{n} \sum_{i=1}^{n} x_i
$$

2. Varianza

$$
S^{2} = \frac{1}{n-1} \sum_{i=1}^{n} (x_{i} - \bar{x})^{2}
$$

3. Desviación estándar

$$
S=\sqrt{S^2}
$$

4. Coeficiente de Variación (C.V.)

$$
c.v. = \frac{S}{\bar{x}}.100
$$

5. Test "t" de student

$$
t_0 = \frac{(\bar{x}_1 - \bar{x}_2) - (\mu_1 - \mu_2)}{\sqrt{\frac{(n_1 - 1)S_1^2 + (n_2 - 1)S_2^2}{n_1 + n_2 - 2}(\frac{1}{n_1} + \frac{1}{n_2})}}
$$

6. Coeficiente de correlación "r" Pearson

$$
r = \frac{N\sum XY - (\sum X)(\sum Y)}{\sqrt{N\sum X^2 - (\sum X)^2} * [N\sum Y^2 - (\sum Y)^2]}
$$

**ANEXO Nº 03:** PRUEBA "T" DE STUDENT EN EL ÁREA GLOBAL (PROMEDIO GENERAL).

**Tabla Nº 40:** Prueba "t" de Student.

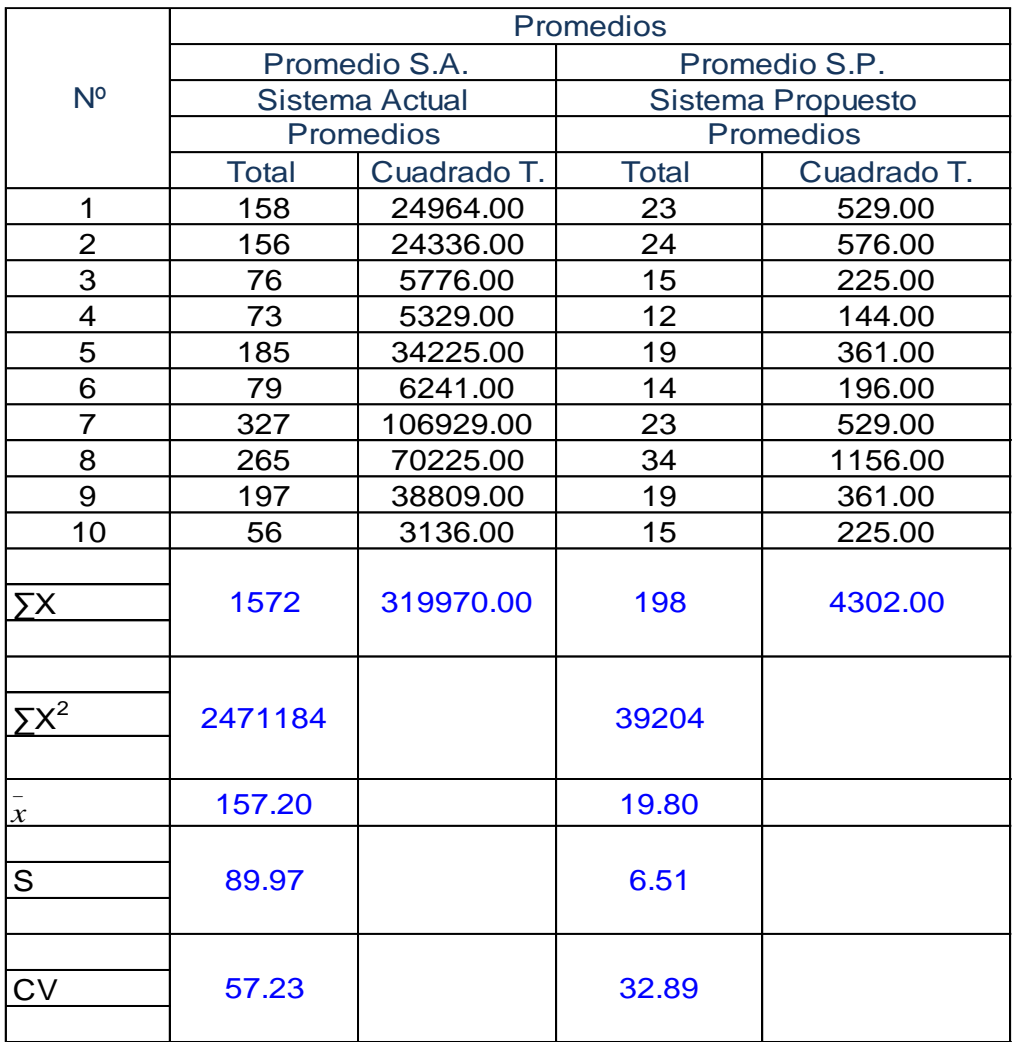

Test "t" de student

$$
t_0 = \frac{(\bar{x}_1 - \bar{x}_2) - (\mu_1 - \mu_2)}{\sqrt{\frac{(n_1 - 1)S_1^2 + (n_2 - 1)S_2^2}{n_1 + n_2 - 2}(\frac{1}{n_1} + \frac{1}{n_2})}}
$$

**To= 2,88**

### **ANEXO Nº 04:** FORMATOS UTILIZADOS POR LA EMPRESA Y REPORTES DEL SISTEMA

a) Pagaré

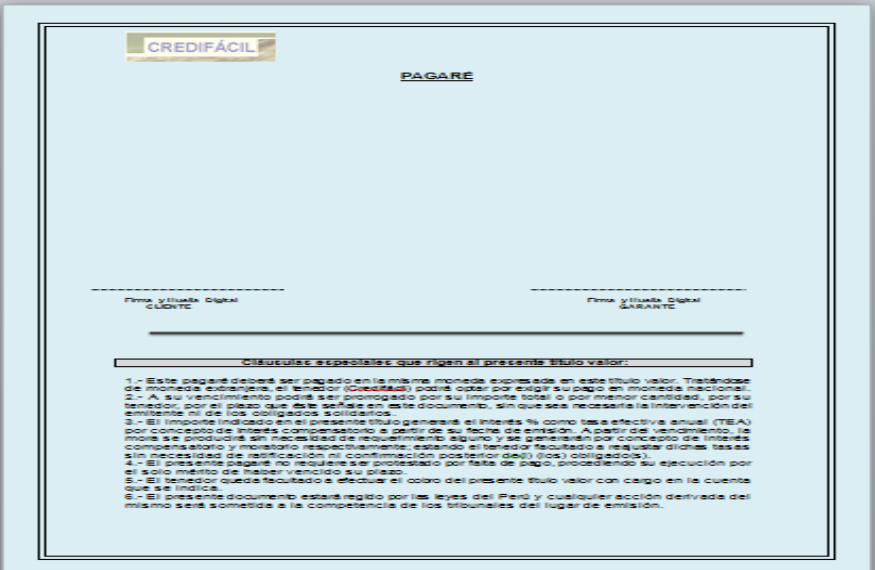

**Figura Nº 145:** Formato - Pagaré

b) Crédito

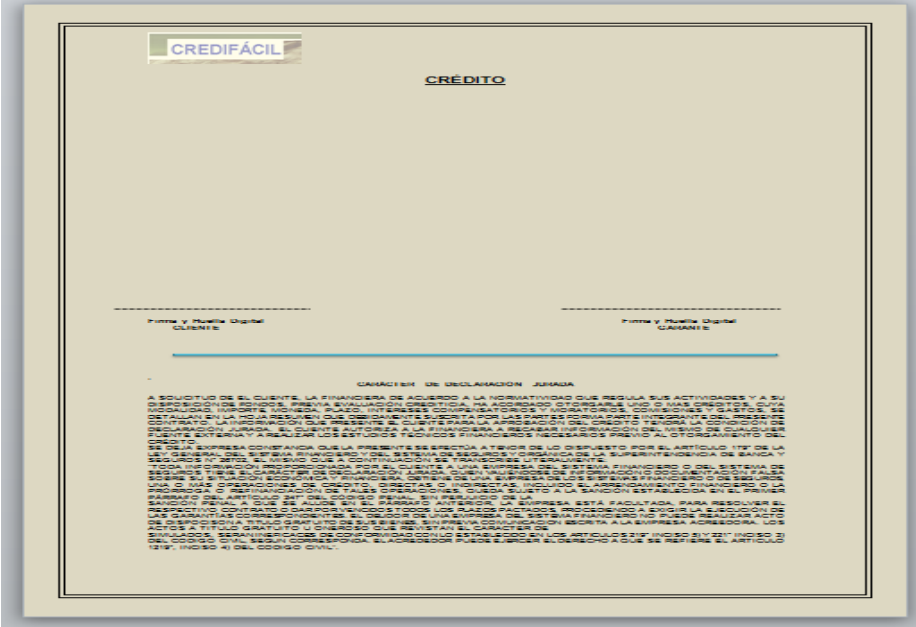

# **Figura Nº 146:** Formato – Crédito

c) Solicitud de Crédito

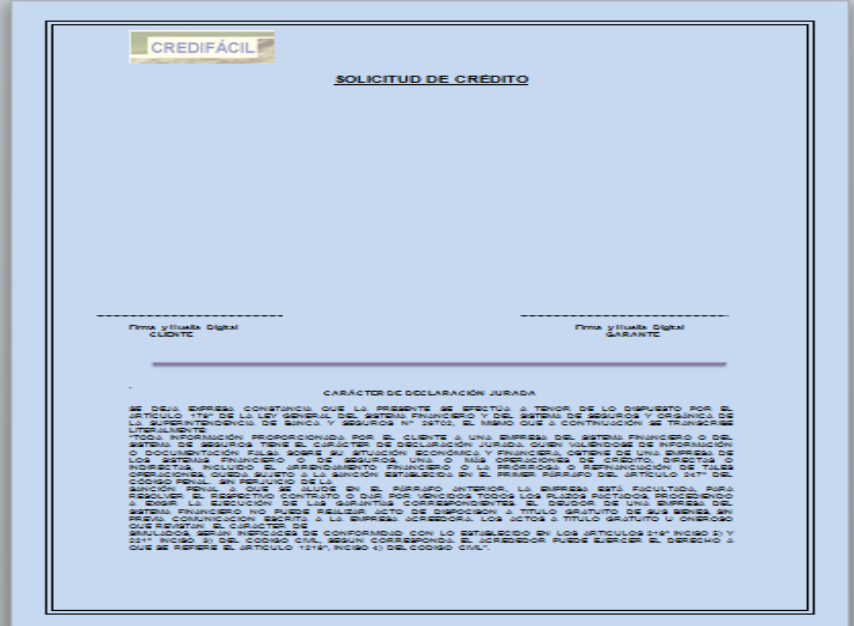

**Figura Nº 147:** Formato - Solicitud de Crédito

d) Seguro

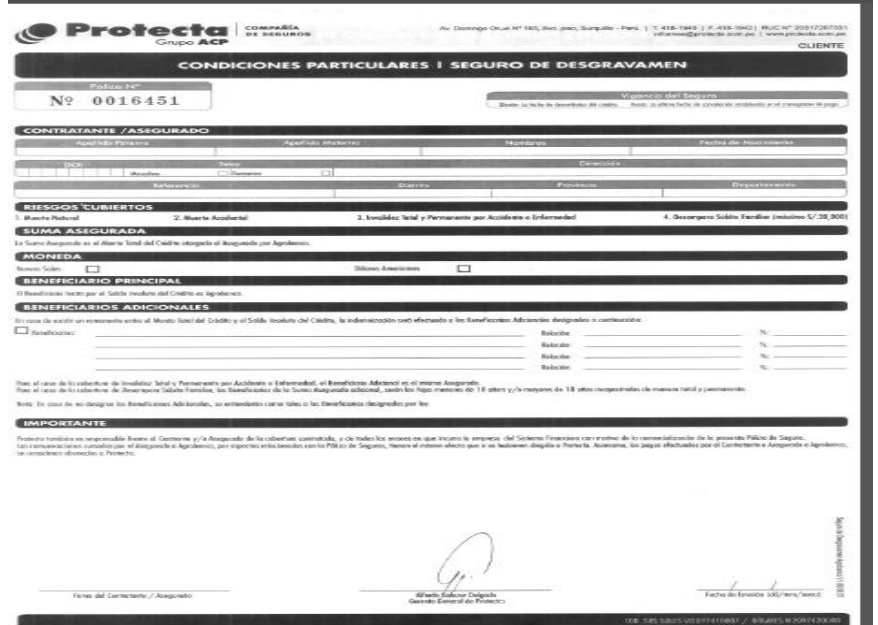

### **Figura Nº 148:** Formato - Seguro

e) Papeletas de Convalidación

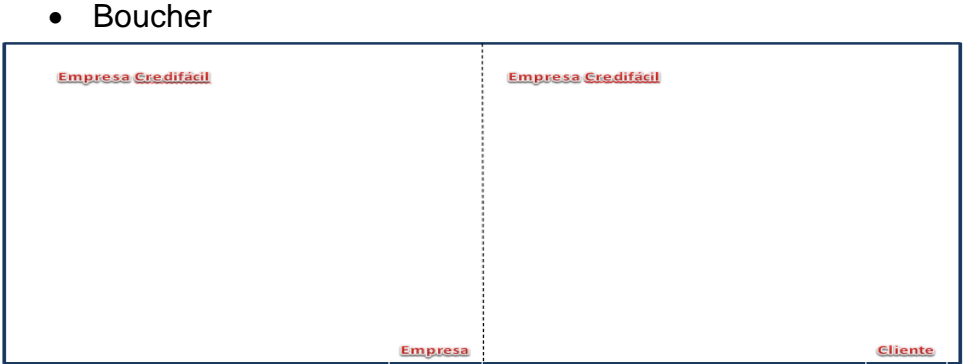

**Figura Nº 149:** Papeletas de Convalidación - Boucher

• Nota de Entrada

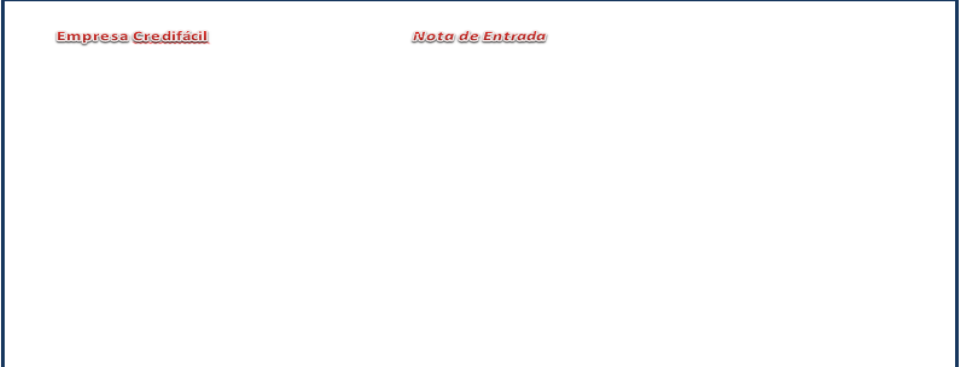

**Figura Nº 150:** Papeletas de Convalidación - Nota de Entrada

• Fondos de Agencia

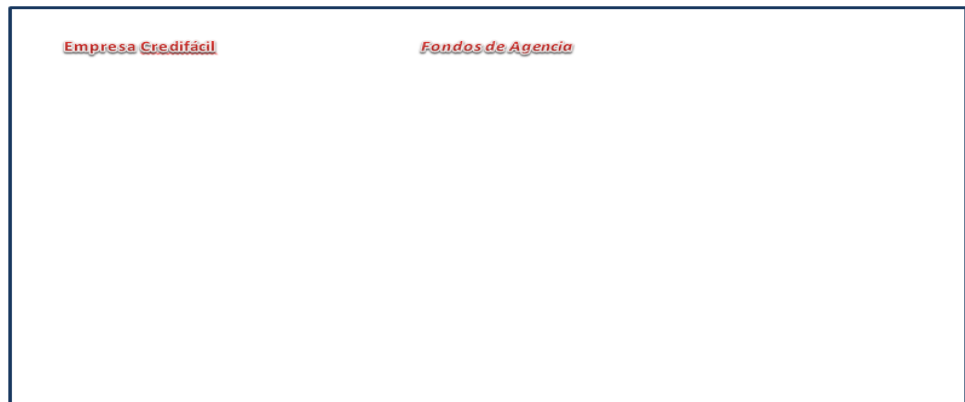

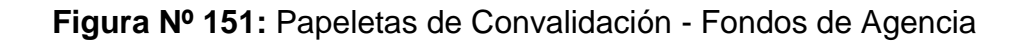

• Nota de Requerimientos de Fondos

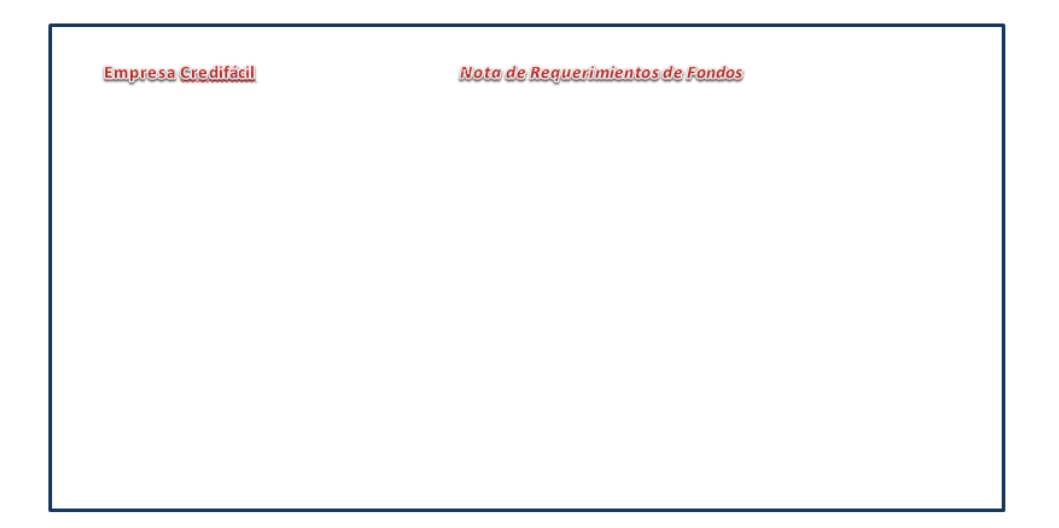

**Figura Nº 152:** Papeletas de Convalidación - Nota de Requerimientos de Fondos

• Nota de Salida

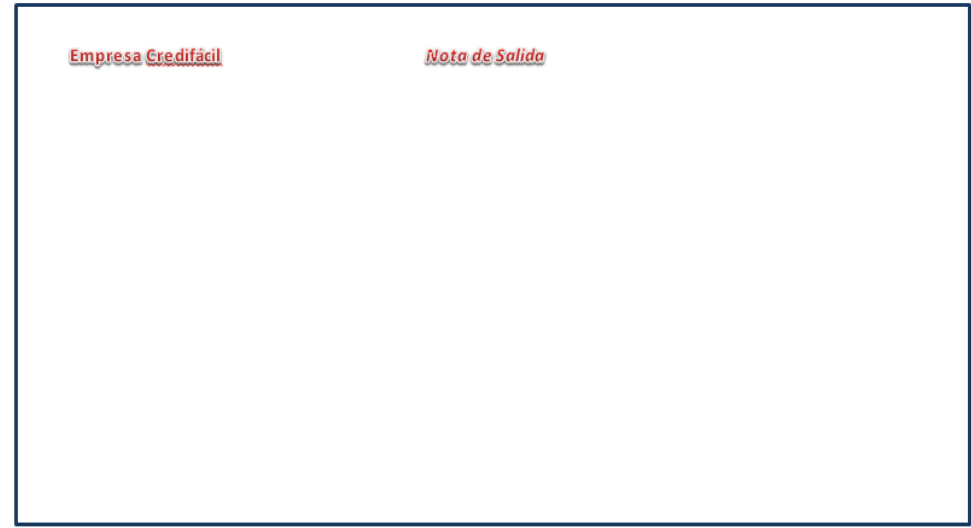

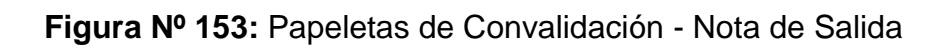

# f) Cronograma de Pagos

| Cronograma de Pagos     |                                |                         |           |        |          |
|-------------------------|--------------------------------|-------------------------|-----------|--------|----------|
| Fecha: 23/08/2012       |                                | Numéro de Cuotas:       |           | 12     |          |
| Usuario del Sistema:    | <b>ROBERT</b>                  |                         |           |        |          |
|                         | Tipo de Crédito: Créditos Pyme |                         |           |        |          |
| Importe S/.:            | 1344.88                        |                         |           |        |          |
| Interés Mensual % :     | 3.88                           | Interés Anual % : 46.56 |           |        |          |
| Total de Intereses S/.: | 282.96                         |                         |           |        |          |
|                         |                                | DETALLE DE PAGOS.       |           |        |          |
| N° de Cuota             | Fecha de Vencimiento           | Amortización            | Intereses | Cuota  | Saldo    |
| 1                       | 22/09/2012                     | 112.073                 | 43.53     | 155.60 | 1232.807 |
| 2                       | 22/10/2012                     | 112.073                 | 39.90     | 151.97 | 1120.734 |
| з                       | 21/11/2012                     | 112.073                 | 36.28     | 148.35 | 1008.661 |
| 4                       | 21/12/2012                     | 112.073                 | 32.65     | 144.72 | 896.588  |
| 5                       | 20/01/2013                     | 112.073                 | 29.02     | 141.09 | 784.515  |
| 6                       | 19/02/2013                     | 112.073                 | 25.39     | 137.46 | 672.442  |
| 7                       | 21/03/2013                     | 112.073                 | 21.77     | 133.84 | 560.369  |
| 8                       | 20/04/2013                     | 112.073                 | 18.14     | 130.21 | 448.296  |
| 9                       | 20/05/2013                     | 112.073                 | 14.51     | 126.58 | 336.223  |
| 10                      | 19/06/2013                     | 112.073                 | 10.88     | 122.95 | 224.150  |
| 11                      | 19/07/2013                     | 112.073                 | 7.26      | 119.33 | 112.077  |
| 12                      | 18/08/2013                     | 112.073                 | 3.63      | 115.70 | 0.00     |

**Figura Nº 154:** Cronograma de Pagos

# g) Nota de Entrada

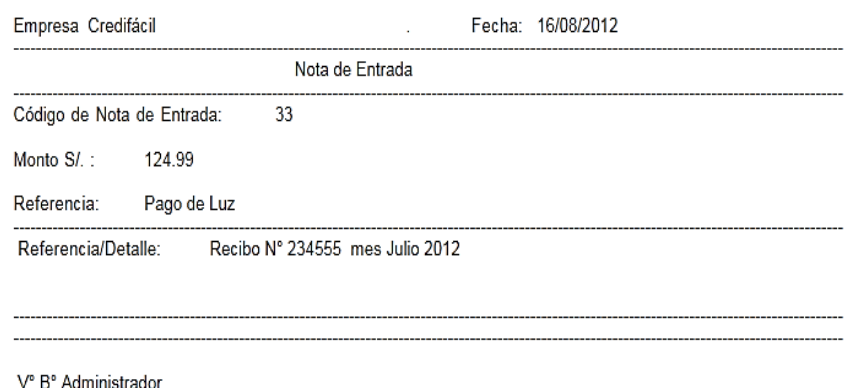

V° B° Administrador<br>Firma - Post Firma

# **Figura Nº 155:** Nota de Entrada

# h) Pago de Cuota

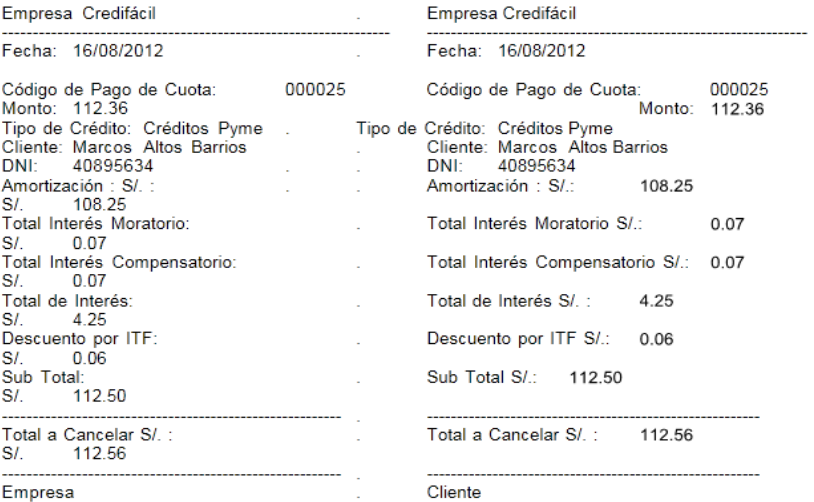

# **Figura Nº 156:** Pago de Cuota

i) Detalle de Pagos

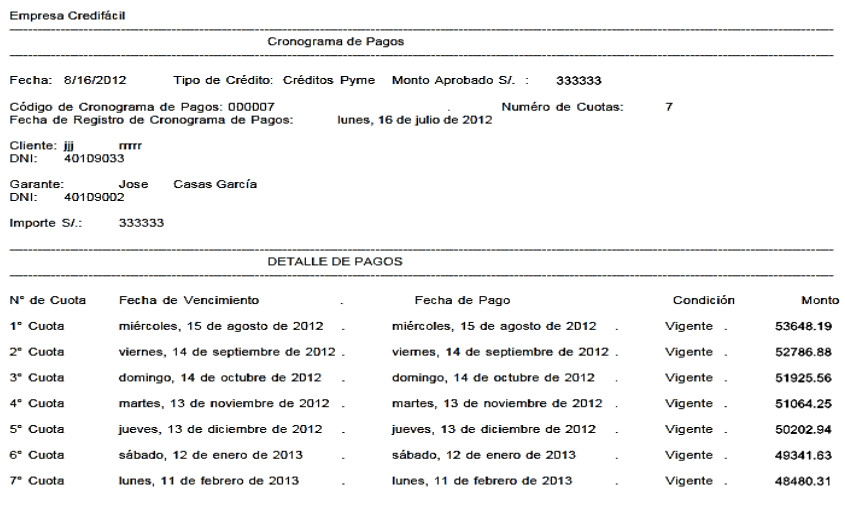

**Figura Nº 157:** Detalle de Pagos